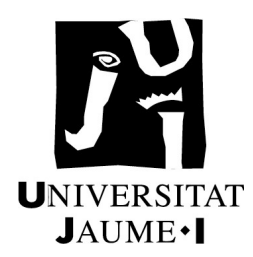

# UNIVERSITAT JAUME I

# ESCOLA SUPERIOR DE TECNOLOGIA I CIÈNCIES EXPERIMENTALS MÀSTER UNIVERSITARI EN ENGINYERIA INDUSTRIAL

# CÁLCULO COMPARATIVO DE LA ESTRUCTURA DE UNA NAVE INDUSTRIAL CON BASE EMPOTRADA Y ARTICULADA. COMPARACIÓN ECONÓMICA Y MEDIOAMBIENTAL.

TRABAJO FIN DE MÁSTER

AUTORA

Marta Beltran Pruñonosa

**DIRECTOR** 

Vicente Albero Gabarda

Castellón, octubre de 2023

# ÍNDICE

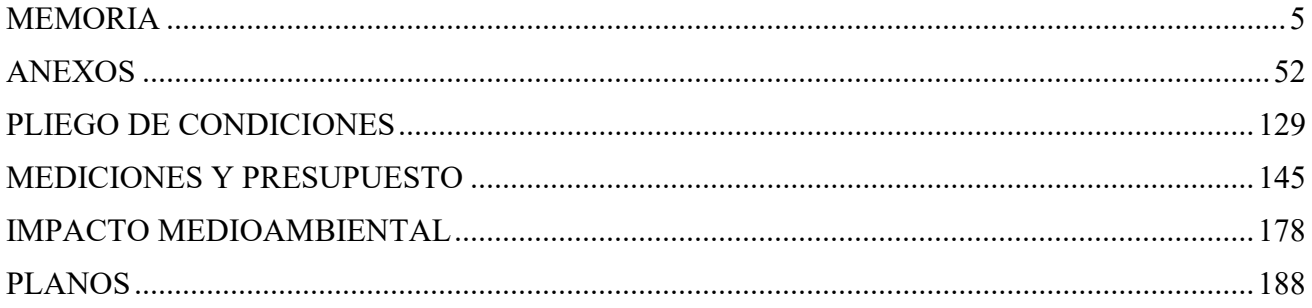

# MEMORIA

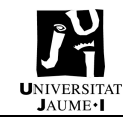

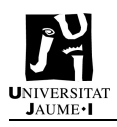

# Índice

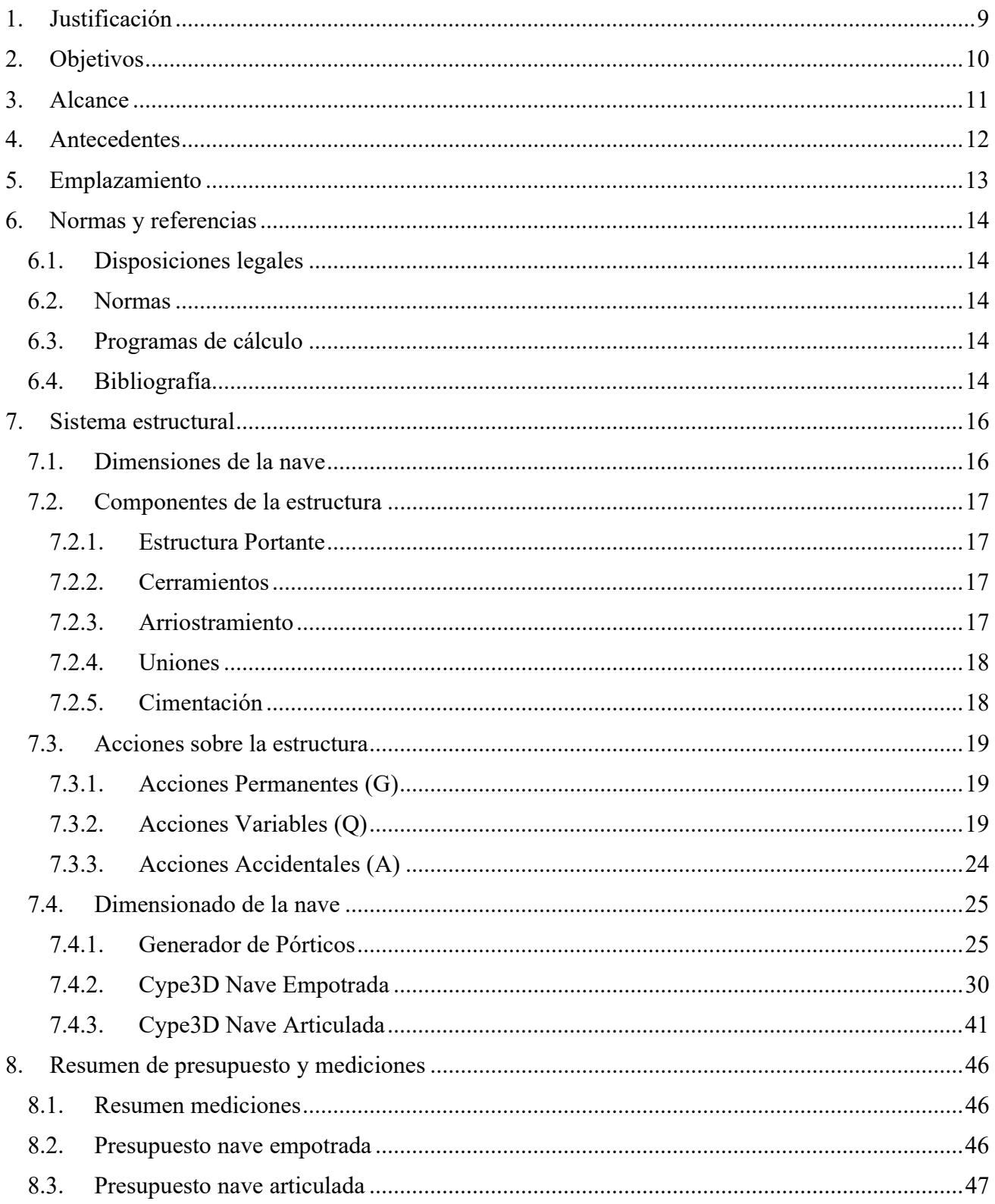

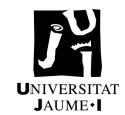

## **MEMORIA**

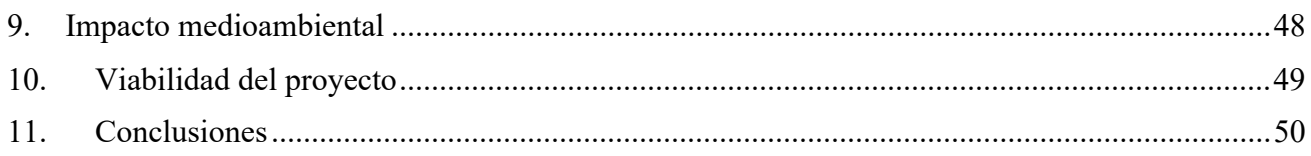

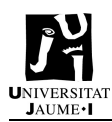

# 1. Justificación

El presente proyecto nace con el fin de poder estudiar la viabilidad económica y medioambiental de una nave industrial, por una parte, con base empotrada y, por otra, con base articulada.

Es común utilizar en España las naves industriales con bases empotradas, mientras que en Reino Unido se usan con base articulada. Esto se debe a la calidad del terreno que hay en cada uno de los dos territorios. Se pretende estudiar si fuera viable la construcción de una nave articulada en España, tanto ambiental como económicamente.

Una de las principales restricciones en la construcción de las naves industriales es el coste económico que supone. En el caso de naves empotradas, se utiliza una menor cantidad de acero que en las articuladas, pero la cantidad de hormigón es mayor para poder realizar la cimentación. Así pues, ¿en una misma nave industrial expuesta a las mismas condiciones, sería más económico una nave con base articulada o una con base empotrada?

Por otra parte, otra restricción muy interesante a tener en cuenta es conocer cuánta cantidad de CO<sub>2</sub> se emite por el acero y por el hormigón, ya que hay que tener en cuenta la huella de carbono que se estará realizando con la construcción de la nave.

Teniendo en cuenta estas dos principales restricciones, se pretende realizar un análisis exhaustivo de estos dos tipos de naves y obtener conclusiones de si es más o menos viable una u otra.

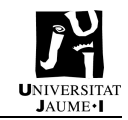

# 2. Objetivos

Se desea modelar las dos naves para poder realizar los estudios en ambas. En primer lugar, se quiere conocer cuál de las dos naves es más viable económicamente, ya que en cada una de las naves se utilizarán distintas cantidades de acero y hormigón. En segundo lugar, se quiere conocer cuál de las dos naves es más viable ambientalmente. Así pues, se desea conocer las emisiones de CO2, tanto del acero como del hormigón, de ambas naves. Finalmente, se desea conocer si teniendo en cuenta estos dos estudios es más viable realizar una nave articulada o empotrada en España, para así conocer si se pudiera sustituir la construcción de naves empotradas por la construcción de naves articuladas.

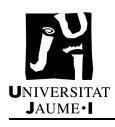

# 3. Alcance

En primer lugar, se realizará el modelado de los dos prototipos de naves, tanto la empotrada como la articulada, con la aplicación CYPE. Para ello, se realizará una nave de dimensiones estándar con celosía en los pórticos interiores. Allí, se dimensionarán los perfiles a utilizar y la cimentación en función del anclaje utilizado. Seguidamente, se pasará a la realización de los planos, en los que se detallarán ambas estructuras. A continuación, se realizará el estudio económico, en el que se tendrán en cuenta los materiales utilizados. Para ello, se cuenta con la ayuda de generadores de precios web. Después, se realizará el estudio medioambiental, en el que se medirán las emisiones de  $CO<sub>2</sub>$  de ambas naves con la ayuda de páginas web, como Arcelor o ITeC. Finalmente, solo quedará realizar la comparativa entre ambas naves y llegar a las concusiones que respondan a los objetivos planteados.

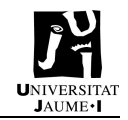

# 4. Antecedentes

En primer lugar, es necesario conocer por qué existen varios tipos de estructuras posibles.

La principal característica que implica que se construyan los dos tipos de naves es la tipología del suelo. El terreno es el que implica que se pueda o no construir un tipo de cimentación u otro. A grandes rasgos, en terrenos flojos se implica el uso de estructuras con bases articuladas, con una gran cimentación. Por el contrario, en terrenos resistentes se permite el uso de naves con bases empotradas, en el que se reduce el tamaño de la cimentación necesaria.

Para conocer las características de los suelos en los que construir una nave industrial es necesaria la realización de un estudio geotécnico del suelo. Este estudio permite conocer la estabilidad del terreno, ya que el suelo puede presentar suelos expansivos, deslizamientos o problemas de asentamiento diferencial. Conocer esto es crítico, ya que sobre este suelo se realizará la cimentación de la nave que será la encargada de soportar todo el peso y las cargas dinámicas.

Así pues, la principal característica del suelo a comprobar es la tensión admisible. Este dato cuantifica la capacidad portante o resistencia del terreno, esto es, la carga que puede soportar el suelo sin hundirse, medido en Kg/cm<sup>2</sup>. La tensión admisible oscila entre los 0,5 y 3 Kg/cm<sup>2</sup>, siendo terrenos con menor tensión admisible problemáticos para construir y garantizar una estabilidad de los cimientos. Además, de la tensión admisible, se requiere conocer también el Coeficiente de Balasto y el Nivel del Firme, que indicarán la rigidez del terreno y la profundidad a la que se encuentra un estrato apto para el sustento de toda la carga.

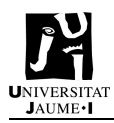

# 5. Emplazamiento

La nave que estudiar se ubica en el Polígono Industrial Mijares, en la localidad de Almazora (Castellón), en Calle de la Fusta nº14. La parcela es de tipo "Suelo sin edificar, obras urbanizables, jardinería, construcción ruinosa". Tiene una superficie total de 2.085 m<sup>2</sup>, de unas dimensiones aproximadas de 30 x 70 m.

En el Plano 1 se muestra la situación y emplazamiento de la parcela, indicada en el plano catastral con el número 27.

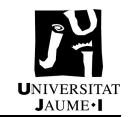

# 6. Normas y referencias

# 6.1. Disposiciones legales

Real Decreto 314/2006 de 17 de marzo, por el que se aprueba el Código Técnico de la Edificación.

6.2. Normas

- Fundamentación: EHE-08

- Aceros laminados y armados: CTE DB SE-A

- Categoría de uso: G1. Cubiertas accesibles únicamente para mantenimiento. No concomitante con el resto de acciones variables

# 6.3. Programas de cálculo

- CYPE – Generador de pórticos

- CYPE – CYPE 3D

- AutoCAD

6.4. Bibliografía

- Código Técnico de la Edificación. Documento Básico SE – Seguridad estructural.

- Código Técnico de la Edificación. Documento Básico SE-AE – Seguridad estructural. Acciones en la edificación.

- Instrucción de Hormigón Estructural EHE-08

- Declaración Ambiental de Producto. "Structural Hollow Section".

- Declaración Ambiental de Producto. "Reinforcing steel in bars".

- Declaración Ambiental de Producto. "Structural Steel sections and merchant bars".

- Declaración Ambiental de Producto. "CEM-II-IECA003-002-AMP".

- Hierros Leitza. PERFILES ABIERTOS CONFORMADOS EN FRÍO PERFIL CF. UNE 36-573-79.

<http://www.hierrosleitza.com/upload/secciones-publicas/perfil-c-tubo-abierto\_original.pdf>

- Sener. Naves industriales con acero.

<https://www.fing.edu.uy/sites/default/files/2012/6481/naves%20acero-%20Montevideo.pdf>

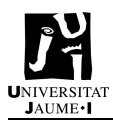

- Linkedin. Comprender las propiedades del suelo: clave para el éxito en la construcción de naves industriales.

<https://es.linkedin.com/pulse/comprender-las-propiedades-del-suelo-clave-para-el-exito-en-laconstruccion>

- Structuralia. Tensión Admisible del terreno: El conocimiento de los suelos.

<https://blog.structuralia.com/tension-admisible-terreno-conocimiento-suelos>

- Library. Warren y Warren con montantes.

<https://1library.co/article/warren-warren-montantes-celos%C3%ADas-estudioparam%C3%A9trico-soluciones-dise%C3%B1o.qmjnlj7q>

- Industrial Analytics Platform – Unido. ¿Cómo pueden el acero y el cemento impulsar la década de acción en el contexto del cambio climático?

<https://iap.unido.org/es/articles/como-pueden-el-acero-y-el-cemento-impulsar-la-decada-de-accionen-el-contexto-del-cambio>

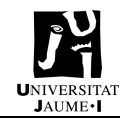

# 7. Sistema estructural

# 7.1. Dimensiones de la nave

La nave consta de una planta con geometría rectangular y estructura metálica. Las dimensiones de la nave son 25 m de luz y 36 m de profundidad, siendo un área total de 900 m<sup>2</sup>. La cubierta, plana a dos aguas, crea un ángulo α de 5,52º, teniendo una altura en cumbrera de 7,5 m y en los extremos 6 m.

Los laterales están formados por crujías de 6m, teniendo un total de 7 pórticos. El primer tipo de pórticos, los de fachada, disponen de cuatro pilares centrales, creando vanos de 5 m. Los segundos, los pórticos interiores, disponen en su estructura de una celosía tipo Warren.

La estructura metálica y las placas de anclaje están formadas por perfiles de sección constante de acero tipo S275. El acero para la cimentación y los pernos para las placas de anclaje son de acero B500 S (Ys=1,55). Finalmente, el hormigón utilizado para la cimentación es hormigón HA-25 (Yc=1,5) y hormigón de limpieza.

Estas son las características generales para los dos tipos de naves. La cantidad de acero y hormigón necesarios variarán según los requerimientos de cada estructura, sin cambiar las dimensiones anteriormente descritas de la nave.

En la Figura 1 se muestra una maqueta 3D de la nave a estudiar.

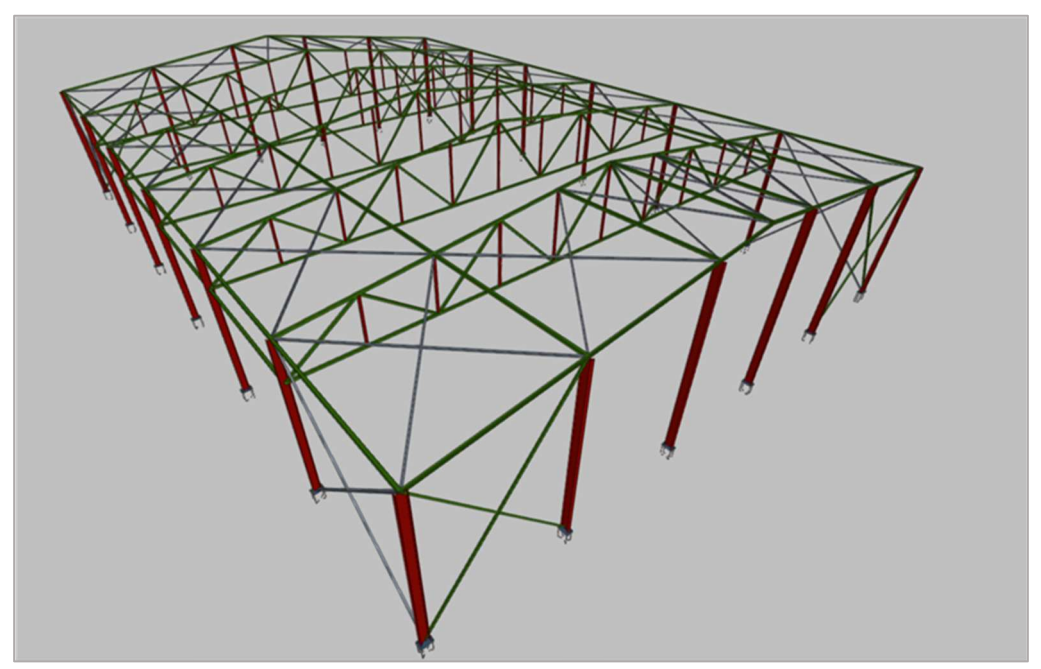

Figura 1. 3D nave.

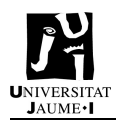

# 7.2. Componentes de la estructura

# 7.2.1. Estructura Portante

La estructura portante está compuesta por perfiles de varios tipos dado que se dimensionan según la estructura y cargas a soportar. Aparecen perfiles IPE, perfiles circulares y perfiles en L. Todos ellos compuestos por acero S275.

# 7.2.2. Cerramientos

Los cerramientos están compuestos por panel sándwich para forjado, sobre estructura de acero. Constan de una cara exterior de placa de yeso reforzada con fibras, núcleo aislante de espuma de poliestireno extruido y una cara interior de placa de yeso también reforzada con fibras.

Estas placas se colocarán sobre las correas de tipo C. Se trata de correas tipo CF 200x2.0. En la Figura 2 se muestra el tipo de correa a utilizar.

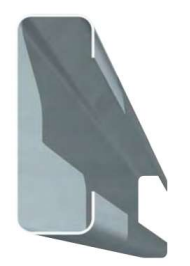

Figura 2. Correa tipo C.

# 7.2.3. Arriostramiento

Los arriostramientos, aunque son elementos secundarios, se requieren en la estructura ya que ayudan a transferir las tensiones de las cargas y dispersarlas para que no se concentren en un solo punto. Ayudan a absorber empujes del viento y a limitar las longitudes de pandeo.

El arriostramiento de la nave está formado por las Cruces de San Andrés y un arriostramiento superior. Las Cruces de San Andrés se encuentran entre los pilares de los extremos del pórtico de fachada y entre los pórticos frontal y el interior contiguo. Los arriostramientos superiores se encuentran dispuestos entre los pilares extremos de los pórticos interiores. Estos elementos son perfiles tipo L trabajando a tracción, ya que, como se demostrará posteriormente, un perfil circular rígido no será suficiente para soportar las cargas de la estructura.

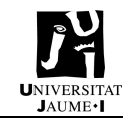

# 7.2.4. Uniones

Es necesario indicar el tipo de uniones que aparecen en la unión de perfiles simples para crear la estructura, además de indicar en qué modo se fijarán los perfiles, ya sean simples o compuestos, con el resto de la construcción.

Aparecen dos tipos de uniones en la estructura de manera principal, las uniones rígidas y las articuladas. Las rígidas son aquellas que impiden la rotación entre los perfiles conectados, mientras que las articuladas son aquellas que permiten dicha rotación y, por consecuencia, no existe un ángulo fijo entre los dos perfiles. Hay que destacar que el tipo de unión será soldado, tanto en uniones rígidas como en articuladas.

# 7.2.5. Cimentación

Para la cimentación de la estructura se requieren zapatas de hormigón. La función que realizan es transmitir al terreno las tensiones de la estructura que le llegan a través del pilar que soporta cada una de ellas, además de anclar la estructura al suelo. Para unir el pilar y la zapata se requiere una placa de anclaje metálica, que queda soldada al pilar atornillada a la zapata a través de pernos de anclaje.

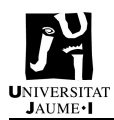

# 7.3. Acciones sobre la estructura

Para dimensionar la estructura, el primer paso es conocer las cargas que deberá soportar. Estas cargas se deben tener en cuenta ya que, aplicar una carga superior a la que puedan soportar crearía un daño a la estructura que podría llevarla al colapse.

Estas cargas serán comunes tanto para la estructura con base empotrada como para la estructura con base articulada.

Las acciones que aparecen sobre la estructura se pueden clasificar en tres tipos, las acciones permanentes (G), las variables (Q) y las accidentales (A). A continuación, se detalla un poco más de cada una de ellas.

# 7.3.1. Acciones Permanentes (G)

Las acciones permanentes son aquellas cargas que aparecen en todo momento de forma constante sobre la estructura.

## 7.3.1.1. Peso Propio

Como peso propio de la estructura se considera el peso de los elementos estructurales, los cerramientos y elementos separadores, que en este caso no se utilizan.

El peso propio de la estructura es:

- Elementos estructurales  $(kN/m^2)$ : se considera el peso propio de cada uno de los perfiles seleccionados.
- Cerramientos  $(kN/m^2)$ :
	- o Con cerramiento en cubierta
		- Peso del cerramiento:  $0.15 \text{ kN/m}^2$
	- o Con cerramientos laterales
		- Peso del cerramiento:  $0.15 \text{ kN/m}^2$

# 7.3.2. Acciones Variables (Q)

Las acciones variables pueden aparecer o no sobre la estructura. Son las debidas al uso de la misma o a las acciones climáticas.

#### 7.3.2.1. Sobrecarga De Uso

La sobrecarga de uso es todo aquél peso que puede aparecer sobre la nave debido a su uso. Se simula por la aplicación de una carga distribuida uniformemente sobre la estructura. Según el uso de la estructura, el valor se obtiene de la tabla 3.1 del CTE DB SE-AE mostrado en la Figura 3.

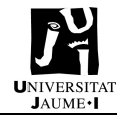

| Categoría de uso |                                                                                                    |                                                                                | Tabla 3.1. Valores característicos de las sobrecargas de uso<br>Subcategorías de uso                                                                                               | Carga<br>uniforme<br>[kN/m <sup>2</sup> ] | Carga<br>concentrada<br>[kN] |  |
|------------------|----------------------------------------------------------------------------------------------------|--------------------------------------------------------------------------------|----------------------------------------------------------------------------------------------------|-------------------------------------------|------------------------------|--|
| A                | Zonas residenciales                                                                                                    | A <sub>1</sub>                                                                 | Viviendas y zonas de habitaciones en, hospi-<br>tales y hoteles                                                                                                    | $\overline{2}$                            | $\overline{2}$               |  |
|                  |                                                                                                    | A2                                                                             | Trasteros                                                                                                    | 3                                         | $\overline{2}$               |  |
| B                | Zonas administrativas                                                                                                    |                                                                                |                                                                                                    |                                           |                              |  |
| C                | Zonas de acceso al<br>público (con la excep-<br>ción de las superficies<br>pertenecientes a las<br>categorías A, B, y D) | C <sub>1</sub>                                                                 | Zonas con mesas y sillas                                                                                                    | 3                                         | 4                            |  |
|                  |                                                                                                    | C <sub>2</sub>                                                                 | Zonas con asientos fijos                                                                                                    | 4                                         | $\overline{4}$               |  |
|                  |                                                                                                    | C <sub>3</sub>                                                                 | Zonas sin obstáculos que impidan el libre<br>movimiento de las personas como vestíbulos<br>de edificios públicos, administrativos, hoteles;<br>salas de exposición en museos; etc. | 5                                         | 4                            |  |
|                  |                                                                                                    | C <sub>4</sub>                                                                 | Zonas destinadas a gimnasio u actividades<br>físicas                                                                                                    | 5                                         | 7                            |  |
|                  |                                                                                                    | C <sub>5</sub>                                                                 | Zonas de aglomeración (salas de conciertos,<br>estadios, etc)                                                                                                    | 5                                         | $\overline{4}$               |  |
| D                | Zonas comerciales                                                                                                    | D <sub>1</sub>                                                                 | Locales comerciales                                                                                                    | 5                                         | $\overline{4}$               |  |
|                  |                                                                                                    | D <sub>2</sub>                                                                 | Supermercados, hipermercados o grandes<br>superficies                                                                                                    | 5                                         | 7                            |  |
| Ε                |                                                                                                    | Zonas de tráfico y de aparcamiento para vehículos ligeros (peso total < 30 kN) |                                                                                                    |                                           | $20^{(1)}$                   |  |
| F                | Cubiertas transitables accesibles sólo privadamente (2)                                                                  |                                                                                |                                                                                                    |                                           | 2                            |  |
| G                | Cubiertas accesibles<br>únicamente para con-<br>servación <sup>(3)</sup>                                                 | $G1^{(7)}$                                                                     | Cubiertas con inclinación inferior a 20°                                                                                                    | $1^{(4)(5)}$                              | $\overline{2}$               |  |
|                  |                                                                                                    |                                                                                | Cubiertas ligeras sobre correas (sin forjado) <sup>(b)</sup>                                                                                                    | $0.4^{(4)}$                               | 1                            |  |
|                  |                                                                                                    | G2                                                                             | Cubiertas con inclinación superior a 40°                                                                                                    | $\Omega$                                  | $\overline{2}$               |  |
|                  |                                                                                                    |                                                                                |                                                                                                    |                                           |                              |  |

Figura 3. Tabla 3.1. CTE DB SE-AE.

Para la estructura se considera Categoría de uso "G – Cubiertas accesibles únicamente para conservación". La subcategoría de uso es "G1 – Cubiertas ligeras sobre correas (sin forjado)" que supone una Carga uniforme de  $0,4$  kN/m<sup>2</sup>.

El CTE indica "Esta sobrecarga de uso no se considerará concomitante con el resto de las acciones variables".

#### 7.3.2.2. Viento

El CTE cubre la acción del viento en edificios cuya esbeltez es menor a 6. La esbeltez es la relación entre la máxima altura sobre rasante y el fondo en la dirección del viento. En este caso, la esbeltez es la siguiente según la dirección del viento que se esté analizando:

Esbeltez viento frontal =  $h/d = 7,5/36 = 0,208$ 

Esbeltez viento lateral =  $h/d = 7,5/25 = 0,3$ 

La acción del viento se considera como una fuerza estática equivalente perpendicular a la superficie de cada punto expuesto, considerándose así una presión estática, llamada qe. El cálculo de la presión estática se realiza de la siguiente manera:

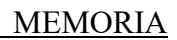

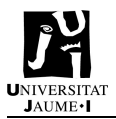

 $q_e = q_b \cdot c_e \cdot c_p$ 

Siendo,

qb: presión dinámica ce: coeficiente de exposición cp: coeficiente de presión o coeficiente eólico

- Presión dinámica  $(q_b)$ 

Depende del emplazamiento geográfico (ZE) de la obra. Se obtiene mediante el anejo D del CTE DB SE-AE mostrado en la Figura 4.

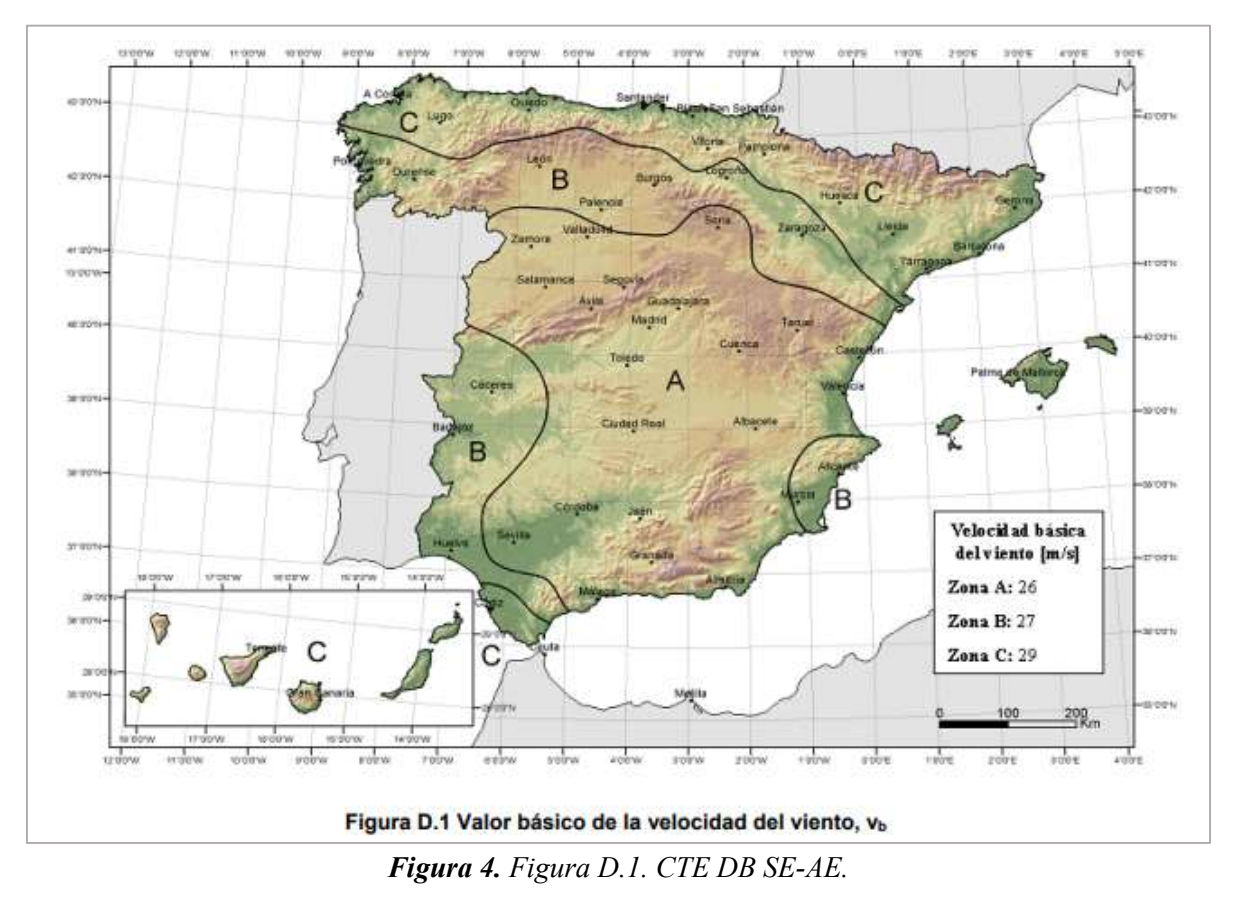

En este caso, al estar la nave en la Zona A el valor de la presión dinámica del viento es 0,42 kN/m<sup>2</sup>.

Coeficiente de exposición (ce)

Es variable con la altura (z) en función del grado de aspereza del entorno (g) donde se encuentra la construcción. Se calcula según indica la tabla 3.4. del CTE DB SE-AE mostrado en la Figura 5.

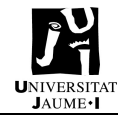

|    |                                                                                                    |     | Altura del punto considerado (m) |                 |     |     |           |           |     |  |
|----|----------------------------------------------------------------------------------------------------|-----|----------------------------------|-----------------|-----|-----|-----------|-----------|-----|--|
|    | Grado de aspereza del entorno                                                                                     | з   | 6                                | 9               | 12  | 15  | 18        | 24        | 30  |  |
|    | Borde del mar o de un lago, con una superficie de agua en la<br>dirección del viento de al menos 5 km de longitud | 2.4 | 2.7                              | 3.0             | 3,1 | 3.3 | 3.4       | 3.5       | 3.7 |  |
| Ш  | Terreno rural llano sin obstáculos ni arbolado de importancia                                                     | 2.1 | 2.5                              | 2.7             | 2.9 | 3,0 | 3.1       | 3.3       | 3.5 |  |
| Ш  | Zona rural accidentada o llana con algunos obstáculos aislados,<br>como árboles o construcciones pequeñas         | 1.6 | 2.0                              | 2.3             | 2.5 |     | $2,6$ 2.7 | $2.9$ 3.1 |     |  |
| IV | Zona urbana en general, industrial o forestal                                                                     | 1.3 | 1.4                              |                 | 1.9 | 2.1 | 2.2       | 2.4       | 2.6 |  |
| v  | Centro de negocio de grandes ciudades, con profusión de edificios<br>en altura                                    | 1.2 | 12                               | 12 <sup>°</sup> | 1.4 |     | $1.5$ 1.6 | 1.9       | 2.0 |  |

Figura 5. Tabla 3.4. CTE DB SE-AE.

En este caso, se trata de un grado de aspereza del entorno de IV y una altura del punto considerado de 7,5 m. Por lo tanto,  $c_e=1,55$ .

Coeficiente de presión o coeficiente eólico  $(c_p)$ 

El coeficiente eólico depende de la forma y orientación de la superficie respecto al viento. Se determina según los apartados "3.3.4. Coeficiente eólico de edificios de pisos" y "3.3.5. Coeficiente eólico de naves y construcciones diáfanas" del CTE DB SE-AE, en el que se determina el coeficiente como resultante de la acción del viento que aparece en cada punto de la estructura, teniendo en cuenta los coeficientes eólicos que se establecen en el anejo D.3 del CTE DB SE-AE para diversas formas de las estructuras.

Estos cálculos no son necesarios realizarlos ya que el programa CYPE 3D se encarga de realizarlos y dimensionar la nave teniendo en cuenta las acciones sobre la estructura.

#### 7.3.2.3. Nieve (N)

La nieve se considera como una carga que actúa sobre un edificio, y depende según el clima, tipo de precipitación, relieve del entorno del lugar y de la forma del edificio o cubierta, del viento y de los cambios térmicos en los paramentos exteriores.

El valor de la carga de nieve  $(q_n)$  se calcula con la siguiente expresión:

$$
q_n=\mu\,\cdot\,s_k
$$

Siendo,

µ: coeficiente de forma de la cubeta según 3.5.3 del CTE DE SE-AE.

sk: valor característico de la carga de nieve sobre un terreno horizontal según 3.5.2 del CTE DE SE-AE.

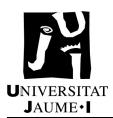

- Valor característico de la carga de nieve  $(s_k)$ 

El CTE DE SE-AE facilita la Figura 6 - E.2 y la Figura 7 - E.2 del Anejo E para calcular el valor característico de la carga de nieve.

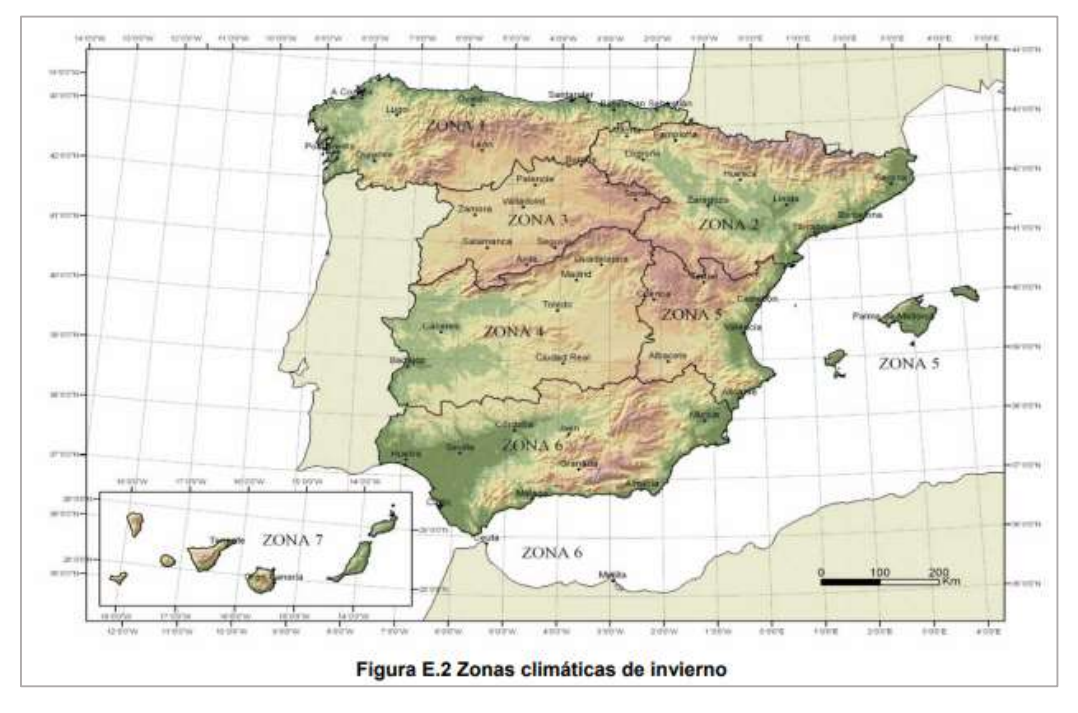

Figura 6. Figura E.2. CTE DB SE-AE.

|             | Zona de clima invernal, (según figura E.2) |                         |                          |     |     |     |     |  |  |
|-------------|--------------------------------------------|-------------------------|--------------------------|-----|-----|-----|-----|--|--|
| Altitud (m) |                                            | $\overline{\mathbf{2}}$ | 3                        | 4   | 5   | 6   |     |  |  |
| $\circ$     | 0,3                                        | 0,4                     | 0,2                      | 0.2 | 0,2 | 0,2 | 0.2 |  |  |
| 200         | 0,5                                        | 0,5                     | 0,2                      | 0.2 | 0,3 | 0,2 | 0.2 |  |  |
| 400         | 0,6                                        | 0,6                     | 0,2                      | 0,3 | 0,4 | 0,2 | 0.2 |  |  |
| 500         | 0,7                                        | 0,7                     | 0,3                      | 0.4 | 0,4 | 0,3 | 0.2 |  |  |
| 600         | 0,9                                        | 0,9                     | 0,3                      | 0,5 | 0,5 | 0,4 | 0.2 |  |  |
| 700         | 1,0                                        | 1,0                     | 0,4                      | 0,6 | 0,6 | 0,5 | 0.2 |  |  |
| 800         | 1,2                                        | 1,1                     | 0,5                      | 0,8 | 0,7 | 0.7 | 0,2 |  |  |
| 900         | 1,4                                        | 1,3                     | 0.6                      | 1,0 | 0,8 | 0,9 | 0,2 |  |  |
| 1.000       | 1,7                                        | 1,5                     | 0.7                      | 1,2 | 0,9 | 1,2 | 0,2 |  |  |
| 1.200       | 2,3                                        | 2,0                     | 1,1                      | 1,9 | 1,3 | 2,0 | 0.2 |  |  |
| 1.400       | 3,2                                        | 2,6                     | 1,7                      | 3,0 | 1.8 | 3,3 | 0.2 |  |  |
| 1.600       | 4,3                                        | 3,5                     | 2,6                      | 4,6 | 2,5 | 5,5 | 0,2 |  |  |
| 1.800       | $\sim$ 1                                   | 4,6                     | 4,0                      | ۰   | ¥   | 9,3 | 0.2 |  |  |
| 2.200       | a)                                         | 8,0                     | $\overline{\phantom{a}}$ | ¥.  | s,  | ۰   |     |  |  |

Figura 7. Tabla E.2. CTE DB SE-AE.

En la estructura estudiada, la zona climática es Zona 5 a una altitud de 30 m.  $s_k=0.2 \text{ kN/m}^2$ .

#### - Coeficiente de forma  $(\mu)$

Para naves con inclinación de cubiertas menor o igual a 30° se tomará  $\mu$ =1. Por lo tanto, en este caso,  $\mu=1$ .

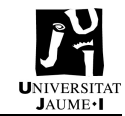

#### 7.3.2.4. Acciones Térmicas

En el cálculo de la estructura se debe tener en cuenta las deformaciones y cambios geométricos a las que se expone debido a las variaciones de temperatura. Por ello, se requiere el uso de juntas de dilatación para disminuir los efectos de las variaciones de temperaturas.

Según el CTE DB SE-AE, pueden no considerarse las acciones térmicas en edificios habituales con elementos estructurales de hormigón o acero cuando se disponga de juntas de dilatación que impidan que existan elementos continuos de más de 40 m de longitud.

En esta estructura, como la longitud total máxima de la nave son 36 m, no se requieren juntas de dilatación.

# 7.3.3. Acciones Accidentales (A)

Las acciones accidentales son aquellas que tienen muy baja probabilidad de ocurrir pero que se deben tener en cuenta. Entre ellas aparecen los sismos, incendios, impactos o explosiones.

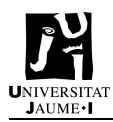

# 7.4. Dimensionado de la nave

En este apartado se detalla cómo se ha realizado el dimensionado de la nave con el programa CYPE Ingenieros.

# 7.4.1. Generador de Pórticos

El primer paso para el diseño de una nave basada en pórticos paralelos es definir el pórtico base, que indicará cómo serán los pórticos interiores de la nave. Para ello, el paquete CYPE Ingenieros proporciona un módulo llamado Generador de Pórticos. En él, se introduce el pórtico base y el programa se encarga de calcular las acciones que actuarán sobre los distintos pórticos de la nave. Este pórtico es común para los dos tipos de nave a estudiar, ya que el dimensionamiento de los perfiles se realiza una vez se dispone de la estructura 3D.

La estructura base parte de una geometría de pórtico rígido a dos aguas. Seguidamente, se deben indicar los datos generales de la obra. En la *Figura 8* se detalla la información que el programa solicita. Tal y como se ha indicado en los componentes de la estructura, la nave dispone de cerramientos tanto en cubierta como en laterales. Según el CTE DB SE-AE, al ser la Categoría de uso G1 se debe estimar una sobrecarga de uso de 0,40 kN/m<sup>2</sup>. Además, hay que indicar que se trata de esta categoría de uso en la parte inferior.

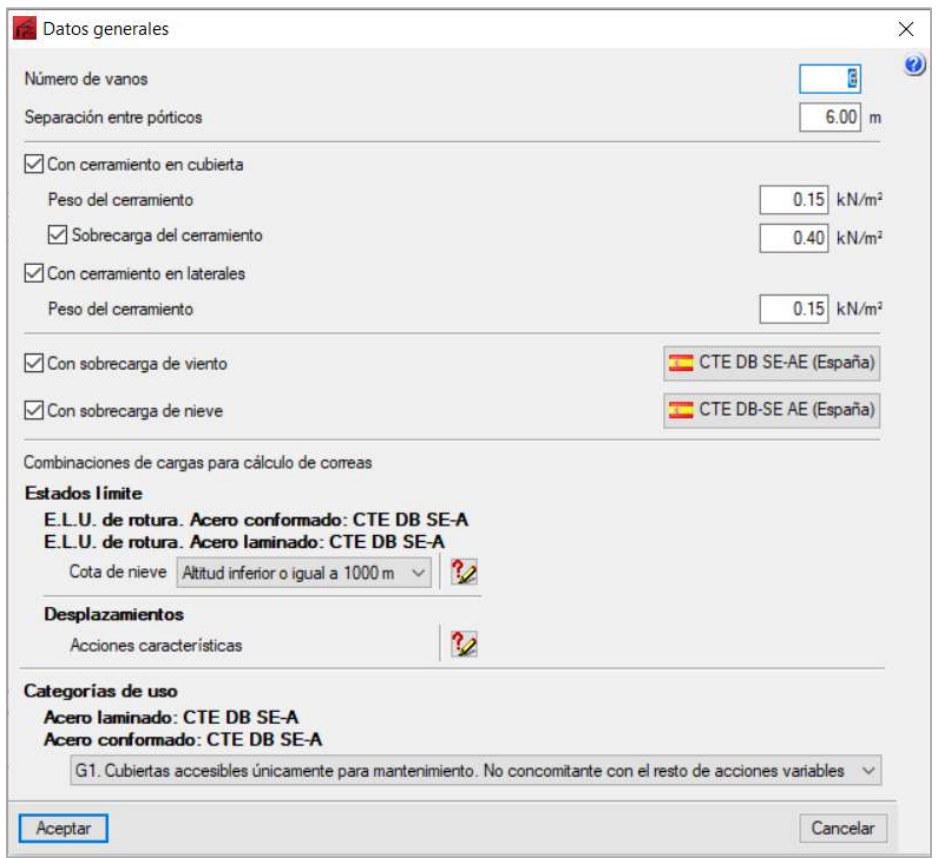

Figura 8. CYPE – Datos generales de la obra.

El siguiente paso es indicar los datos pertenecientes a la sobrecarga debida a viento y nieve.

En el caso de la sobrecarga de viento, se indica la normativa mediante la cual se rige para la construcción de la nave, el CTE DB SE-AE. Seguidamente, tal y como se ha indicado en el apartado "7.3.2. Acciones Variables (Q) – Viento", se especifican la zona eólica y el grado de aspereza. Pr defecto, se indica que el periodo de servicio será de 50 años. Toda esta información se muestra en la Figura 9.

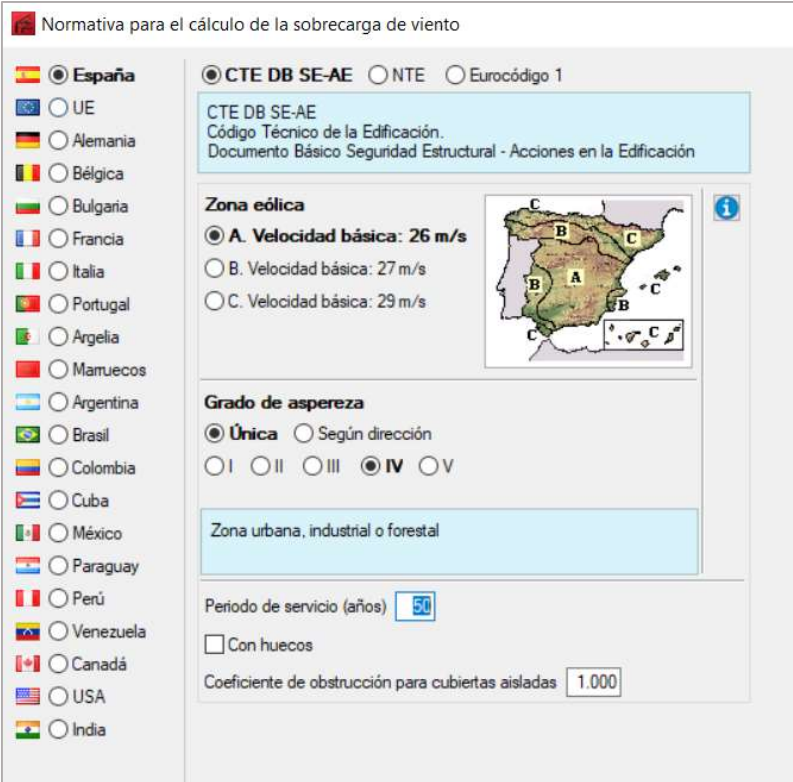

Figura 9. CYPE – Normativa para el cálculo de la sobrecarga de viento.

En el caso de sobrecarga de nieve se procede del mismo modo, indicando la zona (ver apartado 7.3.2. Acciones Variables (Q) – Nieve), altitud topográfica dónde se encuentra la nave y exposición al viento normal. Ver Figura 10.

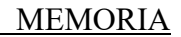

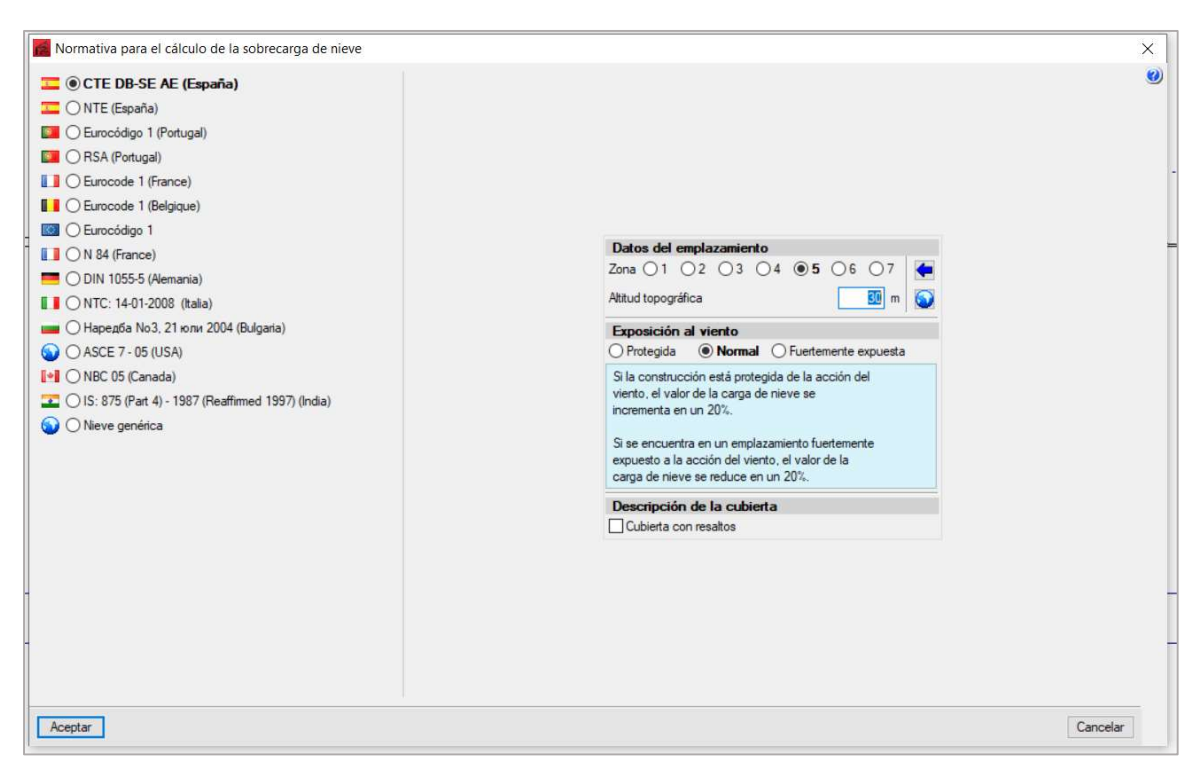

Figura 10. CYPE – Normativa para el cálculo de la sobrecarga de nieve.

Finalmente, se deben definir y calcular las correas de cubierta y cerramientos laterales. Para ello, se debe indicar el tipo de perfil y la separación entre correas.

En la Figura 11 se muestra los datos que el programa solicita para el cálculo de correas de cubierta. El tipo de perfil seleccionado es tipo C, la separación entre correas se introduce de manera orientativa en 1,2 m y tipo de acero, al seleccionar el tipo de perfil, automáticamente indica S235.

Una vez introducidos los datos, se debe seleccionar la última opción de dimensionar para que el programa realice un proceso de comprobación iterativo y proporcione diferentes combinaciones de perfiles y separación entre correas. Solamente debe indicarse la separación mínima y máxima entre correas y el incremento que se desea para el proceso iterativo. El programa proporciona varias opciones indicando el peso en kN/m2 que supone cada opción. Para la selección de la combinación idónea se debe seleccionar una combinación con la menor carga superficial posible. Finalmente, para las correas de cubierta se selecciona perfil mostrado en la Figura 12: correas con tipo de perfil CF-225x3.0 con separación entre ellas de 2,5 m y tipo de acero S235.

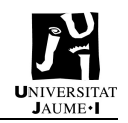

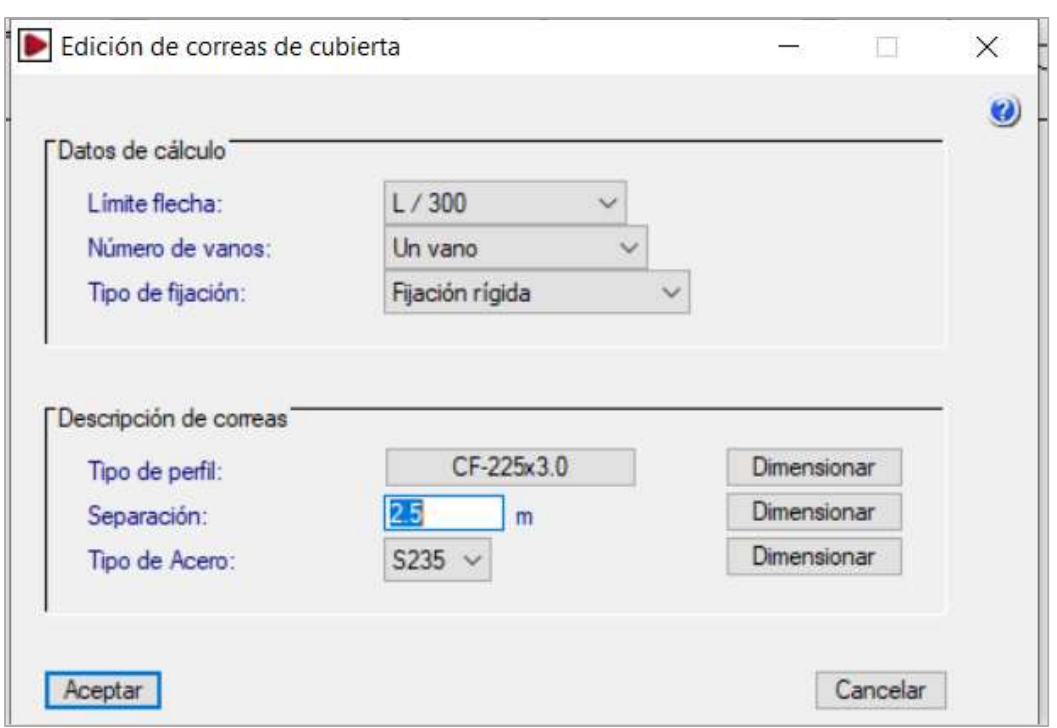

Figura 11. CYPE – Edición de correas de cubierta.

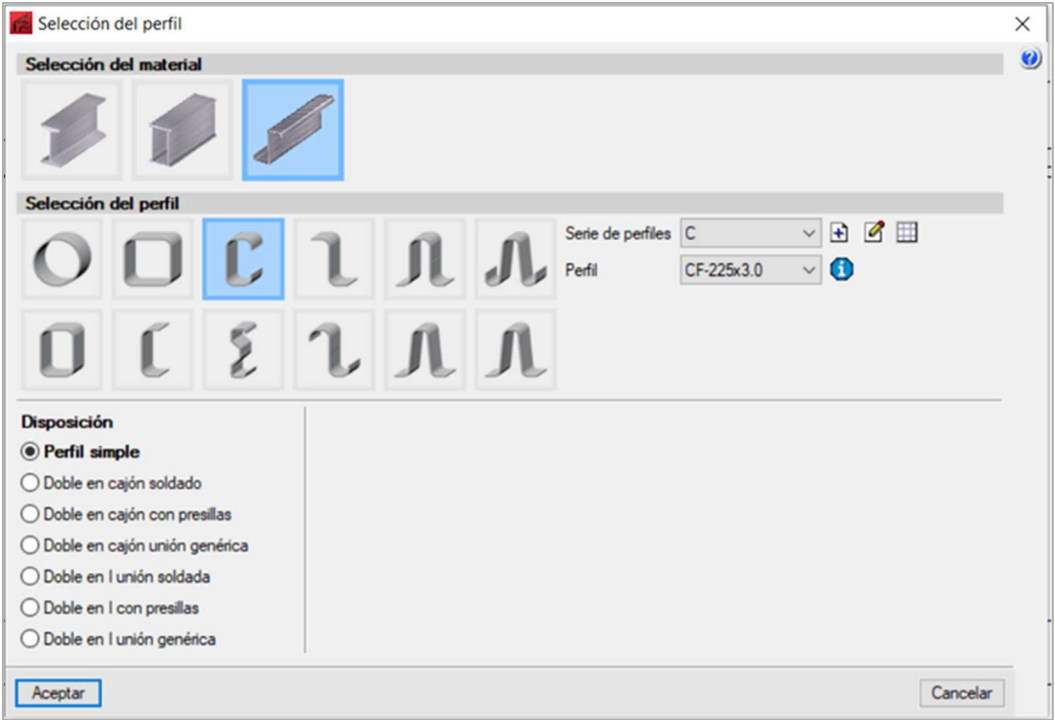

Figura 12. CYPE – Selección del perfil de las correas.

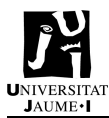

Del mismo modo, se procede en el cálculo de las correas laterales, resultando correas con tipo de perfil CF-225x3.0 con separación entre ellas de 2,5 m y tipo de acero S235 (ver Figura 13).

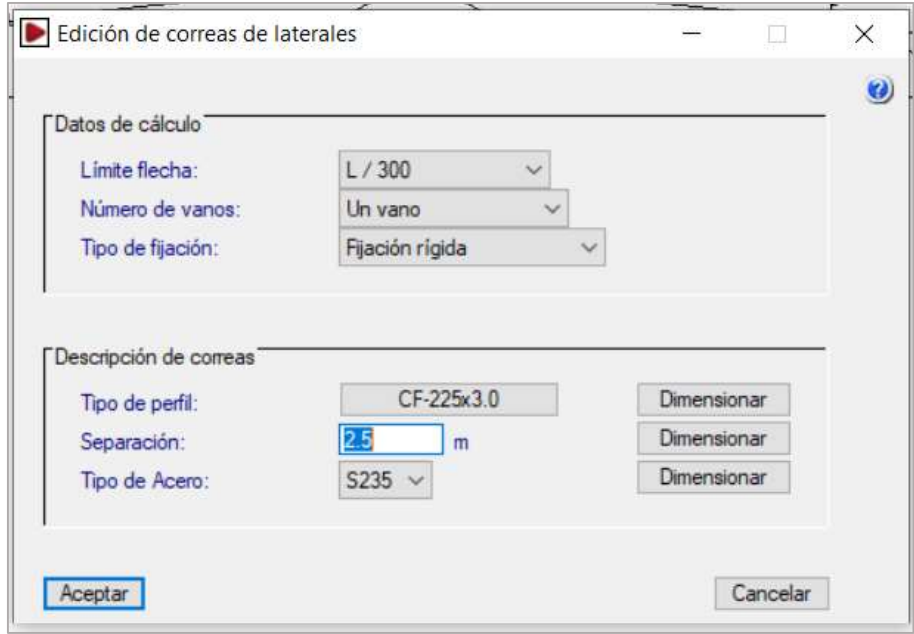

Figura 13. CYPE – Edición de correas laterales.

Una vez finalizada la introducción de datos, el pórtico base resultante es el mostrado en la Figura 14, con una luz de 25 m, pilares de 6 m de altura y altura a cumbrera de 7,5 m.

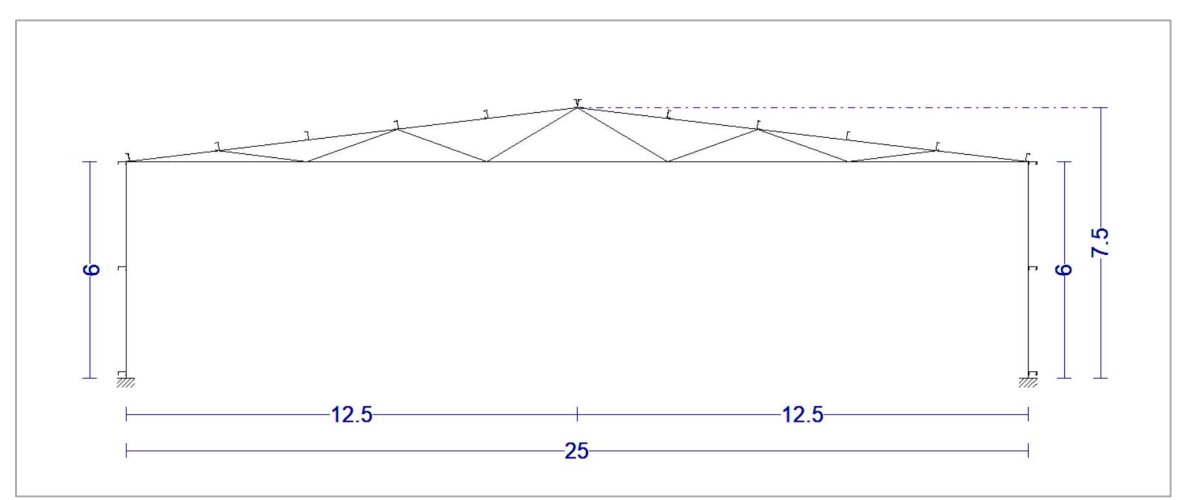

Figura 14. Pórtico 2D resultante.

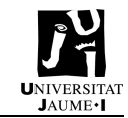

# 7.4.2. Cype3D Nave Empotrada

Una vez se ha generado el pórtico y definido la estructura, se exporta al siguiente paquete de CYPE Ingenieros llamado CYPE3D. En él, se completará la configuración de la nave y la celosía correcta.

Hay que destacar que el programa solicita la normativa a la cual va a hacer referencia la estructura. Se trata del Código Técnico de la Edificación y la Instrucción de Hormigón Estructural EHE-08.

#### 7.4.2.1. Pórtico Interior

El primer paso en CYPE3D es definir el pórtico interior. En la estructura, el pórtico interior dispone de una celosía tipo Warren.

La celosía tipo Warren se muestra en la Figura x, donde las diagonal están sujetas de modo alternativo a fuerzas de tracción y de compresión. Además, dispone de montantes verticales, que ayudan a reducir la esbeltez de las barras sometidas a compresión y/o reducen la flexión de las barras del cordón inferior.

En la Figura 15 se muestra la configuración de la celosía que dispondrán los pórticos interiores de la nave.

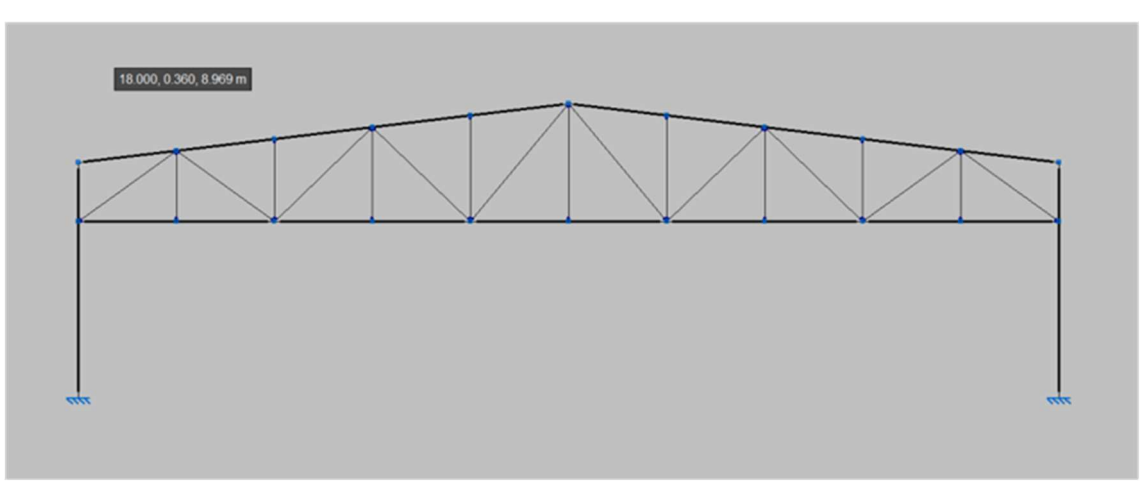

Figura 15. Celosía pórticos interiores.

Seguidamente, se debe asignar el tipo de perfil a las barras que lo componen, siendo este perfil IPE. Para partir de un perfil IPE cercano al definitivo, ser realiza un predimensionado de perfiles gracias a la condición de esbeltez máxima  $(\overline{\lambda})$ :

## $\overline{\lambda}$  <2

Con el predimensionado (ver Anexo  $1 -$  Cálculo estructural nave empotrada) se obtienen los siguientes perfiles IPE que asignar a los pilares y jácena.

- Pilar: IPE 220
- Jácena: IPE 80

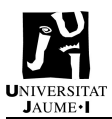

Hay que indicar que estos perfiles se obtienen con un valor de pandeo estimado. El programa CYPE3D se encargará de realizar los ajustes pertinentes para definir los perfiles finales necesarios para garantizar la seguridad de la estructura.

#### 7.4.2.2. Disposición de los elementos

Una vez generado el pórtico interior, se crea el resto de estructura. En la Figura 16 se muestra la geometría de la nave con todos los elementos que la componen.

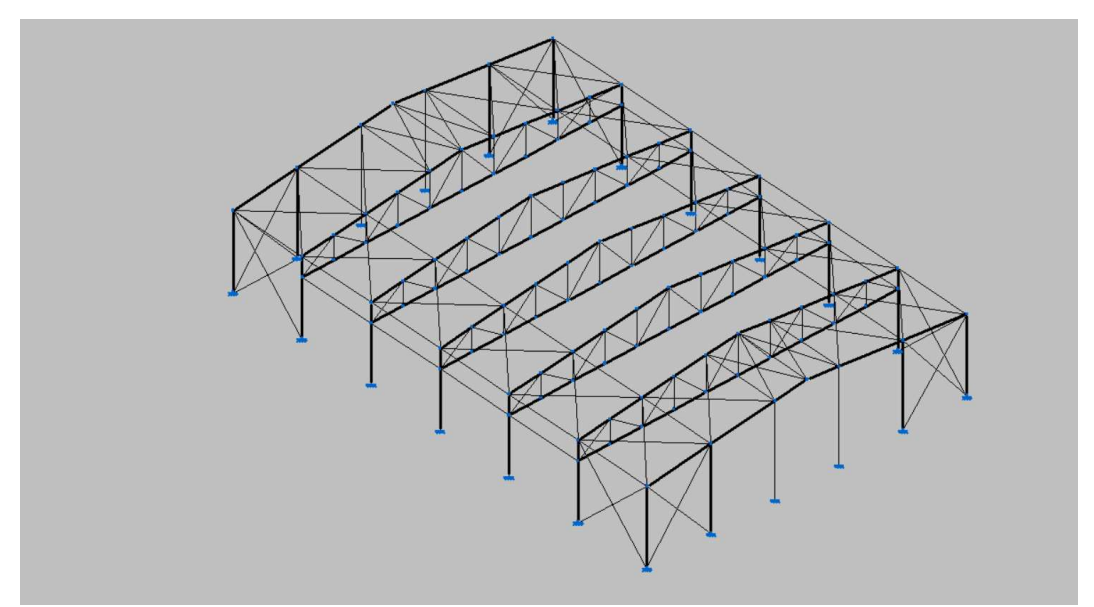

Figura 16. Disposición de los elementos de la estructura.

## 7.4.2.3. Pandeo

Seguidamente, se deben definir los coeficientes de pandeo de las barras que componen el pórtico. Por defecto, el programa asigna un coeficiente de pandeo β = 1 en todas las barras y β = 0 en las que actúan como tirantes en los arriostramientos.

Tal y como se indica en la Figura 17, se debe asignar el coeficiente de pandeo tanto en el plano del pórtico como en el plano perpendicular al pórtico, teniendo en cuenta el plano de pandeo y la orientación de la sección con respecto al plano de pandeo.

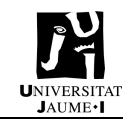

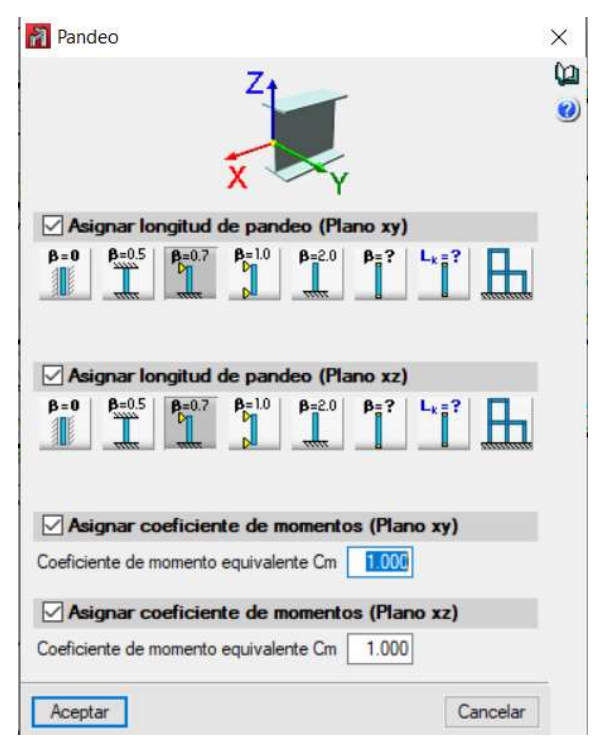

Figura 17. Asignación pandeo a los perfiles.

En la Tabla 1 se indican los coeficientes de pandeo asignados a cada uno de los elementos que componen el pórtico.

| <b>PANDEO</b>   | <b>Plano</b> xy              | <b>Plano</b> xz |
|-----------------|------------------------------|-----------------|
| Pilar           |                              |                 |
| Jácena          | 0 (impedido por correas)     |                 |
| Jácena inferior | 5 m (luz del vano - celosía) |                 |

Tabla 1. Coeficientes de pandeo de los elementos.

En las exigencias básicas de seguridad estructural del CTE DB SE, dentro del Estado Límite de Servicio de Deformación (ELS), se define la aptitud al servicio de la estructura. Existe un comportamiento de la estructura según las deformaciones, vibraciones y/o deterioro. Para ello, si se cumple este comportamiento, no se debe sobrepasar el valor límite admisible de efectos de las acciones.

Cuando se trata de un pilar, la deformación horizontal recibe el nombre de "desplome". Véase el ejemplo en la Figura 18. Por otro lado, cuando se trata de vigas, la deformación vertical se indica como "flecha". Véase el ejemplo en la Figura 19.

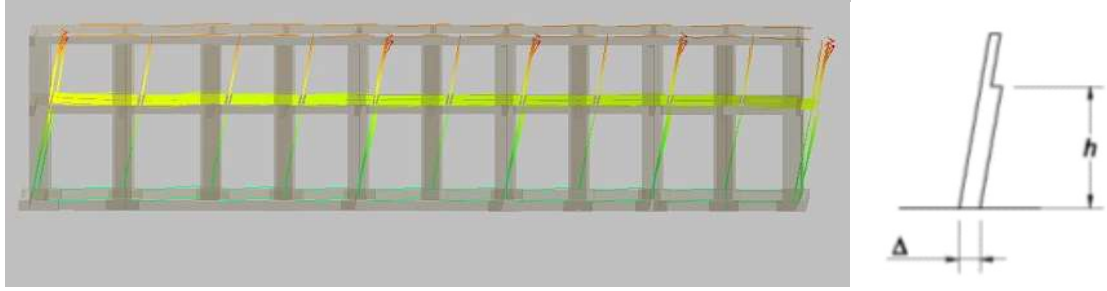

Figura 18. Desplome de un pilar.

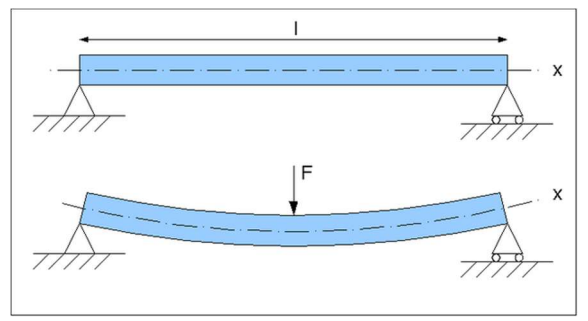

Figura 19. Flecha de una jácena.

Para los desplomes o flechas del pórtico interior se consideran el criterio de Integridad y el de Apariencia, criterios constructivos que garantizan que la estructura tiene suficiente rigidez lateral. Cuando se trata de un desplome local, en el caso del pilar, el desplome límite admisible será de L/250 siendo L la altura del pilar. Para la flecha límite admisible de la jácena se considerará como flecha límite L/300. Se muestra resumido en la Tabla 2.

| <b>Tabla 2.</b> Limites de flecha PI. |                  |  |  |  |  |
|---------------------------------------|------------------|--|--|--|--|
| <b>Elemento contructivo</b>           | Límite de flecha |  |  |  |  |
| Pilares PI                            | L/250            |  |  |  |  |
| Jácenas PI                            | L/300            |  |  |  |  |

Tabla 2. Límites de flecha PI.

Hasta este punto se han definido los pórticos interiores, por lo que el siguiente paso es definir los pórticos de fachada y la estructura secundaria. Como estructura secundaria se entiende la viga perimetral, las cruces de San Andrés y la viga contraviento.

El primer paso es crear la viga perimetral en la estructura, ya que por defecto no existen. Se selecciona perfil cuadrado hueco para este tipo de viga. Además, la viga perimetral trabaja a tracción, y, para que la barra no reciba otro tipo de esfuerzo desde los pórticos, se articulan sus extremos en contacto con cada uno de los pórticos.

Seguidamente, se crean las Cruces de San Andrés. El tipo de perfil seleccionado es perfil en L que actúa como tirante. Al seleccionar que trabaja como tirante, este elemento solo trabajará a tracción.

Finalmente, se introduce la viga contraviento. Para los montantes de la VCV se selecciona perfil hueco cuadrado, que trabajará a compresión, y para las diagonales de VCV y cubierta se selecciona perfil tipo L, que trabajará como tirante a tracción. Se selecciona viga contraviento con geometría tipo Pratt. En la Figura 20 se observa la VCV con geometría Pratt de la nave a estudiar.

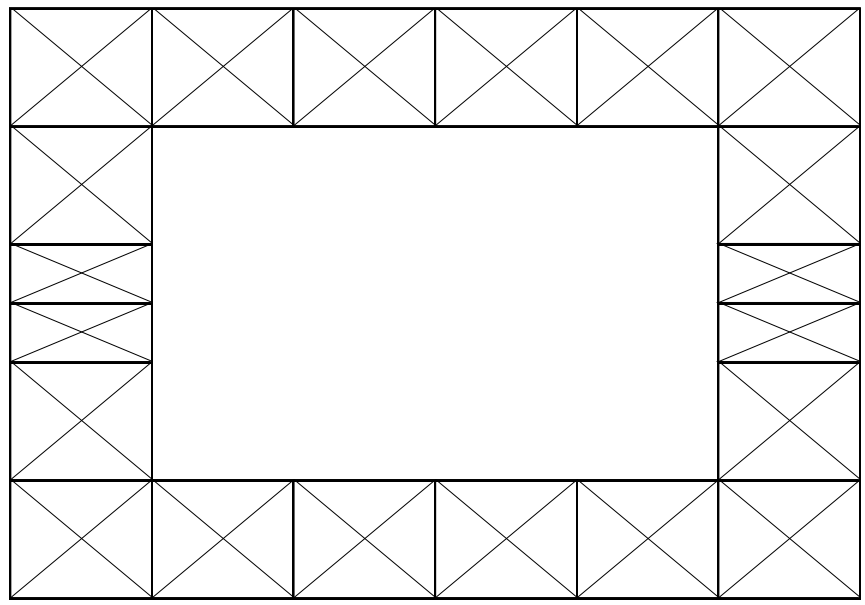

Figura 20. Viga contraviento tipo Pratt de la estructura completa.

En último lugar, queda definir el pórtico de fachada. Se deben añadir los pilares centrales, que se orientarán 90º girado respecto a los pilares de los extremos, puesto que así absorberán las cargas de manera más eficiente. También se añaden arrostramientos frontales, las cruces de San Andrés, que trabajarán como tirantes soportando tracción. El programa CYPE Ingenieros no permite crear tirantes en recuadros no rectangulares, por ello se definen barras articuladas con el pandeo impedido y sin cargas superficiales para que así tengan las características de los tirantes. Además, se deben elevar los anclajes inferiores de las cruces de San Andrés para que no coincidan con la base del pilar y pueda causar problemas posteriores en la definición de las placas de anclaje.

Para los desplomes o flechas del pórtico de fachada se consideran el criterio de Integridad y el de Apariencia, criterios constructivos que garantizan que la estructura tiene suficiente rigidez lateral. Cuando se trata de un desplome local, en el caso del pilar, el desplome límite admisible será de L/300 siendo L la altura del pilar. Para la flecha límite admisible de la jácena se considerará como flecha límite L/300. Se muestra el resumen en la Tabla 3.

| <b>Tabla 3.</b> Limite de flecha PF. |                  |  |  |  |  |
|--------------------------------------|------------------|--|--|--|--|
| <b>Elemento constructivo</b>         | Límite de flecha |  |  |  |  |
| Pilares PF                           | L/350            |  |  |  |  |
| Jácenas PF                           | 1/300            |  |  |  |  |

Tabla 3. Límite de flecha PF.

En la Tabla 4 se resumen los coeficientes de pandeo asignados a cada uno de los elementos que componen la estructura.

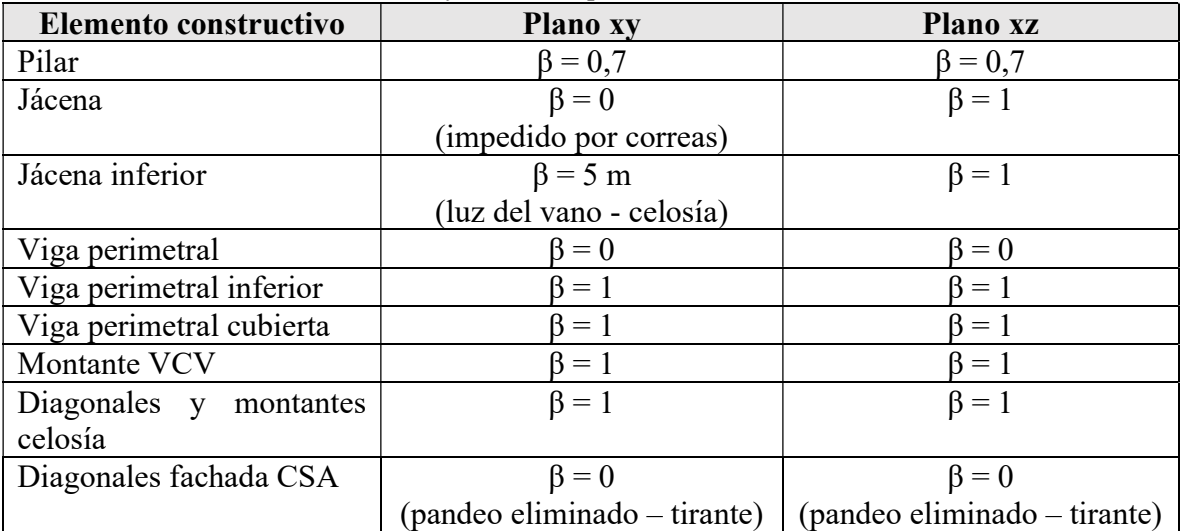

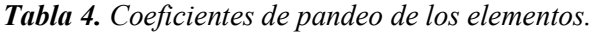

Finalmente, se indican resumidos los elementos que constan de los extremos articulados:

- Diagonales laterales CSA.
- Diagonales VCV y cubierta.
- Diagonales y montantes celosía.
- Viga perimetral.

#### 7.4.2.4. Tipología de los perfiles

Finalmente, una vez se ha definido toda la estructura tal y como se ha mencionado, se procede al cálculo de la estructura. Una vez el programa realiza todos los cálculos, se analiza cuáles de los perfiles no cumplen con alguno de los estados límite. En este caso, se deben recalcular los siguientes perfiles:

- Diagonales VCV: R10
	- o Se requiere comprobación de esbeltez. El perfil indicado es demasiado pequeño. El perfil necesario es L50x50x4
- Diagonales CSA: R10
	- o Se requiere comprobación de esbeltez. El perfil indicado es demasiado pequeño. El perfil necesario es L60x60x5
- Pilares PI: IPE 240
	- o Calcular desplomes.
		- El perfil necesario es IPE 220
- Jácena PI: #90x6
	- o Calcular flechas. El perfil #90x6 cumple.

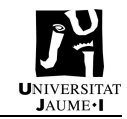

En el Anexo 1 – Cálculo estructural nave empotrada se encuentran los cálculos realizados para comprobar estos perfiles.

A continuación, en la Tabla 5, se muestran los tipos de perfiles definitivos para cada uno de los elementos de la estructura. En el Anexo  $1 -$  Cálculo estructural nave empotrada se encuentra la comprobación ELU con el programa CYPE de los principales elementos constructivos que son distintos a la nave empotrada.

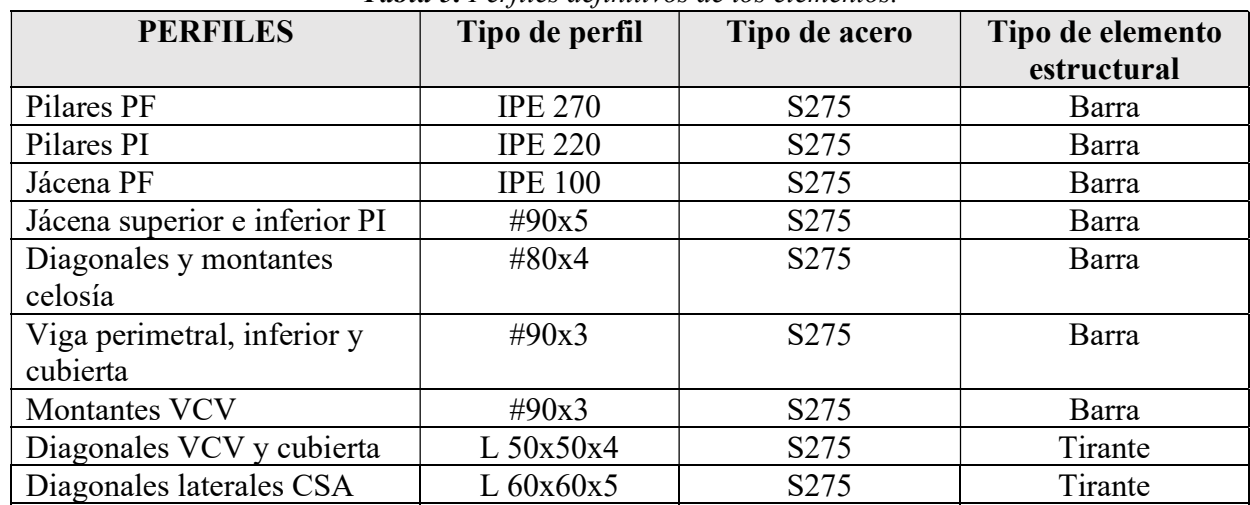

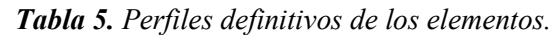

#### 7.4.2.5. Placas de anclaje

Para el diseño de las placas de anclaje de la estructura se definen tres grupos, para poder diseñar placas de tres tipos, cosa que facilitará la construcción de estas y podrá optimizar las placas según la carga que deban soportar de cada uno de los tipos de pilares que existen en la estructura.

La agrupación se realiza según el tipo de pilar, mostrados los grupos en la Figura 21.
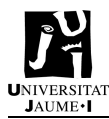

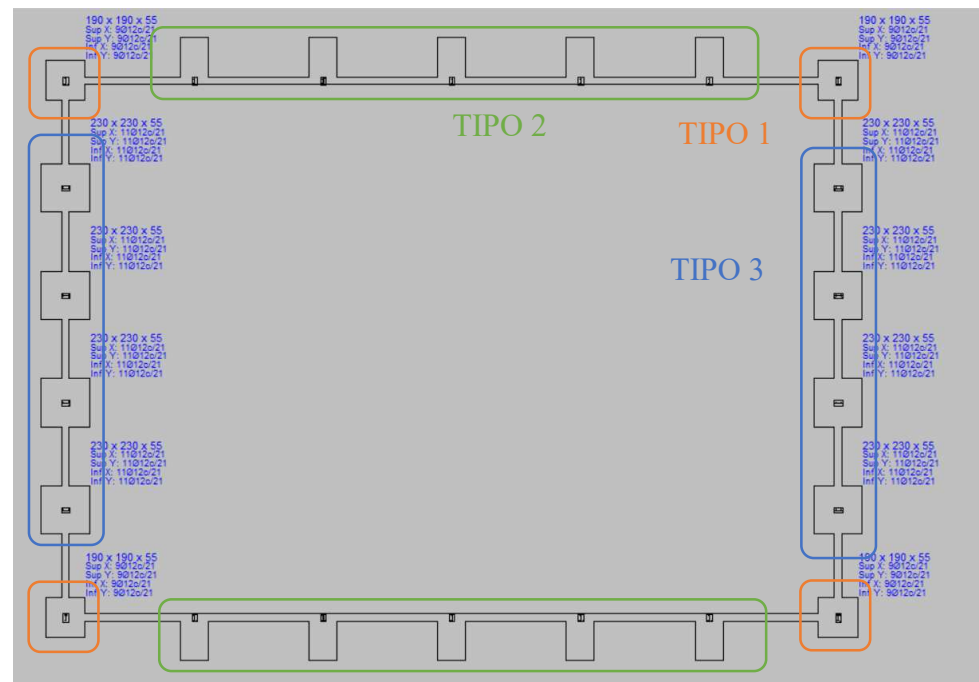

Figura 21. Agrupación de las placas de anclaje.

A continuación, en las Figuras 22, 23 y 24, se muestran las placas de anclaje que se diseñan para cada uno de los grupos. En el diseño de los pernos seleccionado es el de patilla a 90º, que permite ahorro de material, puesto que los pernos rectos exigen mayor prolongación de este y mayor canto de zapata. Esto significa que el hormigón necesario para la cimentación será menor. En la Tabla 6 se muestra las características de cada tipo de unión.

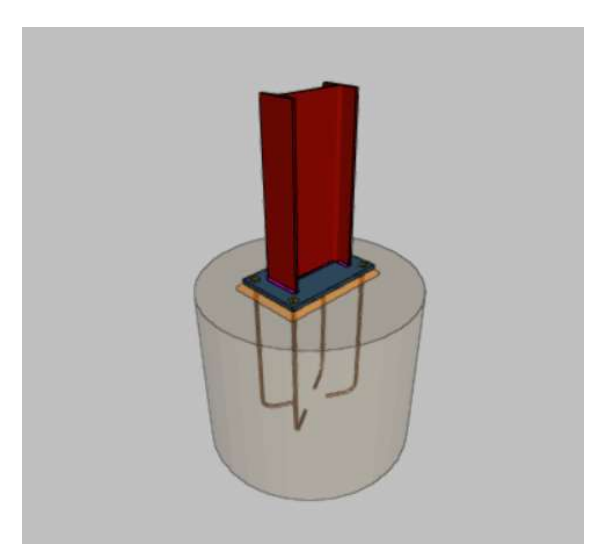

Figura 22. Unión tipo 1 nave empotrada.

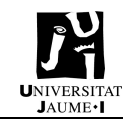

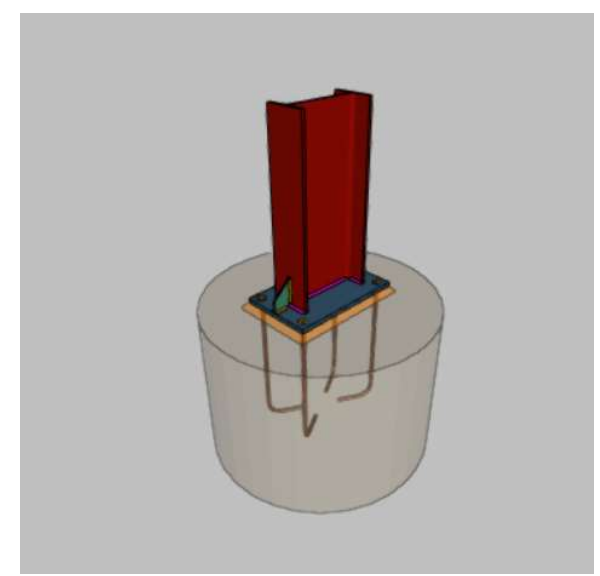

Figura 23. Unión tipo 2 nave empotrada.

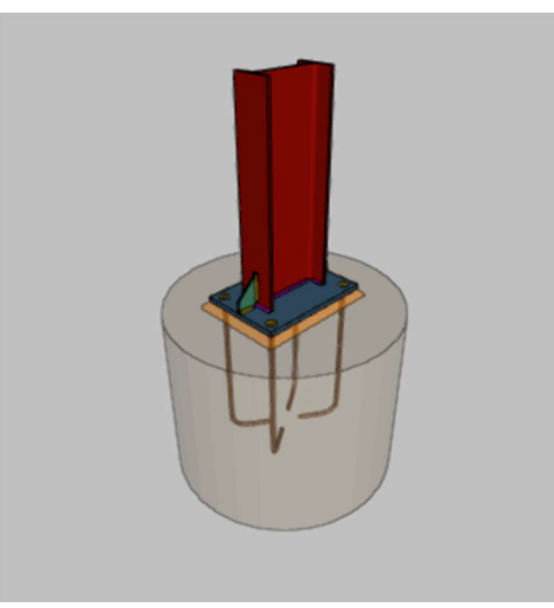

Figura 24. Unión tipo 3 nave empotrada.

| <b>TIPO DE UNIÓN</b> | <b>PILAR</b>   | <b>DIMENSIONES</b><br>(mm) | <b>RIGIDIZADORES</b> | <b>PERNOS</b>        |
|----------------------|----------------|----------------------------|----------------------|----------------------|
| Tipo 1               | <b>IPE 270</b> | 250x400x15                 | No                   | 4016 mm<br>$L=45$ cm |
| Tipo 2               | <b>IPE 270</b> | 250x400x15                 | Sí                   | 4016 mm<br>$L=35$ cm |
| Tipo 3               | <b>IPE 220</b> | 250x350x15                 | Sí                   | 4016 mm<br>$L=35$ cm |

Tabla 6. Características de placas de anclaje en nave empotrada.

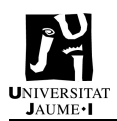

#### 7.4.2.6. Cimentación

Una vez seleccionados los tipos de placas de anclaje que se van a utilizar se dimensiona la cimentación. La cimentación de la estructura está compuesta por las zapatas y vigas de atado. En este caso, como se han dimensionado tres tipos de placas de anclaje, se necesitarán también tres tipos de zapatas, una por cada tipo de placa de anclaje.

Como características de diseño, toda la cimentación estará apoyada sobre una base de hormigón de limpieza de 10cm, que permitirá que el hormigón de la cimentación esté apoyado sobre una superficie plana y horizontal.

Según el EHE-08 las zapatas óptimas para la cimentación en edificios industriales son las zapatas flexibles.

El tipo de zapata y orientación seleccionado se muestra en la Tabla 7 y en la Figura 25, donde también se observa la viga de atado que completa la cimentación de la estructura.

| Posición de la zapata                 | Tipo y orientación de zapata  | Dimensiones (cm) |  |  |  |  |  |  |  |  |  |
|---------------------------------------|-------------------------------|------------------|--|--|--|--|--|--|--|--|--|
| Pilares de los pórticos<br>interiores | Zapata rectangular excéntrica | 135x220x95       |  |  |  |  |  |  |  |  |  |
| Pilares hastiales                     | Zapata centrada               | 230x230x55       |  |  |  |  |  |  |  |  |  |
| Pilares de esquina                    | Zapata centrada               | 190x190x55       |  |  |  |  |  |  |  |  |  |

Tabla 7. Características de las zapatas de la nave empotrada.

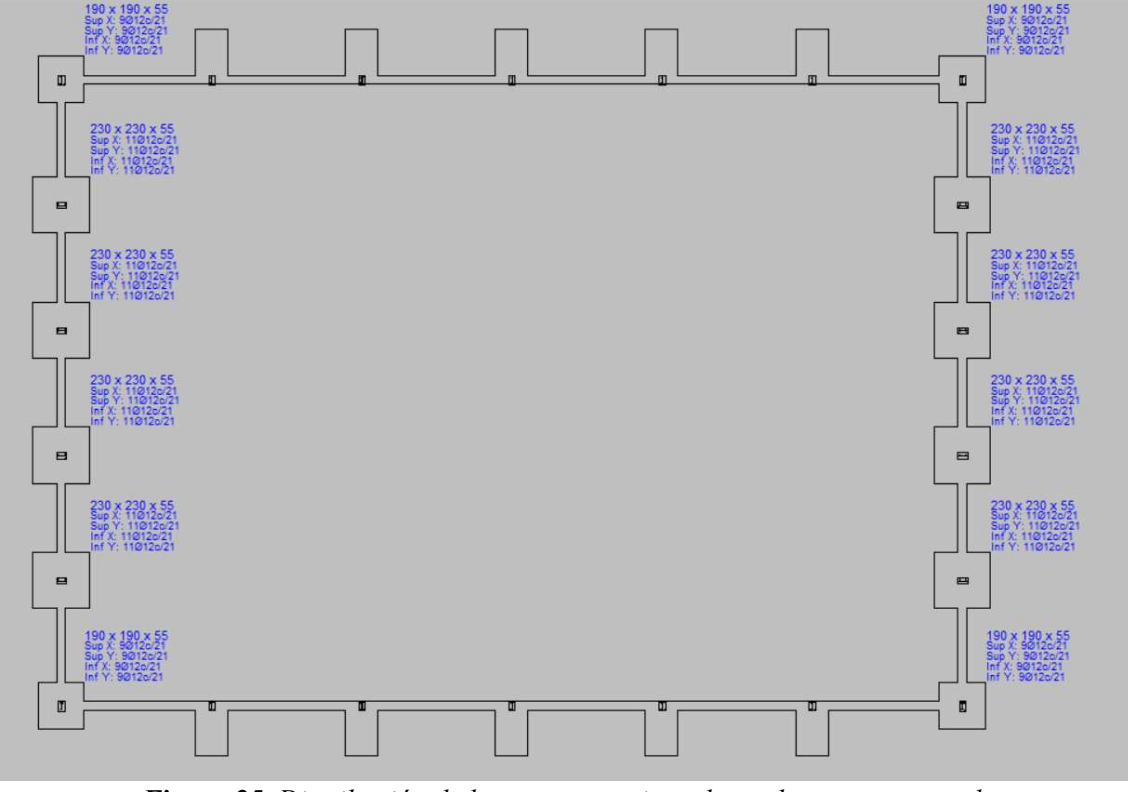

Figura 25. Distribución de las zapatas y vigas de atado nave empotrada.

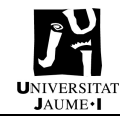

Con todo esto, ya queda completada la estructura de la nave empotrada. En la Figura 26 se puede observar la estructura en 3D junto con la disposición de los diferentes elementos estructurales.

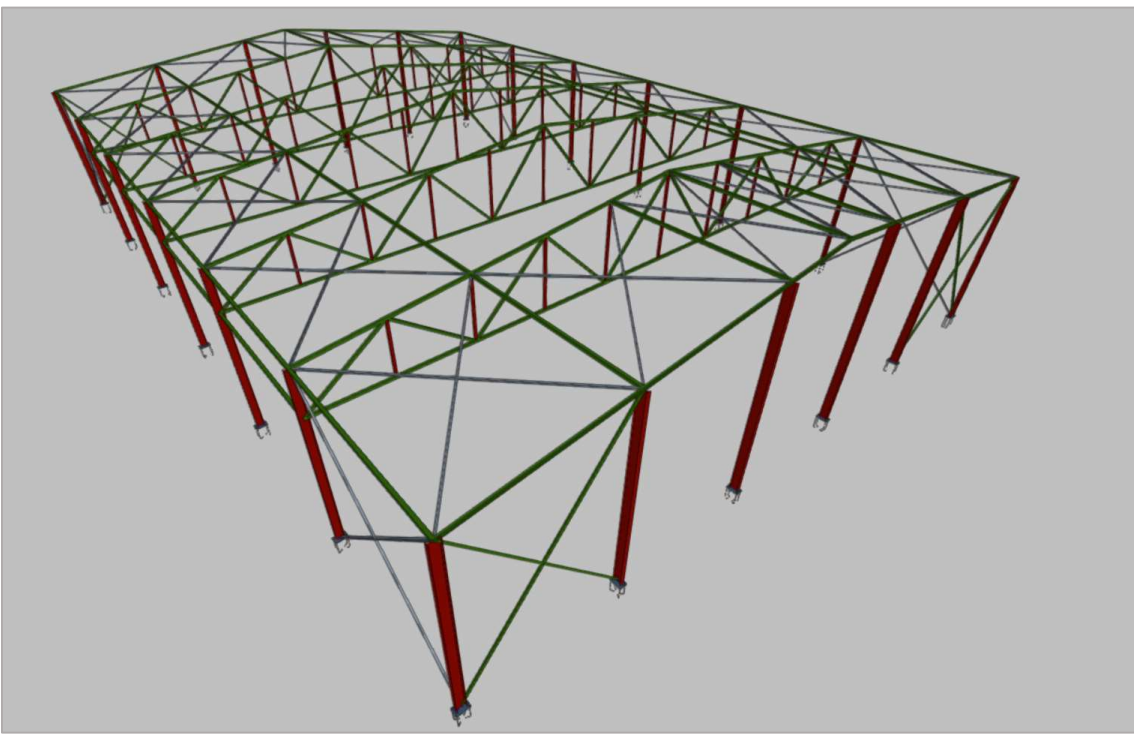

Figura 26. Estructura 3D nave empotrada.

## 7.4.3. Cype3D Nave Articulada

Para la configuración de la nave articulada se parte directamente de la nave empotrada, puesto que las dimensiones y cargas sobre la estructura serán las mismas y lo único que cambiará será el pandeo y uniones y, como consecuencia, los tipos de perfiles y cimentación. Las uniones pasarán de ser tipo empotrado-articulado a articulado-articulado.

La normativa seguirá siendo la misma para este tipo de nave, siendo esta el Código Técnico de la Edificación y la Instrucción de Hormigón Estructural EHE-08.

#### 7.4.3.1. Pandeo

El pandeo de la nave articulada variará, por lo que se deben modificar los valores de pandeo de los elementos. En la Tabla 8 se muestran los coeficientes de pandeo de cada uno de los elementos de la estructura.

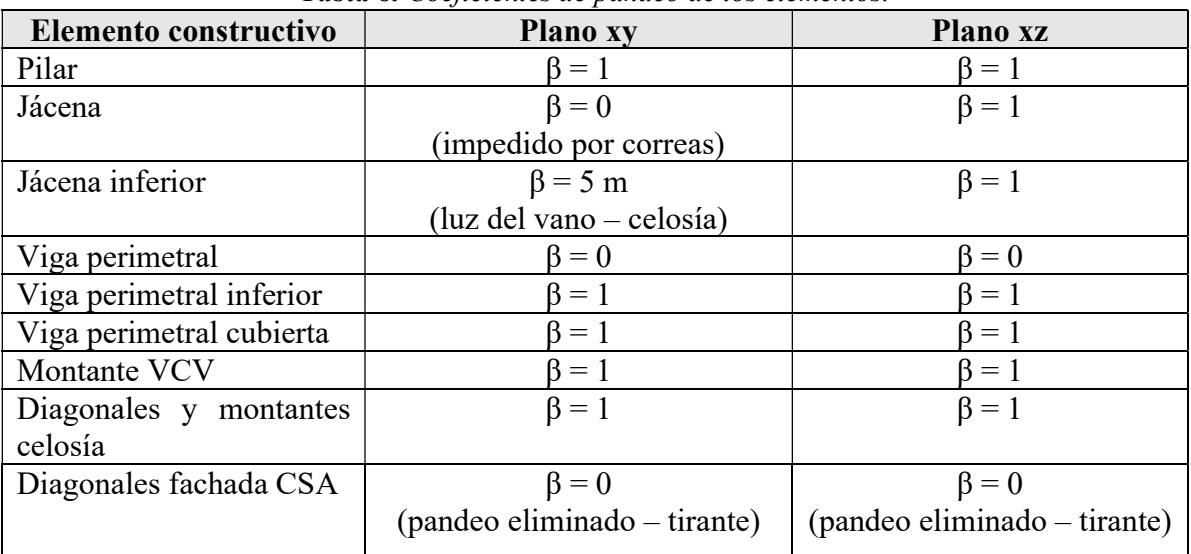

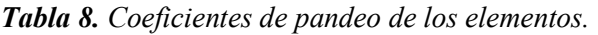

#### 7.4.3.2. Tipología de los perfiles

A continuación, en la Tabla 9, se muestran los tipos de perfiles definitivos para cada uno de los elementos de la estructura. En el Anexo 2 – Cálculo estructural nave articulada se encuentra la comprobación ELU con el programa CYPE de los principales elementos constructivos.

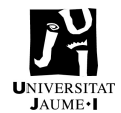

| <b>PERFILES</b>                         | Tipo de perfil | Tipo de acero    | Tipo de elemento |  |  |  |  |
|-----------------------------------------|----------------|------------------|------------------|--|--|--|--|
|                                         |                |                  | estructural      |  |  |  |  |
| Pilares PF                              | <b>IPE 450</b> | S275             | Barra            |  |  |  |  |
| Pilares PI                              | <b>IPE 240</b> | S275             | Barra            |  |  |  |  |
| Jácena PF                               | <b>IPE 100</b> | S275             | Barra            |  |  |  |  |
| Jácena superior e inferior PI           | #90 $x5$       | S275             | Barra            |  |  |  |  |
| Diagonales y montantes<br>celosía       | #80x4          | S275             | Barra            |  |  |  |  |
| Viga perimetral, inferior y<br>cubierta | #90 $x3$       | S275             | Barra            |  |  |  |  |
| <b>Montantes VCV</b>                    | #90 $x3$       | S <sub>275</sub> | Barra            |  |  |  |  |
| Diagonales VCV y cubierta               | $L$ 50x50x4    | S275             | Tirante          |  |  |  |  |
| Diagonales laterales CSA                | L 60x60x5      | S275             | Tirante          |  |  |  |  |

Tabla 9. Perfiles definitivos de los elementos.

#### 7.4.3.3. Placas de anclaje

Al igual que en la nave con base empotrada, para el diseño de las placas de anclaje de la estructura se definen tres grupos, para poder diseñar placas de tres tipos, cosa que facilitará la construcción de estas y podrá optimizar las placas según la carga que deban soportar de cada uno de los tipos de pilares que existen en la estructura.

La agrupación se realiza según el tipo de pilar, mostrados los grupos en la Figura 27.

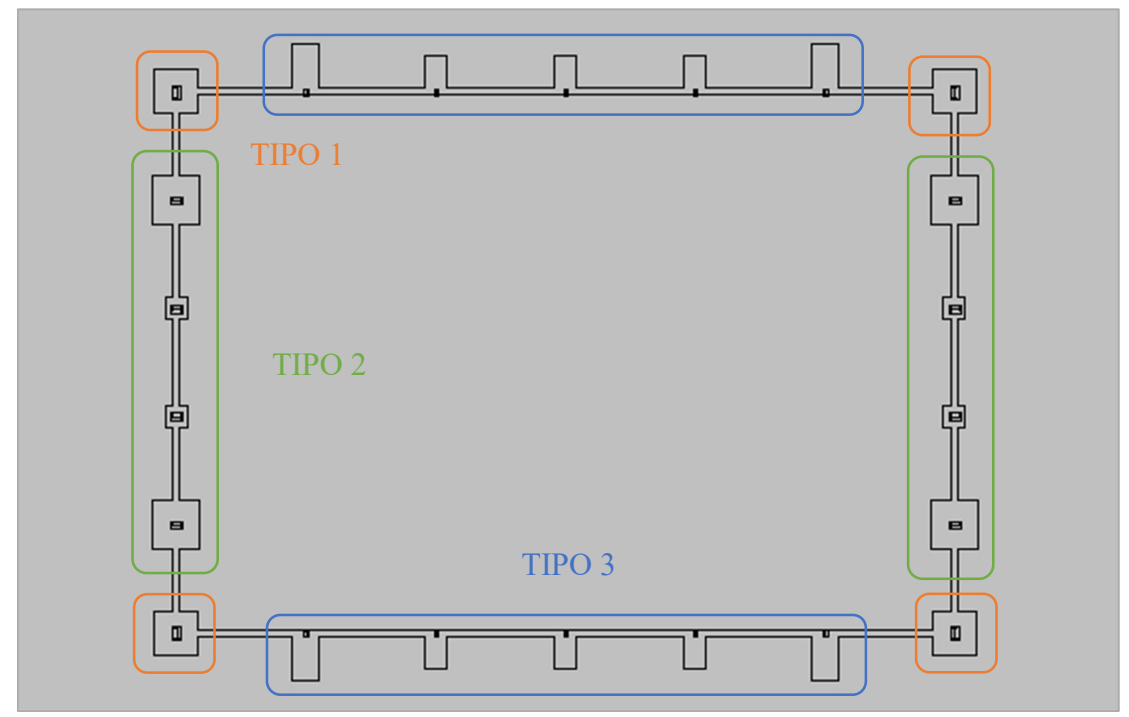

Figura 27. Agrupación de las placas de anclaje.

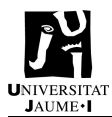

A continuación, en las Figuras 28, 29 y 30, se muestran las placas de anclaje que se diseñan para cada uno de los grupos. En el diseño de los pernos seleccionado es el de patilla a 90º, que permite ahorro de material, puesto que los pernos rectos exigen mayor prolongación de este y mayor canto de zapata. Esto significa que el hormigón necesario para la cimentación será menor. En la Tabla 10 se muestra las características de cada tipo de unión.

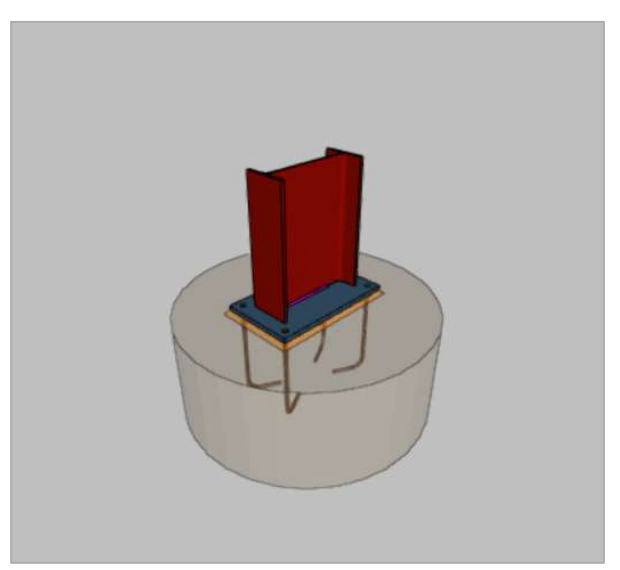

Figura 28. Unión tipo 1 nave articulada.

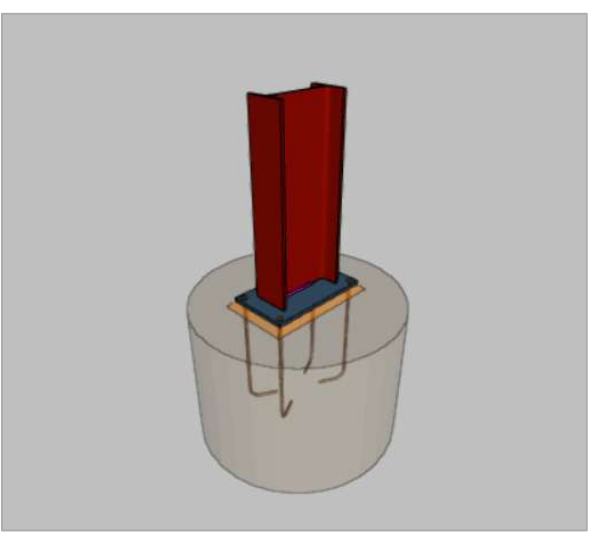

Figura 29. Unión tipo 2 nave articulada.

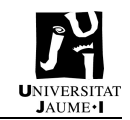

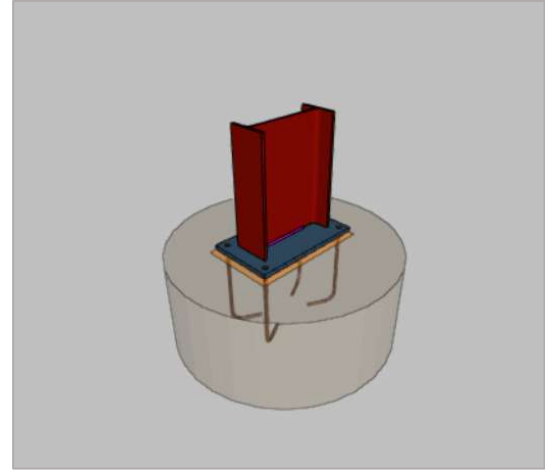

Figura 30. Unión tipo 3 nave articulada.

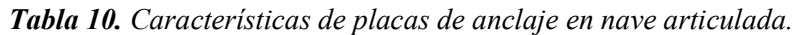

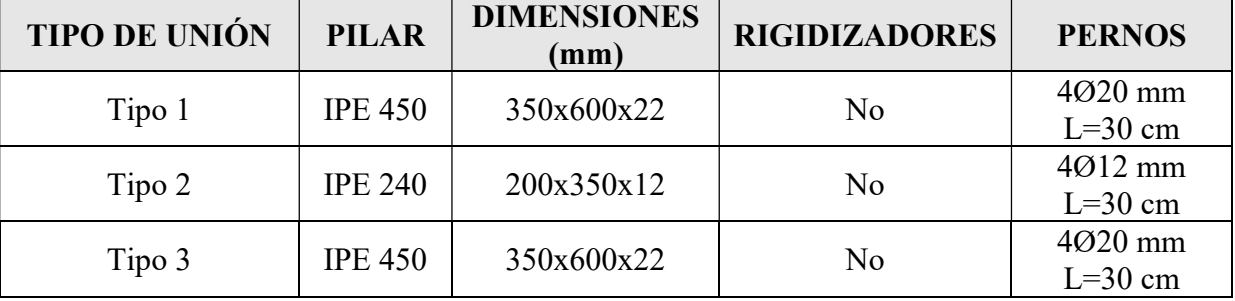

#### 7.4.3.4. Cimentación

Para calcular las dimensiones de las zapatas y vigas de atado se procede igual que en la estructura empotrada. En este caso existen varios tipos de zapatas por cada tipo de placa de anclaje.

Los tipos de zapatas y orientación de las zapatas se muestra en la Tabla 11 y en la Figura 31, donde también se observa la viga de atado que completa la cimentación de la estructura articulada.

| Posición de la zapata       | Tipo y orientación de zapata  | Dimensiones (cm) |  |  |  |  |  |
|-----------------------------|-------------------------------|------------------|--|--|--|--|--|
| Pilares de los pórticos     | Zapata rectangular excéntrica | 130x240x105      |  |  |  |  |  |
| interiores extremos         |                               |                  |  |  |  |  |  |
| Pilares de los pórticos     | Zapata rectangular excéntrica | 110x190x80       |  |  |  |  |  |
| interiores centrales        |                               |                  |  |  |  |  |  |
| Pilares hastiales extremos  | Zapata centrada               | 230x230x50       |  |  |  |  |  |
| Pilares hastiales centrales | Zapata centrada               | 110x110x40       |  |  |  |  |  |
| Pilares de esquina          | Zapata centrada               | 210x210x45       |  |  |  |  |  |

Tabla 11. Características de las zapatas de la nave articulada.

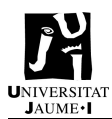

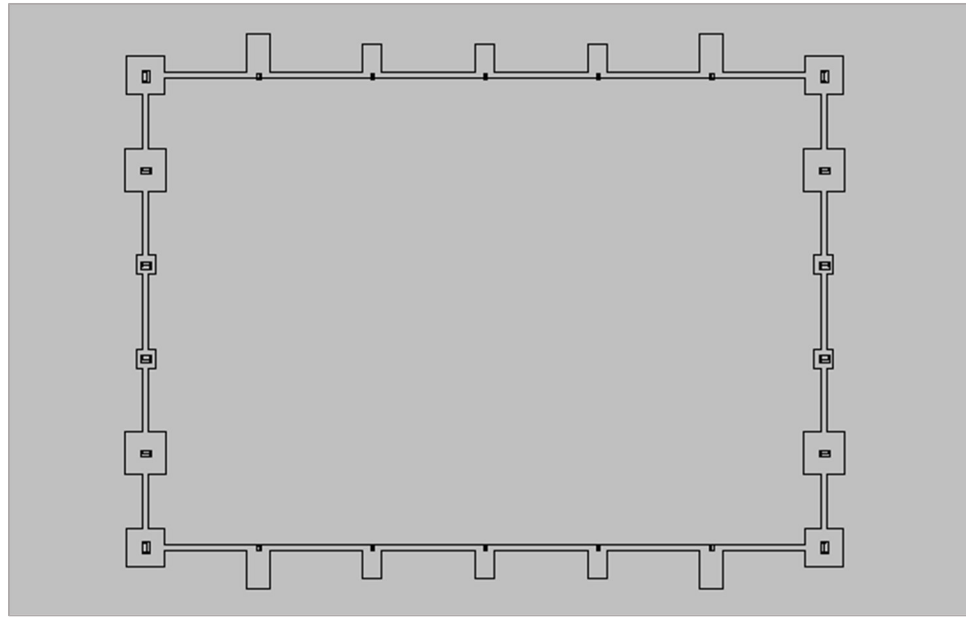

Figura 31. Distribución de las zapatas y vigas de atado nave empotrada.

Con todo esto, ya queda completada la estructura de la nave articulada. En la Figura 32 se puede observar la estructura en 3D junto con la disposición de los diferentes elementos estructurales.

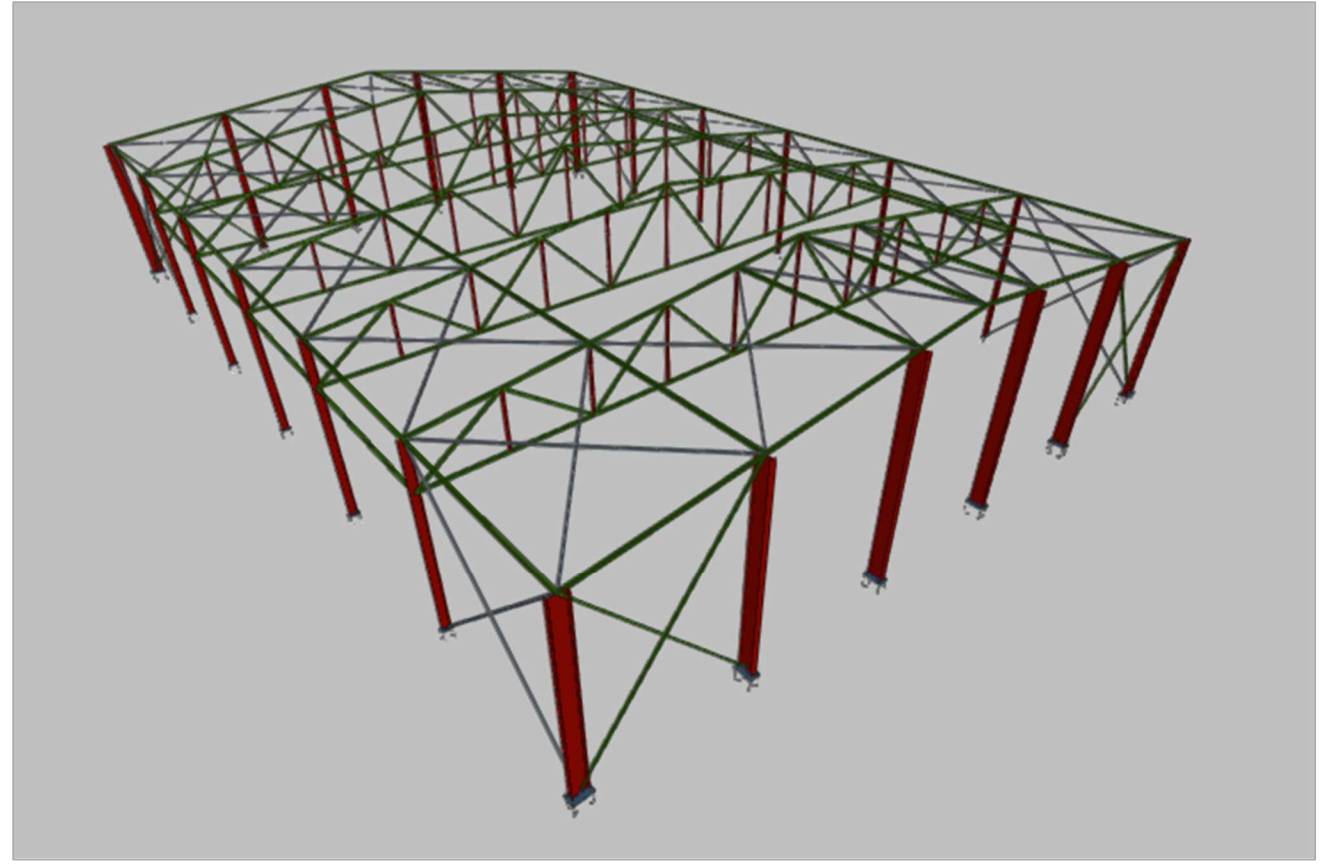

Figura 32. Estructura 3D nave articulada.

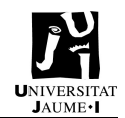

# 8. Resumen de presupuesto y mediciones

## 8.1. Resumen mediciones

A continuación, en la Tabla 12 se indica el resumen de las mediciones tanto de la nave con base articulada como la nave base empotrada, desglosadas según el tipo de material utilizado.

| <b>TIPO MATERIAL</b> | Uds.           | <b>Medición Empotrada</b> | <b>Medición Articulada</b> |  |  |  |  |  |
|----------------------|----------------|---------------------------|----------------------------|--|--|--|--|--|
| Acero S275           | kg             | 19.952,15                 | 23.760,03                  |  |  |  |  |  |
| Acero B500S          | kg             | 2.701,26                  | 2.183,86                   |  |  |  |  |  |
| Panel sándwich       | m <sup>2</sup> | 1.383,18                  | 1.383,18                   |  |  |  |  |  |
| Hormigón HA-25       | m <sup>3</sup> | 72,47                     | 56,33                      |  |  |  |  |  |
| Hormigón limpieza    | m <sup>3</sup> | 11,91                     | 10,05                      |  |  |  |  |  |

Tabla 12. Mediciones nave articulada y nave empotrada.

## 8.2. Presupuesto nave empotrada

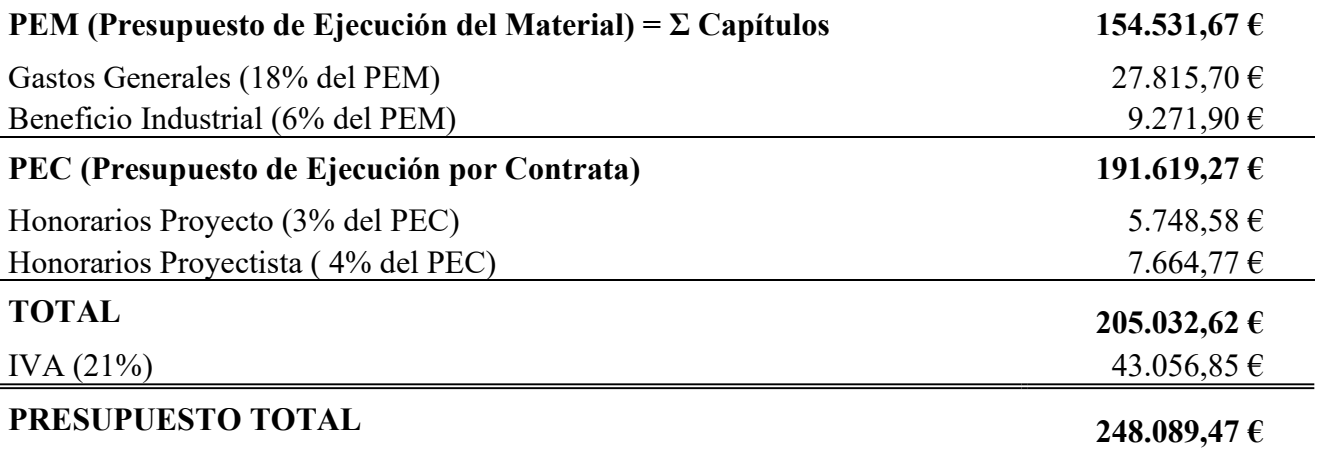

El presupuesto total de la nave empotrada asciende a DOSCIENTOS CUARENTA Y OCHO MIL OCHENTA Y NUEVE EUROS CON CUARENTA Y SIETE CÉNTIMOS.

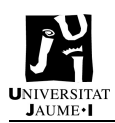

# 8.3. Presupuesto nave articulada

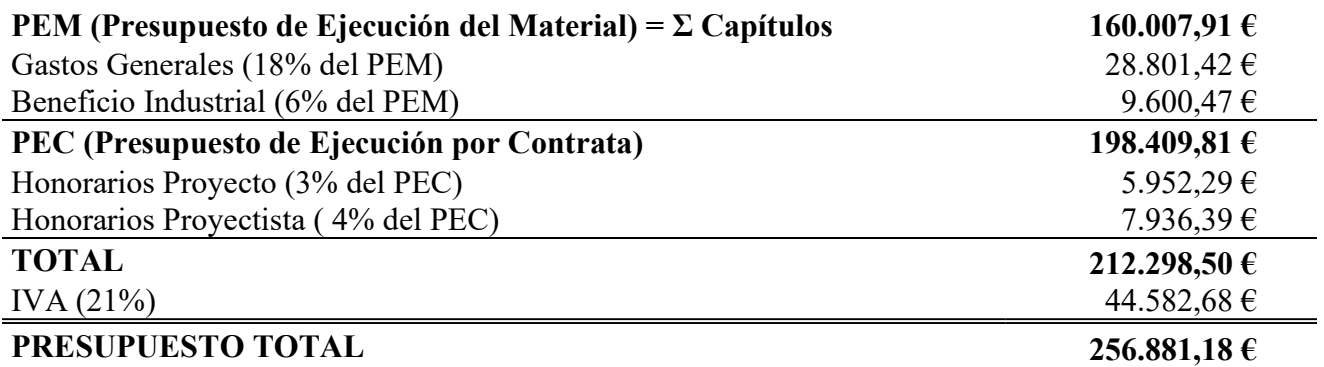

El presupuesto total de la nave articulada asciende a DOSCIENTOS CINCUENTA Y SEIS MIL OCHOCIENTOS OCHENTA Y UN EUROS CON DIECIOCHO CÉNTIMOS.

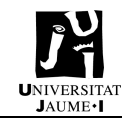

# 9. Impacto medioambiental

En la actualidad, uno de los principales problemas a combatir por el sector de la industria son las emisiones de CO<sub>2</sub> a la atmósfera. El CO<sub>2</sub> es uno de los principales gases de efecto invernadero que emite el ser humano a través de las actividades que desarrolla.

En el caso de la nave, las principales emisiones de CO<sub>2</sub> se obtienen en la fabricación de los materiales. Se necesitan altas temperaturas de manera continuada para crear el acero y el cemento, principal componente del hormigón. Es por ello, que es muy importante conocer las emisiones que se producen por la construcción es este tipo de naves y el impacto sobre el medioambiente que causan.

En la Tabla 13 se muestra resumido el impacto medioambiental según las emisiones de CO2 debidas al acero y al hormigón.

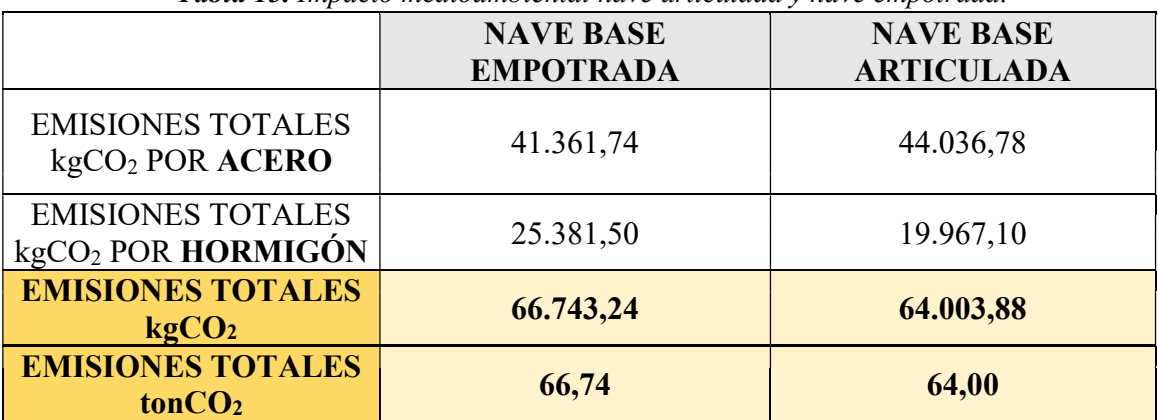

Tabla 13. Impacto medioambiental nave articulada y nave empotrada.

En el apartado "Impacto Medioambiental" se indica de manera más detallada cómo se obtienen estas emisiones de CO<sub>2</sub> para los materiales que constituyen la estructura.

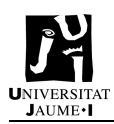

# 10. Viabilidad del proyecto

El proyecto es técnicamente viable, puesto que se ha realizado el diseño según los productos que se encuentran actualmente en el mercado.

Desde el punto de vista económico es viable, puesto que se han realizado los ajustes pertinentes para garantizar el mínimo coste sin perjudicar la seguridad y calidad de la estructura.

Se ha seguido toda la normativa vigente para la realización del proyecto, por lo que el proyecto es legalmente viable.

Así pues, el proyecto es viable desde el punto de vista técnico, económico y legal.

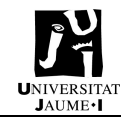

# 11. Conclusiones

Tras el análisis de las dos estructuras diseñadas se puede realizar una comparativa tanto económica como medioambiental para saber si la estructura con base articulada podría ser viable en España.

Así pues, desde el punto de vista económico la nave articulada supone un coste mayor, siendo la diferencia con la empotrada de 8.791,71€.

La nave articulada utiliza unos 3.800 kg más de acero S275, pero utiliza 16 m<sup>3</sup> menos de hormigón y 500 kg menos de acero B500 S que la nave empotrada. La principal diferencia en cuanto a cantidad de material a utilizar es esa, puesto que los cerramientos son los mismos para las mismas naves y la diferencia de hormigón de limpieza utilizado es insignificante.

Teniendo en cuenta el coste del material, el más significante es el acero S275, ya que en la nave empotrada supone un 19,9% del coste total de la estructura y en la nave articulada supone un 22,6% del coste total de la estructura. Así pues, la nave con base articulada tiene un coste mayor al tener más cantidad de acero en proporción al resto de materiales utilizados.

Destacar también que, la diferencia de coste de material es mínima, pero se incrementa al aplicar los Gastos Generales, el Beneficio Industrial, los Honorarios y el IVA.

Desde el punto de vista medioambiental la nave con base articulada emite menos cantidad de CO<sub>2</sub> a la atmósfera, emitiendo 2,74 toneladas menos de CO2 que la nave con base empotrada.

En la actualidad, existe una gran batalla para combatir el cambio climático, y el CO2 emitido a la atmósfera es uno de los principales gases de efecto invernadero que lo provocan. Si bien es cierto que 2,74 toneladas de CO2 comparado con los miles de toneladas emitidos por la industria y otros sectores es muy poco, no deja de ser importante eliminar o intentar reducir al máximo las emisiones.

Actualmente, en España hay alrededor de 5.000 polígonos industriales, algunos de ellos con gran cantidad de naves industriales pero otros con poca o incluso nada de producción. En un caso hipotético, en el que se construyen cuatro naves industriales anualmente por cada polígono, se estarían construyendo 20.000 naves. Si todas ellas fueran del mismo tamaño que la nave estudiada, que es de tamaño pequeño comparado con las grandes naves que construyen empresas con gran capacidad de trabajo, se estarían emitiendo 54.800 toneladas de  $CO<sub>2</sub>$  más si fuera la nave empotrada que si fuera la nave articulada.

Por tanto, aunque la diferencia de emisiones en una nave como la estudiada no es un número muy elevado, si que aporta interés desde el punto de vista industrial, ya que a gran escala de producción se estaría reduciendo en una gran cantidad las emisiones de gases de efecto invernadero.

Las emisiones de este gas van en aumento a nivel global y hay que llegar al objetivo de mantener el incremento de temperatura del planeta menor a 1,5ºC respecto a los niveles preindustriales. Anualmente se va reduciendo la capacidad de eliminación de  $CO<sub>2</sub>$ , por lo que cualquier acción que no requiera de nuevas tecnologías para eliminar estos gases debe llevarse a cabo para no poner en riesgo el futuro del planeta.

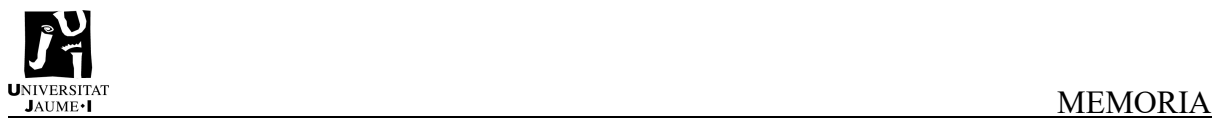

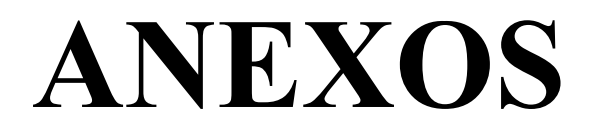

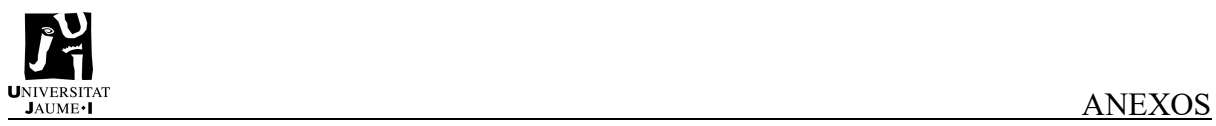

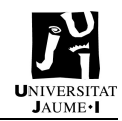

# Índice

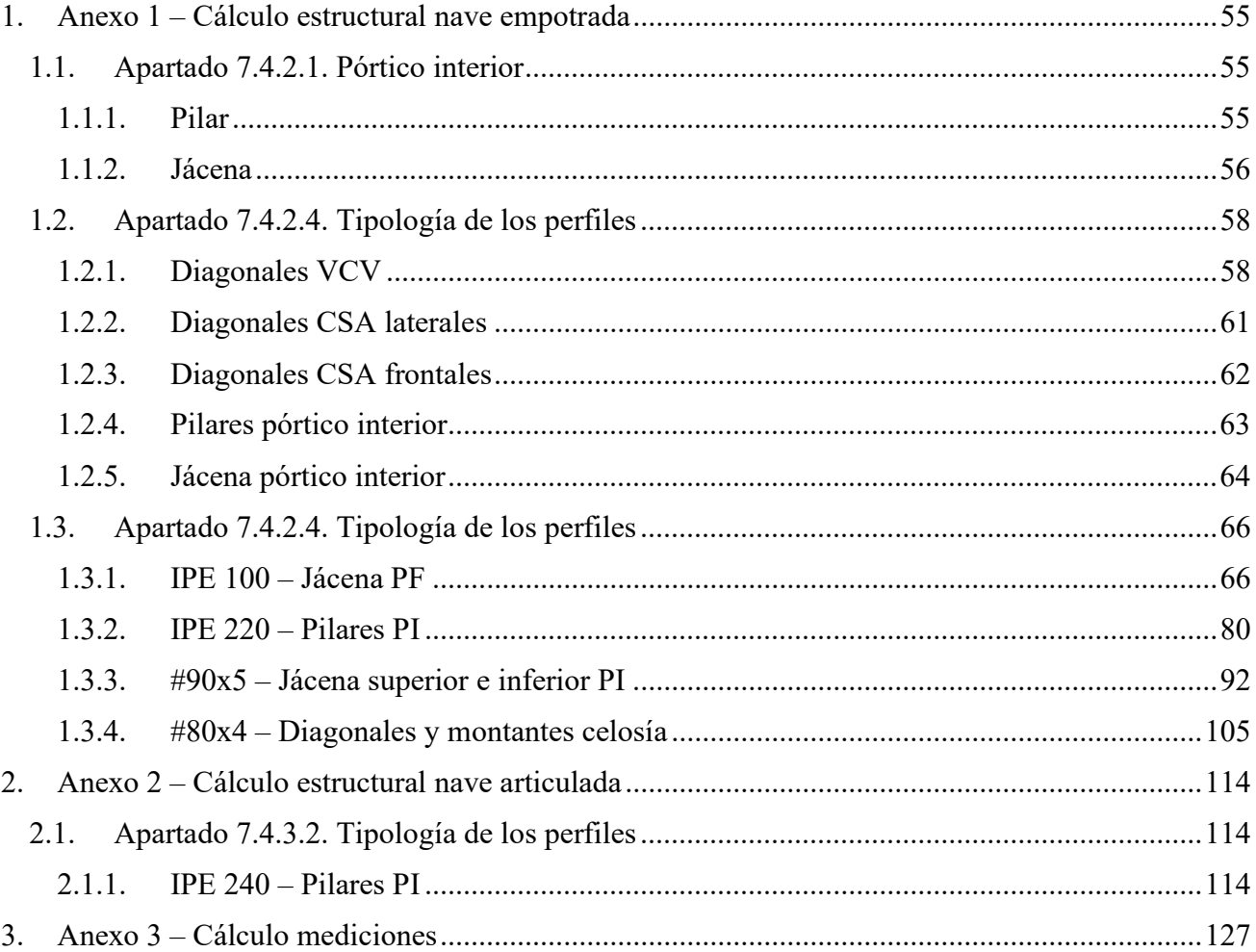

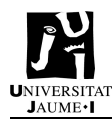

# 1. Anexo 1 – Cálculo estructural nave empotrada

## 1.1. Apartado 7.4.2.1. Pórtico interior

Predimensionado para pilar y jácena del pórtico interior base. Se utilizará el criterio de esbeltez máxima.

Se debe cumplir la condición de esbeltez máxima:

 $\overline{\lambda}$  <2

#### 1.1.1. Pilar

- PILAR (Plano del pórtico)

$$
\beta \approx 0.7 \text{ (intranslationional)}
$$

$$
\bar{\lambda}y = \frac{\lambda_y}{\lambda_{lim}} \n\lambda_{lim} = \sqrt{\frac{\pi^2 \cdot E}{f_y}} = \sqrt{\frac{\pi^2 \cdot 2, 1 \cdot 10^5}{275}} = 86,815 \nE (Acero B500S) = 210.000 MPa \n f_y (Acero B500S) = 275 MPa \n\lambda_y = \frac{L_{Ky}}{i_y} = \frac{\beta \cdot h_p}{i_y} = \frac{0,7 \cdot 6000}{i_y} = \frac{4200}{i_y} \n\bar{\lambda}y = \frac{\lambda_y}{\lambda_{lim}} = \frac{4200}{i_y \cdot 86,815} = \frac{48,39}{i_y} \le 2 \rightarrow i_y \ge 24,19 mm \nIPE 80 \rightarrow i_y = 32,4 mm (Figure 1)
$$

- PILAR (Plano perpendicular al plano del pórtico)

 $β \approx 0.7$  (intraslacional, por disponer arriostramientos en el plano lateral)  $\bar{\lambda}z = \frac{\lambda_z}{\lambda_x}$  $\lambda_{lim}$  $\lambda_{lim} = \sqrt{\frac{\pi^2 \cdot E}{f}}$  $\frac{1^2 \cdot E}{f_y} = \sqrt{\frac{\pi^2 \cdot 2, 1 \cdot 10^5}{275}}$  $rac{2,1 \cdot 10^5}{275} = 86,815$  $E$  (Acero B500S) = 210.000 MPa  $f_y$  (Acero B500S) = 275 MPa  $\lambda_z = \frac{L_{Kz}}{I_z}$  $\frac{i_{Kz}}{i_z} = \frac{\beta \cdot h_p}{i_z}$  $\frac{h_p}{i_z} = \frac{0.7 \cdot 6000}{i_z}$  $\frac{6000}{i_z} = \frac{4200}{i_z}$  $i_z$  $\bar{\lambda}z = \frac{\lambda_z}{\lambda}$  $\lambda_{lim}$  $=\frac{4200}{1.060}$  $\frac{4200}{i_z \cdot 86,815} = \frac{48,39}{i_z}$  $i_z$  $\leq 2\,\rightarrow\,i_z\,\geq 24{,}19\,mm$ **IPE 220**  $\rightarrow i_z = 24,8 \text{ mm}$  (Figura 1)

Página | 55

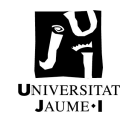

## 1.1.2. Jácena

- JÁCENA (Plano del pórtico)
	- $β \approx 1$  (empotrado elásticamente)

$$
\bar{\lambda}y = \frac{\lambda_y}{\lambda_{lim}}\n\lambda_{lim} = \sqrt{\frac{\pi^2 \cdot E}{f_y}} = \sqrt{\frac{\pi^2 \cdot 2.1 \cdot 10^5}{275}} = 86,815
$$
\n
$$
E \text{ (Acero B500S)} = 210.000 \text{ MPa}
$$
\n
$$
f_y \text{ (Acero B500S)} = 275 \text{ MPa}
$$
\n
$$
\lambda_y = \frac{\mu_{ky}}{i_y} = \frac{\beta \cdot h_p}{i_y} = \frac{1 \cdot 5000}{i_y} = \frac{5000}{i_y}
$$
\n\* *Al disponer de celosía, la longitud de jácena sobre la que existe pandeo*

es de 5m.

$$
\bar{\lambda}y = \frac{\lambda_y}{\lambda_{lim}} = \frac{5000}{i_y \cdot 86,815} = \frac{57,59}{i_y} \le 2 \rightarrow i_y \ge 28,8 \, mm
$$
\n**IPE 80**

\n $\rightarrow i_y = 32,4 \, mm \, (Figura 1)$ 

- JÁCENA (Plano perpendicular al plano del pórtico)

 $β \approx 0 → El$  pandeo queda impedido por las correas

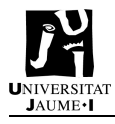

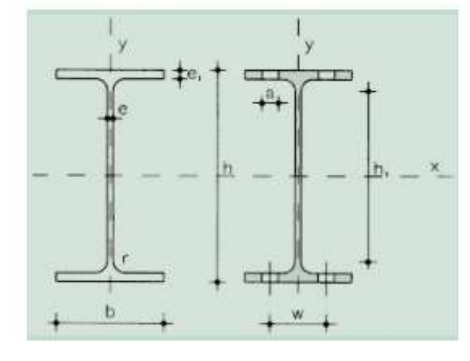

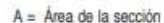

- S, = Momento estático de media sección, respecto a X
- $I_i$  = Momento de inercia de la sección, respecto a X
- $W_s = 2I_s$ : h. Módulo resistente de la sección, respecto a X
- $i_{i} = \sqrt{I_{x}$ : A . Radio de giro de la sección, respecto a X
- $I_s$  = Momento de inercia de la sección, respecto a Y
- $W_s = 2I_s$ : b. Módulo resistente de la sección, respecto a Y
- $i_s = \sqrt{I_y : A}$ . Radio de giro de la sección, respecto a Y
- $I_i$  = Módulo de torsión de la sección
	- $I_a =$  Módulo de alabeo de la sección
- u = Perimetro de la sección
- a = Diámetro del agujero del robión normal
- $w =$  Gramil, distancia entre ejes de agujeros
- $h_t$  = Altura de la parte plana del alma
- $p = P$ eso por m

| <b>Dimensiones</b> |                                                   |     |          | Términos de sección |                 |         |                 |         |       |         |       |         | Agujeros |          |      | Pesp   |           |      |          |      |        |    |
|--------------------|---------------------------------------------------|-----|----------|---------------------|-----------------|---------|-----------------|---------|-------|---------|-------|---------|----------|----------|------|--------|-----------|------|----------|------|--------|----|
| Pertil             | o<br>Ξ,<br>mm<br>mm<br>mm<br>mm<br>mm<br>mm<br>mm | cm  | S,<br>cm | <b>cm</b>           | w,<br><b>am</b> | N<br>cm | cm <sup>-</sup> | w<br>cm | cm    | cm      | cm    | w<br>mm | mm       | e,<br>mm | kpm  |        |           |      |          |      |        |    |
| IPE<br>80          | 80                                                | 46  | 3.8      | 5.2                 | 5               | 60      | 328             | 7.64    | 11.6  | 80.1    | 20.0  | 3.24    | 8.49     | 3.69     | 1.05 | 0.721  | 118       | min. | m        | 3.8  | 6.00   | C  |
| <b>IPE 100</b>     | 100                                               | 55  | 4.1      | 5.7                 |                 | 75      | 400             | 10.30   | 19.7  | 171.0   | 34.2  | 4.07    | 15.90    | 5.79     | 1,24 | 1,140  | 351       |      |          | 4.1  | 8,10   | C  |
| IPE 120            | 120                                               | 64  | 4.4      | 6.3                 |                 | 93      | 475             | 13,20   | 30.4  | 318.0   | 53.0  | 4,90    | 27.70    | 8.65     | 1,45 | 1,770  | 890       | 35   | $\equiv$ | 4.4  | 10.40  | c  |
| <b>IPE 140</b>     | 140                                               | 73  | 4.7      | 6.9                 |                 | 112     | 551             | 16.40   | 44.2  | 541.0   | 77.3  | 5.74    | 44.90    | 12.30    | 1.65 | 2.630  | 1,981     | 40   | 11       | 4.7  | 12,90  | C  |
| IPE 160            | 160                                               | 82  | 5.0      | 7.4                 | 9               | 127     | 623             | 20.10   | 61,9  | 869.0   | 109.0 | 6,58    | 68.30    | 16,70    | 1.84 | 3,640  | 3.959     | 44   | 13       | 5.0  | 15,80  | P  |
| <b>IPE 180</b>     | 180                                               | 91  | 5.3      | 8.0                 | g               | 146     | 698             | 23.90   | 83.2  | 1.320.0 | 146.0 | 7.42    | 101.00   | 22.20    | 2.05 | 5.060  | 7.431     | 48   | 13       | 5.3  | 18.80  | P. |
| <b>IPE 200</b>     | 200                                               | 100 | 5.6      | 8.5                 | 12              | 159     | 788             | 28.50   | 110.0 | 1,940.0 | 194.0 | 8,26    | 142.00   | 28,50    | 2.24 | 6,670  | 12,990    | 52   | 13       | 5.6  | 22.40  | P  |
| <b>IPE 220</b>     | 220                                               | 110 | 5.9      | 9.2                 | 12              | 178     | 848             | 33.40   | 143   | 2770    | 252   | 9.11    | 205      | 37.3     | 2.48 | 9.15   | 22,670    | 58   | 17       | 5.9  | 26.20  | P  |
| <b>IPE 240</b>     | 240                                               | 120 | 6.2      | 9.8                 | 15              | 190     | 922             | 39.10   | 183   | 3.890   | 324   | 9.97    | 284      | 47,3     | 2.69 | 12.00  | 37.390    | 65   | 17       | 6.2  | 30.70  | P  |
| <b>IPE 270</b>     | 270                                               | 135 | 6.6      | 10.2                | 15              | 220     | 1.040           | 45,90   | 242   | 5.790   | 429   | 11,20   | 420      | 62.2     | 3.02 | 15.40  | 70.580    | 72   | 21       | 6.6  | 36.10  | P  |
| <b>IPE 300</b>     | 300                                               | 150 | 7.1      | 10.7                | 15              | 249     | 1.160           | 53,80   | 314   | 8.360   | 557   | 12,50   | 604      | 80.5     | 3.35 | 20.10  | 125.900   | 80   | 23       | 7.1  | 42.20  | P  |
| <b>IPE 330</b>     | 330                                               | 160 | 7.5      | 11.5                | 18              | 271     | 1,250           | 62.60   | 402   | 11,770  | 713   | 13.70   | 788      | 98.5     | 3.55 | 26.50  | 199.100   | 85   | 25       | 7.5  | 49.10  | P. |
| <b>IPE 360</b>     | 360                                               | 170 | 8.0      | 12.7                | 18              | 299     | 1.350           | 72,70   | 510   | 16.270  | 904   | 15,00   | 1.040    | 123.0    | 3.79 | 37.30  | 313,600   | 90   | 25       | 8.0  | 57,10  | P  |
| <b>IPE 400</b>     | 400                                               | 180 | 8.6      | 13.5                | $^{21}$         | 331     | 1.470           | 84,50   | 654   | 23,130  | 1.160 | 16,50   | 1,320    | 146.0    | 3,95 | 48,30  | 490,000   | 95   | 28       | 8.6  | 66.30  | P  |
| <b>IPE 450</b>     | 450                                               | 190 | 9.4      | 14.6                | 21              | 379     | 1,610           | 98.80   | 851   | 33,740  | 1.500 | 18,50   | 1.680    | 176.0    | 4.12 | 65.90  | 791,000   | 100  | 28       | 9.4  | 77.60  | P  |
| IPE 500            | 500                                               | 200 | 10.2     | 16.0                | $^{21}$         | 426     | 1,740           | 116.00  | 1.100 | 48.200  | 1.930 | 20.40   | 2.140    | 214.0    | 4.31 | 91.80  | 1,249.000 | 110  | 28       | 10.2 | 90.70  | P. |
| <b>IPE 550</b>     | 550                                               | 210 | 11.1     | 17.2                | 24              | 468     | 1,880           | 134,00  | 1.390 | 67.120  | 2.440 | 22,30   | 2.670    | 254,0    | 4.45 | 122:00 | 1.884.000 | 115  | 28       | 11.1 | 106,00 | C  |
| <b>IPE 600</b>     | 600                                               | 220 | 12.0     | 19.0                | 24              | 514     | 2.010           | 155.00  | 1.760 | 92,080  | 3.070 | 24.30   | 3.390    | 308.0    | 4.66 | 172.00 | 2 846,000 | 120  | 28       | 12.0 | 122.0  | C  |

Figura 1. Tabla perfiles IPE.

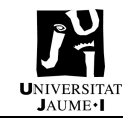

# 1.2. Apartado 7.4.2.4. Tipología de los perfiles

## 1.2.1. Diagonales VCV

COMPROBACIÓN ESBELTEZ  $\rightarrow$  Perfil R10 demasiado pequeño (i = 2,5 mm - Figura 3)

 $\bar{\lambda}$  < 3  $\bar{\lambda} = \frac{\lambda}{2}$  $\lambda_{lim}$  $\lambda_{lim} = \sqrt{\frac{\pi^2 \cdot E}{f}}$  $\frac{1^2 \cdot E}{f_y} = \sqrt{\frac{\pi^2 \cdot 2, 1 \cdot 10^5}{275}}$  $\frac{2,1\cdot10^5}{275}$  = 86,815  $E$  (Acero B500S) = 210.000 MPa  $f_y$  (Acero B500S) = 275 MPa  $l_{d1}$  $7,81 \cdot 10^3 / 2$  $\lambda_1 = \frac{L_{K1}}{R}$ 2  $=\frac{2}{i}$  $=\frac{7}{10}$  $\frac{10/2}{2,5}$  = 1562,05  $i_1$  $i_1$  $l_{d2}$  $6, 5 \cdot 10^3 / 2$  $\lambda_2 = \frac{L_{K2}}{R}$ 2  $=\frac{2}{i}$  $=\frac{0}{x}$  $\frac{10/2}{2,5}$  = 1300  $i<sub>2</sub>$  $i<sub>2</sub>$ 6  $2.5$ 5

Figura 2. Dimensiones diagonales VCV.

$$
l_{d1} = \sqrt{6^2 + 5^2} = 7,81 \, m
$$
\n
$$
l_{d2} = \sqrt{6^2 + 2,5^2} = 6,5 \, m
$$

$$
\overline{\lambda}_1 = \frac{\lambda_1}{\lambda_{lim}} = 17,99 > 3
$$

$$
\overline{\lambda}_2 = \frac{\lambda_2}{\lambda_{lim}} = 14,97 > 3
$$

El perfil R10 no cumple con la esbeltez en ninguna de las diagonales de la VCV. Se calculará el radio de giro necesario para cumplir con el criterio en ambas diagonales.

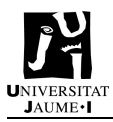

$$
\bar{\lambda}_1 = \frac{\lambda_1}{\lambda_{lim}} = \frac{7.81 \cdot \frac{10^3}{2}}{i_1 \cdot 86.815} \le 3 \to i_1 \ge 14.99 \text{ mm}
$$

$$
\bar{\lambda}_2 = \frac{\lambda_2}{\lambda_{lim}} = \frac{6.5 \cdot \frac{10^3}{2}}{i_2 \cdot 86.815} \le 3 \rightarrow i_1 \ge 12.48 \text{ mm}
$$

Como ambas diagonales deben ser iguales, el radio de giro será el mayor No existe perfil R que llegue a tener como radio de giro 14,99 mm. Se selecciona perfil tipo L para que cumpla con el radio de giro. El perfil seleccionado es  $L$  50x50x4, con  $i = 15,2$  mm (Figura 4)

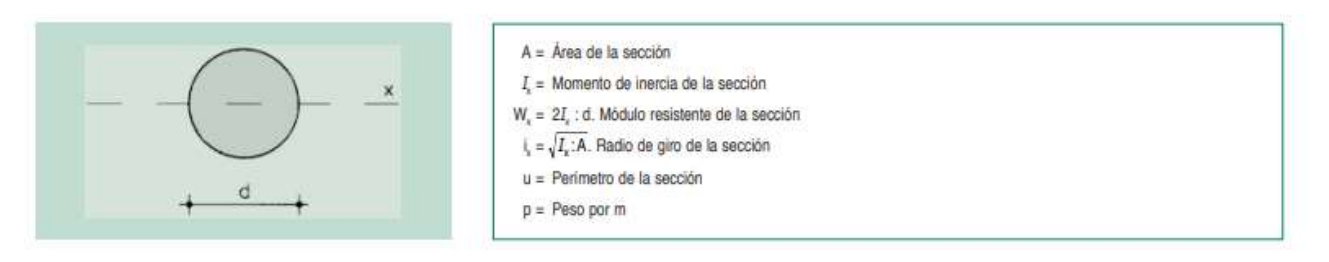

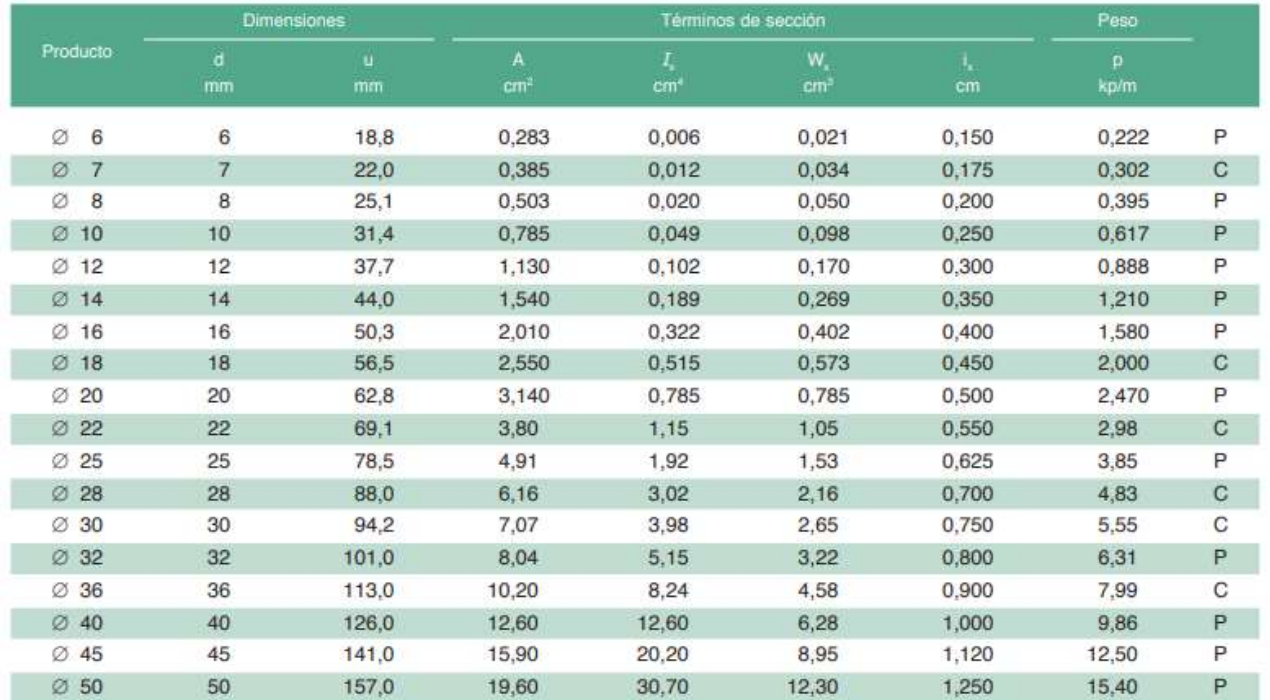

Figura 3. Tabla perfiles redondos.

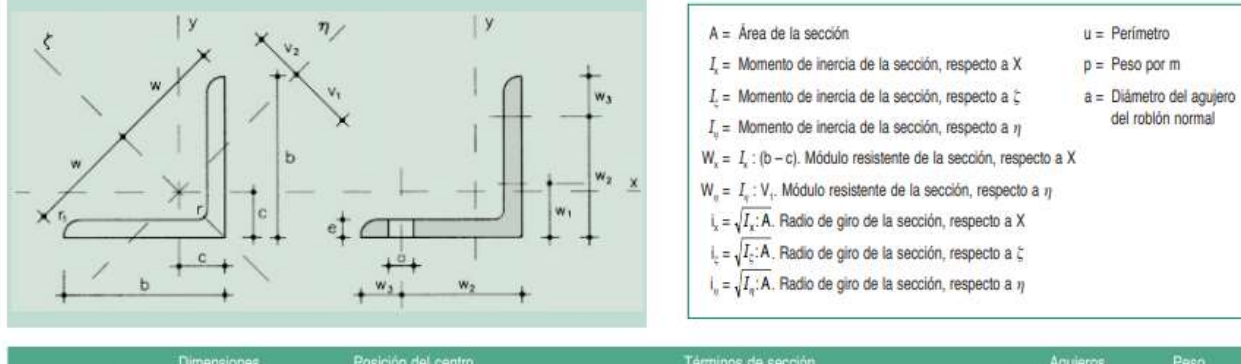

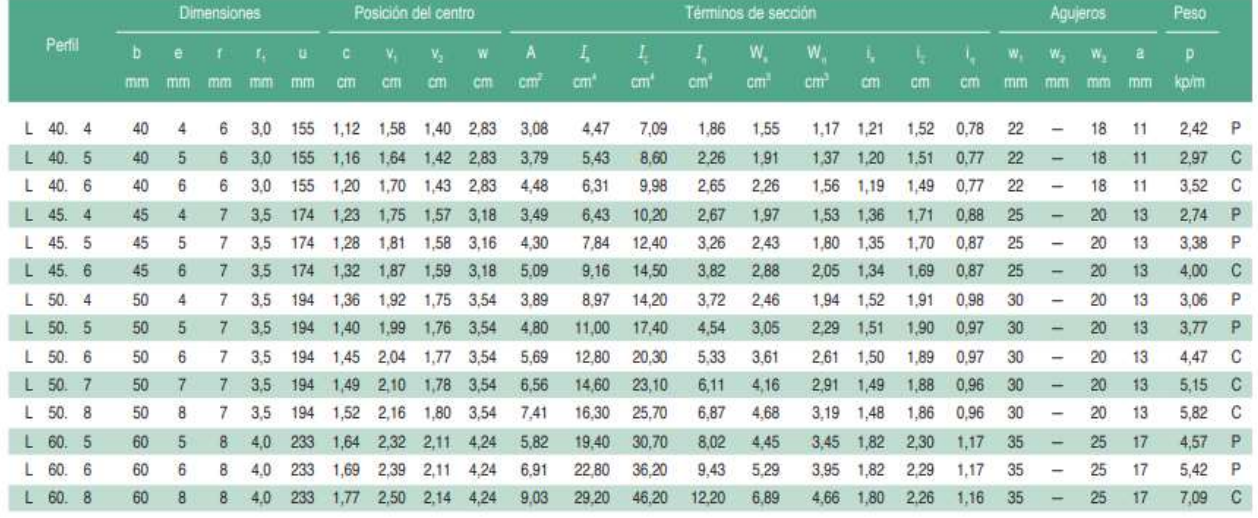

Figura 4. Tabla perfiles L.

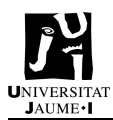

## 1.2.2. Diagonales CSA laterales

COMPROBACIÓN ESBELTEZ  $\rightarrow$  Perfil R10 demasiado pequeño (i = 2,5 mm – Figura 3)

$$
\overline{\lambda} \le 3
$$
\n
$$
\overline{\lambda} = \frac{\lambda}{\lambda_{lim}}
$$
\n
$$
\lambda_{lim} = \sqrt{\frac{\pi^2 \cdot E}{f_y}} = \sqrt{\frac{\pi^2 \cdot 2.1 \cdot 10^5}{275}} = 86,815
$$
\n
$$
E \text{ (Acero } B500S) = 210.000 \text{ MPa}
$$
\n
$$
f_y \text{ (Acero } B500S) = 275 \text{ MPa}
$$
\n
$$
\lambda = \frac{L_K}{i} = \frac{\frac{l_d}{2}}{i} = \frac{8,49 \cdot 10^3 / 2}{2,5} = 1698
$$
\n
$$
\begin{array}{c|c|c}\n\hline\n6 \\
6\n\end{array}
$$

Figura 5. Dimensiones diagonales CSA laterales.

$$
l_d = \sqrt{6^2 + 6^2} = 8.49 \, m
$$

$$
\bar{\lambda} = \frac{\lambda}{\lambda_{lim}} = 19,56 > 3
$$

El perfil R10 no cumple con la esbeltez en las diagonales de las CSA laterales. Se calculará el radio de giro necesario para cumplir con el criterio en las diagonales.

$$
\bar{\lambda} = \frac{\lambda}{\lambda_{lim}} = \frac{8,49 \cdot \frac{10^3}{2}}{i \cdot 86,815} \le 3 \to i \ge 16,3 \, \text{mm}
$$

No existe perfil R que llegue a tener como radio de giro 16,3mm.

Se selecciona perfil tipo L para que cumpla con el radio de giro.

El perfil seleccionado es  $L$  60x60x5, con  $i = 18,2$  mm (Figura 4)

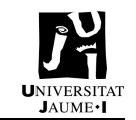

## 1.2.3. Diagonales CSA frontales

COMPROBACIÓN ESBELTEZ  $\rightarrow$  Perfil R10 demasiado pequeño (i = 2,5 mm)

$$
\bar{\lambda} \le 3
$$
\n
$$
\bar{\lambda} = \frac{\lambda}{\lambda_{lim}}
$$
\n
$$
\lambda_{lim} = \sqrt{\frac{\pi^2 \cdot E}{f_y}} = \sqrt{\frac{\pi^2 \cdot 2.1 \cdot 10^5}{275}} = 86,815
$$
\n
$$
E \text{ (Acero } B500S) = 210.000 \text{ MPa}
$$
\n
$$
f_y \text{ (Acero } B500S) = 275 \text{ MPa}
$$
\n
$$
\lambda = \frac{L_K}{i} = \frac{\frac{l_d}{2}}{i} = \frac{8.2 \cdot 10^3 / 2}{2.5} = 1640
$$
\n
$$
6
$$

Figura 6. Dimensiones diagonales CSA frontales.

$$
l_d = \sqrt{5^2 + 6.5^2} = 8.2 \, m
$$

$$
\bar{\lambda} = \frac{\lambda}{\lambda_{lim}} = 18,89 > 3
$$

El perfil R10 no cumple con la esbeltez en las diagonales de las CSA laterales. Se calculará el radio de giro necesario para cumplir con el criterio en las diagonales.

$$
\bar{\lambda} = \frac{\lambda}{\lambda_{lim}} = \frac{8.2 \cdot \frac{10^3}{2}}{i \cdot 86.815} \le 3 \to i \ge 15.74 \, \text{mm}
$$

No existe perfil R que llegue a tener como radio de giro 15,74 mm.

Se selecciona perfil tipo L para que cumpla con el radio de giro.

El perfil seleccionado es  $L$  60x60x5, con  $i = 18,2$  mm

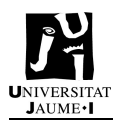

#### 1.2.4. Pilares pórtico interior

COMPROBACIÓN DESPLOMES  $\rightarrow$  PERFIL IPE 240

$$
\delta = \frac{D_y}{h_p} \le \frac{1}{250}
$$

D: Deformada  $0,001 PP + V(0°)H1 \rightarrow Dy = 6,099 mm$  $0,001 PP + V(0°)H2 \rightarrow Dy = 6,797 mm$  $0,001 PP + V(180°)H2 \rightarrow Dy = -6,366 mm$  $0,001 PP + V(0°)H2 + N(EI) \rightarrow Dy = 6,408 mm$  $0,001 PP + V(0<sup>o</sup>)H2 + N(R)2 \rightarrow Dy = 6,449 mm$ 

hp: altura pilar  $hp = 6 m$ 

$$
\delta=\frac{6{,}797\cdot10^{-3}}{6}=0{,}0011<\frac{1}{250}=0{,}004\rightarrow0 K
$$

Como cumple el perfil IPE 240, se va a probrar con el perfil IPE 220.

El caso con mayor deformada es:

 $0,001 PP + V(0°)H2 \rightarrow Dy = 7,812 mm$ 

$$
\delta = \frac{7,812 \cdot 10^{-3}}{6} = 0,0013 < \frac{1}{250} = 0,004 \rightarrow OK
$$

El perfil IPE 220 cumple con los desplomes. (Figura 1)

Por ello, se selecciona el perfil IPE 220 para los pilares del pórtico interior.

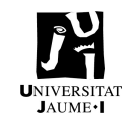

## 1.2.5. Jácena pórtico interior

COMPROBACIÓN FLECHAS  $\rightarrow$  PERFIL #90x6

$$
\delta = \frac{D_z}{h_p} \le \frac{1}{300}
$$

D: Deformada  $0,001 PP + Q \rightarrow Dz = -10,463 mm$  $0,001 PP + V(90°)H1 \rightarrow Dz = 10,622 mm$  $0,001 PP + V(270°)H1 \rightarrow Dz = 10,632 mm$  $0,001 PP + Q + N(EI) \rightarrow Dz = -16,042 mm$ 

hp: longitud mitad jácena faldón

 $hp = 12,59 \ m$ 

$$
\delta = \frac{D_z}{h_p} = \frac{16,042 \cdot 10^{-3}}{12,59} = 0,00127 < \frac{1}{300} = 0,0033 \rightarrow OK
$$

El perfil #90x6 cumple. (Figura 7)

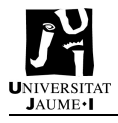

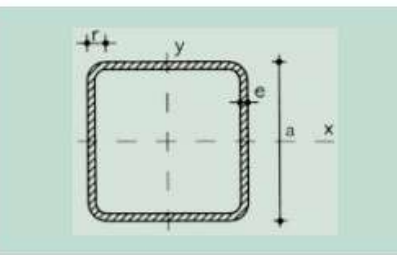

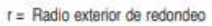

 $u = Perimetero$ 

 $A = \bar{A}$ rea de la sección

S = Momento estático de media sección, respecto al eje X o Y

- I = Momento de inercia de la sección, respecto al eje X o Y
- W = 21 : d. Módulo resistente de la sección, respecto al eje X o Y
- i = VI:A. Radio de giro de la sección, respecto al eje X o Y
- It = Módulo de torsión de la sección

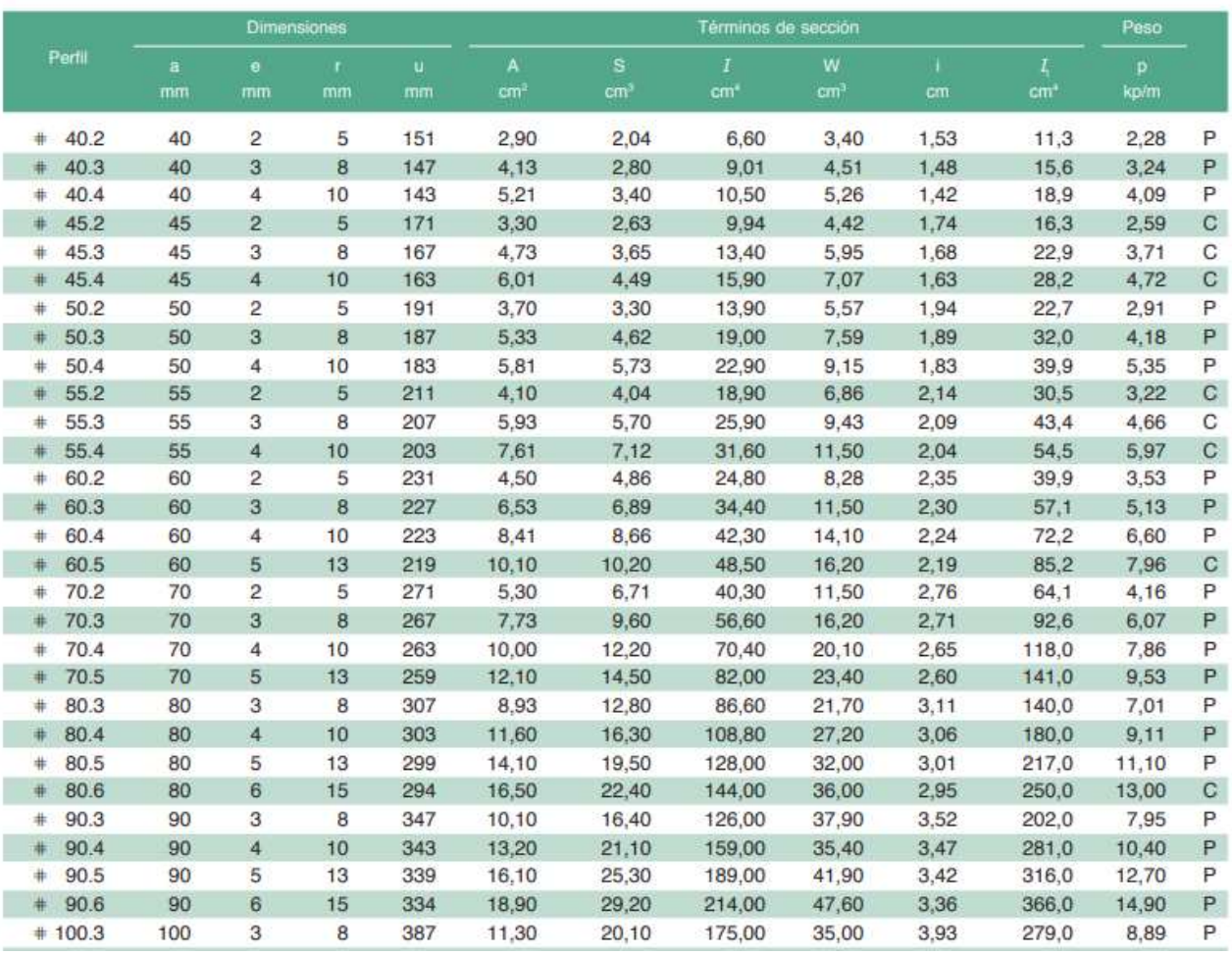

Figura 7. Tabla perfiles huecos cuadrados.

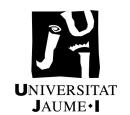

# 1.3. Apartado 7.4.2.4. Tipología de los perfiles

Comprobaciones ELU de los principales elementos constructivos a través de Cype.

## 1.3.1. IPE 100 – Jácena PF

Barra N80/N55

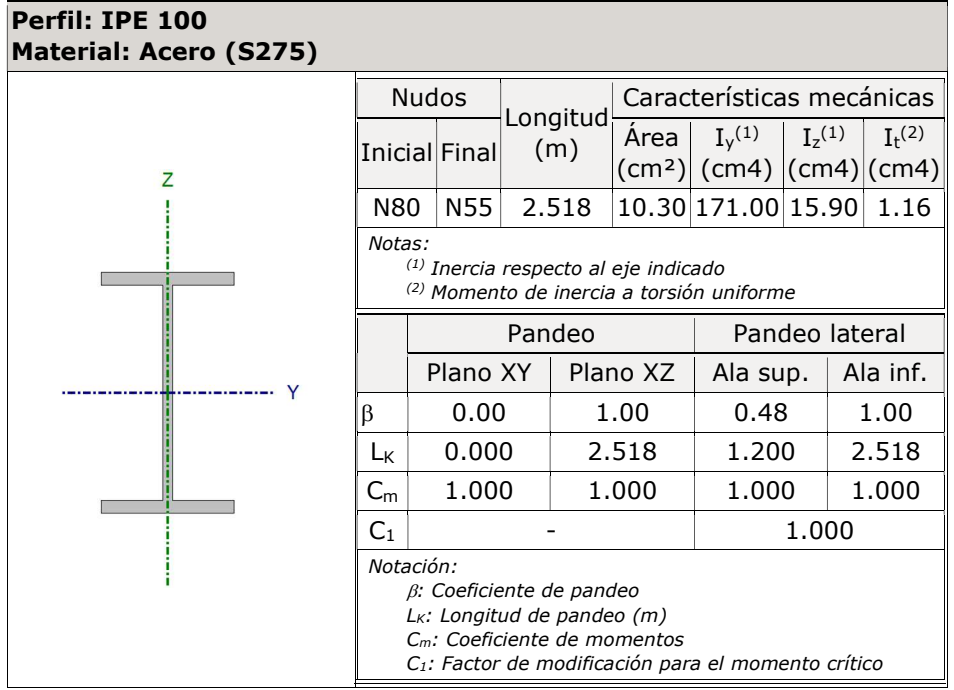

#### Limitación de esbeltez (CTE DB SE-A, Artículos 6.3.1 y 6.3.2.1 - Tabla 6.3)

Donde:

La esbeltez reducida  $\bar{\lambda}$  de las barras comprimidas debe ser inferior al valor 2.0.

$$
\overline{\pmb{\lambda}} = \sqrt{\frac{\pmb{A} \cdot \pmb{f}_y}{\pmb{N}_{cr}}}
$$

$$
\bar{\lambda}: \quad 0.71 \quad \sqrt{\phantom{0}}
$$

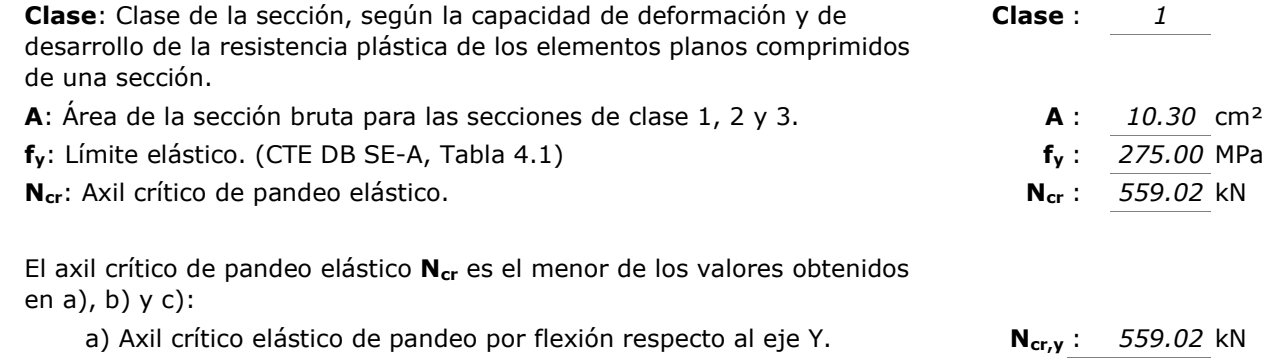

$$
\textbf{N}_{\textbf{cr},\textbf{y}}=\frac{\pi^2\cdot E\cdot I_{\textbf{y}}}{L^2_{\textbf{k}\textbf{y}}}
$$

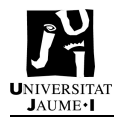

ANEXOS

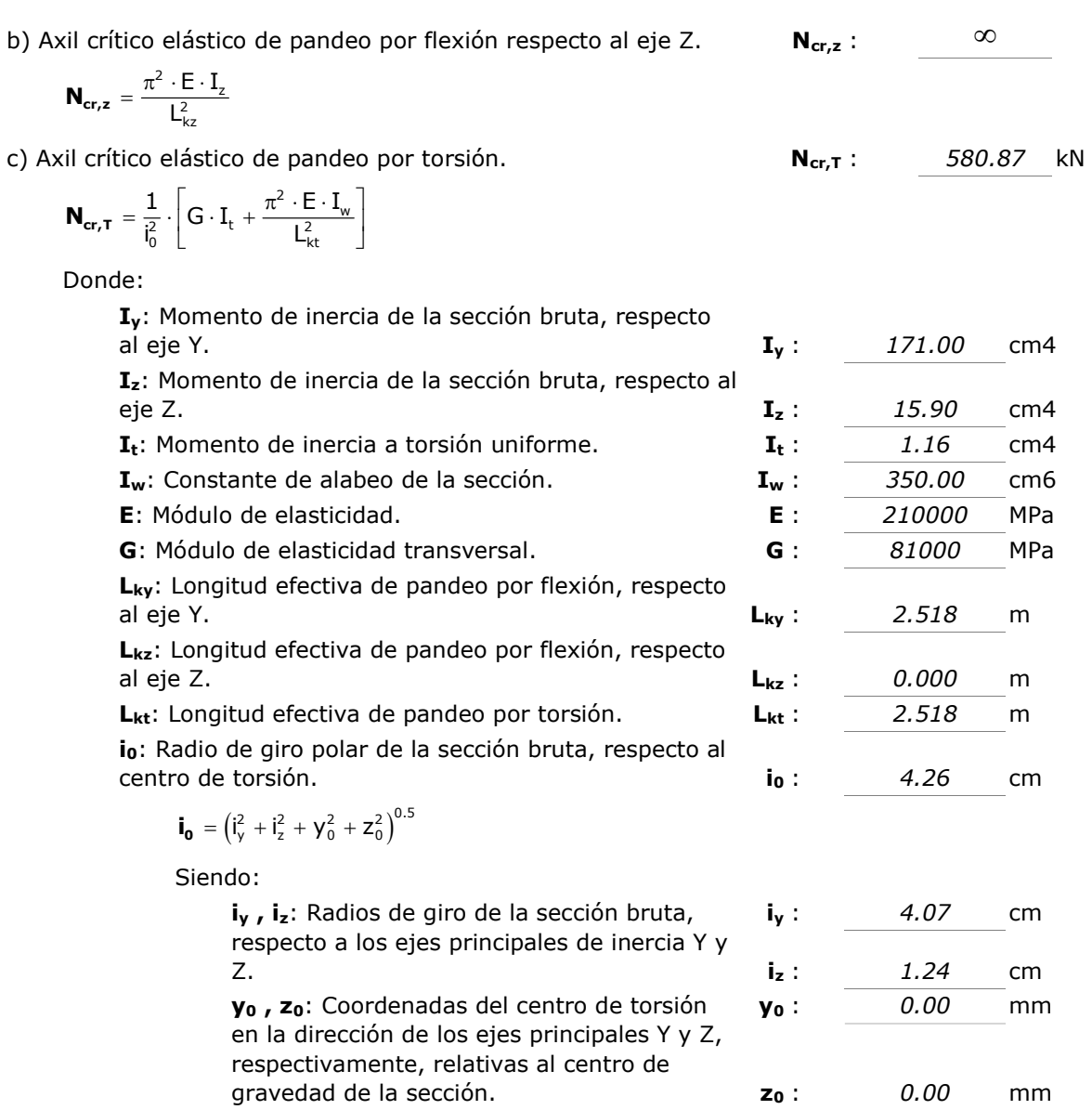

Abolladura del alma inducida por el ala comprimida (Criterio de CYPE, basado en: Eurocódigo 3 EN 1993-1-5: 2006, Artículo 8)

Se debe satisfacer:

$$
\frac{\bm{h_w}}{\bm{t_w}} \leq k \, \frac{E}{f_{\text{vf}}} \, \sqrt{\frac{A_w}{A_{\text{fc,ef}}}}
$$

Donde:

hw: Altura del alma.  $t_w$ : Espesor del alma.  $A_w$ : Área del alma.

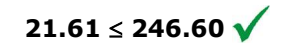

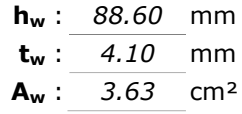

Página | 67

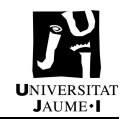

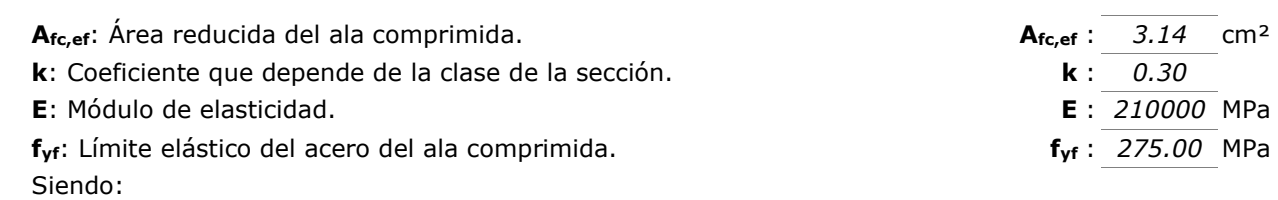

 $f_{\rm vf} = f_{\rm v}$ 

#### Resistencia a tracción (CTE DB SE-A, Artículo 6.2.3)

Se debe satisfacer:

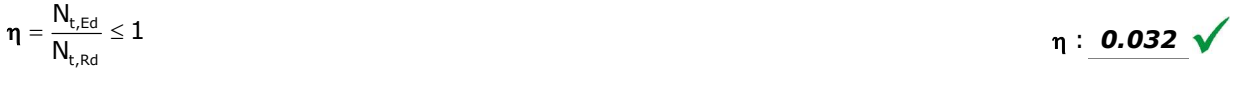

El esfuerzo solicitante de cálculo pésimo se produce en el nudo N55, para la combinación de acciones 0.8·PP+1.5·V(90°)H1.

 $N_{t,Ed}$ : Axil de tracción solicitante de cálculo pésimo.<br>  $N_{t,Ed}$ : 8.73 kN

La resistencia de cálculo a tracción  $N_{t, Rd}$  viene dada por:

$$
\mathbf{N}_{\mathbf{t},\mathbf{R}\mathbf{d}} = \mathbf{A} \cdot \mathbf{f}_{\mathsf{yd}} \tag{269.76 kN}
$$

Donde:

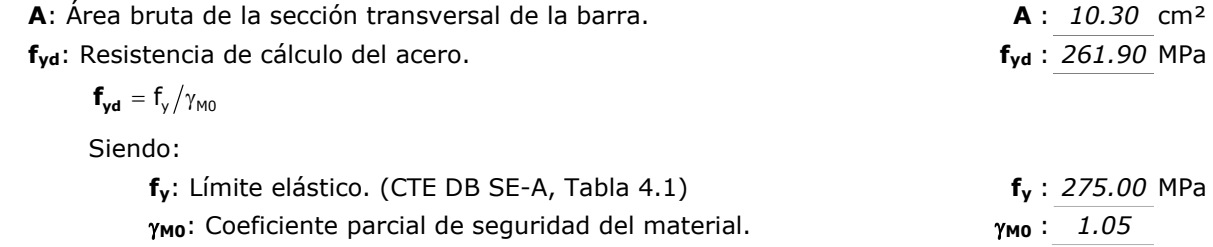

Resistencia a compresión (CTE DB SE-A, Artículo 6.2.5) Se debe satisfacer:

 $N_{c,Ed}$ 

$$
\eta = \frac{N_{c,Ed}}{N_{c, Rd}} \leq 1
$$

 $\eta$  : 0.038  $\sqrt{ }$ 

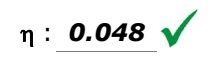

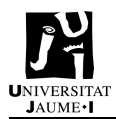

$$
\eta = \frac{N_{\text{c,Ed}}}{N_{\text{b,Rd}}} \leq 1
$$

El esfuerzo solicitante de cálculo pésimo se produce en un punto situado a una distancia de 0.046 m del nudo N80, para la combinación de acciones 1.35·PP+1.5·Q.

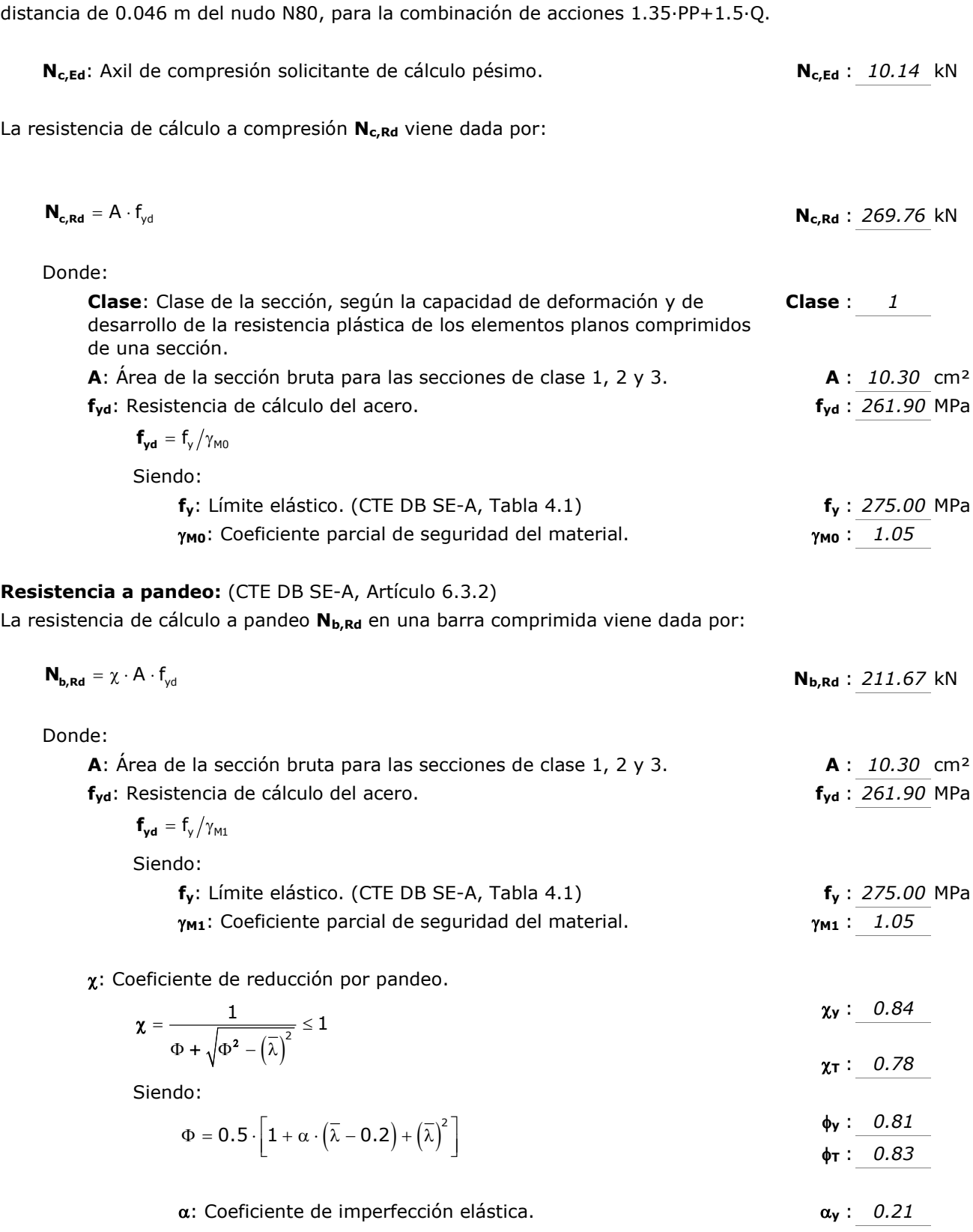

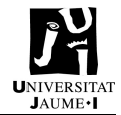

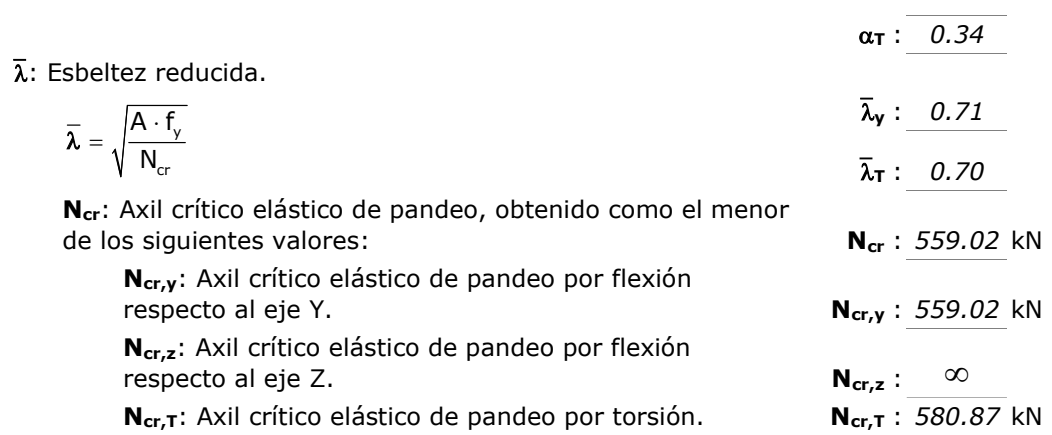

#### Resistencia a flexión eje Y (CTE DB SE-A, Artículo 6.2.6)

Se debe satisfacer:

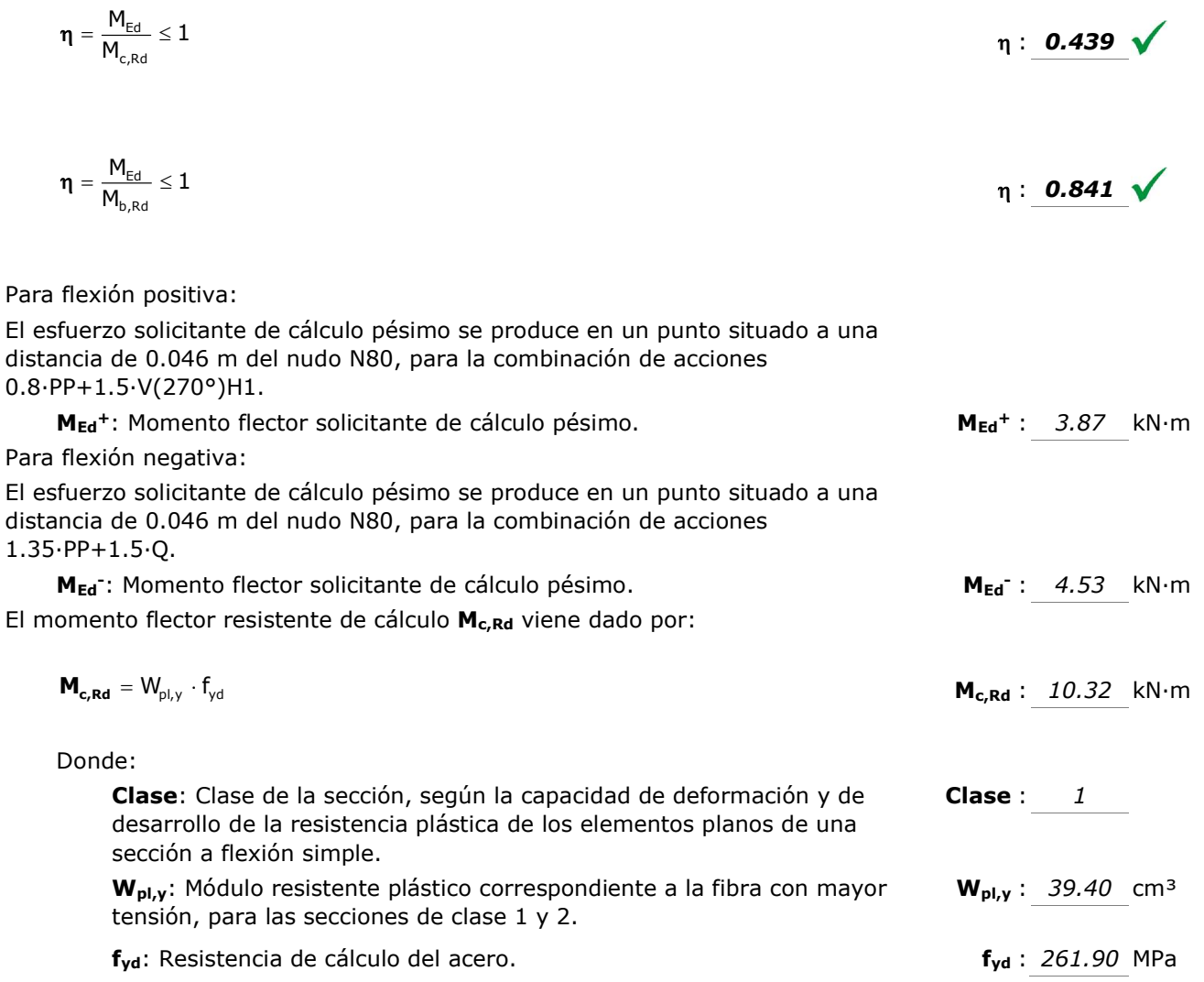

 $f_{\text{rot}} = f_{\text{v}} / \gamma_{\text{M0}}$ 

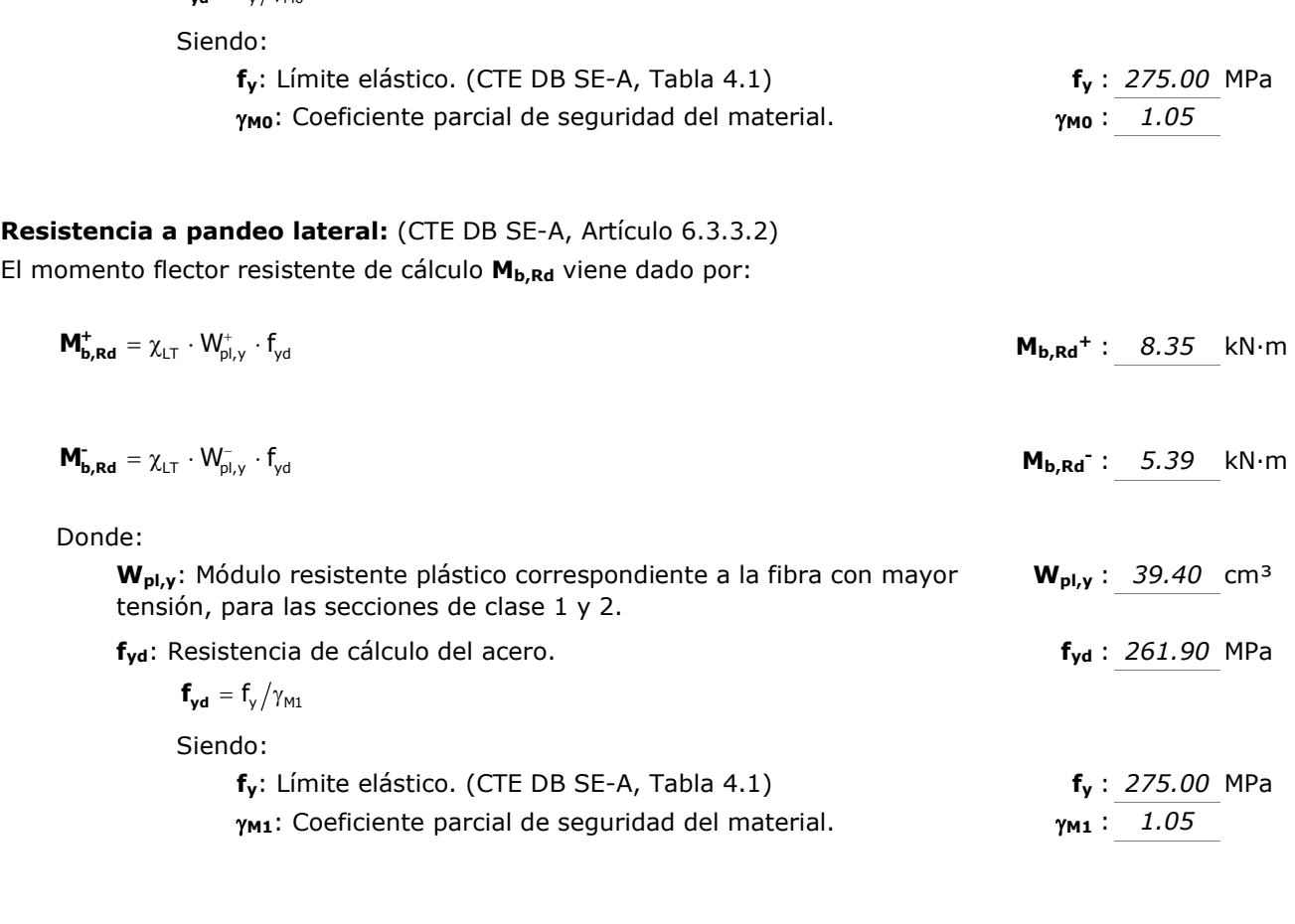

XLT: Factor de reducción por pandeo lateral.

$$
\chi_{LT} = \frac{1}{\Phi_{LT} + \sqrt{\Phi_{LT}^2 - \lambda_{LT}^2}} \le 1
$$
\n
$$
\chi_{LT}^{\star} : \frac{0.81}{\lambda_{LT} \cdot 0.52}
$$

Siendo:

$$
\Phi_{LT} = 0.5 \cdot \left[ 1 + \alpha_{LT} \cdot (\overline{\lambda}_{LT} - 0.2) + \overline{\lambda}_{LT}^2 \right] \qquad \qquad \Phi_{LT}^{\dagger} : \qquad 0.86
$$

 $\alpha$ <sub>LT</sub>: Coeficiente de imperfección elástica.  $\alpha$ <sub>LT</sub>: 0.21  $\overline{\lambda}_{LT}$ : Esbeltez reducida.

$$
\overline{\lambda}_{LT}^{+} = \sqrt{\frac{W_{p|_{V}^{+}}^{+} \cdot f_{_{V}}^{+}}{M_{cr}}}
$$
\n
$$
\overline{\lambda}_{LT}^{+} : \underline{\qquad 0.78}
$$

$$
\overline{\lambda}_{LT} = \sqrt{\frac{W_{\text{pl},y}^{-} \cdot f_{y}}{M_{\text{cr}}}} \qquad \overline{\lambda}_{LT}^{-} : \underline{\qquad 1.21}
$$

M<sub>cr</sub>: Momento crítico elástico de pandeo lateral.

 $M_{cr}$ <sup>+</sup> : 17.98 kN·m  $M_{cr}$ : 7.38 kN·m

El momento crítico elástico de pandeo lateral  $M_{cr}$  se determina según la teoría de la elasticidad:

$$
\bm{M_{cr}}\,=\,\sqrt{M_{LTv}^2\,+\,M_{LTw}^2}
$$

Siendo:

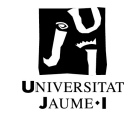

MLTv- : 6.99 kN·m

MLTy: Componente que representa la resistencia por torsión uniforme de la barra.

$$
\mathbf{M}_{\mathbf{L}\mathbf{T}\mathbf{v}} = \mathbf{C}_1 \cdot \frac{\pi}{L_c} \cdot \sqrt{\mathbf{G} \cdot \mathbf{I}_t \cdot \mathbf{E} \cdot \mathbf{I}_z}
$$
\n
$$
\mathbf{M}_{\mathbf{L}\mathbf{T}\mathbf{v}} + \frac{\mathbf{I} \cdot \mathbf{A} \cdot \mathbf{A} \cdot \mathbf{B} \cdot \mathbf{B}}{|\mathbf{A} \cdot \mathbf{B}| \cdot \mathbf{B} \cdot \mathbf{B}|} \cdot \mathbf{M} \cdot \mathbf{B}
$$

M<sub>LTw</sub>: Componente que representa la resistencia por torsión no uniforme de la barra.

MLTw<sup>+</sup>: 10.41 kN·m  $M_{LTw}$ : 2.36 kN·m  $I_{\text{el},y} \cdot \frac{\pi^2 \cdot E}{L_{\text{c}}^2} \cdot C_1 \cdot i_{\text{f},z}^2$  $W_{el, y} \cdot \frac{\pi^2 \cdot E}{L_c^2} \cdot C_1 \cdot i_{f, z}^2$  ${\bf M}_{\rm LTw} = W_{\rm el, y} \cdot \frac{\pi^2 \cdot E}{I^2} \cdot C_1 \cdot i_{\rm f, z}^2$ 

Siendo: W<sub>el,y</sub>: Módulo resistente elástico de la sección bruta, obtenido para la fibra más comprimida.  $W_{\text{el},y}$  : 34.20 cm<sup>3</sup>  $\mathbf{I}_z$ : Momento de inercia de la sección bruta, respecto al eje Z.  $\mathbf{I}_z$ : 15.90 cm4  $I_t$ : Momento de inercia a torsión uniforme.  $I_t$ : 1.16 cm4 E: Módulo de elasticidad. E : 210000 MPa G: Módulo de elasticidad transversal. 
G: 61000 MPa L<sub>c</sub><sup>+</sup>: Longitud efectiva de pandeo lateral del ala superior. L<sub>c</sub>  $L_c^+$ : 1.200 m  $L_c$ : Longitud efectiva de pandeo lateral del ala inferior.  $L_c$  $L: 2.518$  m C1: Factor que depende de las condiciones de apoyo y de la forma de la ley de momentos flectores sobre la barra.  $C_1: 1.00$ i<sub>f.z</sub>: Radio de giro, respecto al eje de menor inercia de la sección, del soporte formado por el ala comprimida y la tercera parte de la zona comprimida del alma adyacente al ala comprimida.  $i_{f,z}$ <sup>+</sup> : 1.45 cm  $i_{fz}$ : 1.45 cm

#### Resistencia a flexión eje Z (CTE DB SE-A, Artículo 6.2.6)

Se debe satisfacer:

$$
\eta = \frac{M_{\text{Ed}}}{M_{\text{c,Rd}}} \leq 1
$$

 $\eta$ : 0.049

Para flexión positiva:

El esfuerzo solicitante de cálculo pésimo se produce en un punto situado a una distancia de 0.046 m del nudo N80, para la combinación de acciones 1.35·PP+1.5·V(270°)H1+0.75·N(EI).

 $M_{\text{Ed}}$ +: Momento flector solicitante de cálculo pésimo.  $M_{\text{Ed}}$ +: 0.10 kN·m

Para flexión negativa:

El esfuerzo solicitante de cálculo pésimo se produce en un punto situado a una distancia de 0.046 m del nudo N80, para la combinación de acciones 0.8·PP+1.5·V(180°)H1.

M<sub>Ed</sub>: Momento flector solicitante de cálculo pésimo. Med<sup>-</sup> : 0.12 kN·m El momento flector resistente de cálculo Mc,Rd viene dado por:

Página | 72
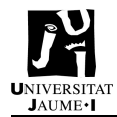

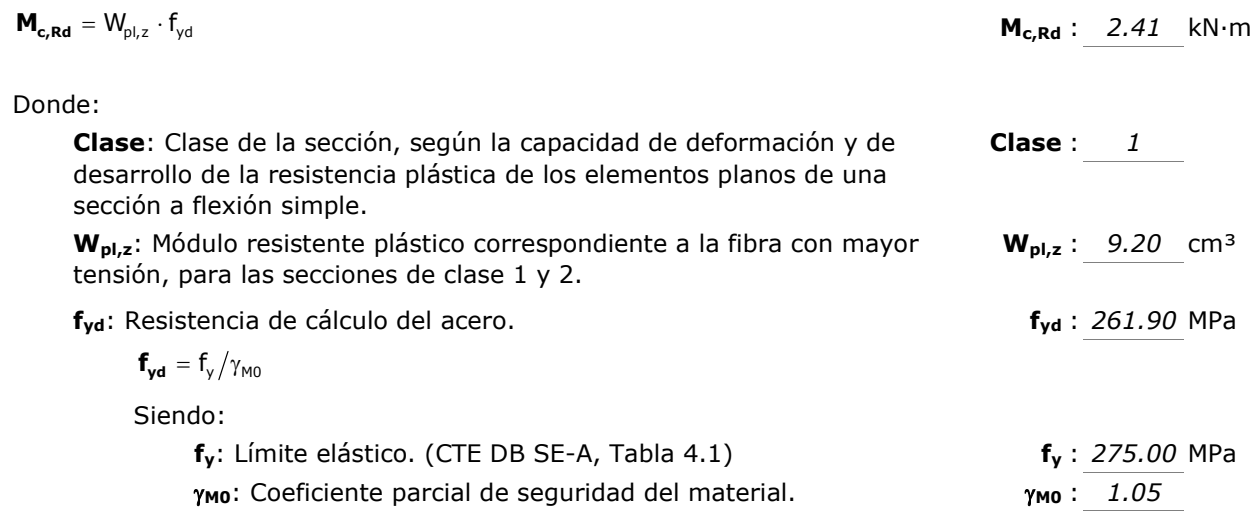

### Resistencia a corte Z (CTE DB SE-A, Artículo 6.2.4)

Se debe satisfacer:

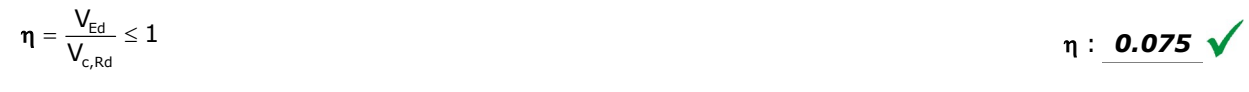

El esfuerzo solicitante de cálculo pésimo se produce en un punto situado a una distancia de 0.046 m del nudo N80, para la combinación de acciones 1.35·PP+1.5·Q.

 $V_{Ed}$ : Esfuerzo cortante solicitante de cálculo pésimo.<br>  $V_{Ed}$ : 5.74 kN

El esfuerzo cortante resistente de cálculo V<sub>c,Rd</sub> viene dado por:

$$
\mathbf{V}_{\mathbf{c},\mathbf{R}\mathbf{d}} = \mathbf{A}_{v} \cdot \frac{\mathbf{f}_{yd}}{\sqrt{3}}
$$

Donde:

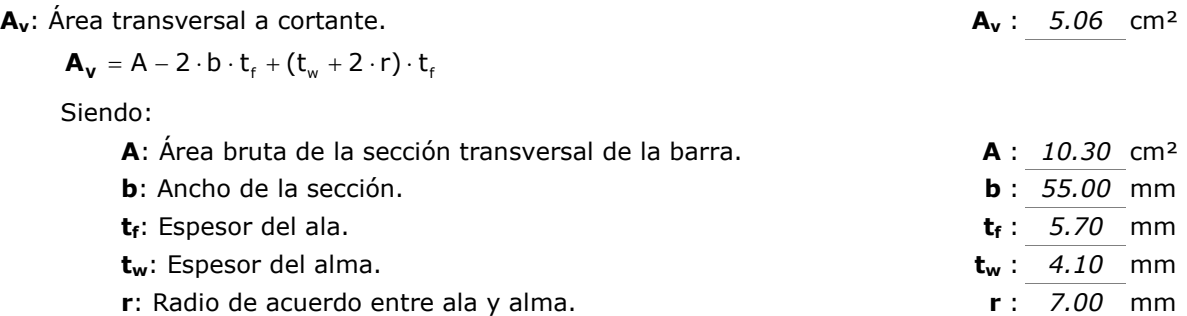

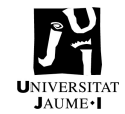

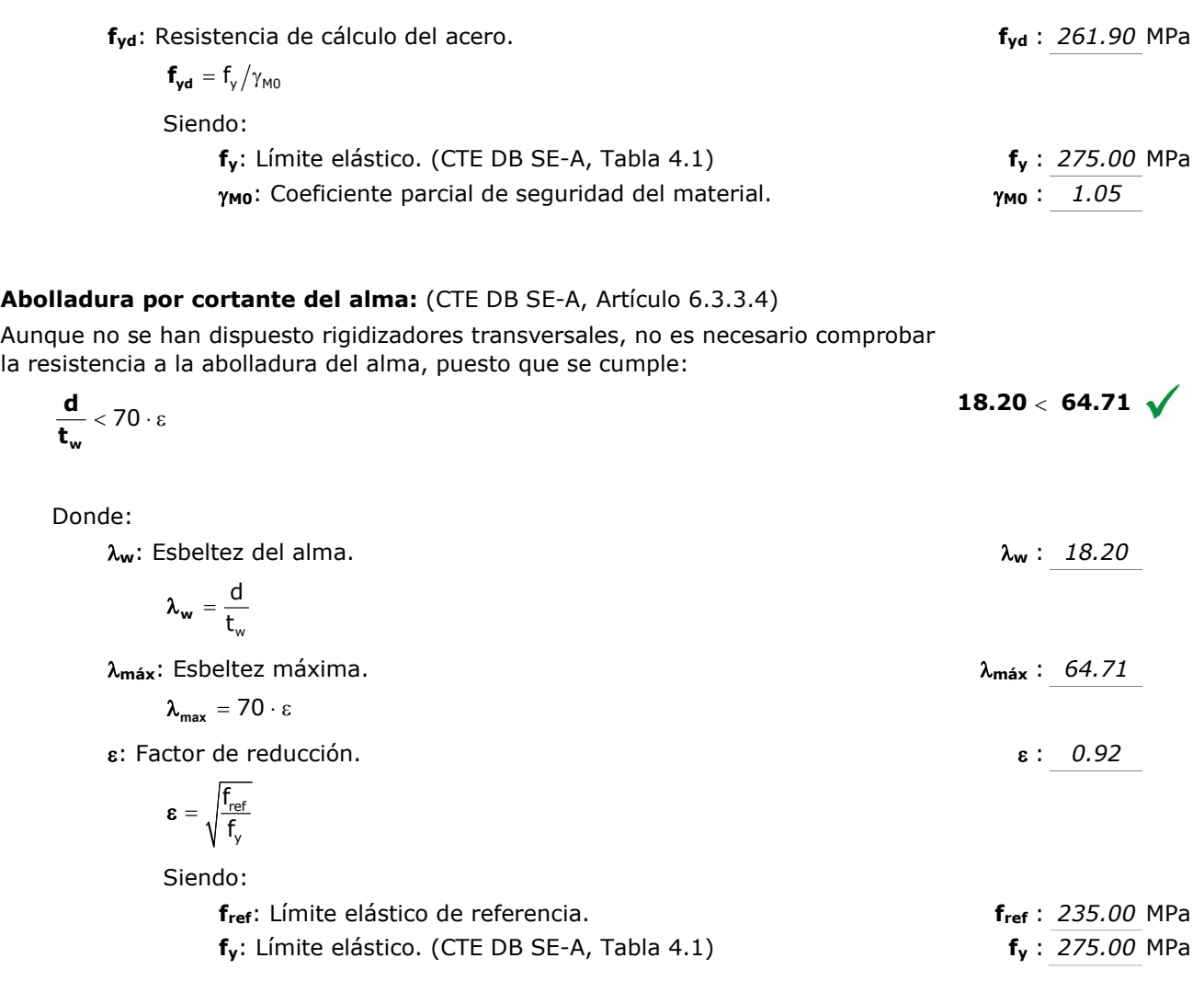

## Resistencia a corte Y (CTE DB SE-A, Artículo 6.2.4)

Se debe satisfacer:

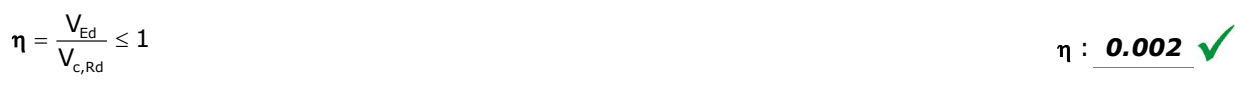

El esfuerzo solicitante de cálculo pésimo se produce en un punto situado a una distancia de 0.046 m del nudo N80, para la combinación de acciones 1.35·PP+1.5·V(270°)H1+0.75·N(EI).

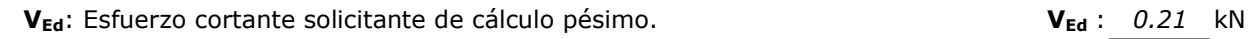

El esfuerzo cortante resistente de cálculo V<sub>c,Rd</sub> viene dado por:

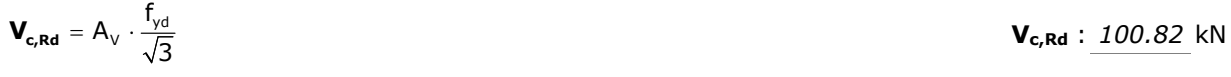

Página | 74

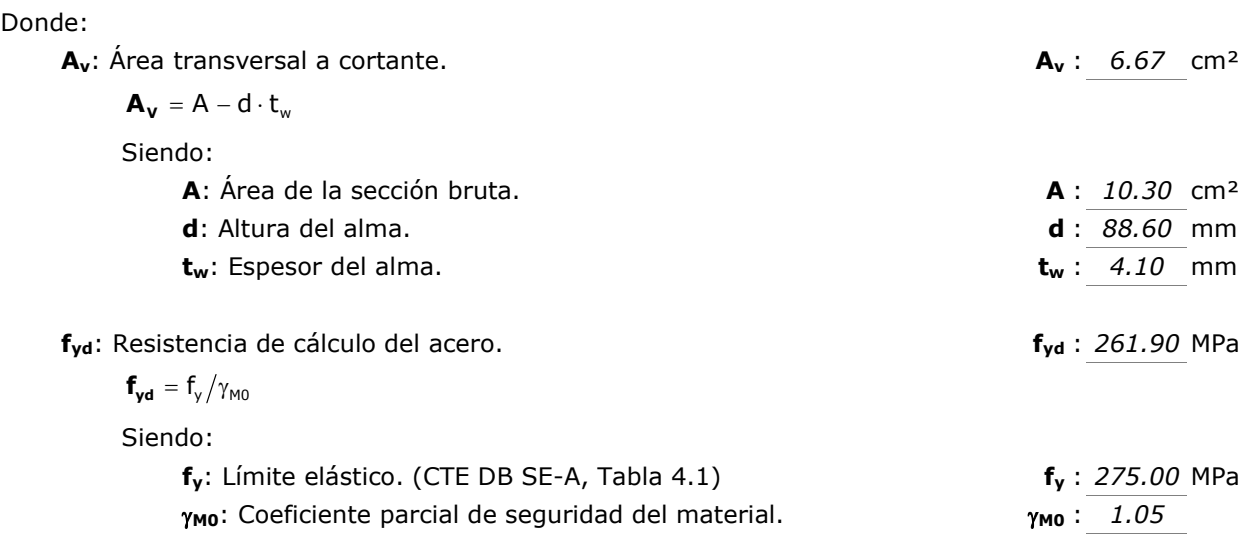

### Resistencia a momento flector Y y fuerza cortante Z combinados (CTE DB SE-A, Artículo 6.2.8)

No es necesario reducir la resistencia de cálculo a flexión, ya que el esfuerzo cortante solicitante de cálculo pésimo V<sub>Ed</sub> no es superior al 50% de la resistencia de cálculo a cortante V<sub>c,Rd</sub>.

$$
\mathbf{V}_{\text{Ed}} \leq \frac{\mathbf{V}_{\text{c,Rd}}}{2}
$$
 5.74 kN  $\leq$  38.27 kN  $\sqrt{\frac{38.27 \text{ kN}}{2}}$ 

de acciones 1.35·PP+1.5·Q.

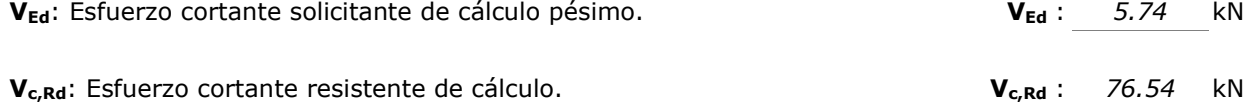

### Resistencia a momento flector Z y fuerza cortante Y combinados (CTE DB SE-A, Artículo 6.2.8)

No es necesario reducir la resistencia de cálculo a flexión, ya que el esfuerzo cortante solicitante de cálculo pésimo V<sub>Ed</sub> no es superior al 50% de la resistencia de cálculo a cortante  $V_{c, Rd}$ .

$$
\bm{V_{\text{Ed}}} \leq \frac{\bm{V_{c, Rd}}}{2}
$$

0.21 kN  $\leq$  50.41 kN  $\sqrt{}$ 

Los esfuerzos solicitantes de cálculo pésimos se producen para la combinación de acciones 1.35·PP+1.5·V(270°)H1+0.75·N(EI).

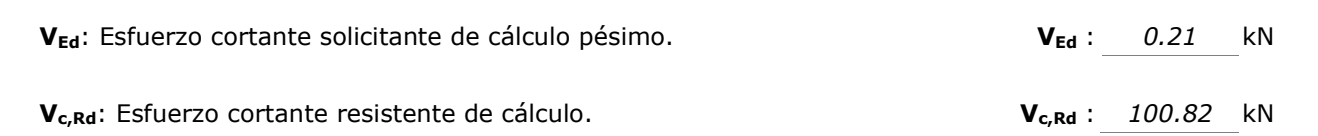

## Resistencia a flexión y axil combinados (CTE DB SE-A, Artículo 6.2.8)

Se debe satisfacer:

 $η: 0.486$  V c,Ed I<sup>v</sup>l<sub>y,Ed</sub> I<sup>v</sup>l<sub>z,Ed</sub> pl,Rd <sup>IVI</sup>pl,Rd,y <sup>IVI</sup>pl,Rd,z  $\eta = \frac{N_{c,Ed}}{N_{\text{pl,Rd}}} + \frac{M_{y,Ed}}{M_{\text{pl,Rd,v}}} + \frac{M_{z,Ed}}{M_{\text{pl,Rd,z}}} \le 1$ 

$$
\eta = \frac{N_{\text{c,Ed}}}{\chi_{\text{y}} \cdot A \cdot f_{\text{yd}}} + k_{\text{y}} \cdot \frac{c_{\text{m,y}} \cdot M_{\text{y,Ed}}}{\chi_{\text{LT}} \cdot W_{\text{pl,y}} \cdot f_{\text{yd}}} + \alpha_{\text{z}} \cdot k_{\text{z}} \cdot \frac{c_{\text{m,z}} \cdot M_{\text{z,Ed}}}{W_{\text{pl,z}} \cdot f_{\text{yd}}} \leq 1 \\ \eta : \textbf{0.910} \text{ V}
$$

$$
\eta = \frac{N_{\text{c,Ed}}}{\chi_z \cdot A \cdot f_{\text{yd}}} + k_{\text{y,LT}} \cdot \frac{M_{\text{y,Ed}}}{\chi_{\text{LT}} \cdot W_{\text{pl,y}} \cdot f_{\text{yd}}} + k_z \cdot \frac{c_{\text{m,z}} \cdot M_{\text{z,Ed}}}{W_{\text{pl,z}} \cdot f_{\text{yd}}} \leq 1 \hspace{2.0cm} \eta \, : \, \underbrace{\textbf{0.552}}_{\textbf{0.552}} \textcolor{red}{\textstyle{\bigwedge}}
$$

Los esfuerzos solicitantes de cálculo pésimos se producen en un punto situado a una distancia de 0.046 m del nudo N80, para la combinación de acciones 1.35·PP+1.5·Q.

Donde:

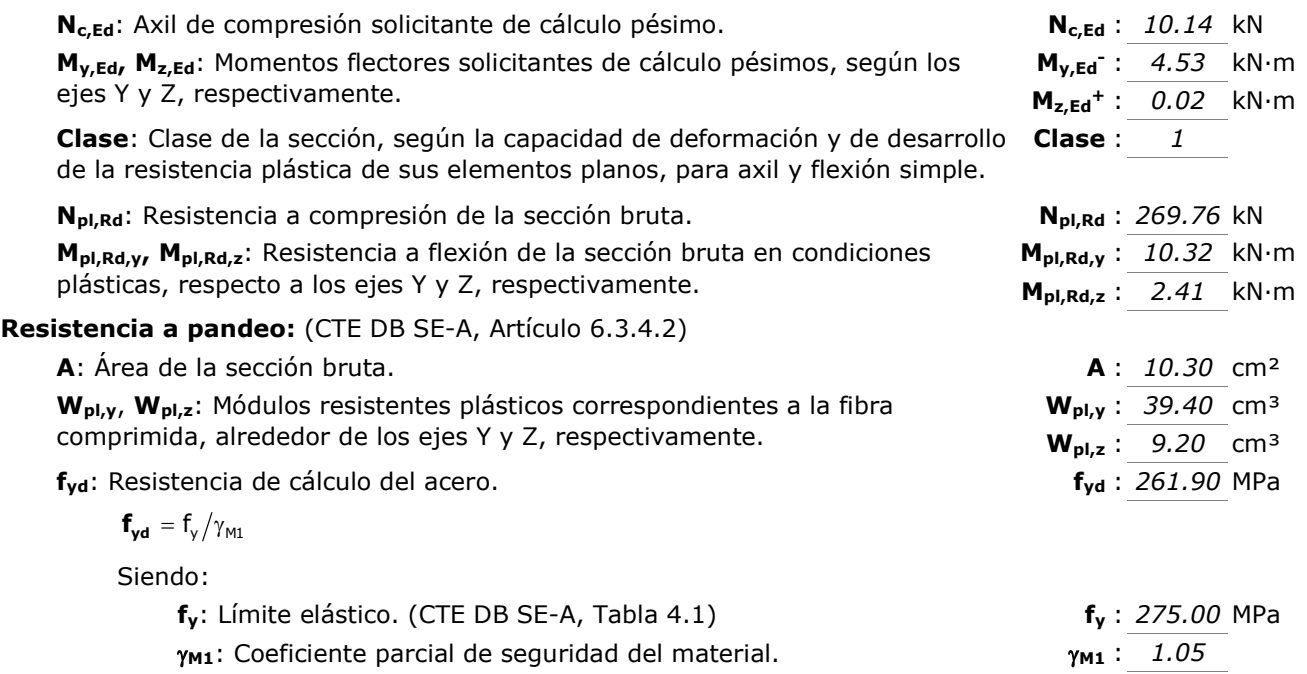

ky, kz, ky,LT: Coeficientes de interacción.

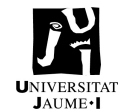

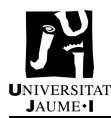

 $C_{m,z}$  : 1.00

| $\mathbf{k}_{y} = 1 + (\overline{\lambda}_{y} - 0.2) \cdot \frac{N_{c,Ed}}{\chi_{y} \cdot N_{c,Red}}$                              | $\mathbf{k}_{y} : 1.02$    |
|----------------------------------------------------------------------------------------------------|----------------------------|
| $\mathbf{k}_{z} = 1 + (2 \cdot \overline{\lambda}_{z} - 0.6) \cdot \frac{N_{c,Ed}}{\chi_{z} \cdot N_{c,Red}}$                      | $\mathbf{k}_{z} : 1.00$    |
| $\mathbf{k}_{y,LT} = 1 - \frac{0.1 \cdot \overline{\lambda}_{z}}{C_{m,LT} - 0.25} \cdot \frac{N_{c,Ed}}{\chi_{z} \cdot N_{c,Red}}$ | $\mathbf{k}_{y,LT} : 0.60$ |

$$
\mathbf{k}_{z} = 1 + \left(2 \cdot \overline{\lambda}_{z} - 0.6\right) \cdot \frac{\mathbf{N}_{c,Ed}}{\chi_{z} \cdot \mathbf{N}_{c,Red}}
$$

$$
\mathbf{k}_{\mathbf{y},\mathbf{LT}} = 1 - \frac{0.1 \cdot \bar{\lambda}_z}{C_{m,\mathbf{LT}} - 0.25} \cdot \frac{N_{c,\text{Ed}}}{\chi_z \cdot N_{c,\text{Rd}}} \tag{6.60}
$$

 $C_{m,y}$ ,  $C_{m,z}$ ,  $C_{m,LT}$ : Factores de momento flector uniforme equivalente.  $C_{m,y}$  : 1.00

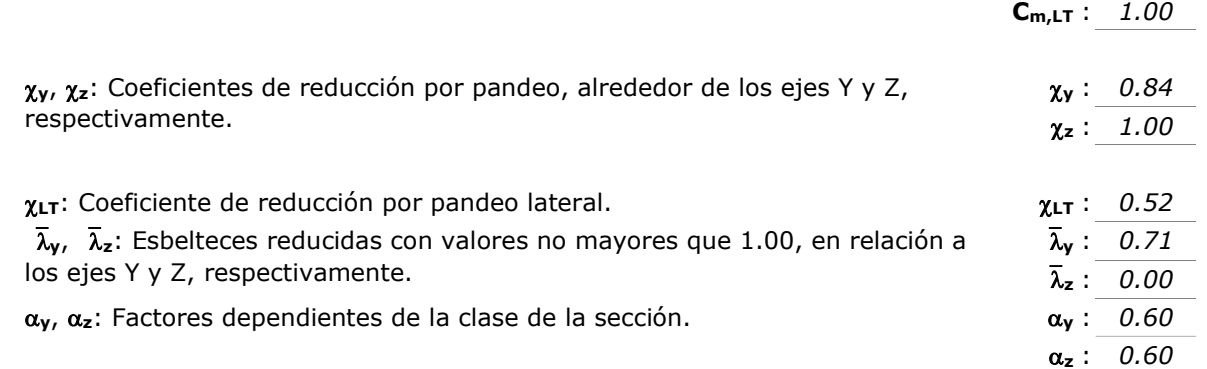

### Resistencia a flexión, axil y cortante combinados (CTE DB SE-A, Artículo 6.2.8)

No es necesario reducir las resistencias de cálculo a flexión y a axil, ya que se puede ignorar el efecto de abolladura por esfuerzo cortante y, además, el esfuerzo cortante solicitante de cálculo pésimo V<sub>Ed</sub> es menor o igual que el 50% del esfuerzo cortante resistente de cálculo V<sub>c,Rd</sub>.

Los esfuerzos solicitantes de cálculo pésimos se producen para la combinación de acciones 1.35·PP+1.5·Q.

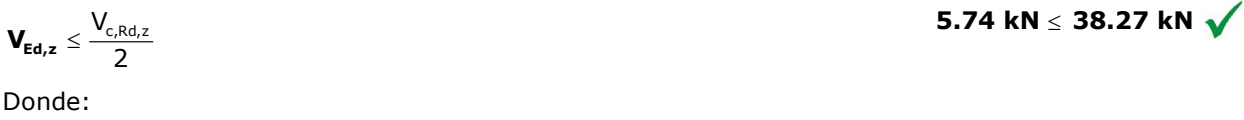

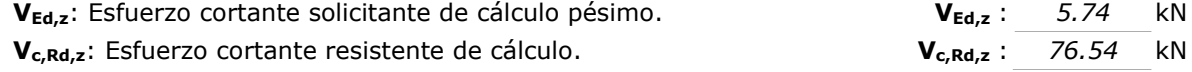

# Resistencia a torsión (CTE DB SE-A, Artículo 6.2.7)

Se debe satisfacer:

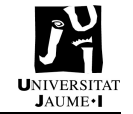

$$
\eta: \textit{ 0.005 } \bigvee
$$

$$
\eta = \frac{M_{\text{T,Ed}}}{M_{\text{T,Rd}}} \leq 1
$$

El esfuerzo solicitante de cálculo pésimo se produce para la combinación de acciones 0.8·PP+1.5·V(270°)H1.

 $M_{T,Ed}$ : Momento torsor solicitante de cálculo pésimo.  $M_{T,Ed}$ : 0.00 kN·m El momento torsor resistente de cálculo M<sub>T,Rd</sub> viene dado por:  $M_{T,Rd}$  : 0.31 kN·m Donde:  $W_T$ : Módulo de resistencia a torsión.  $W_T$ : 2.04 cm<sup>3</sup>  $M_{T, Rd} = \frac{1}{\sqrt{3}} \cdot W_{T} \cdot f_{yd}$ 

f<sub>yd</sub>: Resistencia de cálculo del acero. **f**<sub>yd</sub>: 261.90 MPa Siendo:  $f_y$ : Límite elástico. (CTE DB SE-A, Tabla 4.1)  $f_y$ : 275.00 MPa  $\gamma_{\text{M0}}$ : Coeficiente parcial de seguridad del material.  $\gamma_{\text{M0}}$  : 1.05  $f_{yd} = f_{y}/\gamma_{M0}$ 

# Resistencia a cortante Z y momento torsor combinados (CTE DB SE-A, Artículo 6.2.8)

Se debe satisfacer:

$$
\eta = \frac{V_{\text{Ed}}}{V_{\text{pl},T,\text{Rd}}} \leq 1 \hspace{1.5cm} \eta \text{ : } \textbf{0.064} \text{ } \checkmark
$$

Los esfuerzos solicitantes de cálculo pésimos se producen en un punto situado a una distancia de 0.046 m del nudo N80, para la combinación de acciones 0.8·PP+1.5·V(270°)H1.

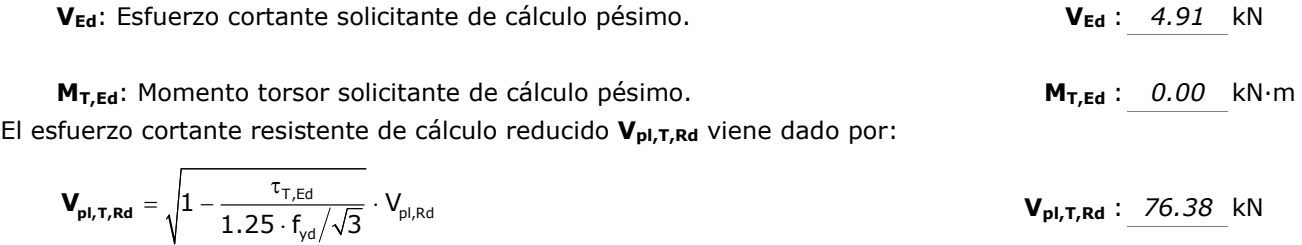

Donde:

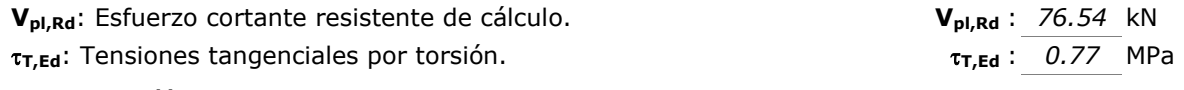

$$
\tau_{\text{T,Ed}}\,=\,\frac{M_{\text{T,Ed}}}{W_{\text{t}}}
$$

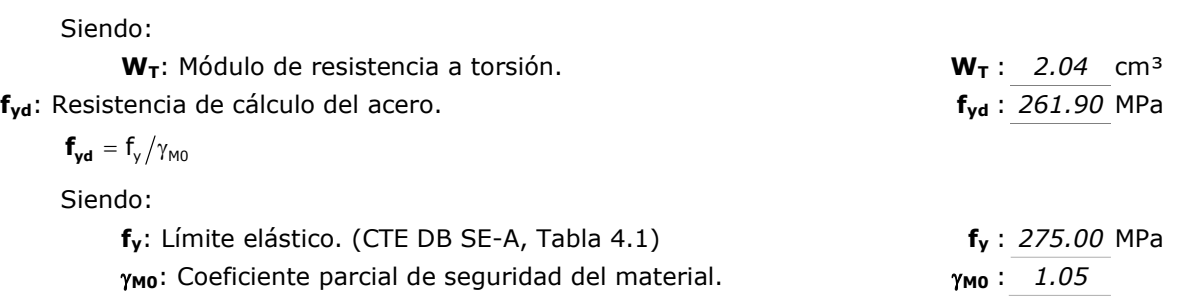

Resistencia a cortante Y y momento torsor combinados (CTE DB SE-A, Artículo 6.2.8) Se debe satisfacer:

$$
\eta = \frac{V_{\text{Ed}}}{V_{\text{pl},T,\text{Rd}}} \leq 1 \qquad \qquad \eta \text{ : } \text{ 0.002 } \text{ }\sqrt{}
$$

Los esfuerzos solicitantes de cálculo pésimos se producen en un punto situado a una distancia de 0.046 m del nudo N80, para la combinación de acciones 1.35·PP+1.5·V(270°)H1+0.75·N(EI).

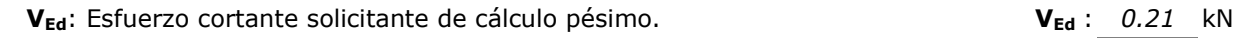

M<sub>T,Ed</sub>: Momento torsor solicitante de cálculo pésimo. **MT,Ed:** MT,Ed: 0.00 kN·m El esfuerzo cortante resistente de cálculo reducido  $V_{pl,T,Rd}$  viene dado por:

$$
\mathbf{V}_{\mathbf{pl},\mathbf{T},\mathbf{Rd}} = \sqrt{1 - \frac{\tau_{\mathsf{T},\text{Ed}}}{1.25 \cdot f_{\text{yd}}/\sqrt{3}} \cdot V_{\text{pl},\text{Rd}}}
$$
\n
$$
\mathbf{V}_{\mathbf{pl},\mathbf{T},\mathbf{Rd}} \text{ : } \frac{100.61 \text{ kN}}{1.25 \cdot f_{\text{yd}}/\sqrt{3}}
$$

Donde:

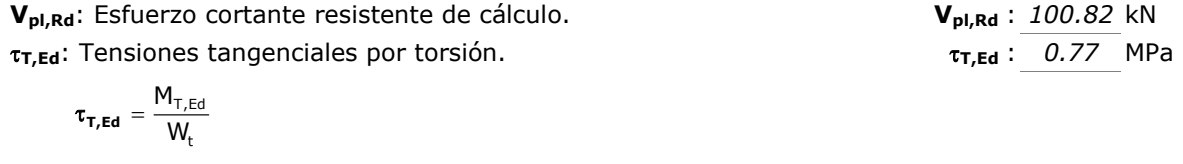

Siendo:

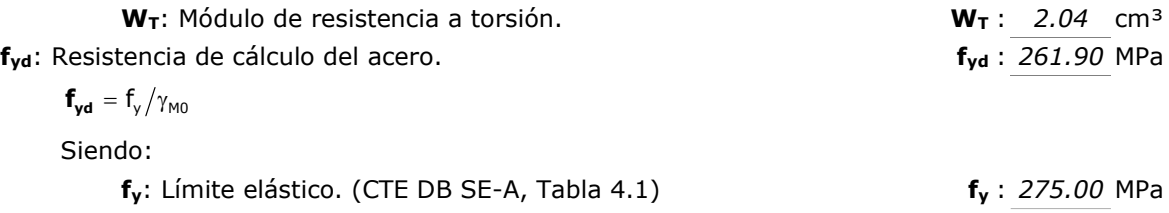

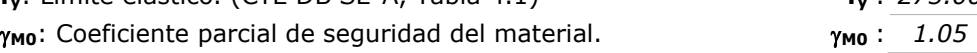

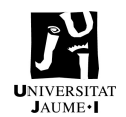

# 1.3.2. IPE 220 – Pilares PI

# Barra N33/N83

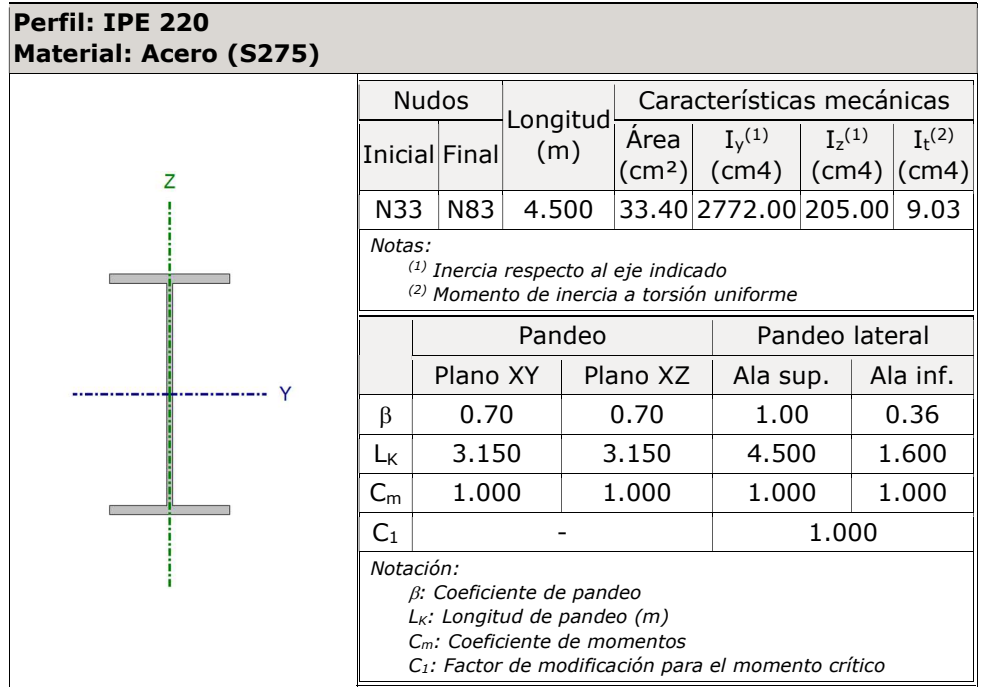

Limitación de esbeltez (CTE DB SE-A, Artículos 6.3.1 y 6.3.2.1 - Tabla 6.3) La esbeltez reducida  $\bar{\lambda}$  de las barras comprimidas debe ser inferior al valor 2.0.

$$
\overline{\lambda} = \sqrt{\frac{A \cdot f_y}{N_{cr}}} \qquad \qquad \overline{\lambda} : \qquad 1.46 \qquad \sqrt{\lambda} : \qquad 1.46 \qquad \sqrt{\lambda} : \qquad 1.46 \qquad
$$

Donde:

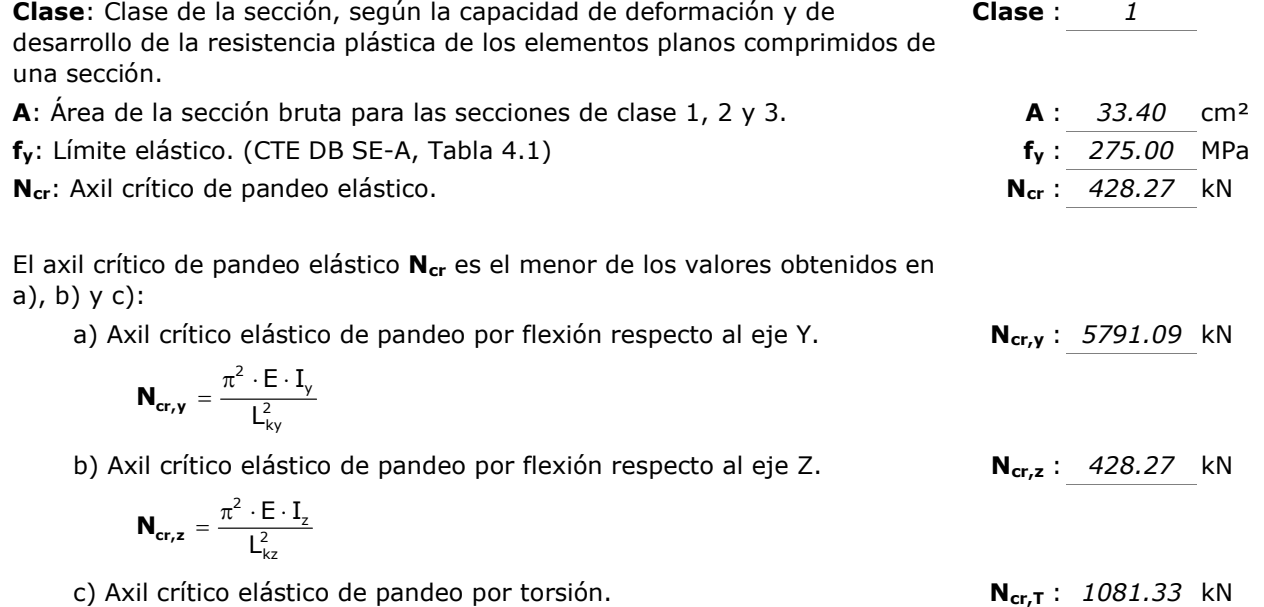

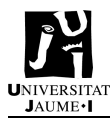

$$
\boldsymbol{N}_{\boldsymbol{cr},\boldsymbol{T}}\,=\frac{1}{i_0^2}\cdot\left[G\cdot I_t\,+\,\frac{\pi^2\cdot E\cdot I_w}{L_{kt}^2}\right]
$$

Donde:

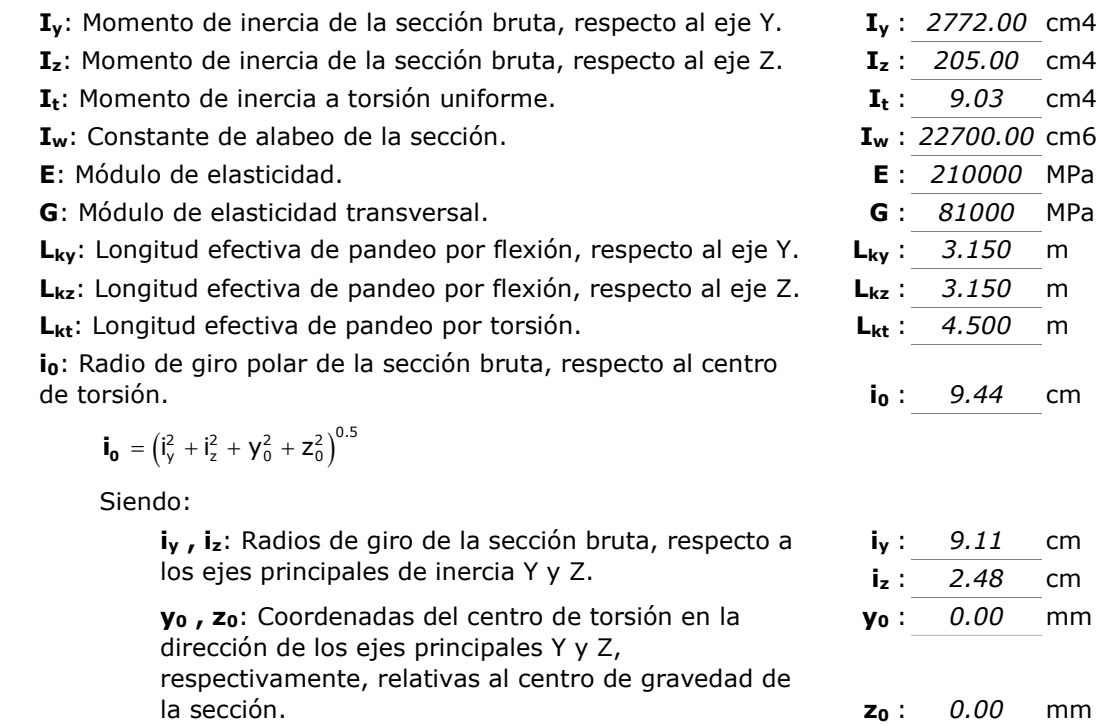

## **Abolladura del alma inducida por el ala comprimida** (Criterio de CYPE, basado en: Eurocódigo 3 EN 1993-1-5: 2006, Artículo 8)

Se debe satisfacer:

$$
\frac{\bm{h_w}}{\bm{t_w}} \leq k \, \frac{E}{f_{\text{vf}}} \, \sqrt{\frac{A_w}{A_{\text{fc,ef}}}}
$$

 $34.17 \le 248.36$ 

Donde:

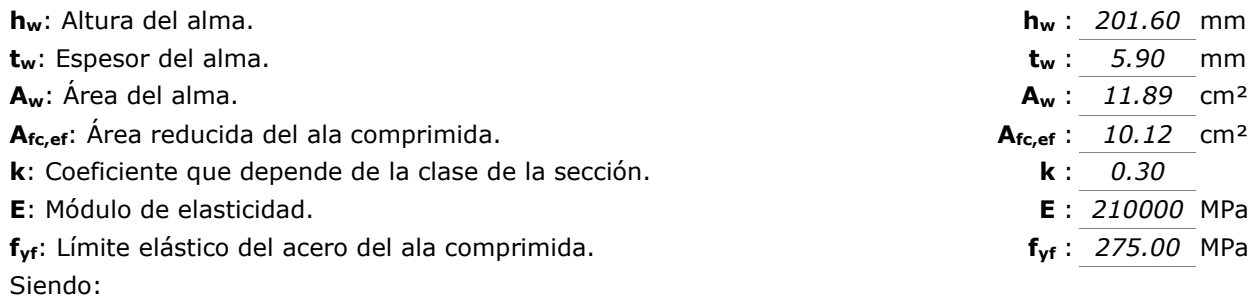

 $f_{\gamma f} = f_{\gamma}$ 

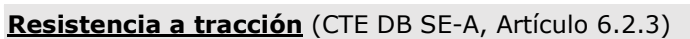

Se debe satisfacer:

$$
\eta = \frac{N_{t,\text{Ed}}}{N_{t,\text{Rd}}} \le 1
$$
\n
$$
\eta : 0.029 \blacktriangleright
$$
\nEl esfuerzo solicitante de cálculo pésimo se produce en un punto situado a una  
\ndistancia de 4.455 m del nudo N33, para la combinación de acciones  
\n0.8·PP+1.5·V(90°)H1.

\n**N**<sub>t,Ed</sub>: Axil de tracción solicitante de cálculo pésimo.

\n**N**<sub>t,Ed</sub>: 25.07 kN

\nLa resistencia de cálculo a tracción **N**<sub>t,Ed</sub> viene dada por:

\n**N**<sub>t,RA</sub> = A ·  $f_{yd}$ 

\n**N**<sub>t,RA</sub> = A ·  $f_{yd}$ 

\n**N**<sub>t,RA</sub> = A ·  $f_{yd}$ 

\n**N**<sub>t,RA</sub> =  $\frac{874.76}{100}$  kN

\nDonde:

\n**A**: Ārea bruta de la sección transversal de la barra.

\n**A**: 33.40 cm<sup>2</sup>  $f_{yd}$ : Resistencia de cálculo del acero.

\n**f**<sub>yd</sub>: 261.90 MPa  $f_{yd}$ : 261.90 MPa  $f_{yd}$ : 275.00 MPa  $f_{yd}$ : 275.00 MPa  $f_{yd}$ : 275.00 MPa  $f_{yd}$ : 275.00 MPa  $f_{yd}$ : 275.00 MPa  $f_{yd}$ : 275.00 MPa  $f_{yd}$ : 275.00 MPa  $f_{yd}$ : 201.05

# Resistencia a compresión (CTE DB SE-A, Artículo 6.2.5)

Se debe satisfacer:

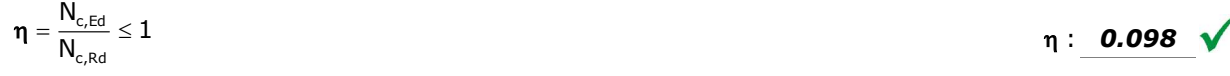

$$
\eta = \frac{N_{\text{c,Ed}}}{N_{\text{b,Rd}}} \le 1
$$

El esfuerzo solicitante de cálculo pésimo se produce en el nudo N33, para la combinación de acciones 1.35·PP+1.5·Q.

 $N_{c,Ed}$ : Axil de compresión solicitante de cálculo pésimo.  $N_{c,Ed}$  : 86.03 kN

La resistencia de cálculo a compresión N<sub>c,Rd</sub> viene dada por:

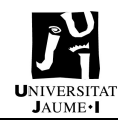

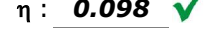

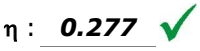

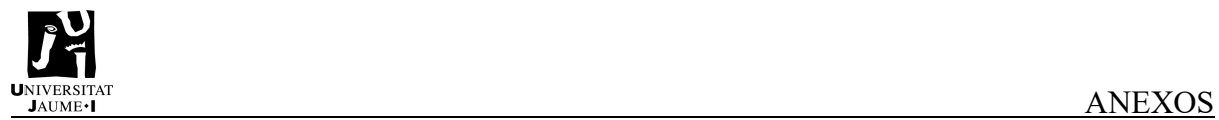

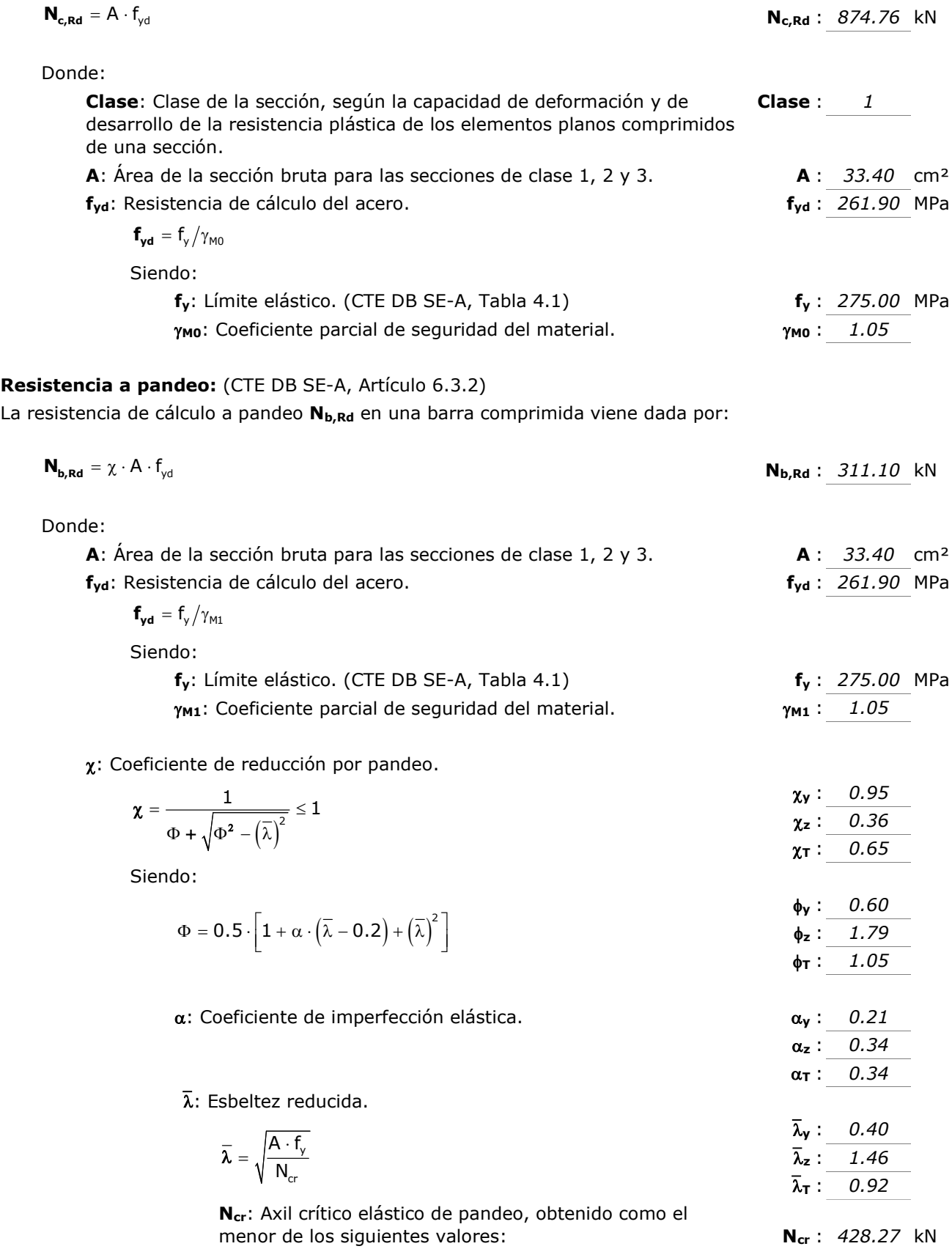

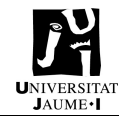

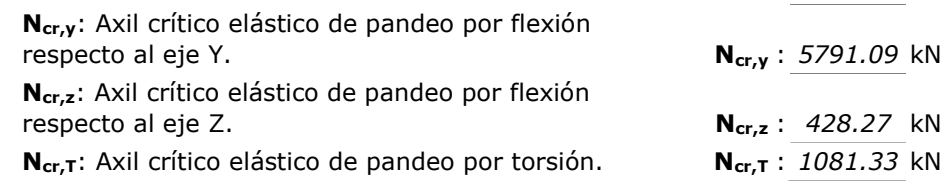

## Resistencia a flexión eje Y (CTE DB SE-A, Artículo 6.2.6)

Se debe satisfacer:

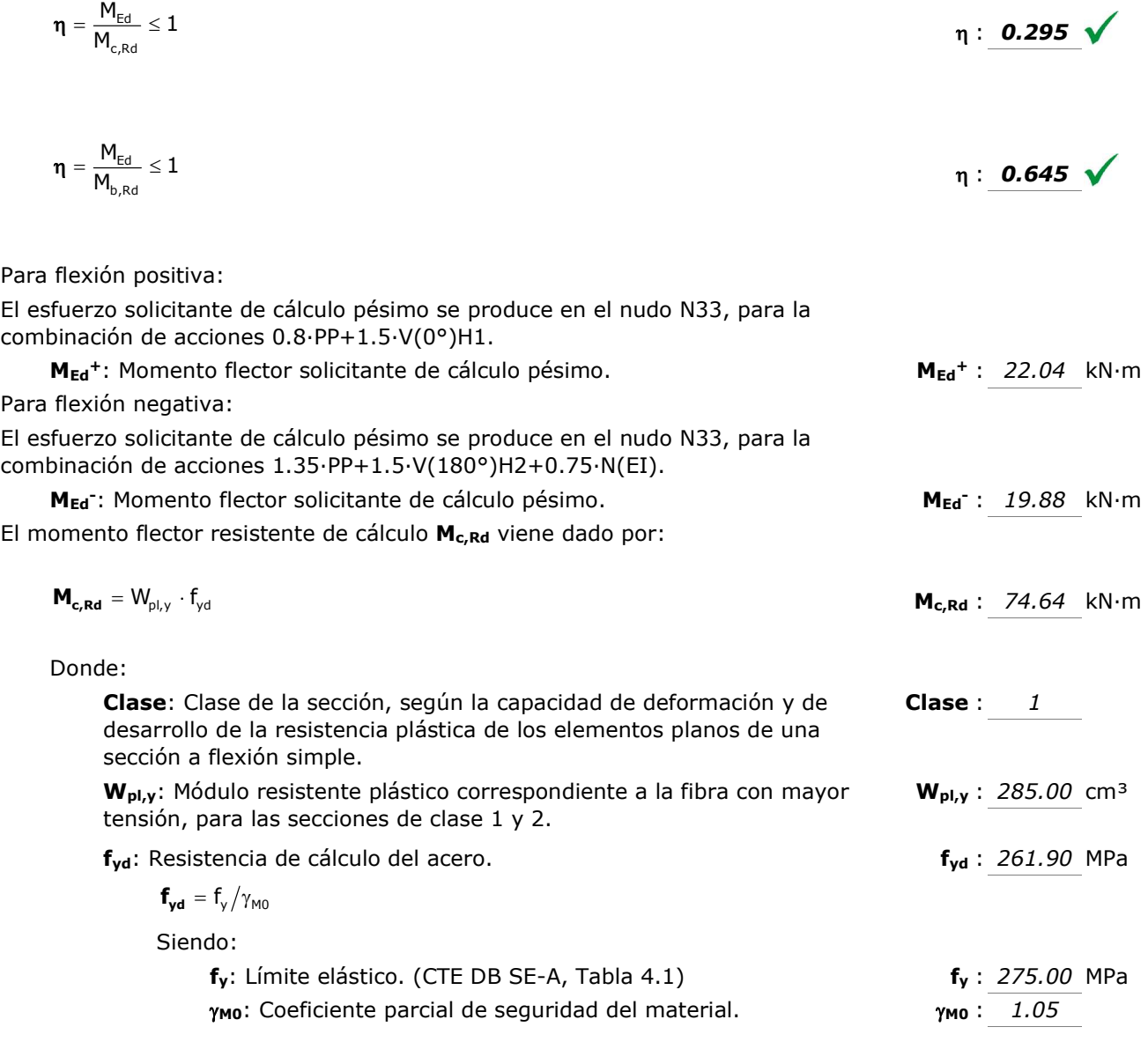

# Resistencia a pandeo lateral: (CTE DB SE-A, Artículo 6.3.3.2) El momento flector resistente de cálculo  $M_{b, Rd}$  viene dado por:

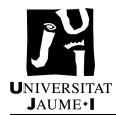

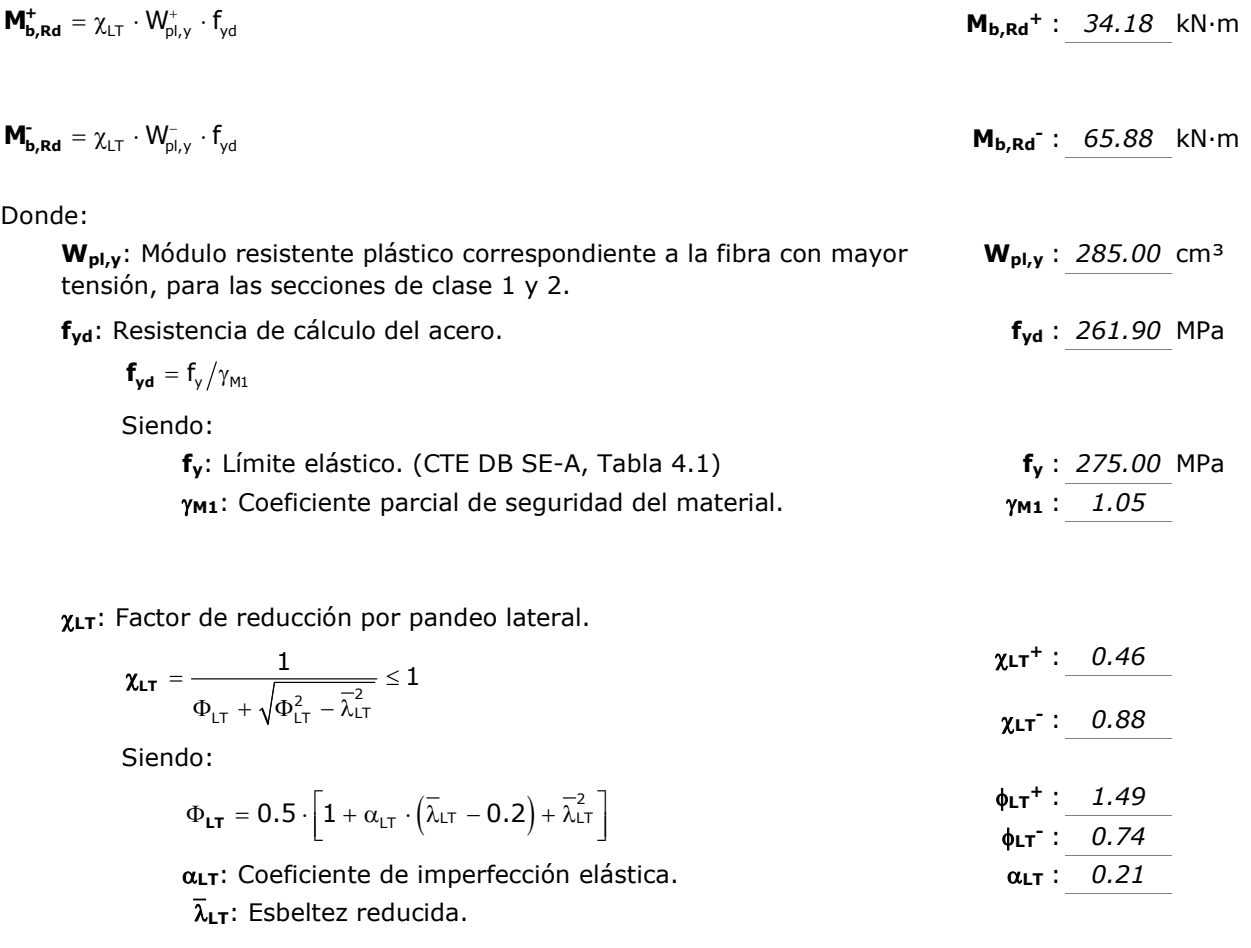

$$
\overline{\lambda}_{LT}^{+} = \sqrt{\frac{W_{pl,y}^{+} \cdot f_{y}}{M_{cr}}} \qquad \overline{\lambda}_{LT}^{+} : \underline{\qquad 1.32}
$$

$$
\overline{\lambda}_{LT} = \sqrt{\frac{W_{\overline{p},y} \cdot f_y}{M_{cr}}} \qquad \overline{\lambda}_{LT} : \underline{\hspace{1cm}0.62}
$$

M<sub>cr</sub>: Momento crítico elástico de pandeo lateral.

El momento crítico elástico de pandeo lateral  $M_{cr}$  se determina según la teoría de la elasticidad:

$$
\boldsymbol{M}_{\boldsymbol{c}\boldsymbol{r}} = \sqrt{M_{\text{LTv}}^2 + M_{\text{LTw}}^2}
$$

Siendo:

MLTv: Componente que representa la resistencia por torsión uniforme de la barra.

$$
\mathbf{M}_{\mathbf{L}\mathbf{T}\mathbf{v}} = \mathbf{C}_1 \cdot \frac{\pi}{L_c} \cdot \sqrt{G \cdot I_t \cdot E \cdot I_z}
$$
\n
$$
\mathbf{M}_{\mathbf{L}\mathbf{T}\mathbf{v}} + \frac{39.18}{39.18} \text{ kN} \cdot \text{m}
$$

MLTv<sup>-</sup>: 110.18 kN·m

 $M_{cr}$ <sup>+</sup> : 44.82 kN·m  $M_{cr}$ : 204.37 kN·m

MLTw: Componente que representa la resistencia por torsión no uniforme de la barra.

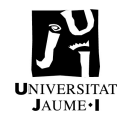

 $: 0.15$  kN·m

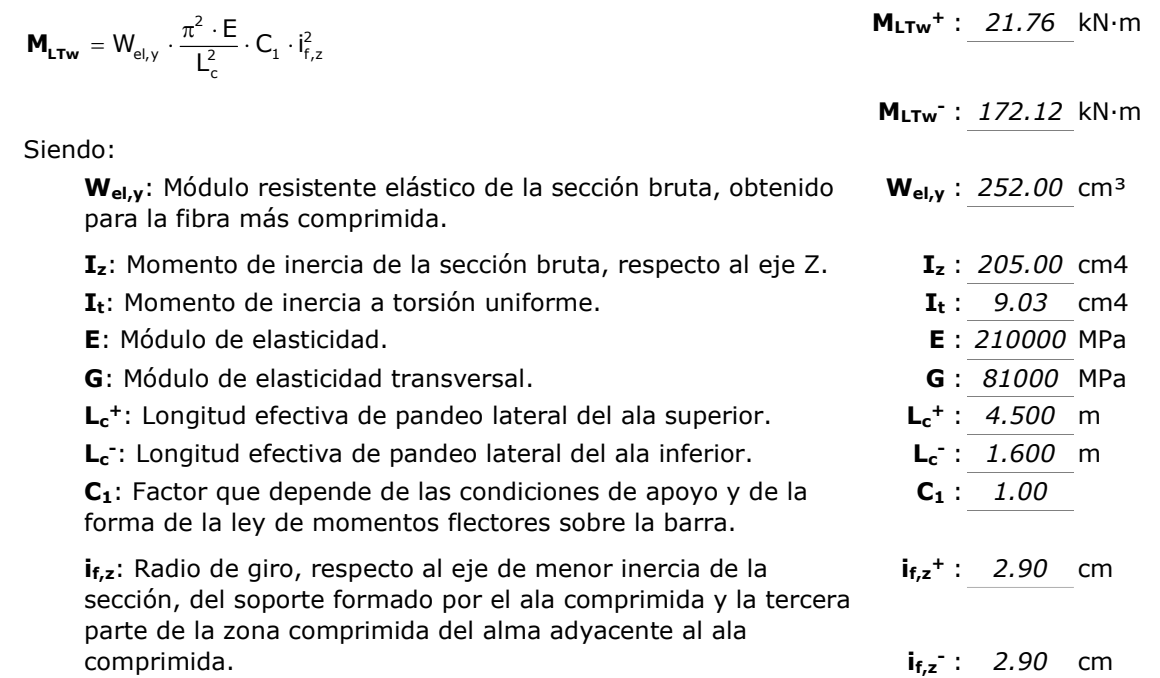

### Resistencia a flexión eje Z (CTE DB SE-A, Artículo 6.2.6)

Se debe satisfacer:

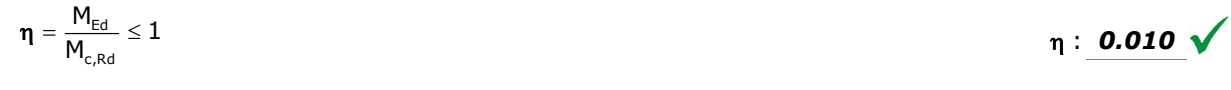

Para flexión positiva:

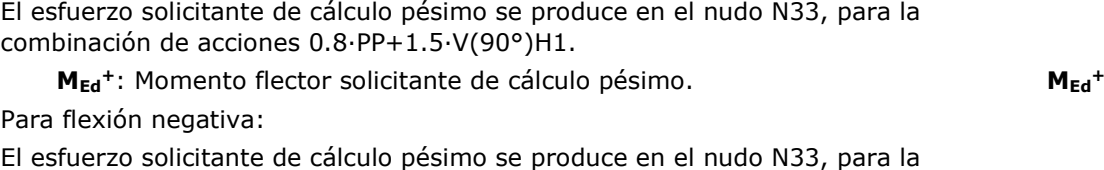

combinación de acciones 0.8·PP+1.5·V(270°)H1. M<sub>Ed</sub>: Momento flector solicitante de cálculo pésimo. MEd<sup>-</sup> : 0.15 kN·m El momento flector resistente de cálculo Mc,Rd viene dado por:  $M_{c,Rd}$ : 15.22 kN·m  $M_{c, Rd} = W_{pl, z} \cdot f_{yd}$ 

Donde: Clase: Clase de la sección, según la capacidad de deformación y de desarrollo de la resistencia plástica de los elementos planos de una sección a flexión simple. Clase : 1 Wpl,z: Módulo resistente plástico correspondiente a la fibra con mayor tensión, para las secciones de clase 1 y 2.  $W_{pl,z}$ : 58.10 cm<sup>3</sup> f<sub>yd</sub>: Resistencia de cálculo del acero. https://www.fileson.com/integrative field of the field of the field of the field of the field of the field of the field of the field of the field of the field of the field of the fi

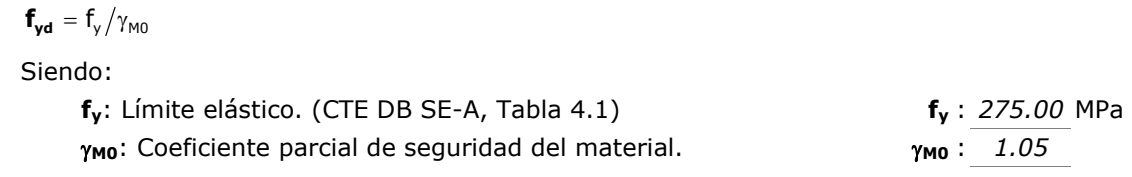

### Resistencia a corte Z (CTE DB SE-A, Artículo 6.2.4)

Se debe satisfacer:

$$
\eta = \frac{V_{\text{Ed}}}{V_{\text{c,Rd}}} \leq 1 \qquad \qquad \eta \text{ : } \text{0.068 } \sqrt{}
$$

El esfuerzo solicitante de cálculo pésimo se produce en el nudo N33, para la combinación de acciones 0.8·PP+1.5·V(0°)H1.

 $V_{Ed}$ : Esfuerzo cortante solicitante de cálculo pésimo.<br>  $V_{Ed}$ : 16.36 kN

El esfuerzo cortante resistente de cálculo 
$$
\mathbf{V_{c, Rd}}
$$
 viene dado por:

$$
\mathbf{V}_{\mathbf{c},\mathbf{R}\mathbf{d}} = \mathbf{A}_{\mathbf{v}} \cdot \frac{\mathbf{f}_{\mathbf{v}\mathbf{d}}}{\sqrt{3}} \quad \mathbf{V}_{\mathbf{c},\mathbf{R}\mathbf{d}} \, : \, \frac{240.59 \, \text{kN}}{}
$$

Donde:

 $A_v$ : Área transversal a cortante.  $A_v$ : 15.91 cm<sup>2</sup>

$$
\boldsymbol{A_v} = A - 2 \cdot b \cdot t_f + (t_w + 2 \cdot r) \cdot t_f
$$

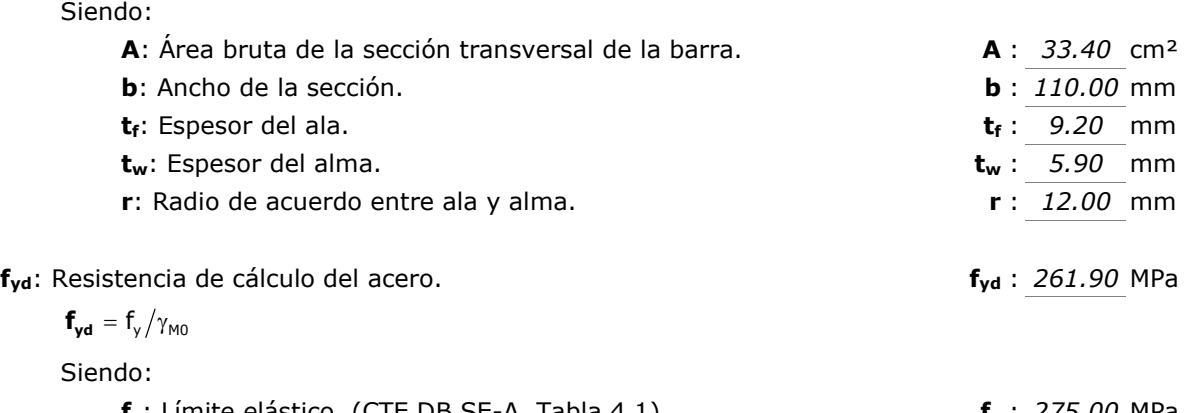

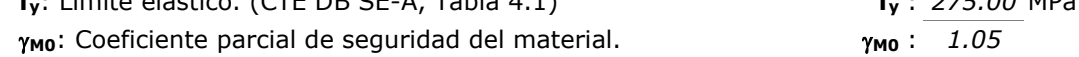

### Abolladura por cortante del alma: (CTE DB SE-A, Artículo 6.3.3.4)

Aunque no se han dispuesto rigidizadores transversales, no es necesario comprobar la resistencia a la abolladura del alma, puesto que se cumple:

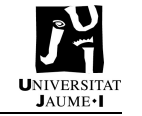

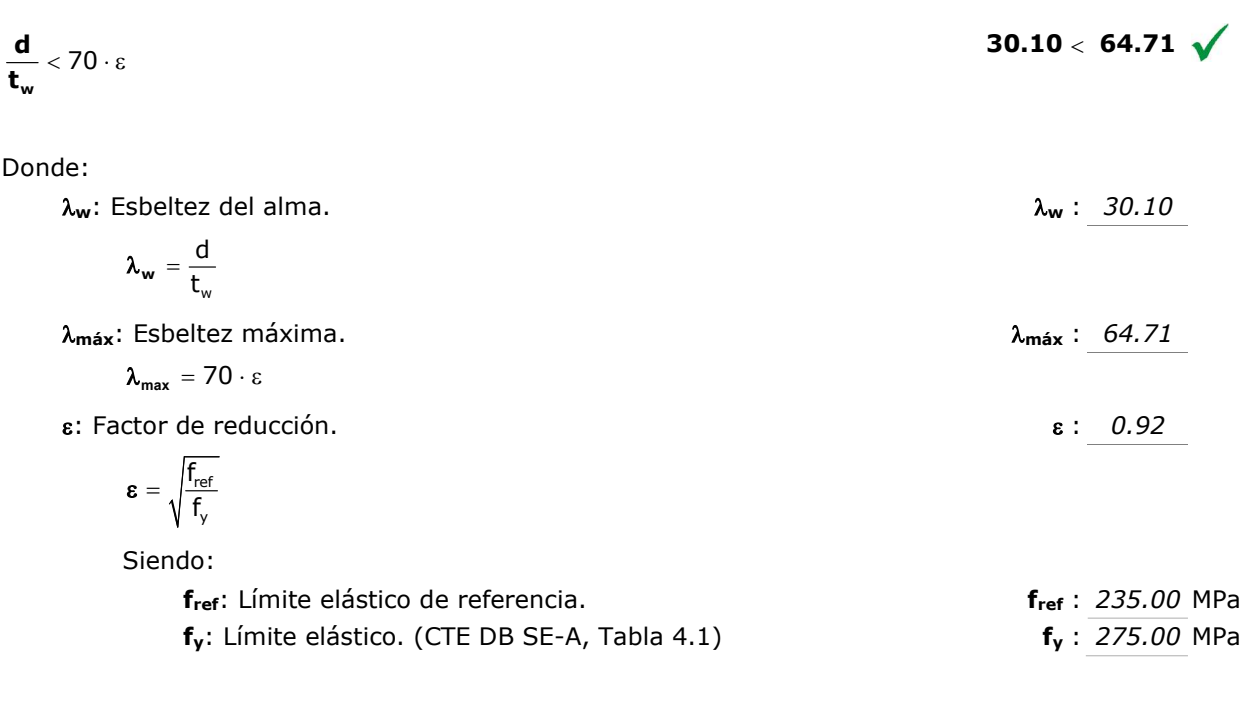

# Resistencia a corte Y (CTE DB SE-A, Artículo 6.2.4)

Se debe satisfacer:

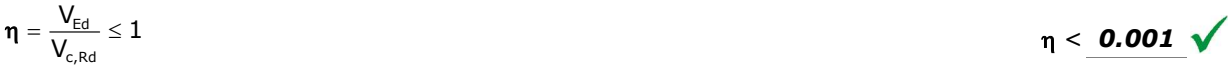

El esfuerzo solicitante de cálculo pésimo se produce para la combinación de acciones 0.8·PP+1.5·V(90°)H1.

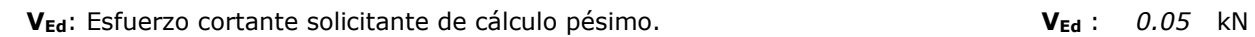

El esfuerzo cortante resistente de cálculo  $V_{c, Rd}$  viene dado por:

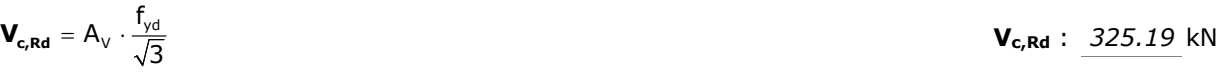

Donde:

 $A_v$ : Área transversal a cortante.  $A_v$ : 21.51 cm<sup>2</sup>

Siendo: A: Área de la sección bruta. A : 33.40 cm<sup>2</sup>  $\mathbf{A}_{\mathbf{v}} = A - d \cdot \mathbf{t}_{\mathbf{w}}$ 

**d**: Altura del alma.  $\blacksquare$  **d** :  $\frac{201.60}{201.60}$  mm t<sub>w</sub>: Espesor del alma. tw: 5.90 mm

f<sub>yd</sub>: Resistencia de cálculo del acero. **f**yd: 261.90 MPa

 $f_{\text{yd}} = f_{\text{y}} / \gamma_{\text{M0}}$ 

Resistencia a momento flector Y y fuerza cortante Z combinados (CTE DB SE-A, Artículo 6.2.8) No es necesario reducir la resistencia de cálculo a flexión, ya que el esfuerzo cortante solicitante de cálculo pésimo V<sub>Ed</sub> no es superior al 50% de la resistencia de cálculo a cortante V<sub>c,Rd</sub>. 16.36 kN  $\leq$  120.29 kN  $\sqrt{}$ Los esfuerzos solicitantes de cálculo pésimos se producen para la combinación de acciones 0.8·PP+1.5·V(0°)H1.  $V_{Ed}$ : Esfuerzo cortante solicitante de cálculo pésimo.  $V_{Ed}$ : 16.36 kN  $V_{c,Rd}$ : Esfuerzo cortante resistente de cálculo.  $V_{c,Rd}$ : 240.59 kN  $\leq \frac{-c, R}{2}$  $\mathsf{E}_{\mathsf{d}} \leq \frac{\blacktriangledown_{\mathsf{c},\mathsf{Rd}}}{\gamma}$  $V_{\rm{ed}} \leq \frac{V_{\rm{c}}}{V_{\rm{eq}}}$ 

Siendo:

 $f_y$ : Límite elástico. (CTE DB SE-A, Tabla 4.1)  $f_y$ : 275.00 MPa  $\gamma$ Mo: Coeficiente parcial de seguridad del material.  $\gamma$ Mo: 1.05

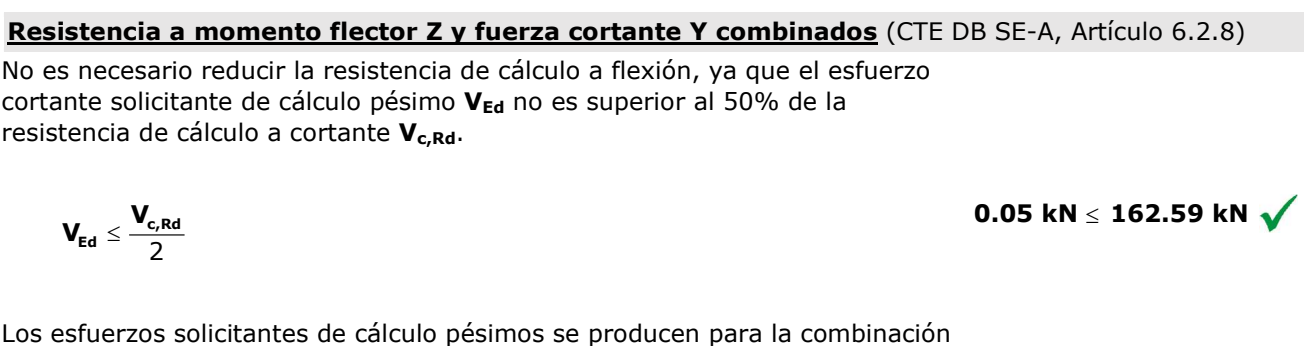

V<sub>Ed</sub>: Esfuerzo cortante solicitante de cálculo pésimo. VEd: 0.05 kN  $V_{c,Rd}$ : Esfuerzo cortante resistente de cálculo.  $V_{c,Rd}$ : 325.19 kN

Resistencia a flexión y axil combinados (CTE DB SE-A, Artículo 6.2.8)

Se debe satisfacer:

de acciones 0.8·PP+1.5·V(90°)H1.

c,Ed **I'**ly,Ed I'l<sub>z,Ed</sub> pl,Rd <sup>I'I</sup>pl,Rd,y <sup>I'I</sup>pl,Rd,z  $\eta = \frac{N_{c,Ed}}{N_{\text{ol Rd}}} + \frac{M_{y,Ed}}{M_{\text{ol Rd}}}\frac{M_{z,Ed}}{M_{\text{ol Rd}}}\leq 1$ 

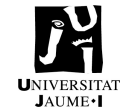

$$
\eta: 0.312 \ \blacktriangledown
$$

$$
\eta: 0.590 \; \sqrt{}
$$

$$
\eta: 0.721 \; \sqrt{}
$$

Los esfuerzos solicitantes de cálculo pésimos se producen en un punto situado a una distancia de 4.455 m del nudo N33, para la combinación de acciones 1.35·PP+1.5·Q.

 $\frac{N_{c,Ed}}{y \cdot A \cdot f_{yd}} + k_y \cdot \frac{C_{m,y} \cdot N_{y,Ed}}{\chi_{LT} \cdot W_{p|,y} \cdot f_{yd}} + \alpha_z \cdot k_z \cdot \frac{C_{m,z} \cdot N_{z,Ed}}{W_{p|,z} \cdot f_{yd}}$  $\frac{N_{c,Ed}}{N \cdot f_{vd}} + k_y \cdot \frac{C_{m,y} \cdot M_{y,Ed}}{\chi_{1T} \cdot W_{ol} \cdot f_{vd}} + \alpha_z \cdot k_z \cdot \frac{C_{m,z} \cdot M_{z,Ed}}{W_{olz} \cdot f_{vd}} \le 1$  $\eta = \frac{N_{c,\text{Ed}}}{\chi_v \cdot A \cdot f_{\text{vd}}} + k_y \cdot \frac{C_{m,y} \cdot M_{y,\text{Ed}}}{\chi_{\text{LT}} \cdot W_{\text{d}|_V} \cdot f_{\text{vd}}} + \alpha_z \cdot k_z \cdot \frac{C_{m,z} \cdot M_{z,\text{Ed}}}{W_{\text{d}|_Z} \cdot f_{\text{vd}}} \leq 1$ 

 $\frac{N_{c,Ed}}{z \cdot A \cdot f_{yd}} + k_{y,L} \cdot \frac{N_{y,Ed}}{\chi_{LT} \cdot W_{ply} \cdot f_{yd}} + k_{z} \cdot \frac{C_{m,z} \cdot N_{z,Ed}}{W_{ply} \cdot f_{yd}}$  $\frac{N_{c,Ed}}{N \cdot A \cdot f_{vd}} + k_{y,LT} \cdot \frac{M_{y,Ed}}{\chi_{LT} \cdot W_{nl} \cdot f_{vd}} + k_{z} \cdot \frac{C_{m,z} \cdot M_{z,Ed}}{W_{nl} \cdot f_{vd}} \le 1$  $\eta = \frac{N_{c,\text{Ed}}}{\chi_z \cdot A \cdot f_{\text{vd}}} + k_{y,\text{LT}} \cdot \frac{M_{y,\text{Ed}}}{\chi_{\text{LT}} \cdot W_{\text{ul}} \cdot f_{\text{vd}}} + k_z \cdot \frac{c_{m,z} \cdot M_{z,\text{Ed}}}{W_{\text{ul}} \cdot f_{\text{vd}}} \leq 1$ 

Donde:

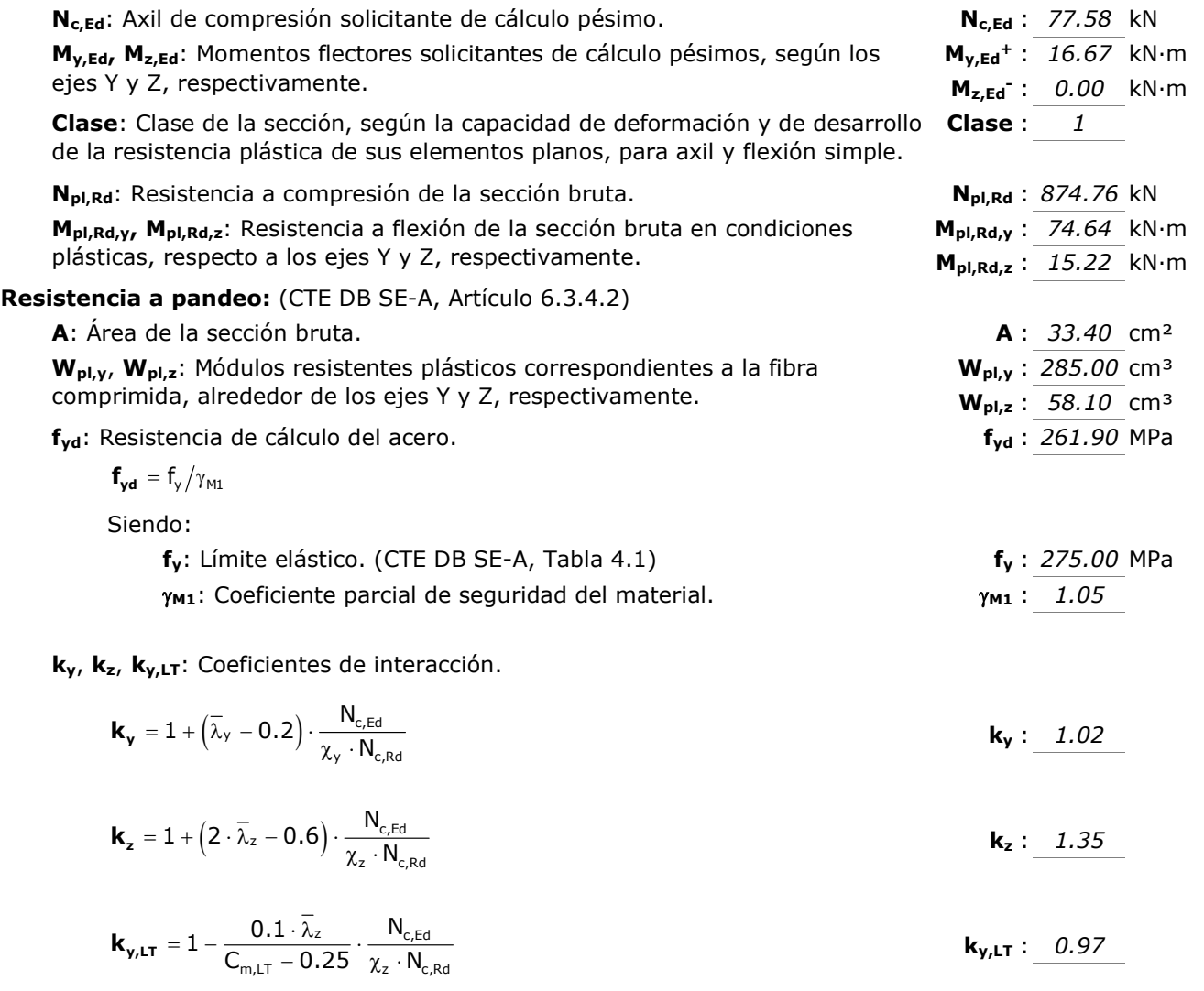

**f<sub>y</sub>**: Límite elástico. (CTE DB SE-A, Tabla 4.1) fy : 275.00 MPa  $\gamma_{M1}$ : Coeficiente parcial de seguridad del material.  $\gamma_{M1}$ : 1.05

ky, kz, ky,LT: Coeficientes de interacción.

$$
\mathbf{k}_{\mathbf{y}} = 1 + \left(\overline{\lambda}_{\mathbf{y}} - 0.2\right) \cdot \frac{\mathbf{N}_{\mathsf{c},\mathsf{Ed}}}{\chi_{\mathbf{y}} \cdot \mathbf{N}_{\mathsf{c},\mathsf{Rd}}} \qquad \qquad \mathbf{k}_{\mathbf{y}} : \underline{\qquad 1.02}
$$

$$
\boldsymbol{k}_{z} = 1 + \left(2 \cdot \overline{\lambda}_{z} - 0.6\right) \cdot \frac{N_{c,Ed}}{\chi_{z} \cdot N_{c,Red}}
$$

 $k_{y,LT}$  : 0.97 z  $I_{c,Ed}$  $_{\mathsf{m},\mathsf{LT}}$   $\sim$  0.25  $_{\chi_{\mathsf{z}}}$   $\cdot$  IV<sub>c,Rd</sub>  $1 - \frac{0.1 \cdot \lambda_z}{C_{m,l,T} - 0.25} \cdot \frac{N_{c,\text{Ed}}}{\chi_z \cdot N_{c,l}}$  ${\bf k}_{{\bf y},{\sf LT}} = 1 - \frac{0.1 \cdot \bar{\lambda}_{z}}{C_{\rm mLT} - 0.25} \cdot \frac{{\sf N}_{\rm c, E}}{\chi_{z} \cdot {\sf N}_{\rm c}}$ 

 $C_{m,y}$ ,  $C_{m,z}$ ,  $C_{m,LT}$ : Factores de momento flector uniforme equivalente.  $C_{m,y}$ : 1.00

![](_page_90_Picture_0.jpeg)

### ANEXOS

![](_page_90_Picture_216.jpeg)

### Resistencia a flexión, axil y cortante combinados (CTE DB SE-A, Artículo 6.2.8)

No es necesario reducir las resistencias de cálculo a flexión y a axil, ya que se puede ignorar el efecto de abolladura por esfuerzo cortante y, además, el esfuerzo cortante solicitante de cálculo pésimo VEd es menor o igual que el 50% del esfuerzo cortante resistente de cálculo  $V_{c, Rd}$ .

Los esfuerzos solicitantes de cálculo pésimos se producen para la combinación de acciones 0.8·PP+1.5·V(0°)H1.

$$
\mathbf{V}_{\text{Ed,z}} \le \frac{V_{\text{c,Rd,z}}}{2}
$$
\n16.36 kN  $\le$  120.29 kN  $\sqrt{\phantom{000}}$ 

\nDonde:

\n $\mathbf{V}_{\text{Ed,z}}$ : Esfuerzo cortante solicitante de cálculo pésimo.

\n $\mathbf{V}_{\text{Ed,z}}$ : 16.36 kN

![](_page_90_Picture_217.jpeg)

Resistencia a torsión (CTE DB SE-A, Artículo 6.2.7) La comprobación no procede, ya que no hay momento torsor.

### Resistencia a cortante Z y momento torsor combinados (CTE DB SE-A, Artículo 6.2.8)

No hay interacción entre momento torsor y esfuerzo cortante para ninguna combinación. Por lo tanto, la comprobación no procede.

Resistencia a cortante Y y momento torsor combinados (CTE DB SE-A, Artículo 6.2.8)

No hay interacción entre momento torsor y esfuerzo cortante para ninguna combinación. Por lo tanto, la comprobación no procede.

![](_page_91_Picture_0.jpeg)

# 1.3.3. #90x5 – Jácena superior e inferior PI

Barra N106/N37

![](_page_91_Picture_365.jpeg)

Limitación de esbeltez (CTE DB SE-A, Artículos 6.3.1 y 6.3.2.1 - Tabla 6.3) La esbeltez reducida  $\bar{\lambda}$  de las barras comprimidas debe ser inferior al valor 2.0.

![](_page_91_Picture_366.jpeg)

Donde:

![](_page_91_Picture_367.jpeg)

Página | 92

![](_page_92_Picture_1.jpeg)

$$
\textbf{N}_{\text{cr},\text{T}} = \frac{1}{i_0^2} \cdot \left[ G \cdot I_t + \frac{\pi^2 \cdot E \cdot I_w}{L_{kt}^2} \right]
$$

Donde:

![](_page_92_Picture_419.jpeg)

**Abolladura del alma inducida por el ala comprimida** (Criterio de CYPE, basado en: Eurocódigo 3 EN 1993-1-5: 2006, Artículo 8)

Se debe satisfacer:

$$
\frac{\bm{h_w}}{\bm{t_w}} \leq k \frac{E}{f_{\text{yf}}} \sqrt{\frac{A_w}{A_{\text{fc,ef}}}}
$$

Donde:

![](_page_92_Picture_420.jpeg)

$$
f_{yf} = f_y
$$

 $16.00 \le 305.45$ 

![](_page_93_Picture_1.jpeg)

### Resistencia a tracción (CTE DB SE-A, Artículo 6.2.3)

Se debe satisfacer:

![](_page_93_Picture_246.jpeg)

# Resistencia a compresión (CTE DB SE-A, Artículo 6.2.5)

Se debe satisfacer:

c,Ed b,Rd  $\eta = \frac{\mathsf{N}_{\mathsf{c},\mathsf{Ed}}}{\mathsf{N}_{\mathsf{b}\text{-}\mathsf{R}\mathsf{d}}} \leq 1.$ 

![](_page_93_Picture_247.jpeg)

$$
\eta: 0.604 \quad \sqrt{}
$$

El esfuerzo solicitante de cálculo pésimo se produce en el nudo N106, para la combinación de acciones 1.35·PP+1.5·Q.

 $N_{c,Ed}$ : Axil de compresión solicitante de cálculo pésimo.  $N_{c,Ed}$ : 160.23 kN

La resistencia de cálculo a compresión N<sub>c,Rd</sub> viene dada por:

![](_page_94_Picture_0.jpeg)

![](_page_94_Picture_346.jpeg)

![](_page_95_Picture_1.jpeg)

N<sub>cr,z</sub>: Axil crítico elástico de pandeo por flexión respecto al eje Z.  $N_{cr,z}$  :  $\infty$ N<sub>cr,T</sub>: Axil crítico elástico de pandeo por torsión. N<sub>cr,T</sub>: 110420.64 kN

### Resistencia a flexión eje Y</u> (CTE DB SE-A, Artículo 6.2.6)

Se debe satisfacer:

![](_page_95_Picture_249.jpeg)

Resistencia a flexión eje Z (CTE DB SE-A, Artículo 6.2.6)

Se debe satisfacer:

![](_page_95_Picture_9.jpeg)

![](_page_96_Picture_1.jpeg)

$$
\eta = \frac{M_{\text{Ed}}}{M_{\text{c,Rd}}} \leq 1
$$

Para flexión positiva:

![](_page_96_Picture_266.jpeg)

### Resistencia a corte Z (CTE DB SE-A, Artículo 6.2.4)

Se debe satisfacer:

![](_page_96_Picture_267.jpeg)

El esfuerzo solicitante de cálculo pésimo se produce en el nudo N37, para la combinación de acciones 1.35·PP+1.5·Q.

![](_page_96_Picture_268.jpeg)

El esfuerzo cortante resistente de cálculo  $\boldsymbol{V_{c,Rd}}$  viene dado por:

V<sub>c,Rd</sub> : 120.97 kN

Página | 97

![](_page_97_Picture_1.jpeg)

$$
\bm{V}_{\bm{c},\bm{R}\bm{d}} = A_{\bm{\mathsf{V}}} \cdot \frac{f_{\bm{\mathsf{y}}d}}{\sqrt{3}}
$$

Donde:  $A_v$ : Área transversal a cortante.  $A_v$ : 8.00 cm<sup>2</sup> Siendo: d: Altura del alma. d : 80.00 mm  $t_w$ : Espesor del alma.  $t_w$  :  $5.00$  mm f<sub>yd</sub>: Resistencia de cálculo del acero. **f**yd: 261.90 MPa Siendo:  $f_y$ : Límite elástico. (CTE DB SE-A, Tabla 4.1)  $f_y$ : 275.00 MPa  $\gamma_{\text{MO}}$ : Coeficiente parcial de seguridad del material.  $\gamma_{\text{MO}}$  :  $\overline{1.05}$  $A_v = 2 \cdot d \cdot t_w$  $f_{\text{vd}} = f_{\text{v}} / \gamma_{\text{M0}}$ 

### Abolladura por cortante del alma: (CTE DB SE-A, Artículo 6.3.3.4)

Aunque no se han dispuesto rigidizadores transversales, no es necesario comprobar la resistencia a la abolladura del alma, puesto que se cumple:

![](_page_97_Picture_324.jpeg)

Donde:

![](_page_97_Picture_325.jpeg)

### Resistencia a corte Y (CTE DB SE-A, Artículo 6.2.4)

Se debe satisfacer:

$$
\eta = \frac{V_{\text{Ed}}}{V_{\text{c,Rd}}} \leq 1 \qquad \eta < \text{0.001}
$$

$$
\eta < \textit{0.001}
$$

![](_page_98_Picture_0.jpeg)

![](_page_98_Picture_315.jpeg)

### Abolladura por cortante del alma: (CTE DB SE-A, Artículo 6.3.3.4)

Aunque no se han dispuesto rigidizadores transversales, no es necesario comprobar la resistencia a la abolladura del alma, puesto que se cumple:

![](_page_98_Picture_316.jpeg)

![](_page_98_Picture_317.jpeg)

 $f_y$ : Límite elástico. (CTE DB SE-A, Tabla 4.1)  $f_y: 275.00$  MPa

 $\overline{\phantom{a}}$ 

 $\leq \frac{-c, R}{2}$  $\epsilon_{\mathsf{Ed}} \leq \frac{\blacktriangledown_{\mathsf{c},\mathsf{Rd}}}{2}$  $V_{\rm{ed}} \leq \frac{V_{\rm{c}}}{V_{\rm{eq}}}$ 

![](_page_99_Picture_255.jpeg)

![](_page_99_Picture_256.jpeg)

![](_page_99_Picture_257.jpeg)

![](_page_99_Picture_258.jpeg)

V<sub>c,Rd</sub>: Esfuerzo cortante resistente de cálculo. V<sub>c,Rd</sub>: 122.14 kN

## Resistencia a flexión y axil combinados (CTE DB SE-A, Artículo 6.2.8)

Se debe satisfacer:

 $\eta$  : 0.595 c,Ed I<sup>v</sup>l<sub>y</sub>,Ed I<sup>v</sup>l<sub>z,Ed</sub> pl,Rd <sup>I'I</sup>pl,Rd,y <sup>I'I</sup>pl,Rd,z  $\eta = \frac{N_{c,Ed}}{N_{\text{pl,Rd}}} + \frac{M_{y,Ed}}{M_{\text{pl,Rd,v}}} + \frac{M_{z,Ed}}{M_{\text{pl,Rd,z}}} \le 1$ 

$$
\eta = \frac{N_{\text{c,Ed}}}{\chi_{\text{y}} \cdot A \cdot f_{\text{yd}}} + k_{\text{y}} \cdot \frac{c_{\text{m,y}} \cdot M_{\text{y,Ed}}}{\chi_{\text{LT}} \cdot W_{\text{pl,y}} \cdot f_{\text{yd}}} + \alpha_z \cdot k_z \cdot \frac{c_{\text{m,z}} \cdot M_{z,Ed}}{W_{\text{pl,z}} \cdot f_{\text{yd}}} \leq 1 \hspace{2.0cm} \eta \text{ : } \textbf{0.902 } \blacktriangledown
$$

$$
f_{\rm{max}}
$$

![](_page_99_Picture_12.jpeg)

6.55 kN  $\leq$  60.48 kN  $\sqrt{}$ 

$$
f_{\rm{max}}
$$

$$
f_{\rm{max}}
$$

![](_page_100_Picture_1.jpeg)

$$
\eta = \frac{N_{\text{c,Ed}}}{\chi_z \cdot A \cdot f_{\text{yd}}} + \alpha_{\text{y}} \cdot k_{\text{y}} \cdot \frac{c_{\text{m,y}} \cdot M_{\text{y,Ed}}}{W_{\text{pl,y}} \cdot f_{\text{yd}}} + k_z \cdot \frac{c_{\text{m,z}} \cdot M_{\text{z,Ed}}}{W_{\text{pl,z}} \cdot f_{\text{yd}}} \leq 1
$$

 $\eta$ : 0.559  $\sqrt{ }$ 

Los esfuerzos solicitantes de cálculo pésimos se producen en el nudo N37, para la combinación de acciones 1.35·PP+1.5·Q.

#### Donde:

![](_page_100_Picture_419.jpeg)

![](_page_101_Picture_1.jpeg)

### Resistencia a flexión, axil y cortante combinados (CTE DB SE-A, Artículo 6.2.8)

No es necesario reducir las resistencias de cálculo a flexión y a axil, ya que se puede ignorar el efecto de abolladura por esfuerzo cortante y, además, el esfuerzo cortante solicitante de cálculo pésimo V<sub>Ed</sub> es menor o igual que el 50% del esfuerzo cortante resistente de cálculo V<sub>c,Rd</sub>.

Los esfuerzos solicitantes de cálculo pésimos se producen para la combinación de acciones 1.35·PP+1.5·Q.

![](_page_101_Picture_261.jpeg)

![](_page_101_Picture_262.jpeg)

### Resistencia a torsión (CTE DB SE-A, Artículo 6.2.7)

Se debe satisfacer:

$$
\eta = \frac{M_{\text{T},\text{Ed}}}{M_{\text{T},\text{Rd}}} \leq 1 \qquad \qquad \eta < \text{ } 0.001 \text{ V}
$$

El esfuerzo solicitante de cálculo pésimo se produce para la combinación de acciones 0.8·PP+1.5·V(0°)H1.

![](_page_101_Picture_263.jpeg)

 $\gamma$ Mo: Coeficiente parcial de seguridad del material.  $\gamma$ Mo: 1.05

### Resistencia a cortante Z y momento torsor combinados (CTE DB SE-A, Artículo 6.2.8)

![](_page_102_Picture_0.jpeg)

Se debe satisfacer:

$$
\eta = \frac{V_{\text{Ed}}}{V_{\text{pl},T,\text{Rd}}} \le 1
$$

Los esfuerzos solicitantes de cálculo pésimos se producen en el nudo N106, para la combinación de acciones 1.35·PP+0.9·V(0°)H2+1.5·N(R)2.

![](_page_102_Picture_333.jpeg)

M<sub>T,Ed</sub>: Momento torsor solicitante de cálculo pésimo. **MT,Ed:** MT,Ed: 0.00 kN·m El esfuerzo cortante resistente de cálculo reducido  $V_{pl,T,Rd}$  viene dado por:

$$
\mathbf{V}_{\mathbf{pl},\mathbf{T},\mathbf{Rd}} = \left[1 - \frac{\tau_{\mathbf{T},\text{Ed}}}{f_{\text{yd}}/\sqrt{3}}\right] \cdot \mathsf{V}_{\text{pl},\text{Rd}}
$$

Donde:

 $V_{pl, Rd}$ : Esfuerzo cortante resistente de cálculo.  $V_{pl, Rd}$ : 120.97 kN  $\tau_{\text{TEd}}$ : Tensiones tangenciales por torsión. The set of the set of  $\tau_{\text{TEd}}$  : 0.03 MPa  $=\frac{1.17\times Ed}{1.17\times Ed}$  $M_{\tau}$  $\tau_{\tau,\text{Ed}} = \frac{\cdots E}{W_{\tau}}$ 

Siendo:

t

![](_page_102_Picture_334.jpeg)

# Resistencia a cortante Y y momento torsor combinados (CTE DB SE-A, Artículo 6.2.8)

Se debe satisfacer:

![](_page_102_Picture_335.jpeg)

Los esfuerzos solicitantes de cálculo pésimos se producen para la combinación de acciones 0.8·PP+1.5·V(180°)H2.

![](_page_102_Picture_336.jpeg)

El esfuerzo cortante resistente de cálculo reducido  $V_{pl,T,Rd}$  viene dado por:

ANEXOS

![](_page_103_Picture_1.jpeg)

![](_page_103_Picture_160.jpeg)

![](_page_104_Picture_1.jpeg)

# 1.3.4. #80x4 – Diagonales y montantes celosía

# Barra N83/N38

![](_page_104_Picture_365.jpeg)

Limitación de esbeltez (CTE DB SE-A, Artículos 6.3.1 y 6.3.2.1 - Tabla 6.3) La esbeltez reducida  $\bar{\lambda}$  de las barras comprimidas debe ser inferior al valor 2.0.

$$
\overline{\lambda} = \sqrt{\frac{A \cdot f_y}{N_{cr}}} \qquad \qquad \overline{\lambda} : \underline{\textbf{1.16}} \quad \sqrt{\frac{A \cdot f_y}{N_{cr}}}
$$

Donde:

![](_page_104_Picture_366.jpeg)

![](_page_105_Picture_1.jpeg)

$$
\mathbf{N}_{\mathbf{cr},\mathbf{T}} = \frac{1}{i_0^2} \cdot \left[ \mathbf{G} \cdot \mathbf{I}_t + \frac{\pi^2 \cdot \mathbf{E} \cdot \mathbf{I}_w}{L_{kt}^2} \right]
$$

Donde:

![](_page_105_Picture_417.jpeg)

## **Abolladura del alma inducida por el ala comprimida** (Criterio de CYPE, basado en: Eurocódigo 3 EN 1993-1-5: 2006, Artículo 8)

Se debe satisfacer:

$$
\frac{\bm{h_w}}{\bm{t_w}} \leq k \, \frac{E}{f_{\text{vf}}} \, \sqrt{\frac{A_w}{A_{\text{fc,ef}}}}
$$

 $18.00 \le 307.36$ 

Donde:

![](_page_105_Picture_418.jpeg)

$$
f_{\scriptscriptstyle\gamma f}=f_{\scriptscriptstyle\gamma}
$$

![](_page_106_Picture_0.jpeg)

### Resistencia a tracción (CTE DB SE-A, Artículo 6.2.3)

Se debe satisfacer:

| $\eta = \frac{N_{t, Ed}}{N_{t, Rd}} \le 1$                                                                                                    | $\eta : 0.140$                                                                                                    |                                                                           |                                                                                       |                                                                       |
|----------------------------------------------------------------------------------------------------|----------------------------------------------------------------------------------------------------|---------------------------------------------------------------------------|---------------------------------------------------------------------------------------|-----------------------------------------------------------------------|
| El esfuerzo solicitante de cálculo pésimo se produce en un punto situado a una<br>distancia de 2.986 m del nudo N83, para la combinación de acciones<br>0.8-PP+1.5·V(90°)H1. |                                                                                                    |                                                                           |                                                                                       |                                                                       |
| $N_{t, Ed}: Axil de tracción solicitante de cálculo pésimo.$                                                                                                    | $N_{t, Ed}: 42.44$ kN<br>La resistencia de cálculo a tracción $N_{t, Rd}$ viene dada por:<br>$N_{t, Rd}: 303.75$ kN<br>Donde:<br>$A: \text{Área bruta de la sección transversal de la barra.}$ | $A: 11.60$ cm <sup>2</sup><br>$f_{yd}: Resistencia de cálculo del acero.$ | $f_{yd}: 261.90$ MPa<br>Siendo:<br>$f_{y}. Límite elástico. (CTE DB SE-A, Tabla 4.1)$ | $f_{y}: 275.00$ MPa<br>$f_{y}: 275.00$ MPa<br>$f_{y}: 275.00$ MPa<br> |

# Resistencia a compresión (CTE DB SE-A, Artículo 6.2.5)

Se debe satisfacer:

![](_page_106_Picture_254.jpeg)

$$
\eta = \frac{N_{\rm c,Ed}}{N_{\rm b, Rd}} \le 1
$$
\n
$$
\eta : 0.832 \sqrt{}
$$

El esfuerzo solicitante de cálculo pésimo se produce en un punto situado a una distancia de 0.136 m del nudo N83, para la combinación de acciones 1.35·PP+1.5·Q.

 $N_{c,Ed}$ : Axil de compresión solicitante de cálculo pésimo.<br>  $N_{c,Ed}$  : 114.41 kN

La resistencia de cálculo a compresión  $N_{c,Rd}$  viene dada por:

![](_page_107_Picture_1.jpeg)

![](_page_107_Picture_347.jpeg)
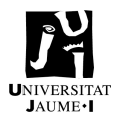

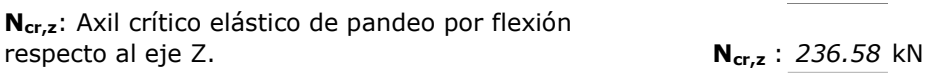

 $N_{cr,T}$ : Axil crítico elástico de pandeo por torsión.  $N_{cr,T}$  :  $\infty$ 

#### Resistencia a flexión eje Y (CTE DB SE-A, Artículo 6.2.6)

Se debe satisfacer:

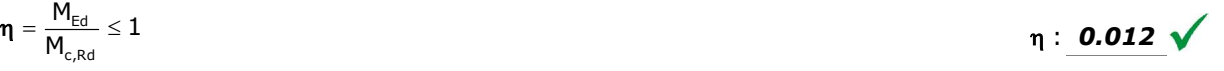

Para flexión positiva:

El esfuerzo solicitante de cálculo pésimo se produce en un punto situado a una distancia de 1.561 m del nudo N83, para la combinación de acciones 1.35·PP.

MEd+: Momento flector solicitante de cálculo pésimo. MEd+ : 0.10 kN·m

Para flexión negativa:

M<sub>Ed</sub>: Momento flector solicitante de cálculo pésimo. Med<sup>-</sup> : 0.00 kN·m El momento flector resistente de cálculo Mc, Rd viene dado por:

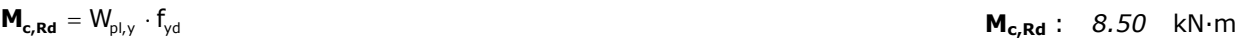

Donde:

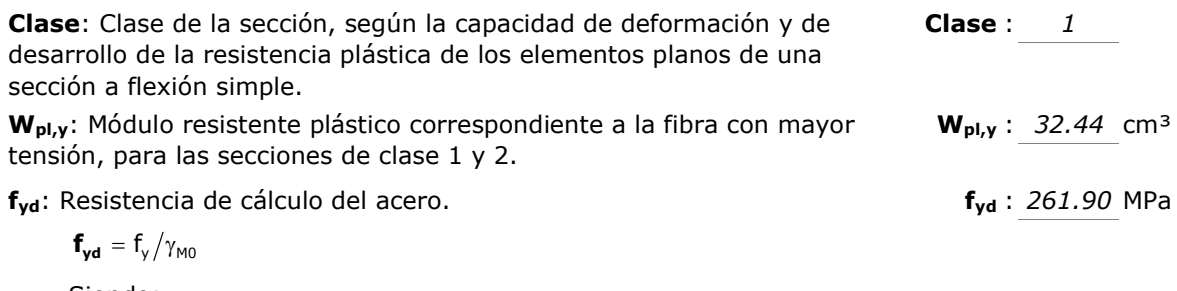

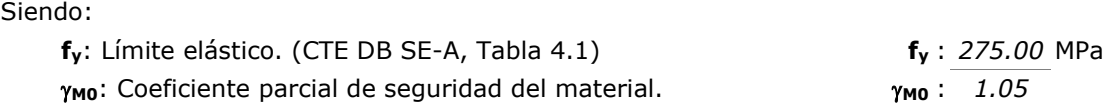

Resistencia a flexión eje Z (CTE DB SE-A, Artículo 6.2.6) La comprobación no procede, ya que no hay momento flector.

Resistencia a corte Z (CTE DB SE-A, Artículo 6.2.4)

Se debe satisfacer:

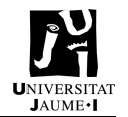

 : 0.002 Ed c,Rd V 1 V 

El esfuerzo solicitante de cálculo pésimo se produce en un punto situado a una distancia de 0.136 m del nudo N83, para la combinación de acciones 1.35·PP.

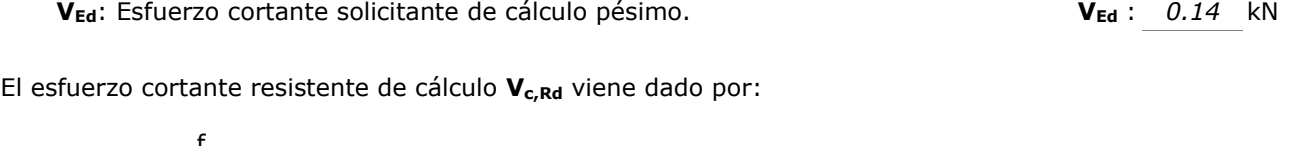

$$
\mathbf{V}_{\mathbf{c},\mathbf{R}\mathbf{d}} = \mathbf{A}_{v} \cdot \frac{\mathbf{f}_{yd}}{\sqrt{3}} \quad \mathbf{V}_{\mathbf{c},\mathbf{R}\mathbf{d}} \, : \, \frac{87.10}{\sqrt{3}} \, \text{kN}
$$

Donde:

 $A_v$ : Área transversal a cortante.  $A_v$ : 5.76 cm<sup>2</sup>

Siendo:  $A_v = 2 \cdot d \cdot t_w$ 

d: Altura del alma. d : 72.00 mm  $t_w$ : Espesor del alma.  $t_w$ : 4.00 mm

f<sub>yd</sub>: Resistencia de cálculo del acero. **f**<sub>yd</sub>: 261.90 MPa

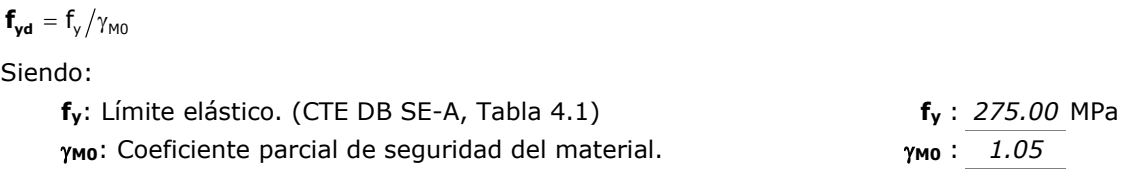

#### Abolladura por cortante del alma: (CTE DB SE-A, Artículo 6.3.3.4)

Aunque no se han dispuesto rigidizadores transversales, no es necesario comprobar la resistencia a la abolladura del alma, puesto que se cumple:

$$
\frac{d}{t_w} < 70 \cdot \epsilon
$$
 18.00  $< 64.71 \sqrt{ }$ 

Donde:

\nλ<sub>w</sub>: Esbeltez del alma.

\nλ<sub>w</sub> = 
$$
\frac{d}{t_w}
$$

\nλ<sub>max</sub>: Esbeltez máxima.

\nλ<sub>max</sub> = 70 · ε

\nε: Factor de reducción.

\nε =  $\sqrt{\frac{f_{ref}}{f_v}}$ 

\nλ<sub>max</sub> = 70 · ε

\nε =  $\sqrt{\frac{f_{ref}}{f_v}}$ 

Siendo:

Página | 110

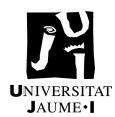

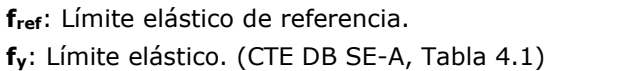

 $f_{ref}$ : 235.00 MPa  $f_v: 275.00$  MPa

Resistencia a corte Y (CTE DB SE-A, Artículo 6.2.4) La comprobación no procede, ya que no hay esfuerzo cortante.

#### Resistencia a momento flector Y y fuerza cortante Z combinados (CTE DB SE-A, Artículo 6.2.8)

No es necesario reducir la resistencia de cálculo a flexión, ya que el esfuerzo cortante solicitante de cálculo pésimo V<sub>Ed</sub> no es superior al 50% de la resistencia de cálculo a cortante  $V_{c,Rd}$ .

0.12 kN  $\leq$  43.55 kN  $\sqrt{}$ 

Los esfuerzos solicitantes de cálculo pésimos se producen en un punto situado a una distancia de 0.340 m del nudo N83, para la combinación de acciones 1.35·PP.

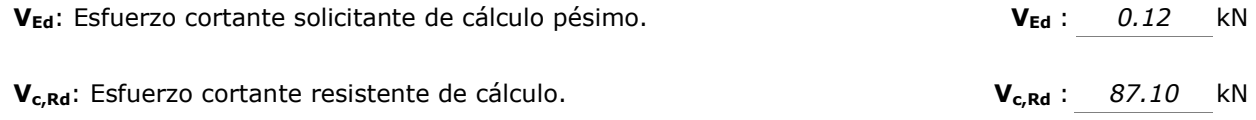

Resistencia a momento flector Z y fuerza cortante Y combinados (CTE DB SE-A, Artículo 6.2.8) No hay interacción entre momento flector y esfuerzo cortante para ninguna combinación. Por lo tanto, la comprobación no procede.

#### Resistencia a flexión y axil combinados (CTE DB SE-A, Artículo 6.2.8)

Se debe satisfacer:

 $\leq \frac{-c, R}{2}$  $\mathsf{E}_{\mathsf{d}} \leq \frac{\mathsf{e}_{\mathsf{c},\mathsf{Rd}}}{2}$  $V_{\rm{ed}} \leq \frac{V_{\rm{c}}}{V_{\rm{eq}}}$ 

$$
\eta = \frac{N_{\text{c,Ed}}}{N_{\text{pl,Rd}}} + \frac{M_{\text{y,Ed}}}{M_{\text{pl,Rd,y}}} + \frac{M_{\text{z,Ed}}}{M_{\text{pl,Rd,z}}} \leq 1 \hspace{2.05in} \eta \text{ : } \text{ 0.388 }
$$

$$
\eta = \frac{N_{c,\text{Ed}}}{\chi_{y}\cdot A\cdot f_{yd}} + k_{y}\cdot \frac{c_{m,y}\cdot M_{y,\text{Ed}}}{\chi_{LT}\cdot W_{pl,y}\cdot f_{yd}} + \alpha_{z}\cdot k_{z}\cdot \frac{c_{m,z}\cdot M_{z,\text{Ed}}}{W_{pl,z}\cdot f_{yd}} \leq 1 \hspace{2.0cm} \eta : \text{ 0.851 }\sqrt{ \frac{N_{\text{d}}}{\chi_{pl}} + k_{y}\cdot \frac{N_{\text{d}}}{\chi_{el}} + k_{z}\cdot \frac{N_{\text{d}}}{\chi_{el}} + k_{z}\cdot \frac{N_{\
$$

$$
\eta: 0.843 \sqrt{}
$$

Página | 111

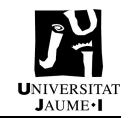

$$
\eta = \frac{N_{c,\text{Ed}}}{\chi_z\cdot A\cdot f_{\text{yd}}} + \alpha_y\cdot k_y\cdot\frac{c_{\text{m},y}\cdot M_{y,\text{Ed}}}{W_{\text{pl},y}\cdot f_{\text{yd}}} + k_z\cdot\frac{c_{\text{m},z}\cdot M_{z,\text{Ed}}}{W_{\text{pl},z}\cdot f_{\text{yd}}} \leq 1
$$

Los esfuerzos solicitantes de cálculo pésimos se producen en un punto situado a una distancia de 1.561 m del nudo N83, para la combinación de acciones 1.35·PP+1.5·Q.

#### Donde:

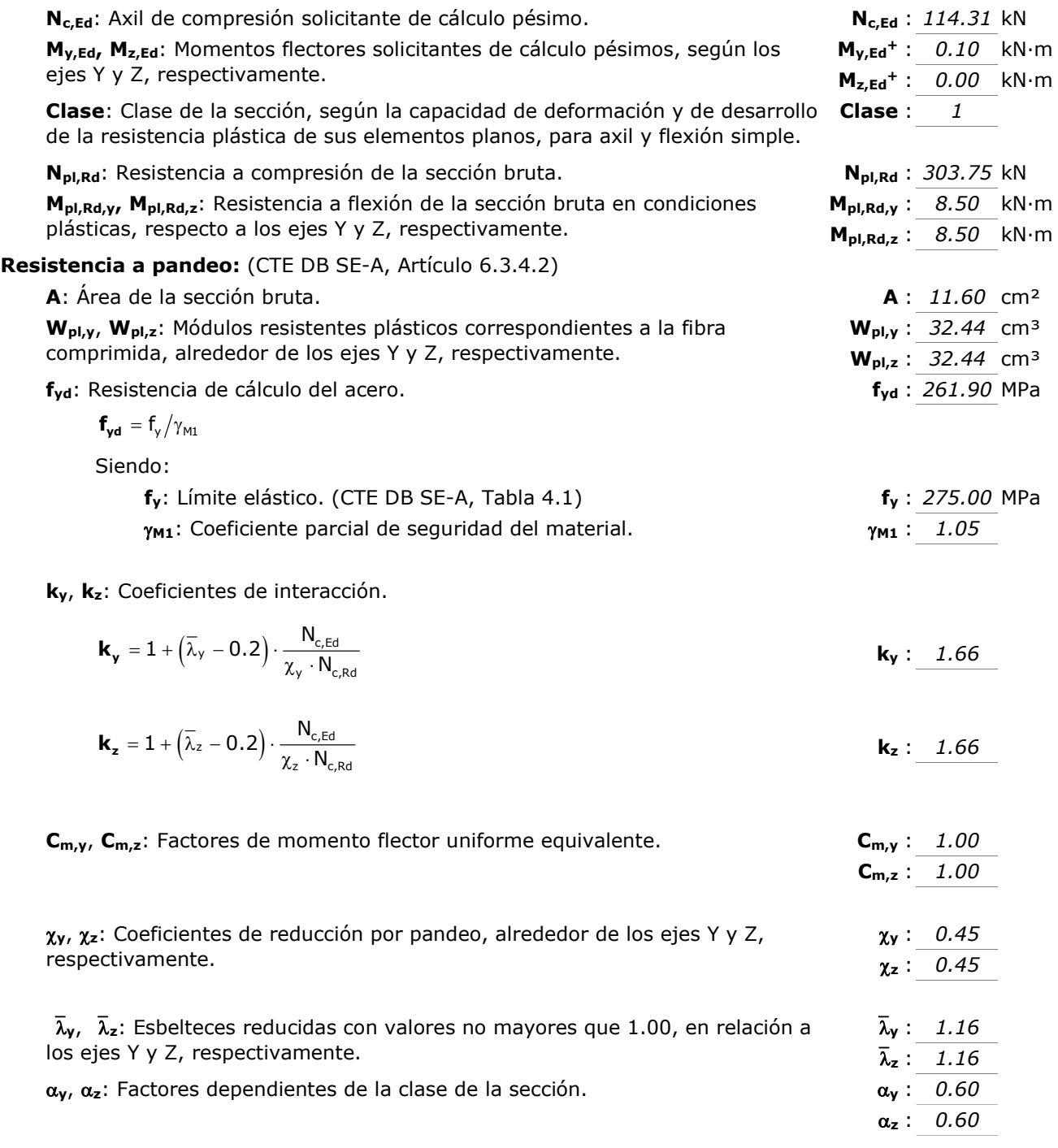

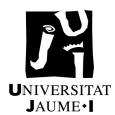

#### Resistencia a flexión, axil y cortante combinados (CTE DB SE-A, Artículo 6.2.8)

No es necesario reducir las resistencias de cálculo a flexión y a axil, ya que se puede ignorar el efecto de abolladura por esfuerzo cortante y, además, el esfuerzo cortante solicitante de cálculo pésimo V<sub>Ed</sub> es menor o igual que el 50% del esfuerzo cortante resistente de cálculo V<sub>c,Rd</sub>.

Los esfuerzos solicitantes de cálculo pésimos se producen en un punto situado a una distancia de 0.340 m del nudo N83, para la combinación de acciones 1.35·PP.

$$
V_{\text{Ed},z} \leq \frac{V_{\text{c,Rd},z}}{2}
$$
 0.12 kN  $\leq$  43.55 kN

Donde:

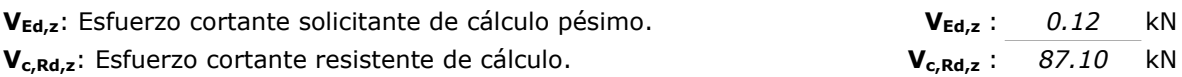

# Resistencia a torsión (CTE DB SE-A, Artículo 6.2.7)

La comprobación no procede, ya que no hay momento torsor.

#### Resistencia a cortante Z y momento torsor combinados (CTE DB SE-A, Artículo 6.2.8)

No hay interacción entre momento torsor y esfuerzo cortante para ninguna combinación. Por lo tanto, la comprobación no procede.

#### Resistencia a cortante Y y momento torsor combinados (CTE DB SE-A, Artículo 6.2.8)

No hay interacción entre momento torsor y esfuerzo cortante para ninguna combinación. Por lo tanto, la comprobación no procede.

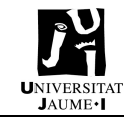

# 2. Anexo 2 – Cálculo estructural nave articulada

# 2.1. Apartado 7.4.3.2. Tipología de los perfiles

Comprobaciones ELU de los principales elementos constructivos. En este caso solo varían de la nave empotrada los pilares.

# 2.1.1. IPE 240 – Pilares PI

Barra N33/N83

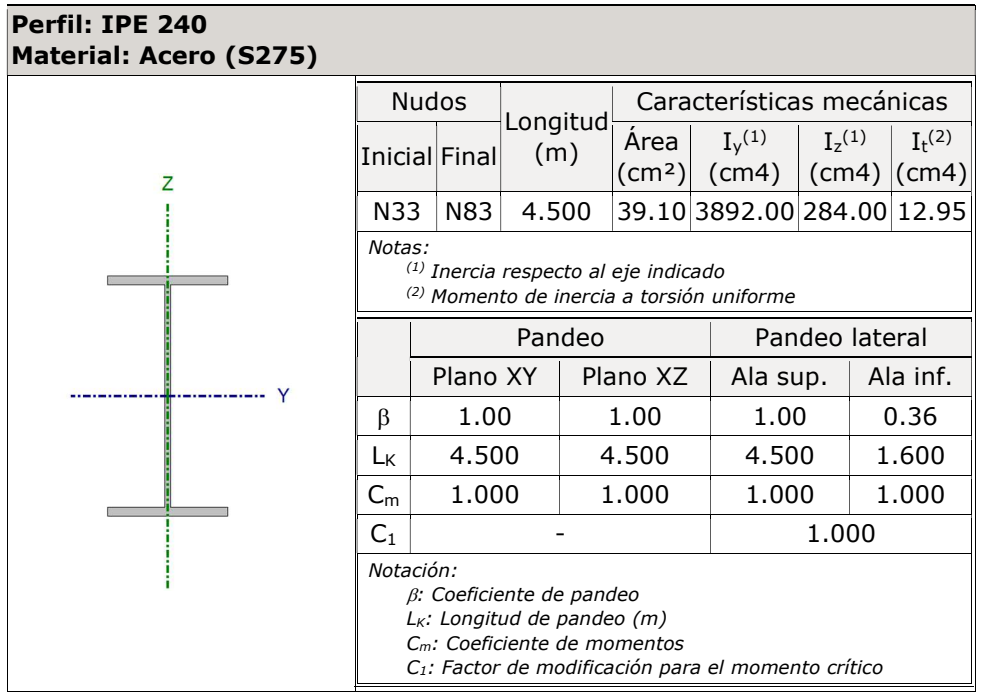

Limitación de esbeltez (CTE DB SE-A, Artículos 6.3.1 y 6.3.2.1 - Tabla 6.3)

La esbeltez reducida  $\bar{\lambda}$  de las barras comprimidas debe ser inferior al valor 2.0.

$$
\overline{\lambda} = \sqrt{\frac{A \cdot f_y}{N_{cr}}} \qquad \qquad \overline{\lambda} : \qquad \mathbf{1.92} \qquad \sqrt{\mathbf{1.93} \cdot \mathbf{1}} \qquad \mathbf{1.94}
$$

Donde:

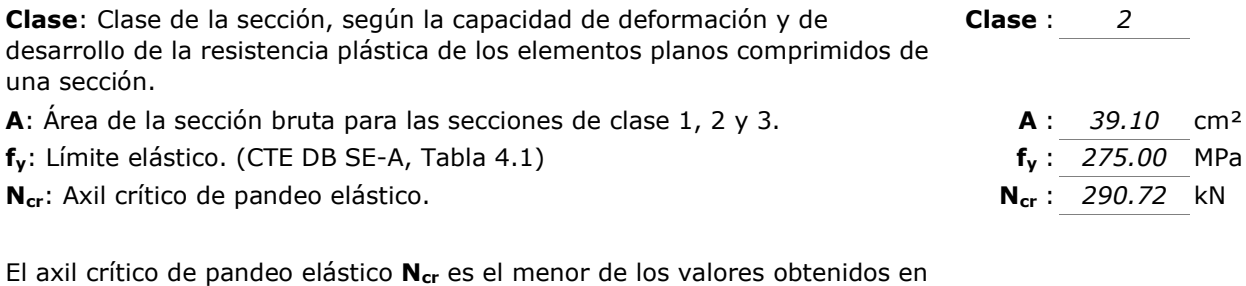

a), b) y c):

a) Axil crítico elástico de pandeo por flexión respecto al eje Y.  $N_{cr,y}$ : 3984.16 kN

Página | 114

#### ANEXOS

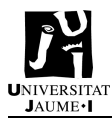

$$
\mathbf{N}_{\mathbf{cr},\mathbf{y}} = \frac{\pi^2 \cdot E \cdot I_{y}}{L_{ky}^2}
$$

b) Axil crítico elástico de pandeo por flexión respecto al eje Z.  $N_{cr,z}$  : 290.72 kN

$$
\textbf{N}_{\text{cr,z}}=\frac{\pi^2\cdot E\cdot I_z}{L_{\text{kz}}^2}
$$

c) Axil crítico elástico de pandeo por torsión.  $N_{cr,T}$ : 1340.60 kN

$$
\boldsymbol{N}_{\boldsymbol{cr},\boldsymbol{T}} = \frac{1}{i_0^2} \cdot \left[ \boldsymbol{G} \cdot \boldsymbol{I}_t + \frac{\pi^2 \cdot \boldsymbol{E} \cdot \boldsymbol{I}_w}{L_{kt}^2} \right]
$$

Donde:

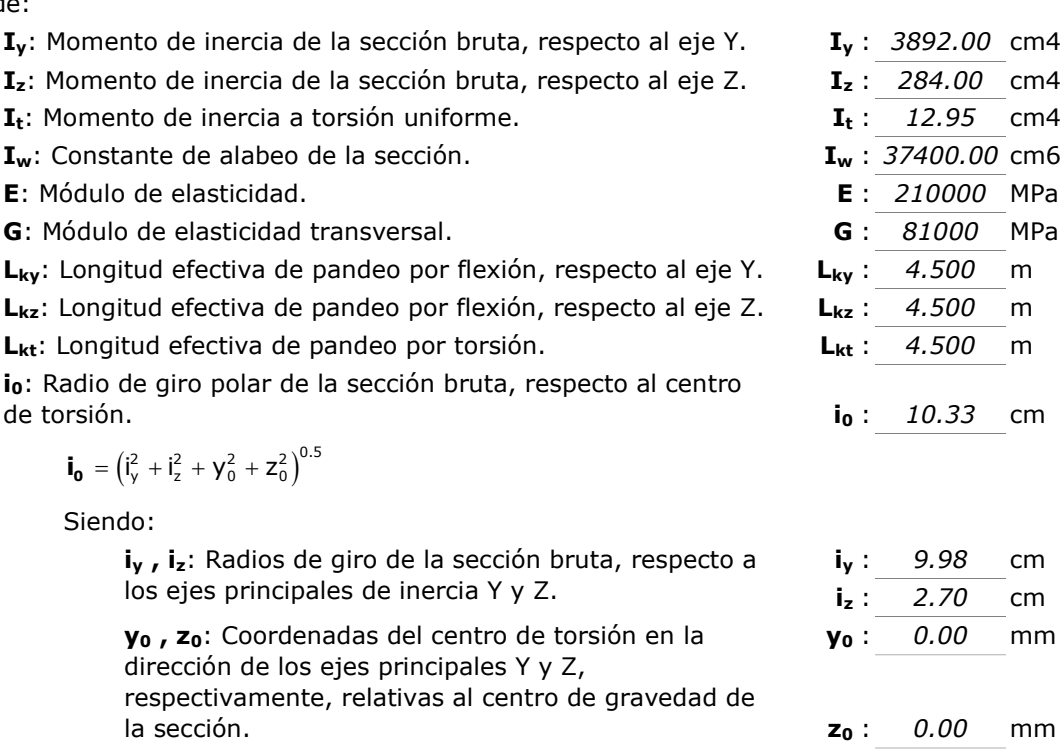

#### Abolladura del alma inducida por el ala comprimida (Criterio de CYPE, basado en: Eurocódigo 3 EN 1993-1-5: 2006, Artículo 8)

Se debe satisfacer:

$$
\frac{\bm{h_w}}{\bm{t_w}} \leq k \, \frac{E}{f_{\text{yf}}} \, \sqrt{\frac{A_w}{A_{\text{fc,ef}}}}
$$

Donde:

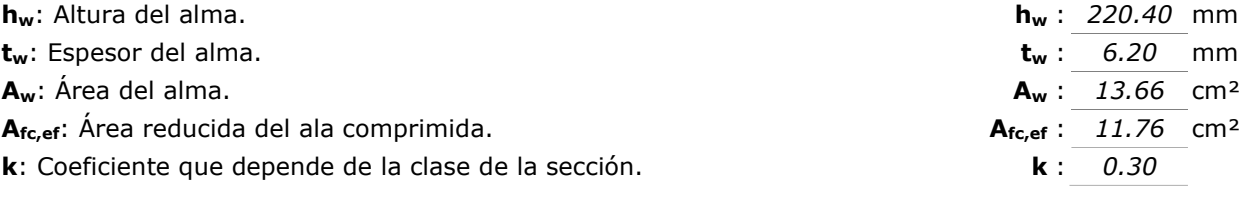

 $35.55 \le 246.95$ 

Página | 116

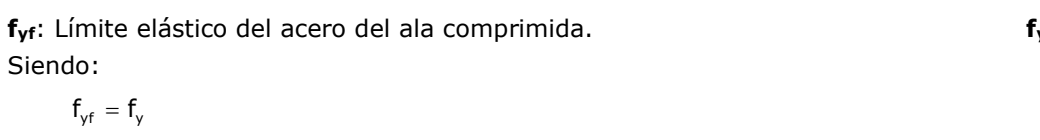

E: Módulo de elasticidad.

Resistencia a tracción (CTE DB SE-A, Artículo 6.2.3)

Se debe satisfacer:

t,Ed t,Rd  $\eta = \frac{\mathsf{N}_{\mathsf{t},\mathsf{Ed}}}{\mathsf{N}_{\mathsf{t}\;\mathsf{R}\mathsf{d}}} \leq 1$ 

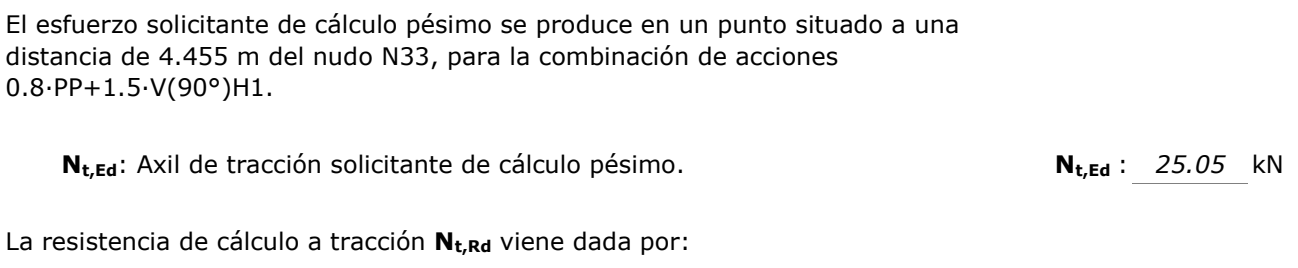

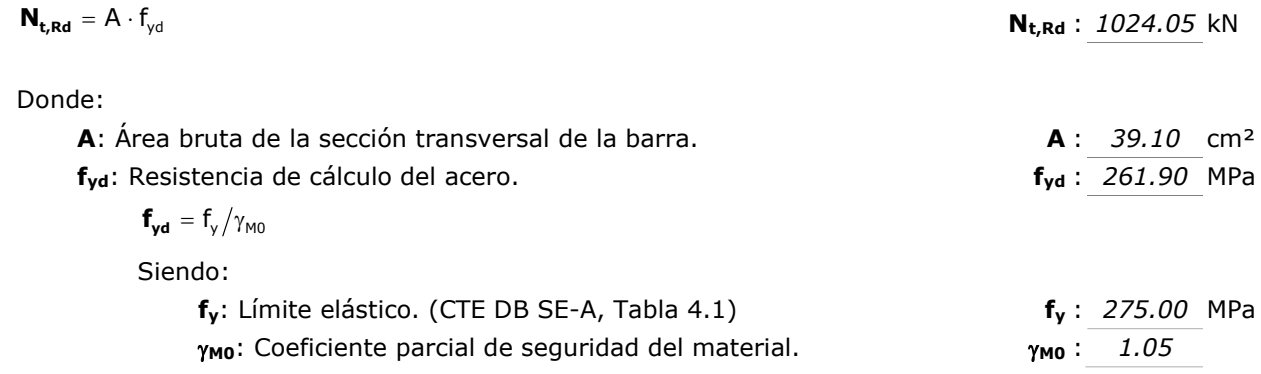

#### Resistencia a compresión (CTE DB SE-A, Artículo 6.2.5)

Se debe satisfacer:

c,Ed b,Rd  $\eta = \frac{\mathsf{N}_{\mathsf{c},\mathsf{Ed}}}{\mathsf{N}_{\mathsf{b},\mathsf{R}\mathsf{d}}} \leq 1.$ 

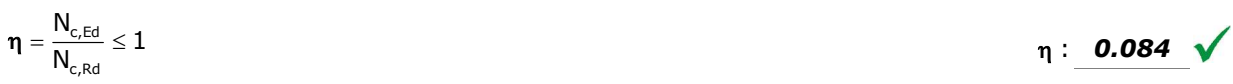

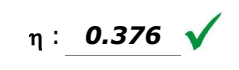

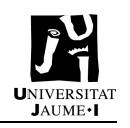

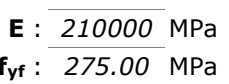

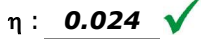

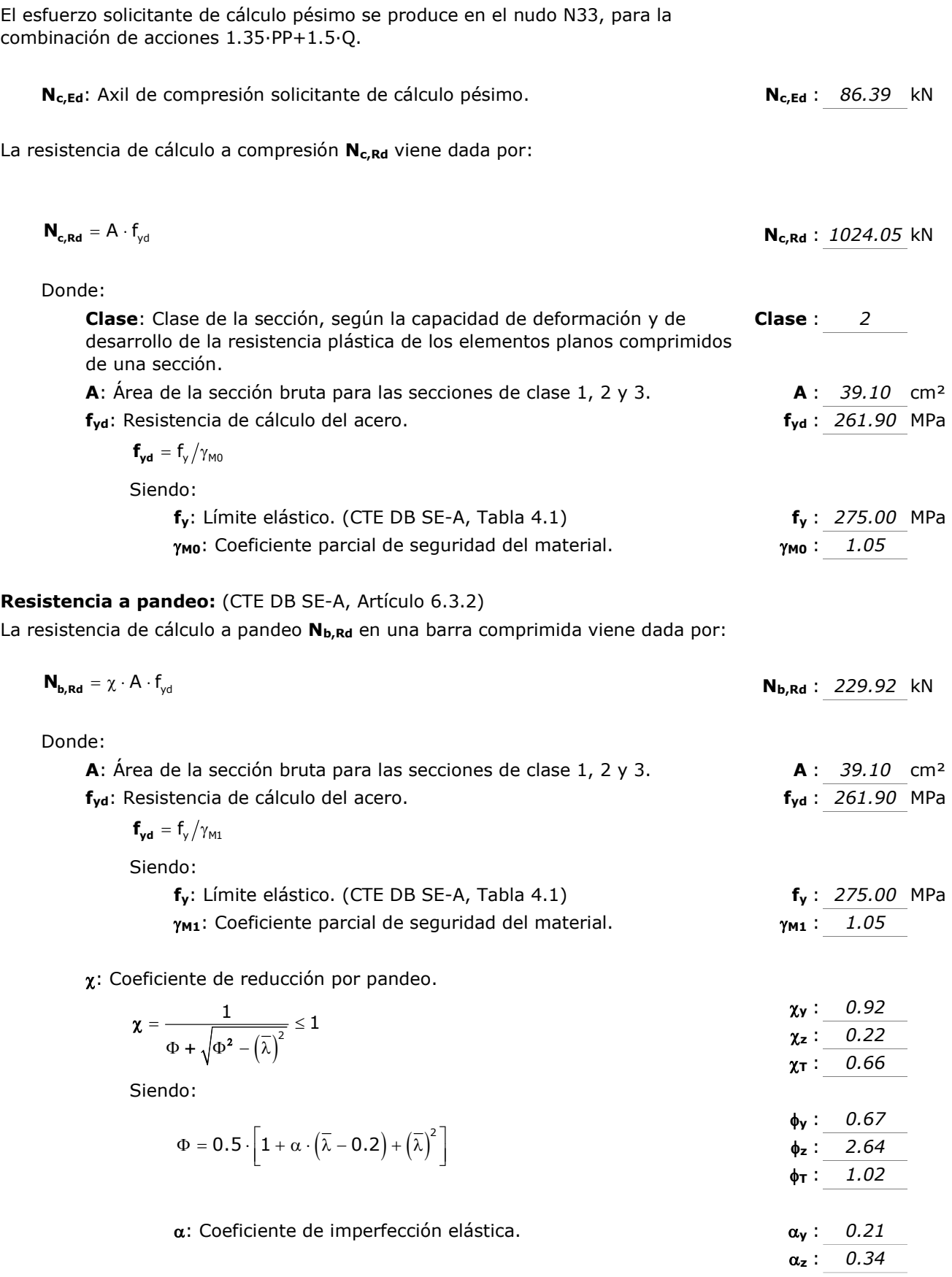

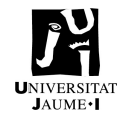

 $\alpha$ <sub>T</sub>: 0.34

 $\overline{\lambda}_v$ : 0.52  $\overline{\lambda}_z$ : 1.92  $\overline{\lambda}_T$ : 0.90

 $\bar{\lambda}$ : Esbeltez reducida.

$$
\overline{\lambda} = \sqrt{\frac{A \cdot f_{_{\text{y}}}}{N_{_{\text{cr}}}}}
$$

N<sub>cr</sub>: Axil crítico elástico de pandeo, obtenido como el menor de los siguientes valores:  $N_{cr}$ : 290.72 kN

N<sub>cr,y</sub>: Axil crítico elástico de pandeo por flexión respecto al eje Y.  $N_{cr,y}$ : 3984.16 kN N<sub>cr,z</sub>: Axil crítico elástico de pandeo por flexión

respecto al eje Z.  $N_{cr,z}$ : 290.72 kN

 $N_{cr,T}$ : Axil crítico elástico de pandeo por torsión.  $N_{cr,T}$ : 1340.60 kN

#### Resistencia a flexión eje Y (CTE DB SE-A, Artículo 6.2.6)

Se debe satisfacer:

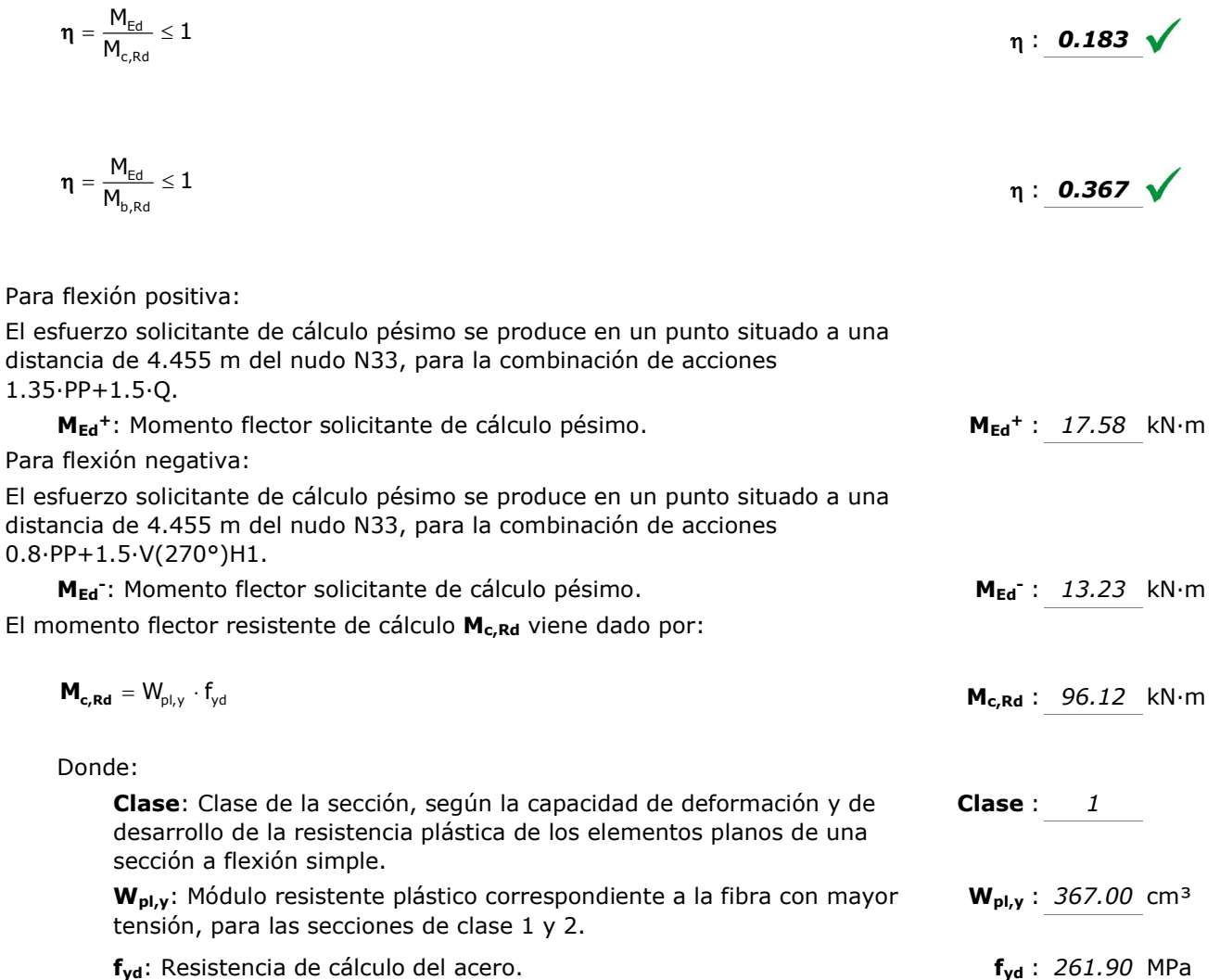

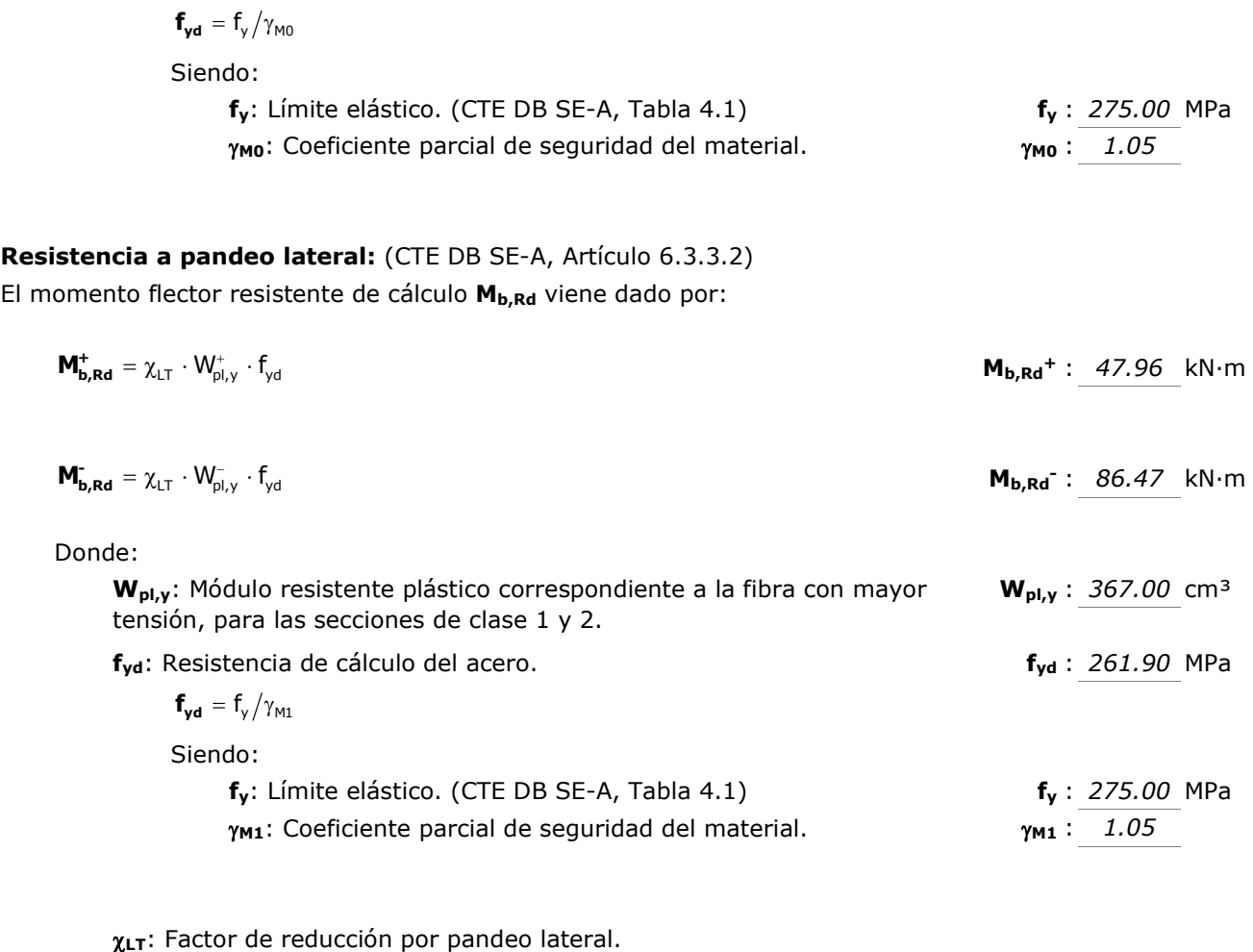

$$
\chi_{LT} = \frac{1}{\Phi_{LT} + \sqrt{\Phi_{LT}^2 - \lambda_{LT}^{-2}}} \le 1
$$
\n
$$
\chi_{LT}^* : 0.50
$$
\n
$$
\chi_{LT} : 0.90
$$

Siendo:

$$
\Phi_{LT} = 0.5 \cdot \left[ 1 + \alpha_{LT} \cdot (\overline{\lambda}_{LT} - 0.2) + \overline{\lambda}_{LT}^2 \right] \qquad \qquad \Phi_{LT}^{\dagger} : \qquad 1.39
$$

 $\alpha$ <sub>LT</sub>: Coeficiente de imperfección elástica.  $\alpha$ <sub>LT</sub>: 0.21  $\overline{\lambda}_{LT}$ : Esbeltez reducida.

$$
\overline{\lambda}_{LT}^{+} = \sqrt{\frac{W_{p|_{\mathcal{V}}^{+}} \cdot f_{_{\mathcal{V}}}}{M_{_{cr}}}} \qquad \overline{\lambda}_{LT}^{+} : \underline{\qquad 1.25}
$$

$$
\overline{\lambda}_{LT} = \sqrt{\frac{W_{p1,y} - f_y}{M_{cr}}} \qquad \qquad \overline{\lambda}_{LT} = .0.57
$$

M<sub>cr</sub>: Momento crítico elástico de pandeo lateral.

 $M_{cr}$ <sup>+</sup> : 64.54 kN·m  $M_{cr}$ : 306.39 kN·m

El momento crítico elástico de pandeo lateral  $M_{cr}$  se determina según la teoría de la elasticidad:

$$
\bm{M_{cr}}\,=\,\sqrt{M_{LTv}^2\,+\,M_{LTw}^2}
$$

Siendo:

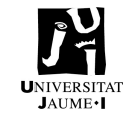

MLTv<sup>-</sup>: 155.30 kN·m

MLT<sub>V</sub>: Componente que representa la resistencia por torsión uniforme de la barra.

$$
\mathbf{M}_{\mathbf{L}\mathbf{T}\mathbf{v}} = \mathbf{C}_1 \cdot \frac{\pi}{L_c} \cdot \sqrt{G \cdot I_t \cdot E \cdot I_z}
$$
\n
$$
\mathbf{M}_{\mathbf{L}\mathbf{T}\mathbf{v}} + \frac{1}{2} \cdot \frac{55.22}{55.22} \text{ kN} \cdot \text{m}
$$

MLTw: Componente que representa la resistencia por torsión no uniforme de la barra.

MLTw<sup>+</sup> : 33.39 kN·m  $M_{LTw}$ : 264.12 kN·m  $I_{\text{el},y} \cdot \frac{\pi^2 \cdot E}{L_{\text{c}}^2} \cdot C_1 \cdot i_{\text{f},z}^2$  $W_{el, y} \cdot \frac{\pi^2 \cdot E}{L_c^2} \cdot C_1 \cdot i_{f, z}^2$  ${\bf M}_{\rm LTw} = W_{\rm el, y} \cdot \frac{\pi^2 \cdot E}{I^2} \cdot C_1 \cdot i_{\rm f, z}^2$ 

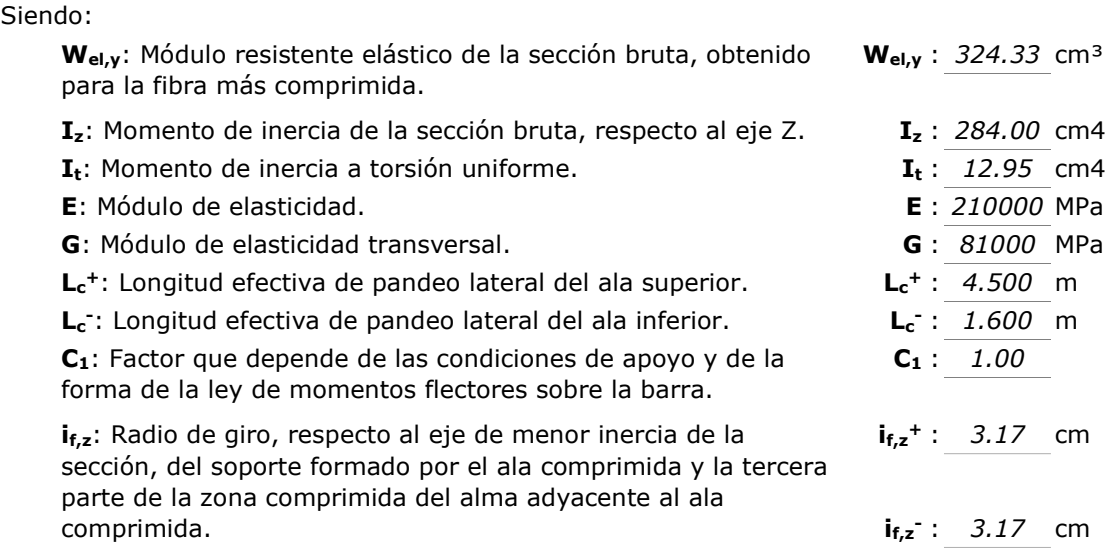

#### Resistencia a flexión eje Z (CTE DB SE-A, Artículo 6.2.6)

Se debe satisfacer:

$$
\eta = \frac{M_{\text{Ed}}}{M_{\text{c,Rd}}} \leq 1
$$

 $\eta$ : 0.008

Para flexión positiva:

El esfuerzo solicitante de cálculo pésimo se produce en un punto situado a una distancia de 4.455 m del nudo N33, para la combinación de acciones 0.8·PP+1.5·V(180°)H2.

 $M_{\text{Ed}}$ +: Momento flector solicitante de cálculo pésimo.  $M_{\text{Ed}}$ +: 0.15 kN·m

Para flexión negativa:

El esfuerzo solicitante de cálculo pésimo se produce en un punto situado a una distancia de 4.455 m del nudo N33, para la combinación de acciones  $0.8 \cdot PP + 1.5 \cdot V(90^{\circ})H1 + 0.75 \cdot N(R)2.$ 

M<sub>Ed</sub>: Momento flector solicitante de cálculo pésimo. MEd<sup>-</sup>: 0.12 kN·m El momento flector resistente de cálculo  $M_{c,Rd}$  viene dado por:

Página | 120

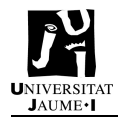

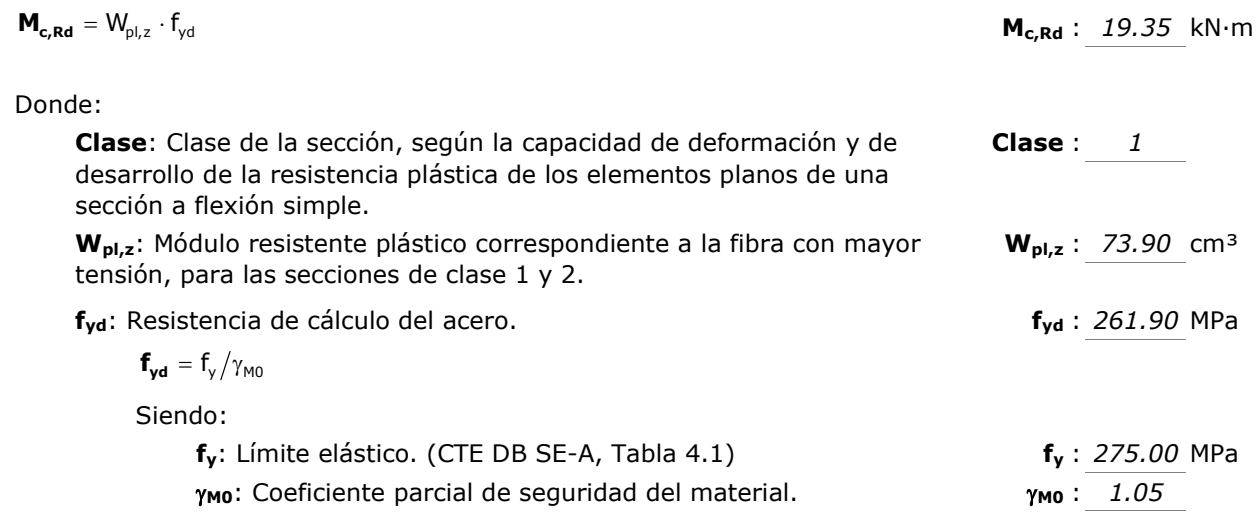

#### Resistencia a corte Z (CTE DB SE-A, Artículo 6.2.4)

Se debe satisfacer:

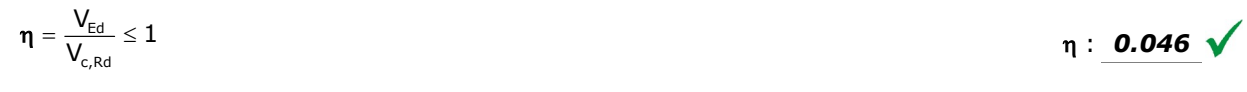

El esfuerzo solicitante de cálculo pésimo se produce en un punto situado a una distancia de 4.455 m del nudo N33, para la combinación de acciones 0.8·PP+1.5·V(270°)H1.

 $V_{Ed}$ : Esfuerzo cortante solicitante de cálculo pésimo.<br>  $V_{Ed}$ : 13.25 kN

El esfuerzo cortante resistente de cálculo V<sub>c,Rd</sub> viene dado por:

$$
\mathbf{V}_{\mathbf{c},\mathbf{R}\mathbf{d}} = \mathbf{A}_{v} \cdot \frac{\mathbf{f}_{yd}}{\sqrt{3}} \quad \mathbf{V}_{\mathbf{c},\mathbf{R}\mathbf{d}} \,:\, \frac{289.23 \, \text{kN}}{\sqrt{3}}
$$

Donde:

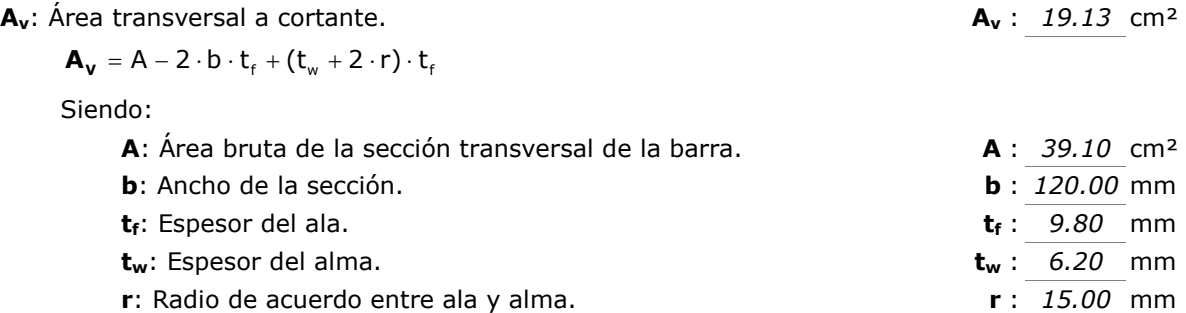

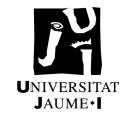

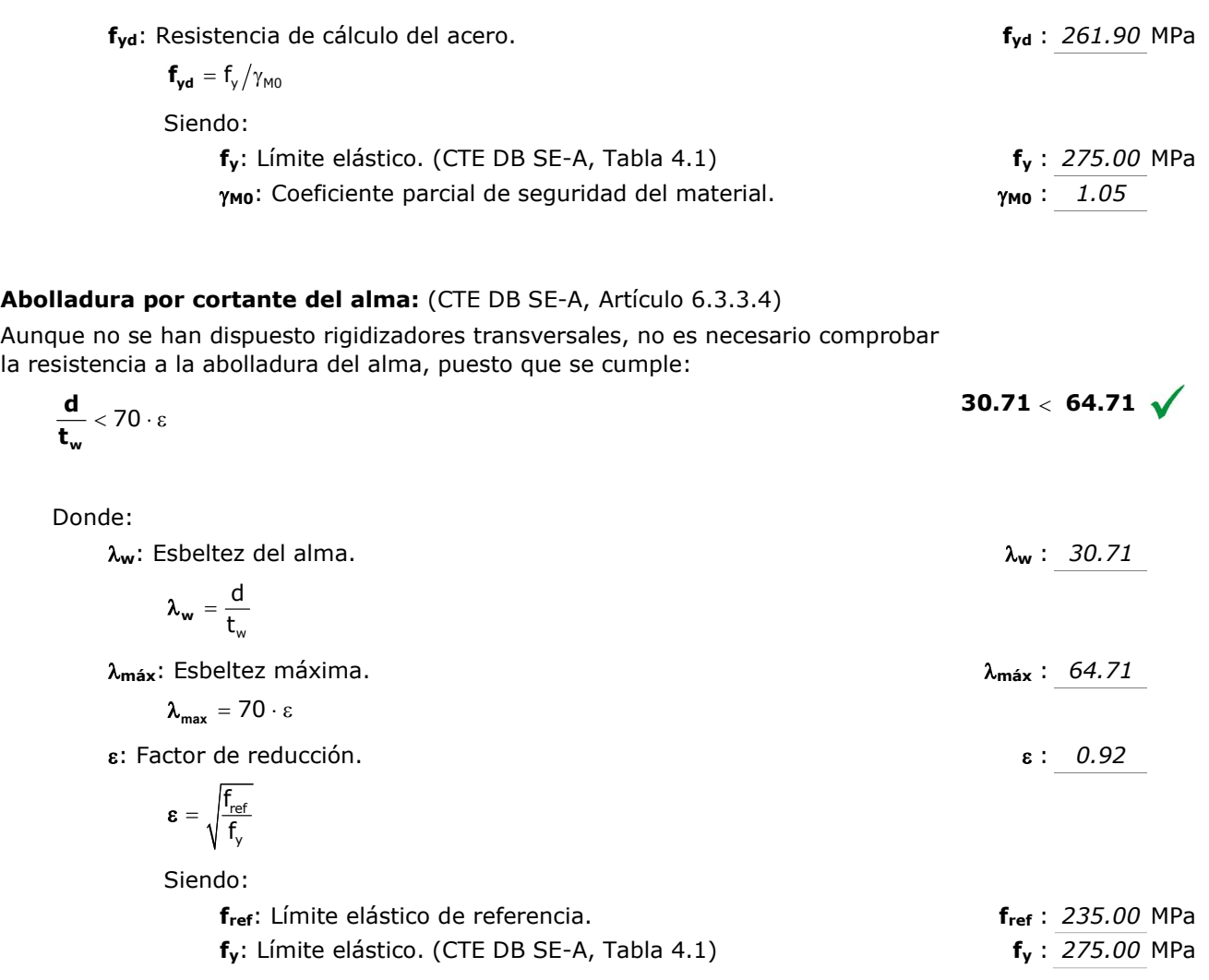

#### Resistencia a corte Y (CTE DB SE-A, Artículo 6.2.4)

Se debe satisfacer:

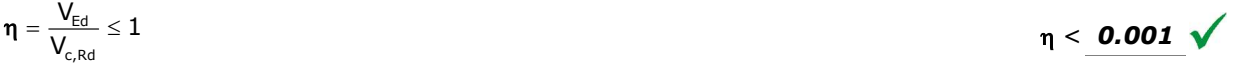

El esfuerzo solicitante de cálculo pésimo se produce para la combinación de acciones 0.8·PP+1.5·V(180°)H2.

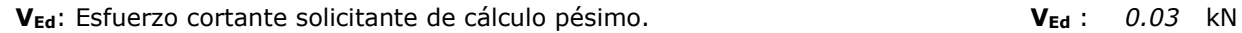

El esfuerzo cortante resistente de cálculo  $V_{c,Rd}$  viene dado por:

$$
\mathbf{V}_{\mathbf{c},\mathbf{R}\mathbf{d}} = \mathbf{A}_{\vee} \cdot \frac{\mathbf{f}_{\mathsf{yd}}}{\sqrt{3}} \qquad \qquad \mathbf{V}_{\mathbf{c},\mathbf{R}\mathbf{d}} \, : \, \frac{384.61 \, \text{kN}}{\sqrt{3}}
$$

Página | 122

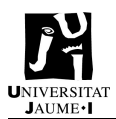

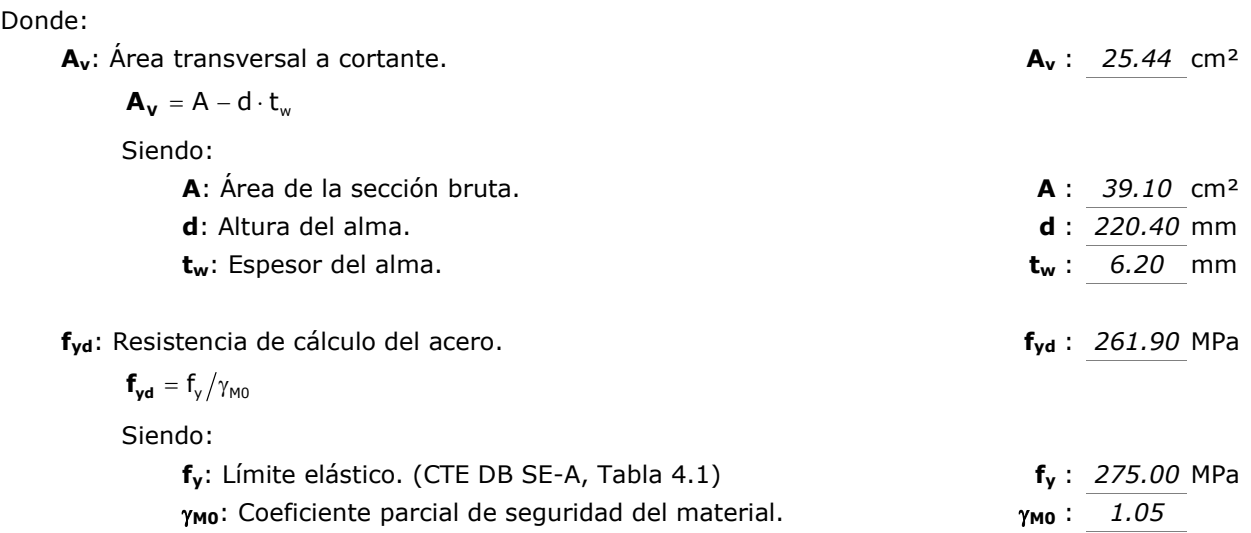

#### Resistencia a momento flector Y y fuerza cortante Z combinados (CTE DB SE-A, Artículo 6.2.8)

No es necesario reducir la resistencia de cálculo a flexión, ya que el esfuerzo cortante solicitante de cálculo pésimo VEd no es superior al 50% de la resistencia de cálculo a cortante V<sub>c,Rd</sub>.

$$
V_{\text{Ed}} \leq \frac{V_{\text{c,Rd}}}{2}
$$
\n10.08 kN  $\leq$  144.61 kN

\nLos esfuerzos solicitantes de cálculo pésimos se producen en un punto situado a una distancia de 0.278 m del nudo N33, para la combinación de acciones 0.8-PP+1.5·V(0°)H1.

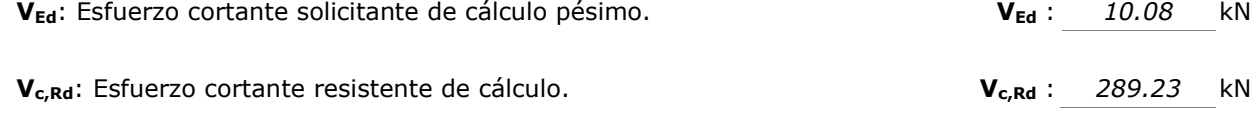

Resistencia a momento flector Z y fuerza cortante Y combinados (CTE DB SE-A, Artículo 6.2.8) No es necesario reducir la resistencia de cálculo a flexión, ya que el esfuerzo cortante solicitante de cálculo pésimo V<sub>Ed</sub> no es superior al 50% de la resistencia de cálculo a cortante Vc,Rd.

$$
\bm{V}_{\text{Ed}} \leq \frac{\bm{V}_{\text{c,Red}}}{2}
$$

0.03 kN  $\leq$  192.30 kN  $\sqrt{}$ 

Los esfuerzos solicitantes de cálculo pésimos se producen en un punto situado a una distancia de 0.278 m del nudo N33, para la combinación de acciones 0.8·PP+1.5·V(180°)H2.

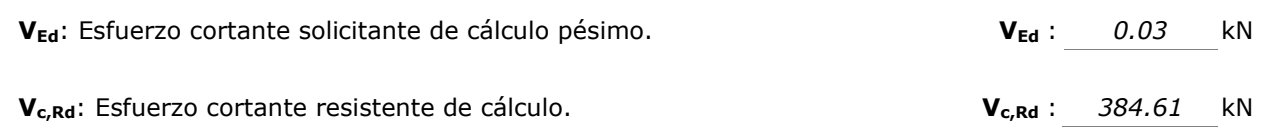

#### Resistencia a flexión y axil combinados (CTE DB SE-A, Artículo 6.2.8)

Se debe satisfacer:

$$
\eta = \frac{N_{\text{c,Ed}}}{N_{\text{pl,Rd}}} + \frac{M_{\text{y,Ed}}}{M_{\text{pl,Rd,y}}} + \frac{M_{\text{z,Ed}}}{M_{\text{pl,Rd,z}}} \leq 1 \hspace{2cm} \eta : \text{0.259} \quad \text{M}
$$

$$
\eta = \frac{N_{\text{c,Ed}}}{\chi_{\text{y}} \cdot A \cdot f_{\text{yd}}} + k_{\text{y}} \cdot \frac{c_{\text{m,y}} \cdot M_{\text{y,Ed}}}{\chi_{\text{LT}} \cdot W_{\text{pl,y}} \cdot f_{\text{yd}}} + \alpha_z \cdot k_z \cdot \frac{c_{\text{m,z}} \cdot M_{z,Ed}}{W_{\text{pl,z}} \cdot f_{\text{yd}}} \leq 1 \hspace{2.0cm} \eta : \text{0.459} \text{ V}
$$

$$
\eta = \frac{N_{\text{c,Ed}}}{\chi_z \cdot A \cdot f_{\text{yd}}} + k_{\text{y,LT}} \cdot \frac{M_{\text{y,Ed}}}{\chi_{\text{LT}} \cdot W_{\text{pl,y}} \cdot f_{\text{yd}}} + k_z \cdot \frac{c_{\text{m,z}} \cdot M_{\text{z,Ed}}}{W_{\text{pl,z}} \cdot f_{\text{yd}}} \leq 1 \hspace{2.0cm} \eta \hspace{2.0cm} ; \hspace{2.0cm} \textbf{0.688} \hspace{2.0cm} \blacktriangleleft
$$

Los esfuerzos solicitantes de cálculo pésimos se producen en un punto situado a una distancia de 4.455 m del nudo N33, para la combinación de acciones 1.35·PP+1.5·Q.

Donde:

 $N_{c,Ed}$ : Axil de compresión solicitante de cálculo pésimo.  $N_{c,Ed}$  : 77.67 kN

M<sub>y,Ed</sub>, M<sub>z,Ed</sub>: Momentos flectores solicitantes de cálculo pésimos, según los ejes Y y Z, respectivamente.

Clase: Clase de la sección, según la capacidad de deformación y de desarrollo de la resistencia plástica de sus elementos planos, para axil y flexión simple.

N<sub>pl,Rd</sub>: Resistencia a compresión de la sección bruta.

Mpl,Rd,y, Mpl,Rd,z: Resistencia a flexión de la sección bruta en condiciones plásticas, respecto a los ejes Y y Z, respectivamente.

#### Resistencia a pandeo: (CTE DB SE-A, Artículo 6.3.4.2)

A: Área de la sección bruta.

W<sub>pl,v</sub>, W<sub>pl,z</sub>: Módulos resistentes plásticos correspondientes a la fibra comprimida, alrededor de los ejes Y y Z, respectivamente.

f<sub>yd</sub>: Resistencia de cálculo del acero. composition and the set of the set of the set of the set of the set of the set of the set of the set of the set of the set of the set of the set of the set of the set of the set of

$$
\bm{f_{yd}} = f_y / \gamma_{M1}
$$

Siendo:

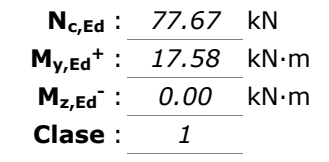

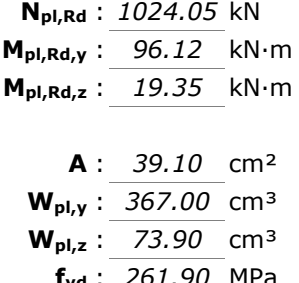

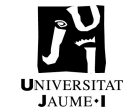

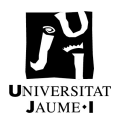

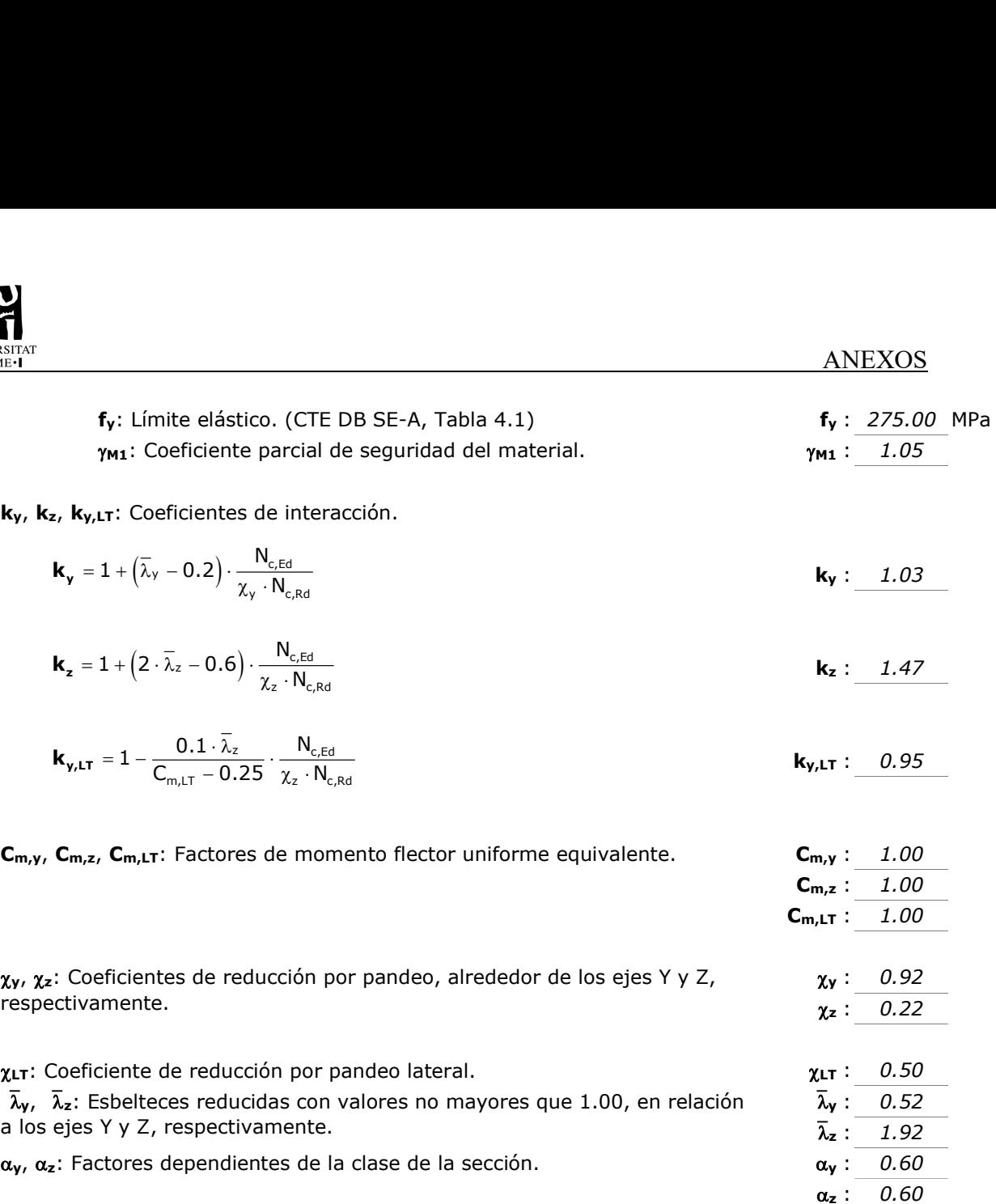

#### Resistencia a flexión, axil y cortante combinados (CTE DB SE-A, Artículo 6.2.8)

No es necesario reducir las resistencias de cálculo a flexión y a axil, ya que se puede ignorar el efecto de abolladura por esfuerzo cortante y, además, el esfuerzo cortante solicitante de cálculo pésimo VEd es menor o igual que el 50% del esfuerzo cortante resistente de cálculo  $V_{c, Rd}$ .

Los esfuerzos solicitantes de cálculo pésimos se producen en un punto situado a una distancia de 0.278 m del nudo N33, para la combinación de acciones 0.8·PP+1.5·V(0°)H1.

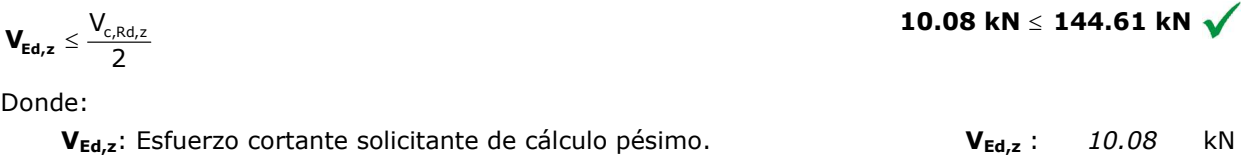

 $V_{c, Rd, z}$ : Esfuerzo cortante resistente de cálculo.  $V_{c, Rd, z}$ : 289.23 kN

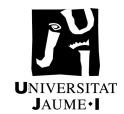

# Resistencia a torsión (CTE DB SE-A, Artículo 6.2.7)

La comprobación no procede, ya que no hay momento torsor.

#### Resistencia a cortante Z y momento torsor combinados (CTE DB SE-A, Artículo 6.2.8)

No hay interacción entre momento torsor y esfuerzo cortante para ninguna combinación. Por lo tanto, la comprobación no procede.

#### Resistencia a cortante Y y momento torsor combinados (CTE DB SE-A, Artículo 6.2.8)

No hay interacción entre momento torsor y esfuerzo cortante para ninguna combinación. Por lo tanto, la comprobación no procede.

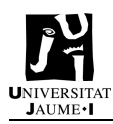

# 3. Anexo 3 – Cálculo mediciones

Para obtener las mediciones de los montantes VCV y correas se parte de conocer la longitud de los perfiles y el número. Obteniendo los kg por longitud de cada uno de los elementos se pueden obtener los kg totales de estos perfiles.

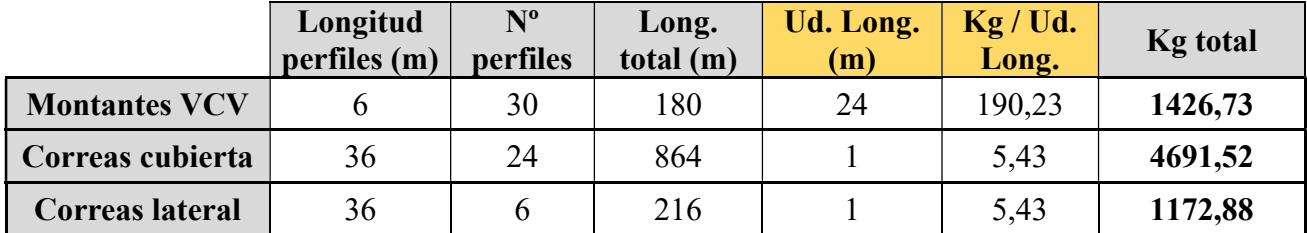

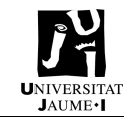

# PLIEGO DE CONDICIONES

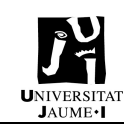

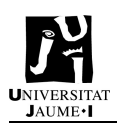

# Índice

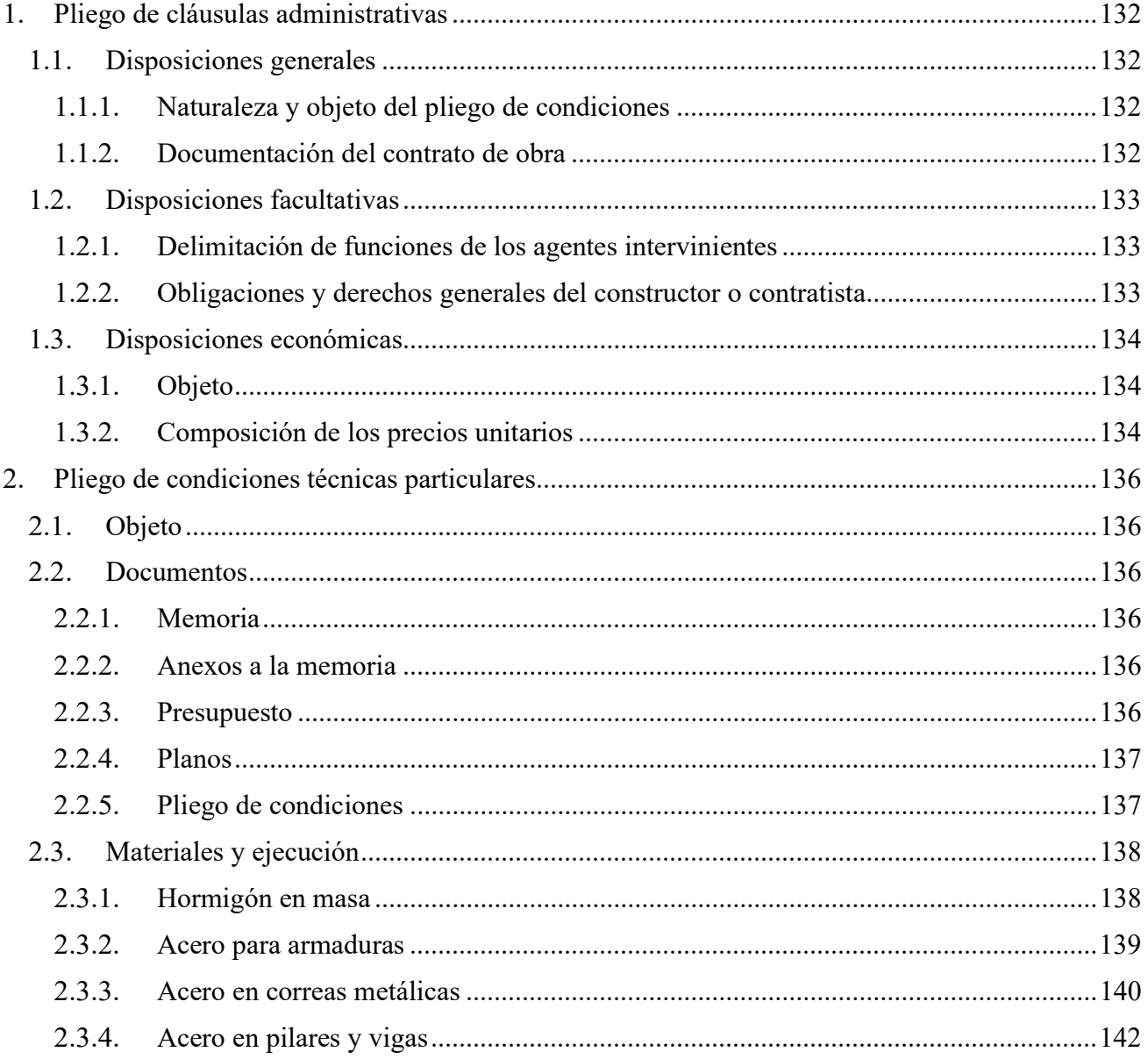

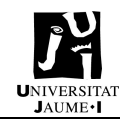

# 1. Pliego de cláusulas administrativas

1.1. Disposiciones generales

# 1.1.1. Naturaleza y objeto del pliego de condiciones

El presente Pliego de Condiciones constituye un documento donde se recogen las condiciones técnicas tanto generales como particulares que deben cumplir los materiales y unidades de obra, además de todo lo especificado en los otros documentos del proyecto.

Este pliego se realiza para describir las condiciones técnicas, administrativas, facultativas y legales que serán de aplicación al proyecto de trabajo de fin demáster (TFM) Cálculo comparativo de la estructura de una nave industrial con base empotrada y articulada. Comparación económica y medioambiental.

# 1.1.2. Documentación del contrato de obra

El contrato de obra estará formado por los siguientes documentos relacionados por orden de importancia en relación al valor de sus especificaciones:

- 1. Las condiciones establecidas en el documento de contrato de empresa o arrendamiento de obra, en caso de existir.
- 2. El presente pliego de cláusulas administrativas así como el pliego de condiciones particulares de este mismo documento.
- 3. Los documentos del proyecto, incluyendo memoria, planos, mediciones y presupuesto. En caso de existir, también se incluirá el estudio de seguridad y salud y el proyecto de control de calidad de la edificación.

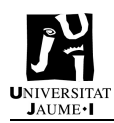

# 1.2. Disposiciones facultativas

# 1.2.1. Delimitación de funciones de los agentes intervinientes

#### 1.2.1.1. El director del proyecto

Las obligaciones del director del proyecto son:

- a) Poseer la titulación académica y profesional habilitante de arquitecto, arquitecto técnico o ingeniero técnico y cumplir las condiciones exigibles para el ejercicio de la profesión.
- b) Redactar el proyecto sujeto a la normativa vigente y a lo establecido en el contrato y entregarlo, con los visados preceptivos.
- c) Ajustarse a las indicaciones e instrucciones del tutor del proyecto.
- d) En caso de llevar a cabo el presente proyecto, acordar con el promotor la contratación de colaboraciones parciales.

#### 1.2.1.2. El tutor del proyecto

La función del tutor del proyecto es supervisar el trabajo realizado por el director del proyecto y verificar la precisión técnica y veracidad del proyecto final.

#### 1.2.1.3. Otros

En caso de que el proyecto se llevara a cabo se incluirían como agentes del proyecto al promotor, el constructor, el director de obra, el director de ejecución de obra así como a las entidades y los laboratorios de control de calidad de la edificación.

# 1.2.2. Obligaciones y derechos generales del constructor o contratista

#### 1.2.2.1. Responsabilidades

El director del proyecto tendrá la plena responsabilidad de aportar la documentación suficiente para comprender la totalidad del proyecto y, en caso de que le sea requerida, aportar las aclaraciones pertinentes.

#### 1.2.2.2. Verificación de los documentos del proyecto

Los documentos del proyecto serán verificados y, en caso de ser adecuados, aceptados por el tutor del proyecto. En caso negativo se indicarán los cambios a realizar para que estos sean validados.

#### 1.2.2.3. Modificaciones

El director del proyecto está cualificado para realizar alteraciones o modificaciones en el proyecto al que hace referencia el presente pliego siempre que cumpla las condiciones técnicas establecidas en el proyecto y en la normativa de aplicación.

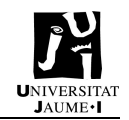

# 1.3. Disposiciones económicas

# 1.3.1. Objeto

En el presente apartado se describen detalladamente los precios tenidos en cuenta a la hora de calcular el Presupuesto del proyecto al que se hace referencia.

# 1.3.2. Composición de los precios unitarios

El cálculo de los precios de las diferentes unidades de obra es igual a la suma de los costes directos, los indirectos, los gastos generales y el beneficio industrial.

# COSTES DIRECTOS

Consistirán de:

- La mano de obra que actúa directamente en la ejecución de la unidad deobra.
- Los materiales necesarios para su ejecución.
- $\bullet$  Los equipos y sistemas técnicos de seguridad y salud necesarios para suejecución.
- Los gastos derivados tengan lugar por el funcionamiento de la maquinaria utilizada.
- Los gastos de conservación y amortización de la maquinaria, instalaciones, sistemas y equipos.

#### COSTES INDIRECTOS

Los gastos de comunicaciones, almacenes, laboratorios, talleres, seguros....

Todos estos gastos se consideran como un porcentaje de los costes directos.

#### PRECIO DE EJECUCIÓN DEL MATERIAL (PEM)

Es el resultado obtenido de la suma de los anteriores conceptos, siendo los capítulos de los que consta el proyecto.

#### GASTOS GENERALES

Los gastos generales de la empresa. Se consideran como un porcentaje del PEM (entre un 13% y un 18%).

#### BENEFICIO INDUSTRIAL

El beneficio industrial del contratista se establece en el 6% sobre el PEM.

#### PRECIO DE EJECUCIÓN POR CONTRATA

Es el resultado obtenido de la suma de los anteriores conceptos a excepción del beneficio industrial.

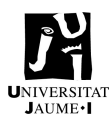

#### HONORARIOS PROYECTO

Los honorarios del proyecto se establecen como el 3% del PEC.

# HONORARIOS PROYECTISTA

Los honorarios del proyectista se establecen como el 4% del PEC.

#### PRESUPUESTO TOTAL

El precio total es la suma de todos los costes anteriormente descritos, siendo aplicado el 21% sobre ello.

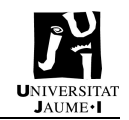

# 2. Pliego de condiciones técnicas particulares

# 2.1. Objeto

El objeto del presente pliego de condiciones técnicas particulares es establecer los diferentes documentos que formarán parte del proyecto así como las características de los materiales utilizados y su ejecución.

Los documentos incluidos en el apartado de Materiales y ejecución se obtienen del Pliego de Condiciones técnicas del Generador de precios.

# 2.2. Documentos

Los documentos que conforman el presente proyecto serán entregados al Departamento de Ingeniería Mecánica y Construcción de la Universidad Jaume I (UJI). Estos documentos serán la memoria descriptiva del proyecto, los anexos correspondientes, el presupuesto, los planos y el pliego de condiciones.

En los siguientes apartados se describe con mayor detalle el contenido de cada uno de dichos documentos:

# 2.2.1. Memoria

Se trata del documento en el que se describen y justifican las soluciones adoptadas en el proyecto. La memoria debe ser definida y comprendida y debe poder realizarse su ejecución sin necesidad de consultar los anexos a la misma.

En la memoria se incluirán los requisitos de diseño del proyecto, el análisis de soluciones y alternativas y los resultados finales obtenidos y las decisiones tomadas.

# 2.2.2. Anexos a la memoria

Estarán formados por documentos que tienen como función desarrollar, aclarar y justificar los cálculos y apartados de la memoria o de otros documentos básicos del proyecto.

# 2.2.3. Presupuesto

El presupuesto contendrá un desglose del coste de los elementos involucrados en el desarrollo material del proyecto: material, maquinaria, personal, software, asesoría técnica… Los costes

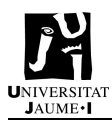

que se incluirán en el mismo son los que se establecen en las Disposiciones económicas del Pliego de condiciones generales.

# 2.2.4. Planos

Los planos tienen por objeto mostrar de una forma gráfica las diferentes estructuras de estudio. Son esenciales para la materialización del proyecto y, en su realización, se procurará que sean completos, suficientes y concisos para facilitar su comprensión.

# 2.2.5. Pliego de condiciones

El pliego de condiciones es un documento que consta de una descripción de las regulaciones y condiciones facultativas, económicas, administrativas, legales y técnicas que son de aplicación al presente proyecto y a los agentes implicados en el mismo.

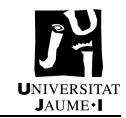

# 2.3. Materiales y ejecución

En el presente apartado se establecen las diferentes condiciones que afectan a los materiales utilizados en el presente proyecto así como la normativa que aplica a los mismos.

# 2.3.1. Hormigón en masa

# CARACTERÍSTICAS TÉCNICAS

Hormigón HA-25/B/20/I fabricado en central y vertido desde camión, para formación de zapata y vigas de armado.

#### NORMATIVA DE APLICACIÓN

Elaboración, transporte y puesta en obra del hormigón:

• Instrucción de Hormigón Estructural (EHE-08).

#### Ejecución:

- CTE. DB-SE-C Seguridad estructural: Cimientos.
- NTE-CSZ. Cimentaciones superficiales: Zapatas.

# CRITERIO DE MEDICIÓN EN PROYECTO

Volumen teórico, según documentación gráfica del Proyecto.

#### PROCESO DE EJECUCIÓN

FASES DE EJECUCIÓN.

Vertido y compactación del hormigón. Curado del hormigón.

CONDICIONES DE TERMINACIÓN.

El conjunto será monolítico y transmitirá correctamente las cargas al terreno.

# CRITERIO DE MEDICIÓN EN OBRA Y CONDICIONES DE ABONO

Se medirá el volumen teórico ejecutado según especificaciones del Proyecto, sin incluir los incrementos por excesos de excavación no autorizados.

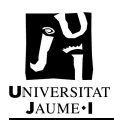

# 2.3.2. Acero para armaduras

# CARACTERÍSTICAS TÉCNICAS

Acero UNE-EN 10080 B 500 S para elaboración de la ferralla (corte, doblado y conformado de elementos) en taller industrial y montaje en viga entre zapatas. Incluso alambre de atar y separadores.

#### NORMATIVA DE APLICACIÓN

Montaje:

Instrucción de Hormigón Estructural (EHE-08).

#### CRITERIO DE MEDICIÓN EN PROYECTO

Peso teórico calculado según documentación gráfica del Proyecto.

#### FASES DE EJECUCIÓN

Corte y doblado de la armadura. Montaje y colocación de la armadura con separadores homologados. Sujeción de la armadura.

#### CRITERIO DE MEDICIÓN EN OBRA Y CONDICIONES DE ABONO

Se calculará el peso teórico de la armadura ejecutada según especificaciones del Proyecto.

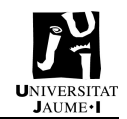

# 2.3.3. Acero en correas metálicas

# CARACTERÍSTICAS TÉCNICAS

Acero UNE-EN 10162 S235JRC, en correas metálicas formadas por piezas simples de perfiles conformados en frío de las series omega, L, U, C o Z, acabado galvanizado, fijadas a las cerchas con uniones soldadas en obra.

# NORMATIVA DE APLICACIÓN

Ejecución:

- CTE. DB-SE-A Seguridad estructural: Acero.
- UNE-EN 1090-2. Ejecución de estructuras de acero y aluminio. Parte 2: Requisitos técnicos para la ejecución de estructuras de acero.
- Instrucción de Acero Estructural (EAE).

# CRITERIO DE MEDICIÓN EN PROYECTO

Peso nominal medido según documentación gráfica del Proyecto.

# PROCESO DE EJECUCIÓN

FASES DE EJECUCIÓN

Replanteo de las correas sobre las cerchas. Presentación de las correas sobre las cerchas. Aplomado y nivelación definitivos. Ejecución de las uniones soldadas.

CONDICIONES DE TERMINACIÓN

Las cargas se transmitirán correctamente a la estructura.

#### CONSERVACIÓN Y MANTENIMIENTO

Se evitará la actuación sobre el elemento de acciones mecánicas no previstas en el cálculo.

# CRITERIO DE MEDICIÓN EN OBRA Y CONDICIONES DE ABONO

Se determinará, a partir del peso obtenido en báscula oficial de las unidades llegadas a obra, el peso de las unidades realmente ejecutadas según especificaciones del Proyecto.

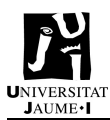

# CRITERIO DE VALORACIÓN ECONÓMICA

El precio incluye las soldaduras, los cortes, los despuntes, las piezas especiales, los casquillos y los elementos auxiliares de montaje, pero no incluye la chapa o panel que actuará como cubierta.

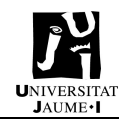

# 2.3.4. Acero en pilares y vigas

#### CARACTERÍSTICAS TÉCNICAS

Acero UNE-EN 10025 S275JR, en pilares o vigas formados por piezas simples de perfiles laminados en caliente de las series IPN, IPE, HEB, HEA, HEM o UPN, acabado con imprimación antioxidante, colocado con uniones soldadas en obra.

Acero UNE-EN 10210-1 S275J0H, en vigas formadas por piezas simples de perfiles huecos acabados en caliente de las series redondo, cuadrado o rectangular, acabado con imprimación antioxidante, con uniones soldadas en obra.

#### NORMATIVA DE APLICACIÓN

Ejecución:

- CTE. DB-SE-A Seguridad estructural: Acero.
- UNE-EN 1090-2. Ejecución de estructuras de acero y aluminio. Parte 2: Requisitos técnicos para la ejecución de estructuras de acero.
- Instrucción de Acero Estructural (EAE).
- NTE-EAS. Estructuras de acero: Soportes.

#### CRITERIO DE MEDICIÓN EN PROYECTO

Peso nominal medido según documentación gráfica del Proyecto.

#### PROCESO DE EJECUCIÓN

FASES DE EJECUCIÓN.

Limpieza y preparación del plano de apoyo. Replanteo y marcado de los ejes. Colocación y fijación provisional del pilar. Aplomado y nivelación. Ejecución de las uniones soldadas.

#### CONDICIONES DE TERMINACIÓN.

Las cargas se transmitirán correctamente a la estructura. El acabado superficial será el adecuado para el posterior tratamiento de protección.

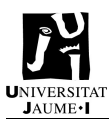

# CRITERIO DE VALORACIÓN ECONÓMICA

El precio incluye las soldaduras, los cortes, los despuntes, las piezas especiales, las placas de arranque y de transición de pilar inferior a superior, los casquillos y los elementos auxiliares de montaje.

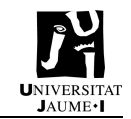
# MEDICIONES Y PRESUPUESTO

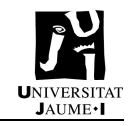

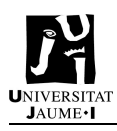

# Índice

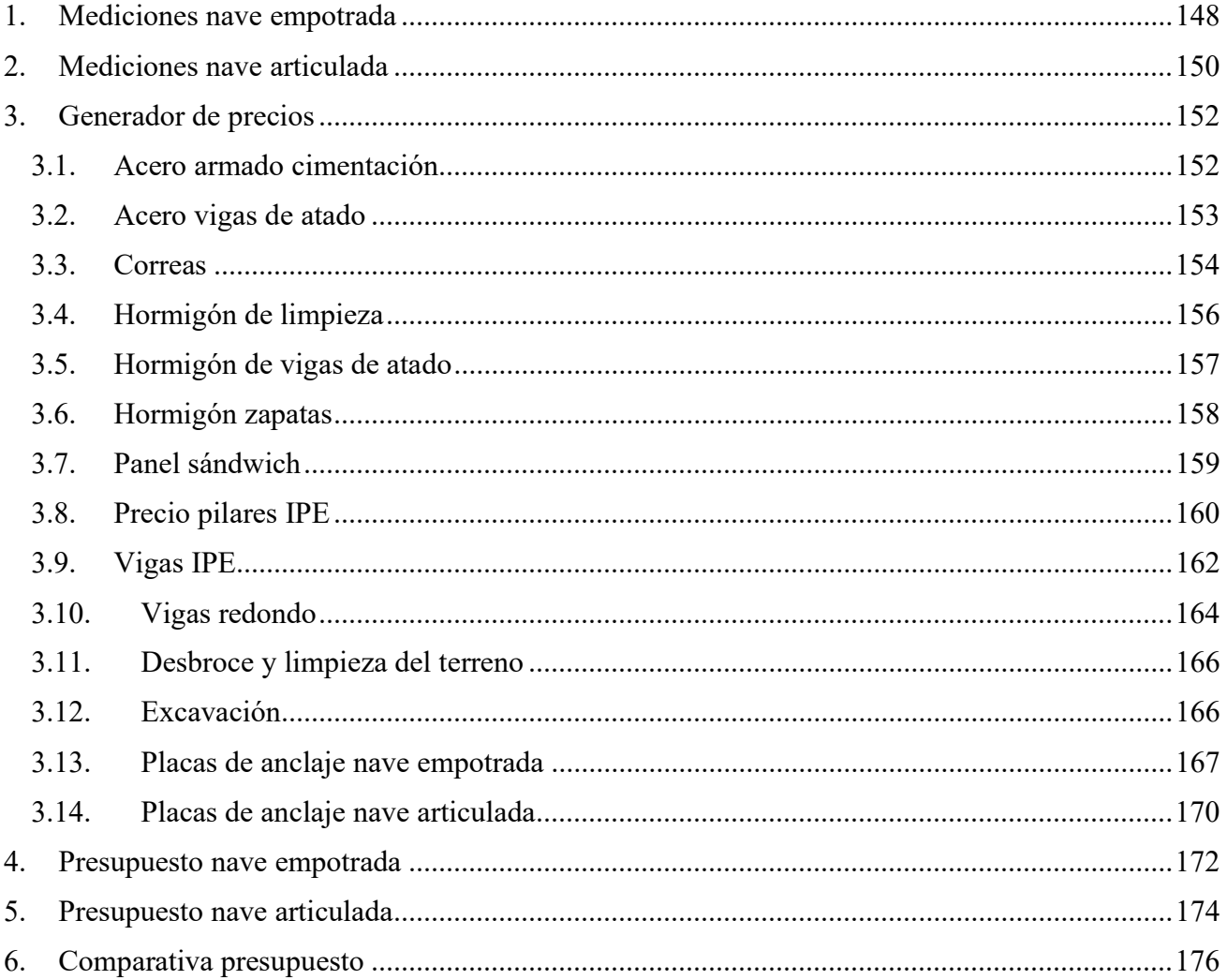

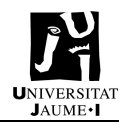

## 1. Mediciones nave empotrada

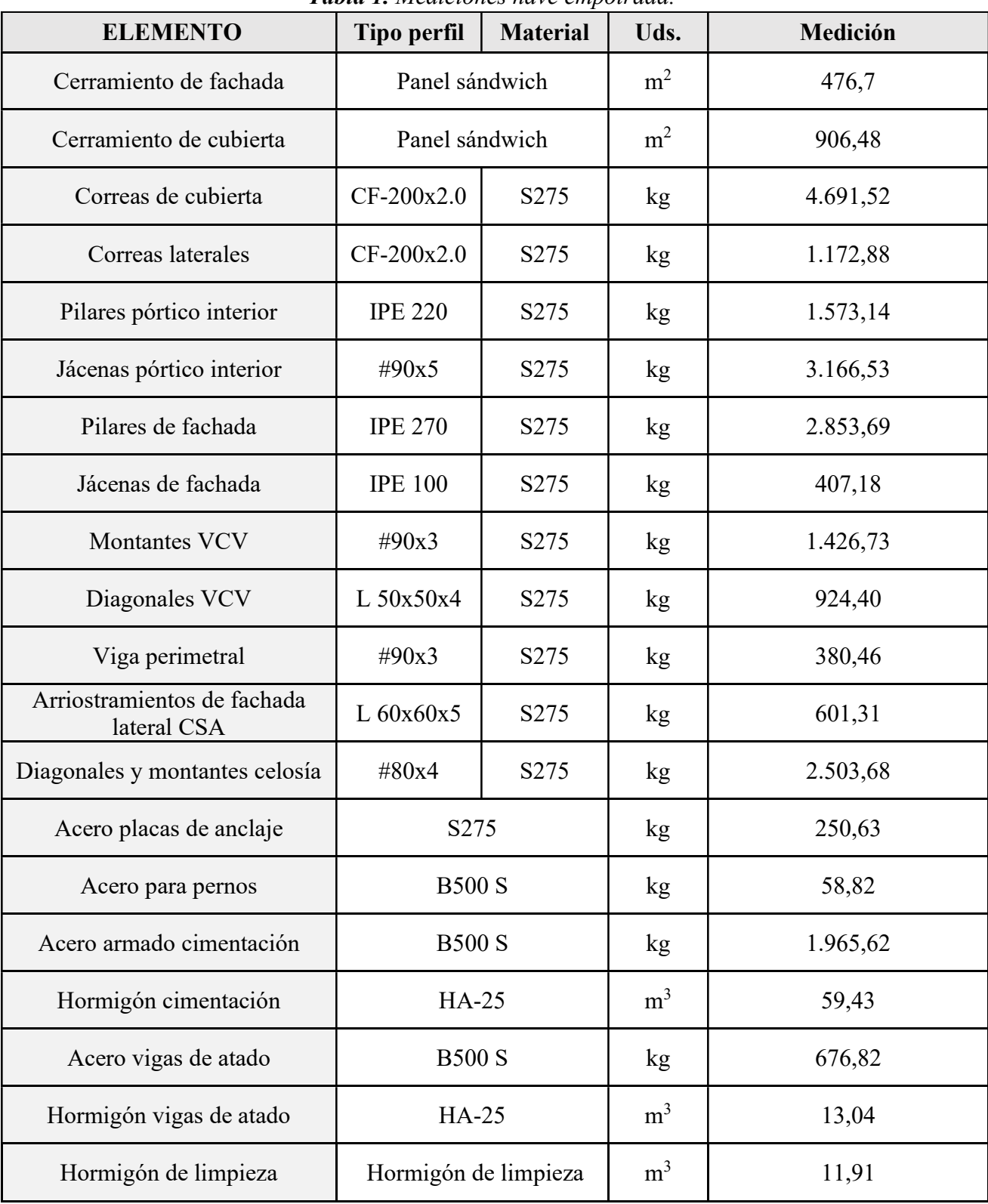

Tabla 1. Mediciones nave empotrada.

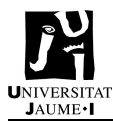

| <b>Tubia 2.</b> Resument meaterbiles have empoirada. |                |           |  |
|------------------------------------------------------|----------------|-----------|--|
| <b>TIPO MATERIAL</b>                                 | Uds.           | Medición  |  |
| Acero S275                                           | kg             | 19.952,15 |  |
| Acero B500S                                          | kg             | 2.701,26  |  |
| Panel sándwich                                       | m <sup>2</sup> | 1.383,18  |  |
| Hormigón HA-25                                       | m <sup>3</sup> | 72,47     |  |
| Hormigón limpieza                                    | m <sup>3</sup> | 11,91     |  |

Tabla 2. Resumen mediciones nave empotrada.

\*Consultar Anexo 2 para cálculo de mediciones de Montantes VCV, Correas cubierta y Correas laterales.

## 2. Mediciones nave articulada

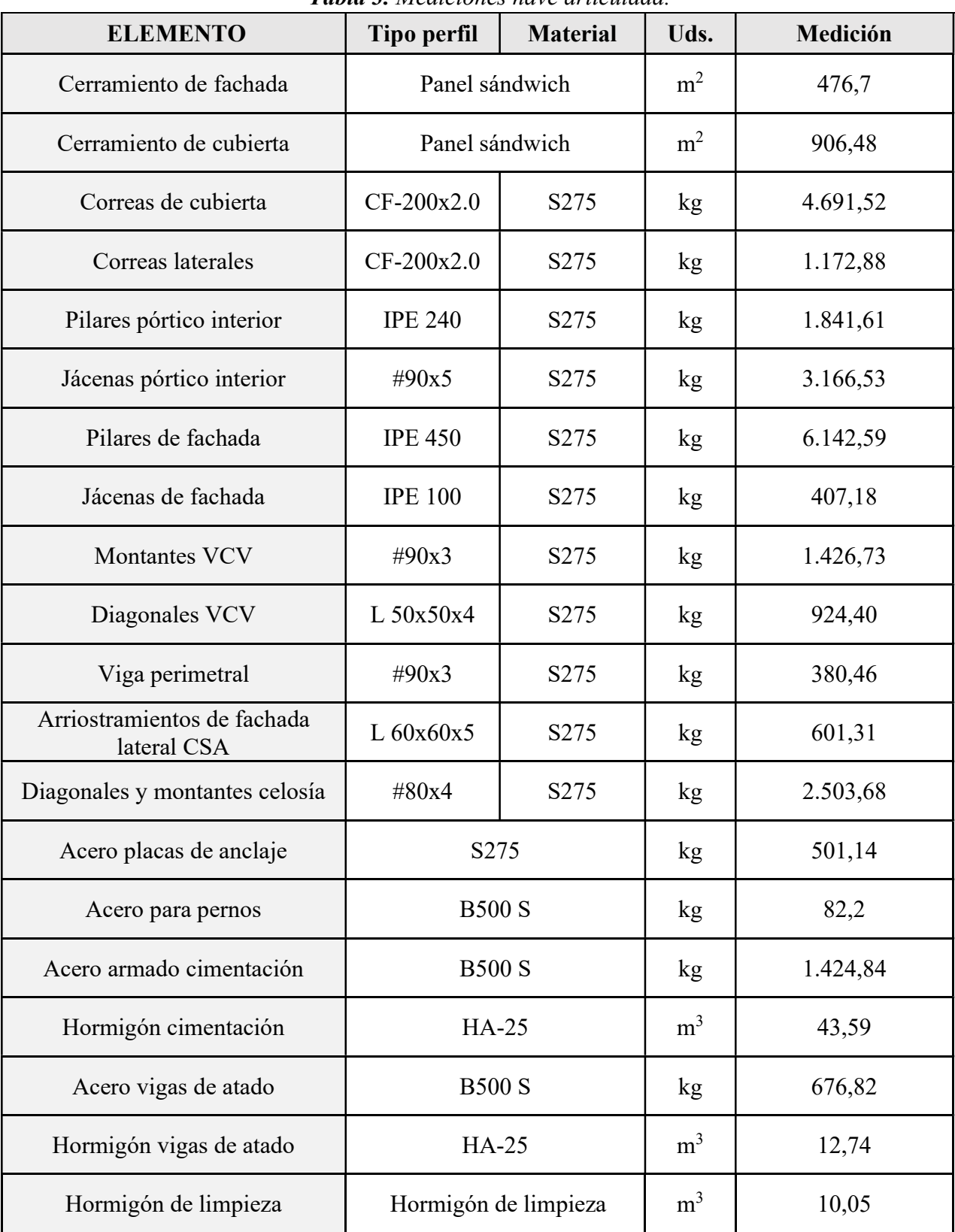

Tabla 3. Mediciones nave articulada.

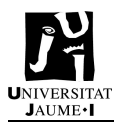

| <b>TIPO MATERIAL</b> | Uds.           | Medición  |
|----------------------|----------------|-----------|
| Acero S275           | kg             | 23.760,03 |
| Acero B500S          | kg             | 2.183,86  |
| Panel sándwich       | m <sup>2</sup> | 1.383,18  |
| Hormigón HA-25       | m <sup>3</sup> | 56,33     |
| Hormigón limpieza    | m <sup>3</sup> | 10,05     |

Tabla 4. Resumen mediciones nave articulada

\*Consultar Anexo 2 para cálculo de mediciones de Montantes VCV, Correas cubierta y Correas laterales.

## 3. Generador de precios

## 3.1. Acero armado cimentación

#### CHA010 kg Acero para hormigón.

Acero UNE-EN 10080 B 500 S para elaboración de la ferralla (corte, doblado y conformado de elementos) en taller industrial y montaje en zapata de cimentación. Incluso alambre de atar y separadores.

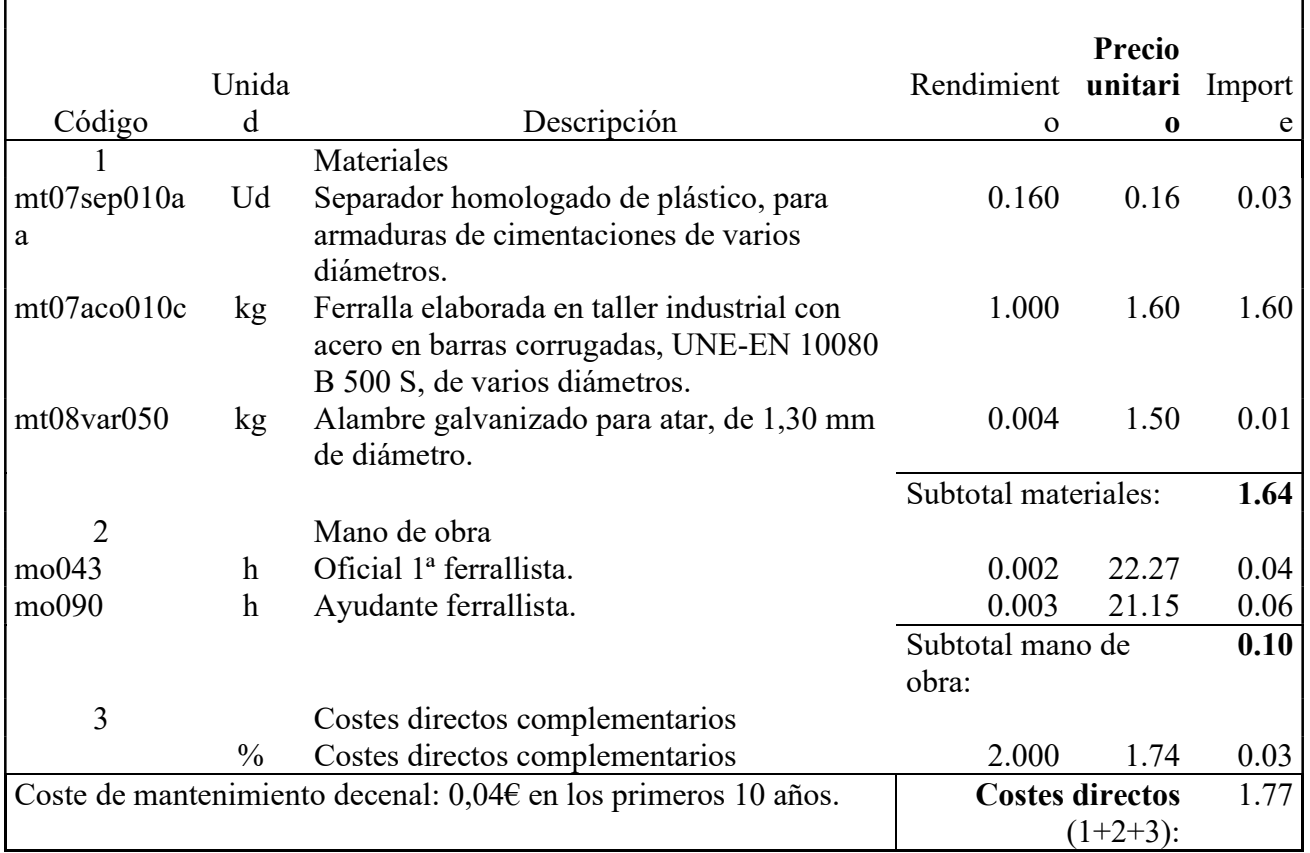

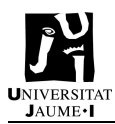

## 3.2. Acero vigas de atado

#### CHA010 kg Acero para hormigón.

Acero UNE-EN 10080 B 500 S para elaboración de la ferralla (corte, doblado y conformado de elementos) en taller industrial y montaje en viga entre zapatas. Incluso alambre de atar y separadores.

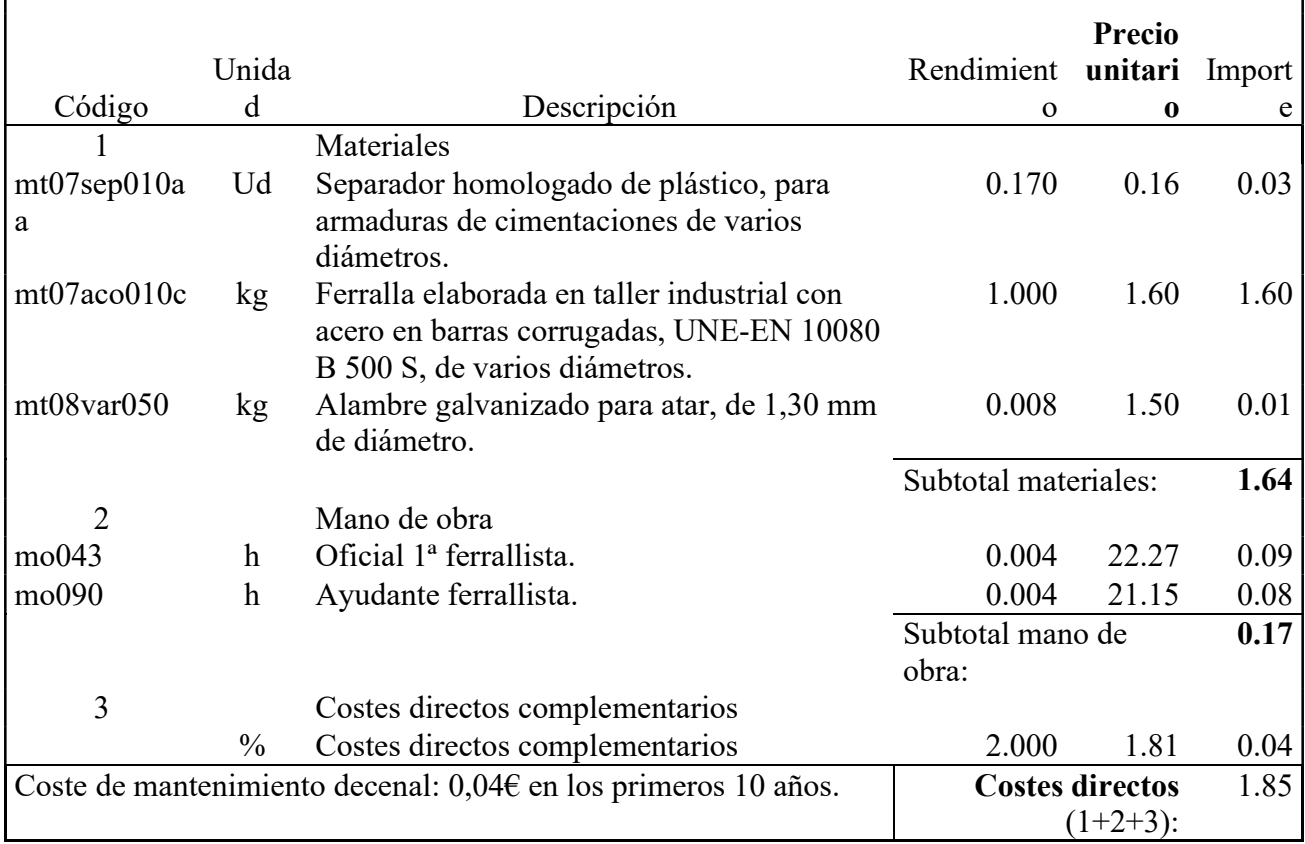

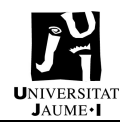

## 3.3. Correas

#### EAT030 kg Acero en correas metálicas.

Acero UNE-EN 10025 S275JR, en correas metálicas formadas por piezas simples de perfiles laminados en caliente de las series IPN, IPE, HEB, HEA, HEM o UPN, acabado con imprimación antioxidante, fijadas a las cerchas con uniones soldadas en obra. El precio incluye las soldaduras, los cortes, los despuntes, las piezas especiales, los casquillos y los elementos auxiliares de montaje, pero no incluye la chapa o panel que actuará como cubierta.

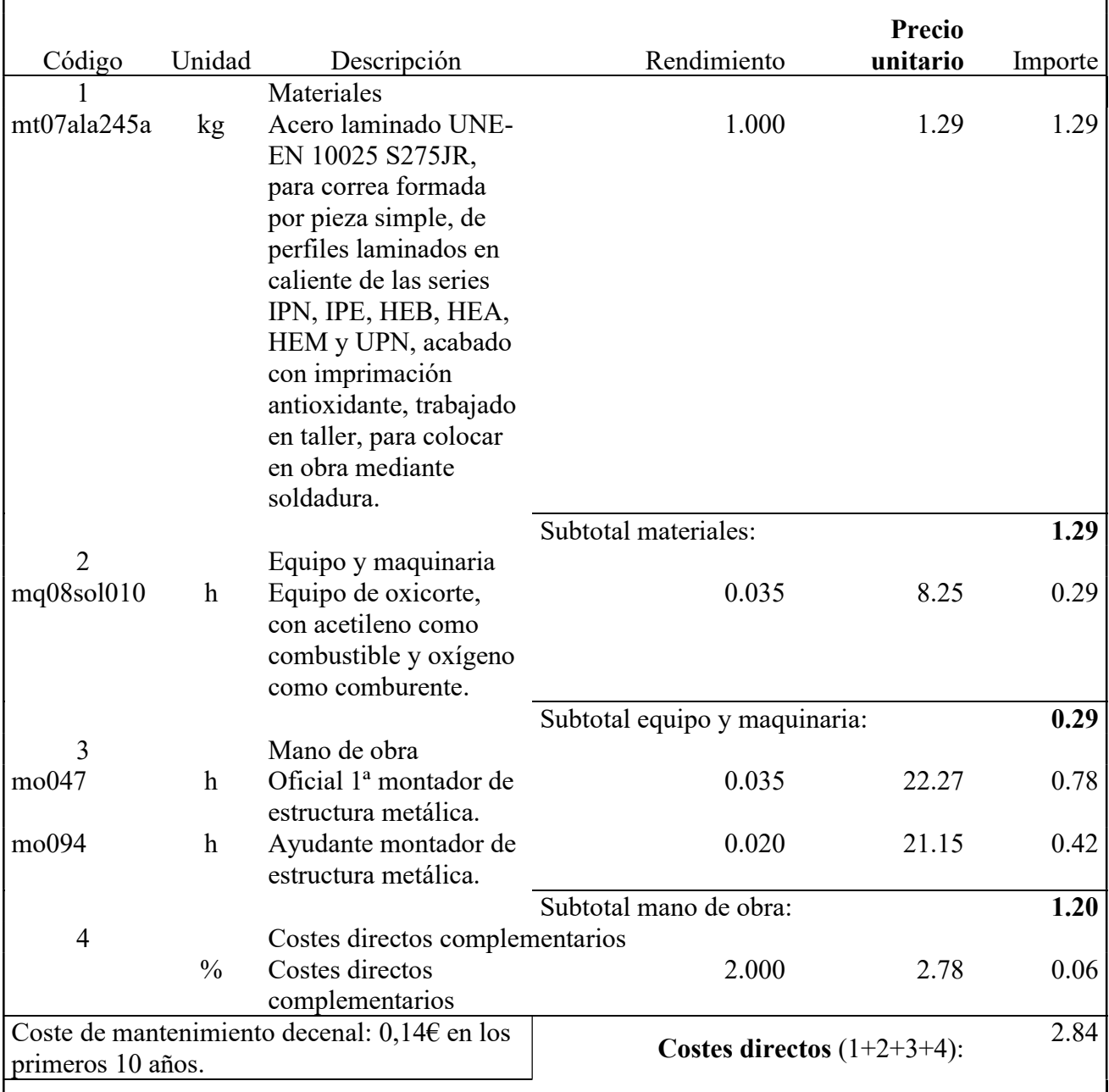

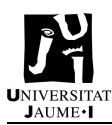

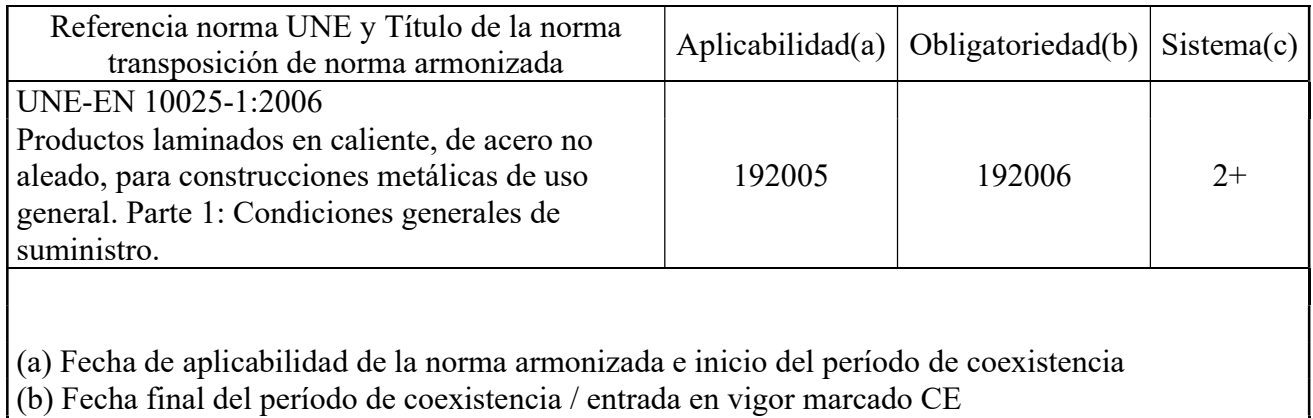

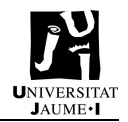

## 3.4. Hormigón de limpieza

#### CHH005 m<sup>3</sup> Hormigón de limpieza.

Hormigón HL-150/B/20, fabricado en central y vertido desde camión, para formación de capa de hormigón de limpieza y nivelado de fondos de cimentación, en el fondo de la excavación previamente realizada.

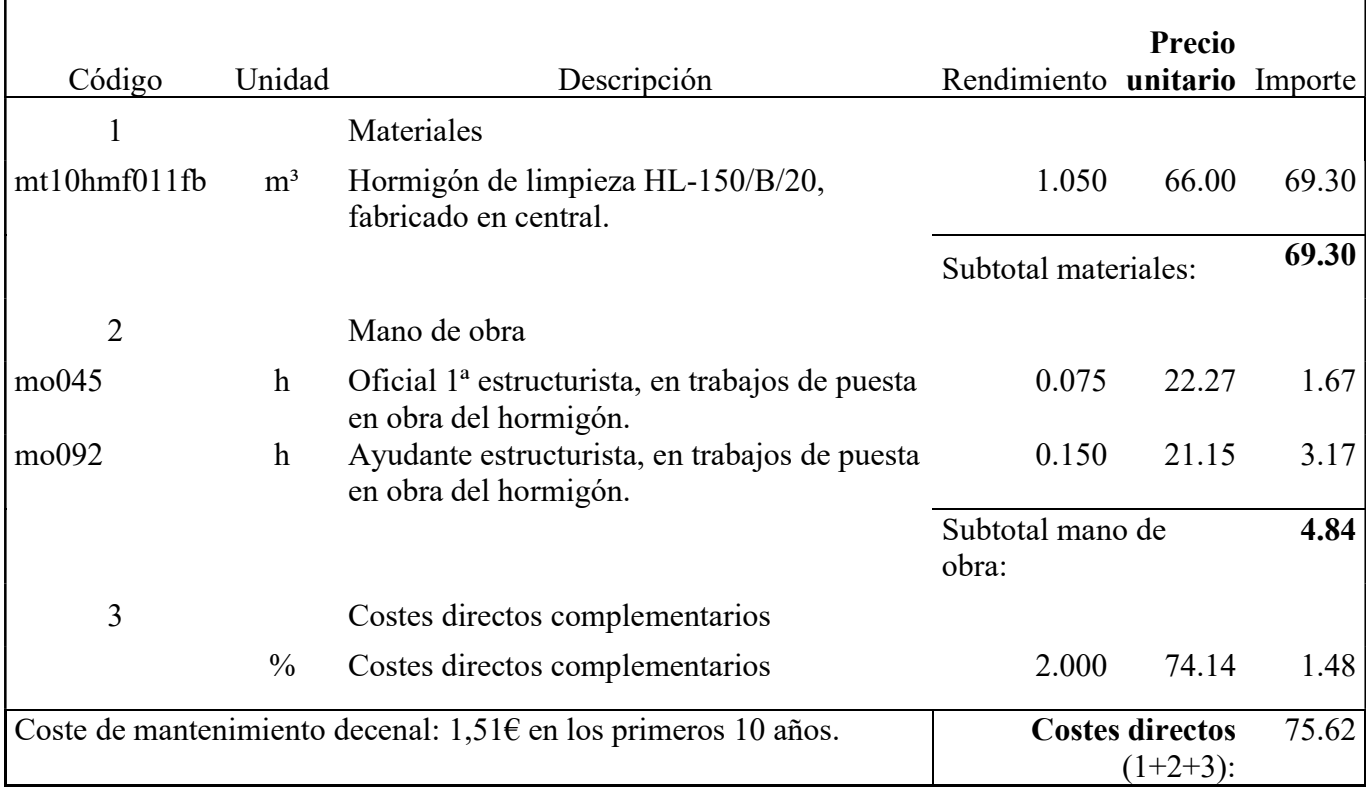

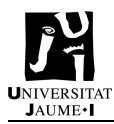

## 3.5. Hormigón de vigas de atado

## **CHH045** ³ m Hormigón para armar en vigas entre zapatas.

Hormigón para armar en vigas entre zapatas, HA-25/F/20/XC2, fabricado en central, y vertido desde camión.

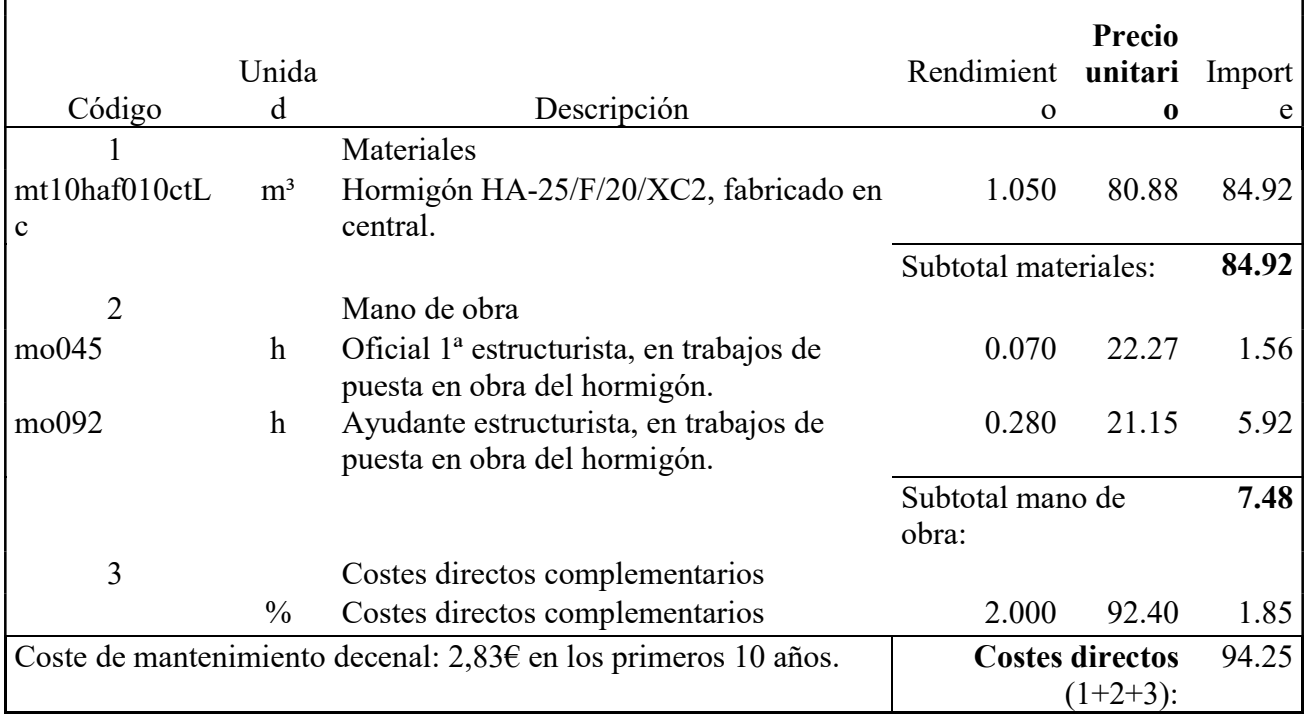

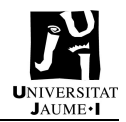

## 3.6. Hormigón zapatas

#### **CHH035** ³ Hormigón para armar en zapatas. Hormigón para armar en zapatas de cimentación, HA-25/F/20/XC2, fabricado en central, y vertido desde camión. Código Unida d Descripción Rendimient o Precio unitari Import o e 1 Materiales mt10haf010ctL c m<sup>3</sup> Hormigón HA-25/F/20/XC2, fabricado en central. 1.100 80.88 88.97 Subtotal materiales: 88.97 2 Mano de obra mo045 h Oficial 1ª estructurista, en trabajos de puesta en obra del hormigón. 0.050 22.27 1.11 mo092 h Ayudante estructurista, en trabajos de puesta en obra del hormigón. 0.300 21.15 6.35 Subtotal mano de obra: 7.46 3 Costes directos complementarios % Costes directos complementarios 2.000 96.43 1.93 Coste de mantenimiento decenal:  $2.95\epsilon$  en los primeros 10 años. Costes directos  $(1+2+3)$ : 98.36

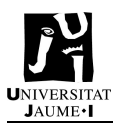

## 3.7. Panel sándwich

#### EAN010 m² Panel sándwich para forjado, sobre estructura de acero.

Panel sándwich machihembrado en las cuatro caras, compuesto de: cara exterior de placa de yeso reforzado con fibras, de 12 mm de espesor, núcleo aislante de espuma de poliestireno extruido de 40 mm de espesor y cara interior de placa de yeso reforzado con fibras, de 12 mm de espesor, de 2400x550 mm, transmitancia térmica 0,774 W/(m²K), Euroclase B-s1, d0 de reacción al fuego, según UNE-EN 13501-1, fijado con tornillos autotaladrantes de cabeza avellanada, de acero al carbono, sobre estructura de acero de perfiles con alas de hasta 6 mm de espesor, con una luz entre apoyos de 40 cm, para forjado. El precio no incluye el pavimento.

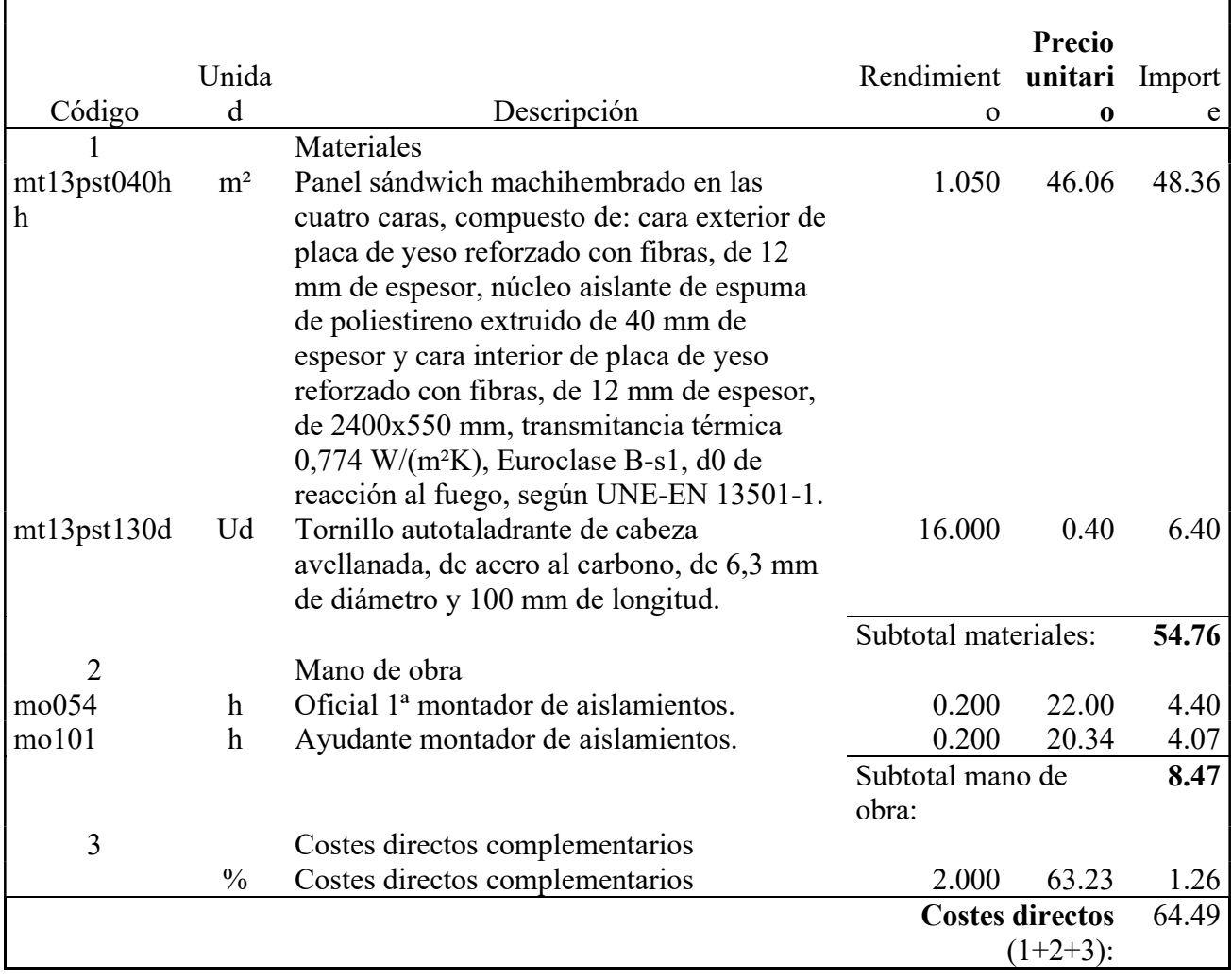

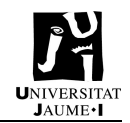

## 3.8. Precio pilares IPE

#### EAS010 kg Acero en pilares.

Acero UNE-EN 10025 S275JR, en pilares formados por piezas simples de perfiles laminados en caliente de las series IPN, IPE, HEB, HEA, HEM o UPN, acabado con imprimación antioxidante, colocado con uniones soldadas en obra, a una altura de más de 3 m. El precio incluye las soldaduras, los cortes, los despuntes, las piezas especiales, las placas de arranque y de transición de pilar inferior a superior, los casquillos y los elementos auxiliares de montaje.

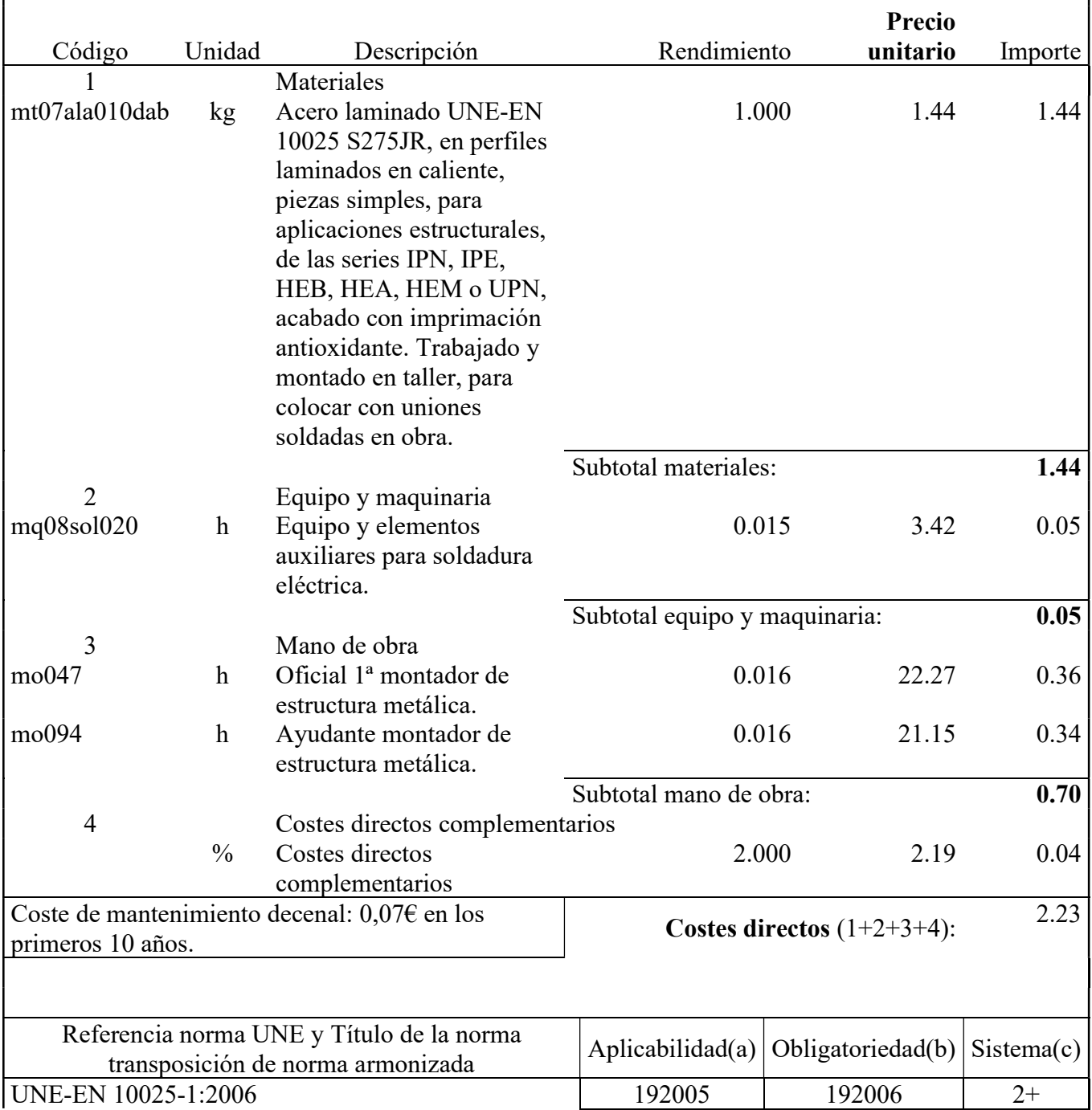

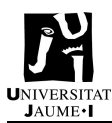

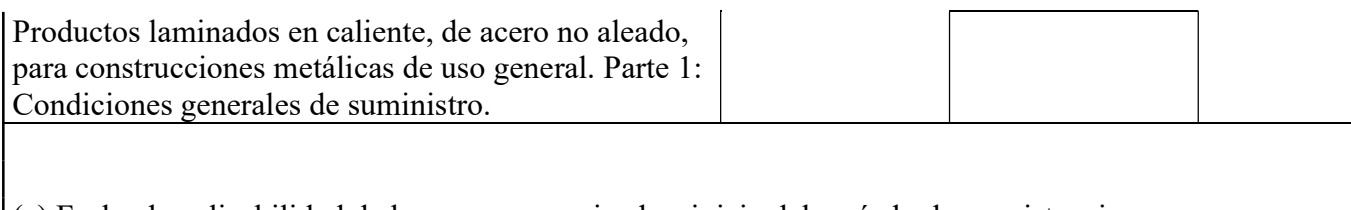

(a) Fecha de aplicabilidad de la norma armonizada e inicio del período de coexistencia

(b) Fecha final del período de coexistencia / entrada en vigor marcado CE

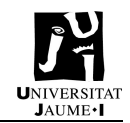

## 3.9. Vigas IPE

#### EAV010 kg Acero en vigas.

Acero UNE-EN 10025 S275JR, en vigas formadas por piezas simples de perfiles laminados en caliente de las series L, LD, T, redondo, cuadrado, rectangular o pletina, acabado con imprimación antioxidante, con uniones soldadas en obra, a una altura de más de 3 m. El precio incluye las soldaduras, los cortes, los despuntes, las piezas especiales, los casquillos y los elementos auxiliares de montaje.

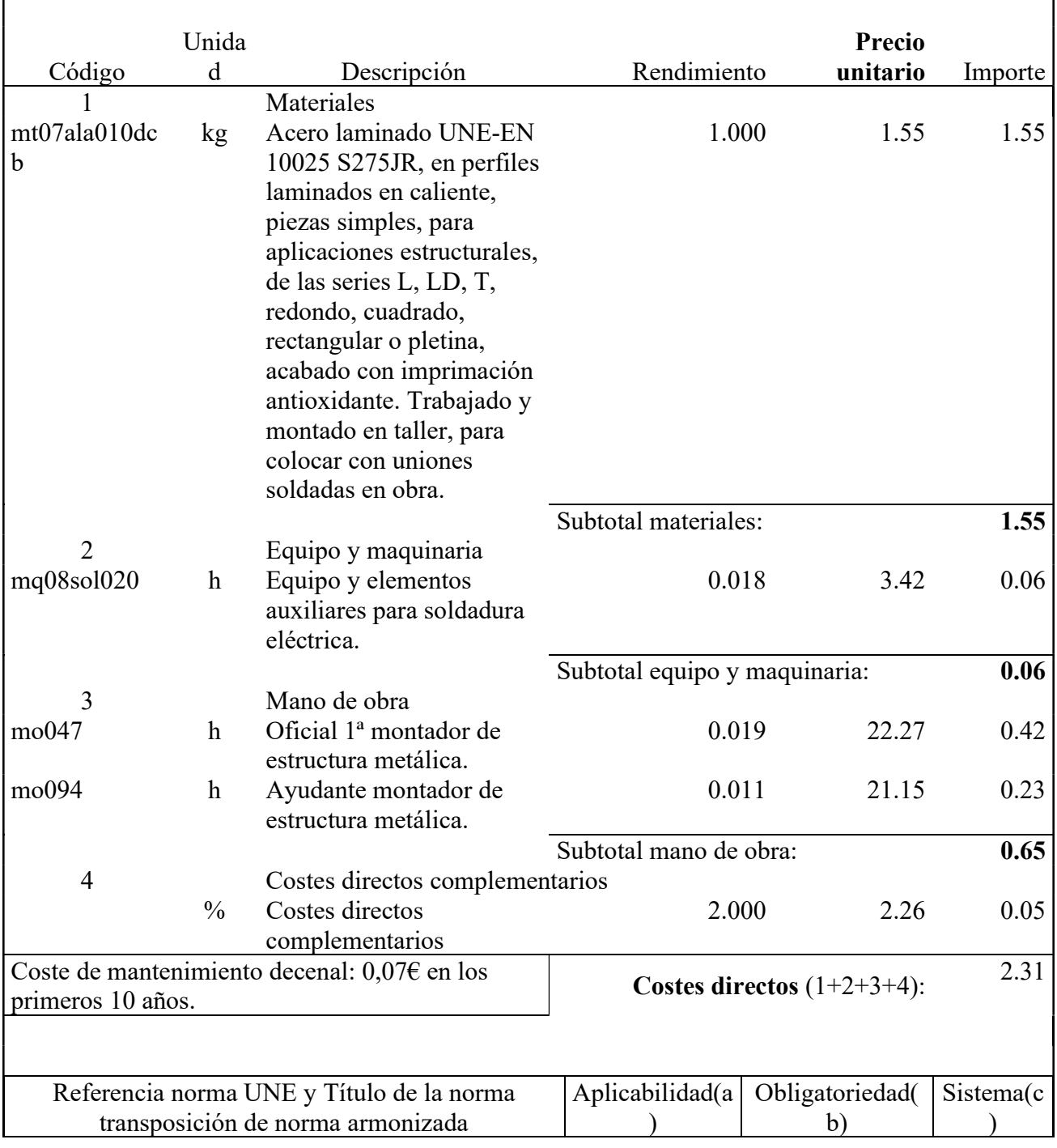

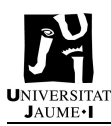

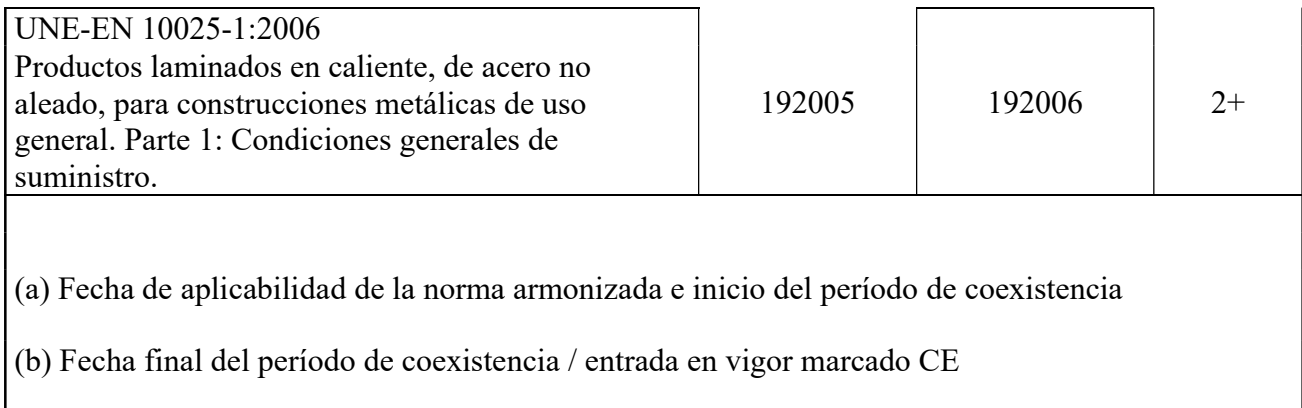

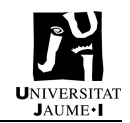

## 3.10. Vigas redondo

#### EAV010 kg Acero en vigas.

Acero UNE-EN 10025 S275JR, en vigas formadas por piezas simples de perfiles laminados en caliente de las series L, LD, T, redondo, cuadrado, rectangular o pletina, acabado con imprimación antioxidante, con uniones soldadas en obra, a una altura de más de 3 m. El precio incluye las soldaduras, los cortes, los despuntes, las piezas especiales, los casquillos y los elementos auxiliares de montaje.

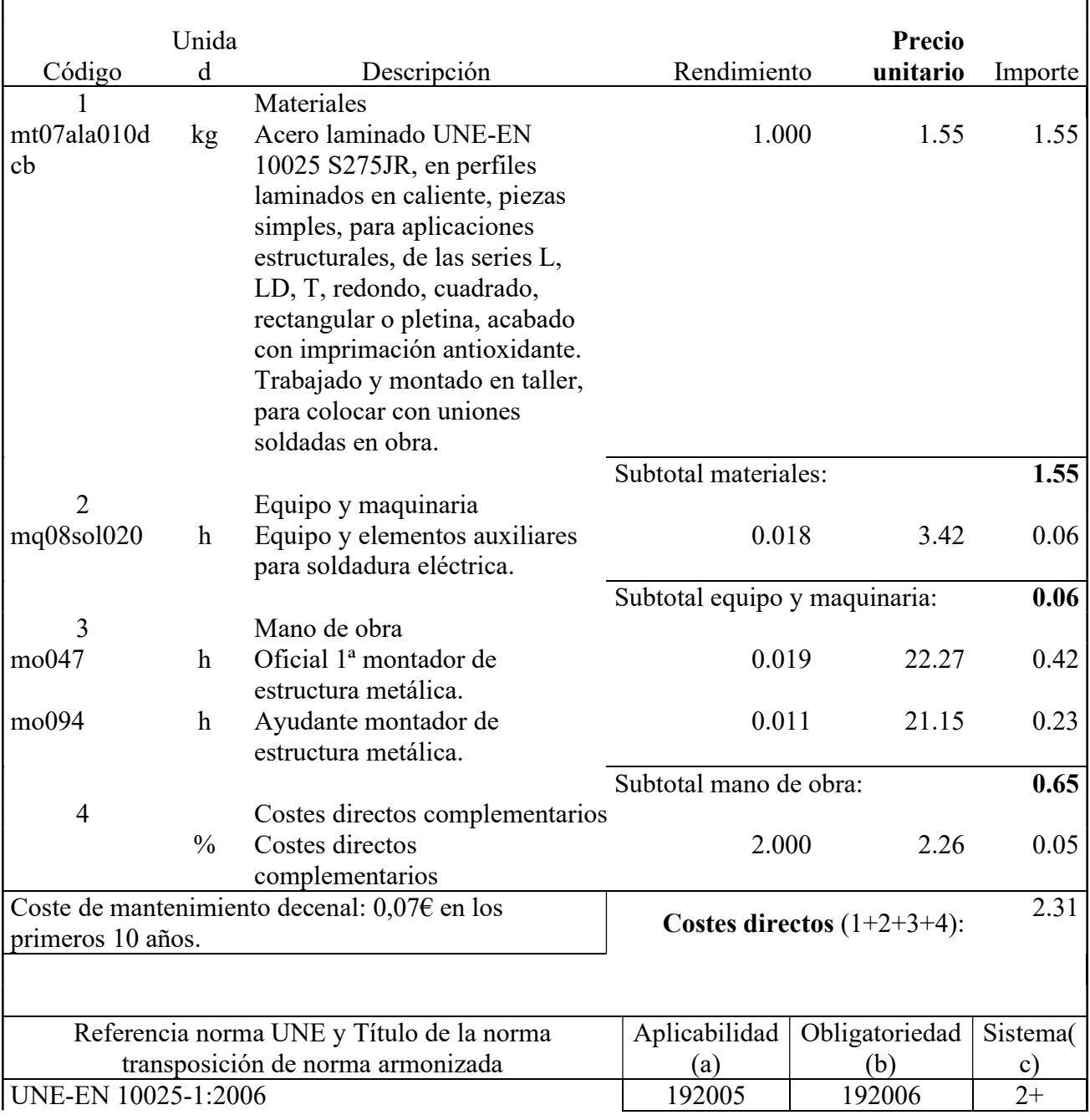

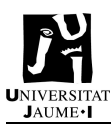

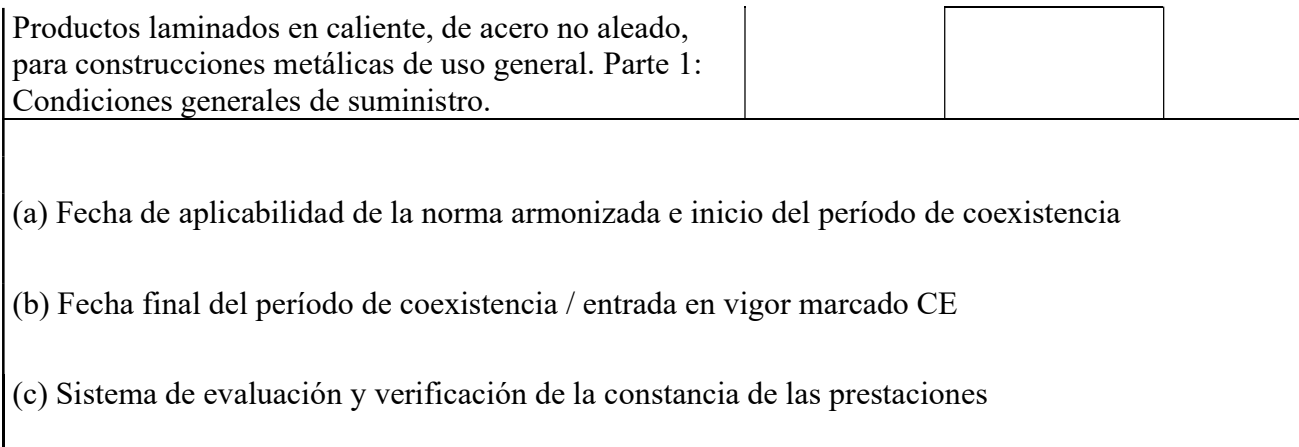

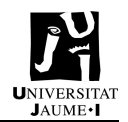

## 3.11. Desbroce y limpieza del terreno

#### ADL005 m² Desbroce y limpieza del terreno.

Desbroce y limpieza del terreno de topografía con desniveles mínimos, con medios mecánicos. Comprende los trabajos necesarios para retirar de las zonas previstas para la edificación o urbanización: pequeñas plantas, maleza, broza, maderas caídas, escombros, basuras o cualquier otro material existente, hasta una profundidad no menor que el espesor de la capa de tierra vegetal, considerando como mínima 25 cm; y carga a camión. El precio no incluye la tala de árboles ni el transporte de los materiales retirados.

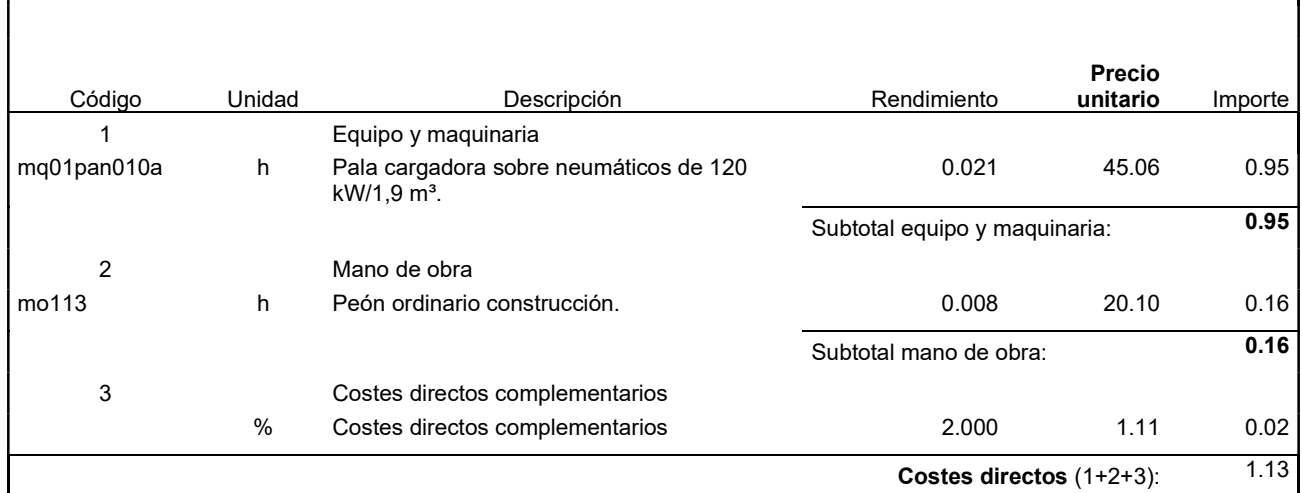

## 3.12. Excavación

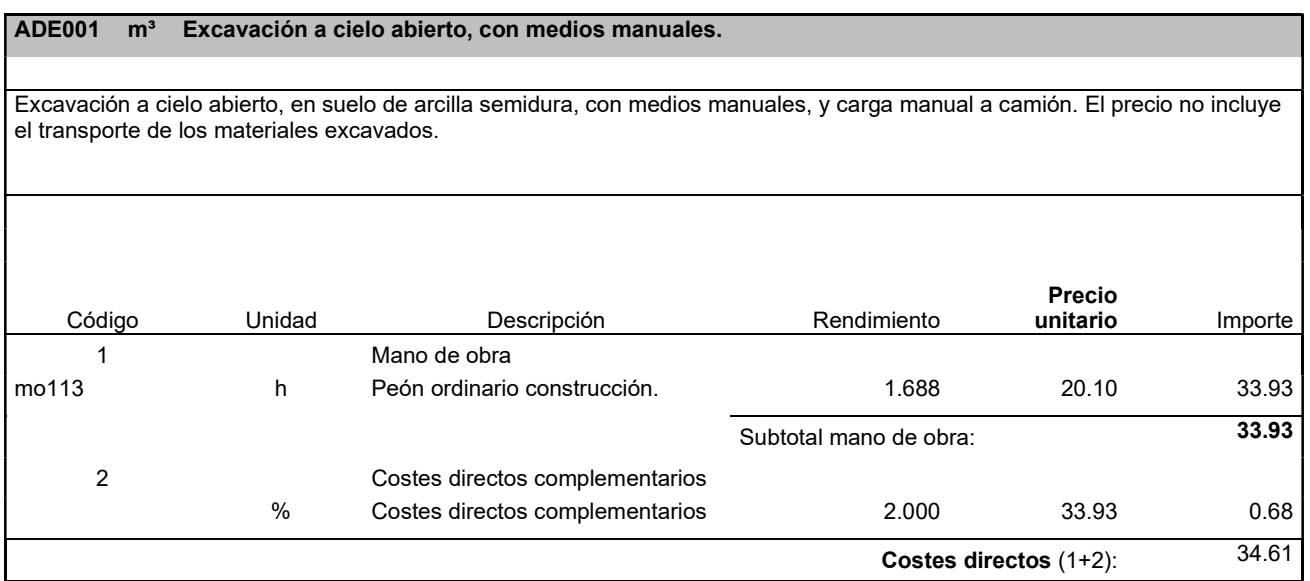

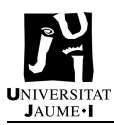

## 3.13. Placas de anclaje nave empotrada

#### TIPO 1

#### EAS005 Ud Placa de anclaje de acero, con pernos soldados.

Placa de anclaje de acero UNE-EN 10025 S275JR en perfil plano, con taladro central biselado, de 250x400 mm y espesor 15 mm, con 4 pernos soldados, de acero corrugado UNE-EN 10080 B 500 S de 16 mm de diámetro y 45 cm de longitud total. El precio incluye los cortes, los despuntes, la preparación de bordes, las pletinas, las piezas especiales y los elementos auxiliares de montaje.

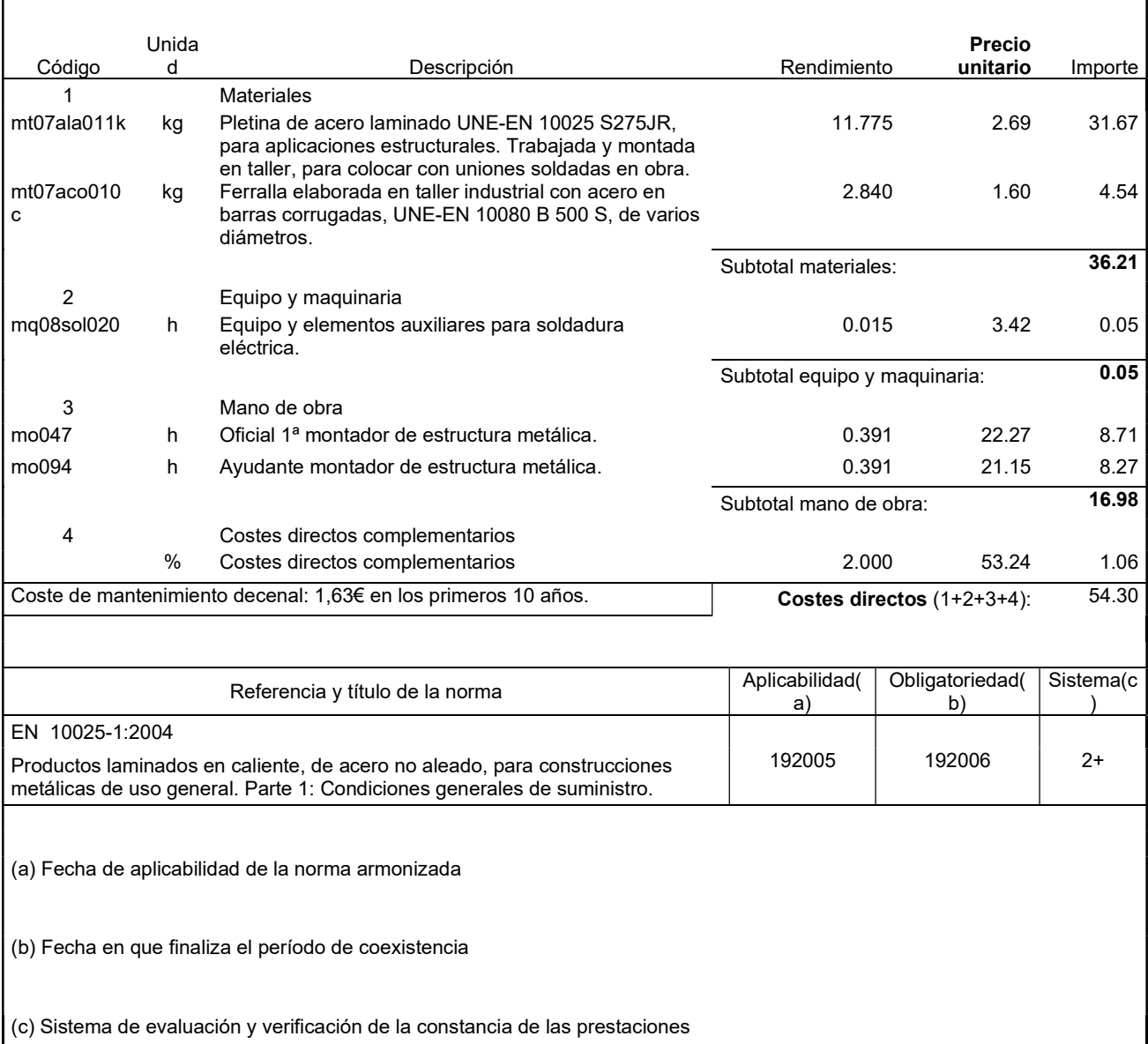

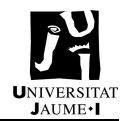

#### TIPO 2

#### EAS005 Ud Placa de anclaje de acero, con pernos soldados.

Placa de anclaje de acero UNE-EN 10025 S275JR en perfil plano, con rigidizadores y taladro central biselado, de 250x400 mm y espesor 15 mm, con 4 pernos soldados, de acero corrugado UNE-EN 10080 B 500 S de 16 mm de diámetro y 35 cm de longitud total. El precio incluye los cortes, los despuntes, la preparación de bordes, las pletinas, las piezas especiales y los elementos auxiliares de montaje.

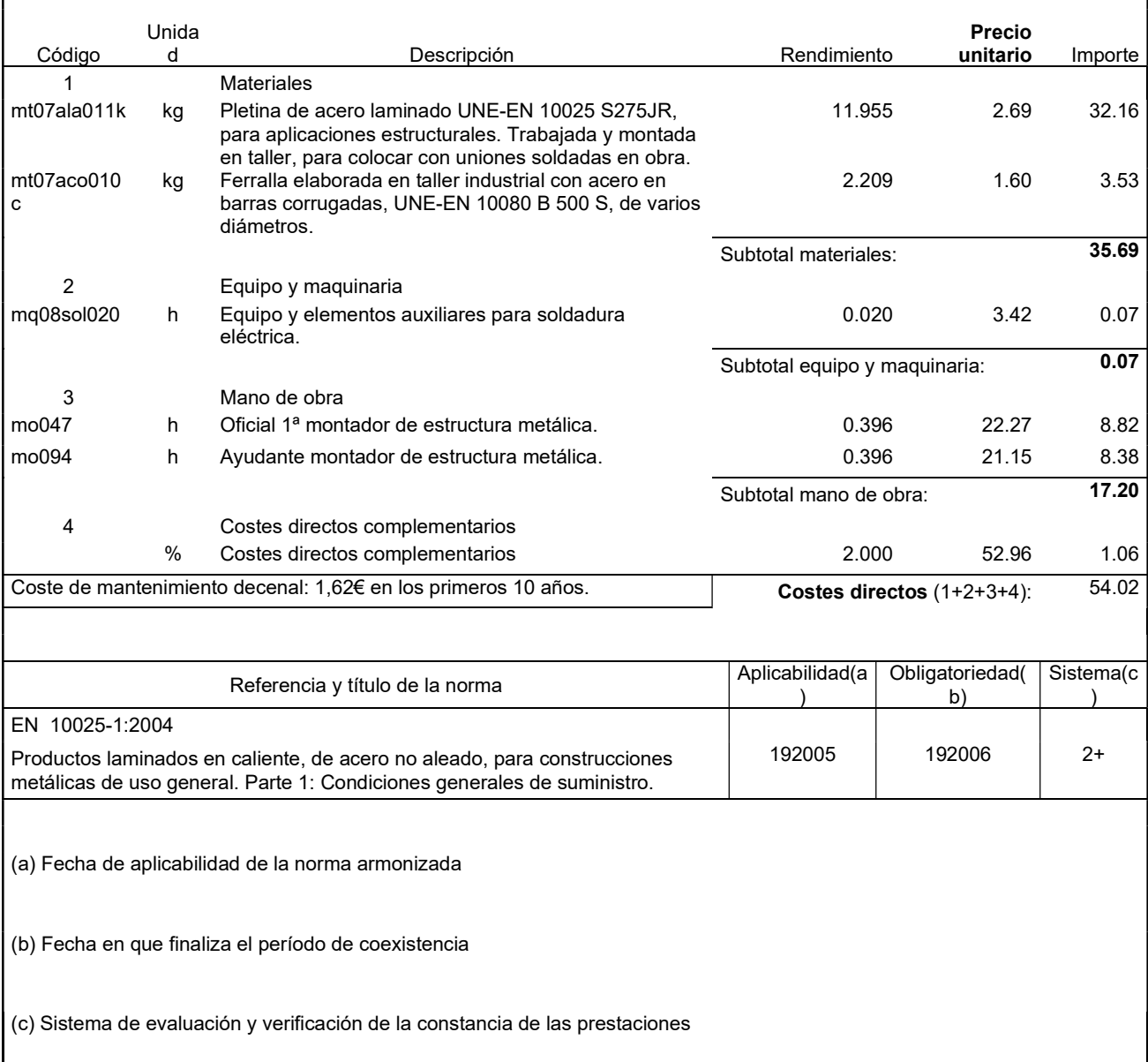

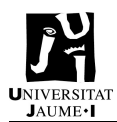

### TIPO 3

#### EAS005 Ud Placa de anclaje de acero, con pernos soldados.

Placa de anclaje de acero UNE-EN 10025 S275JR en perfil plano, con rigidizadores y taladro central biselado, de 250x350 mm y espesor 15 mm, con 4 pernos soldados, de acero corrugado UNE-EN 10080 B 500 S de 16 mm de diámetro y 35 cm de longitud total. El precio incluye los cortes, los despuntes, la preparación de bordes, las pletinas, las piezas especiales y los elementos auxiliares de montaje.

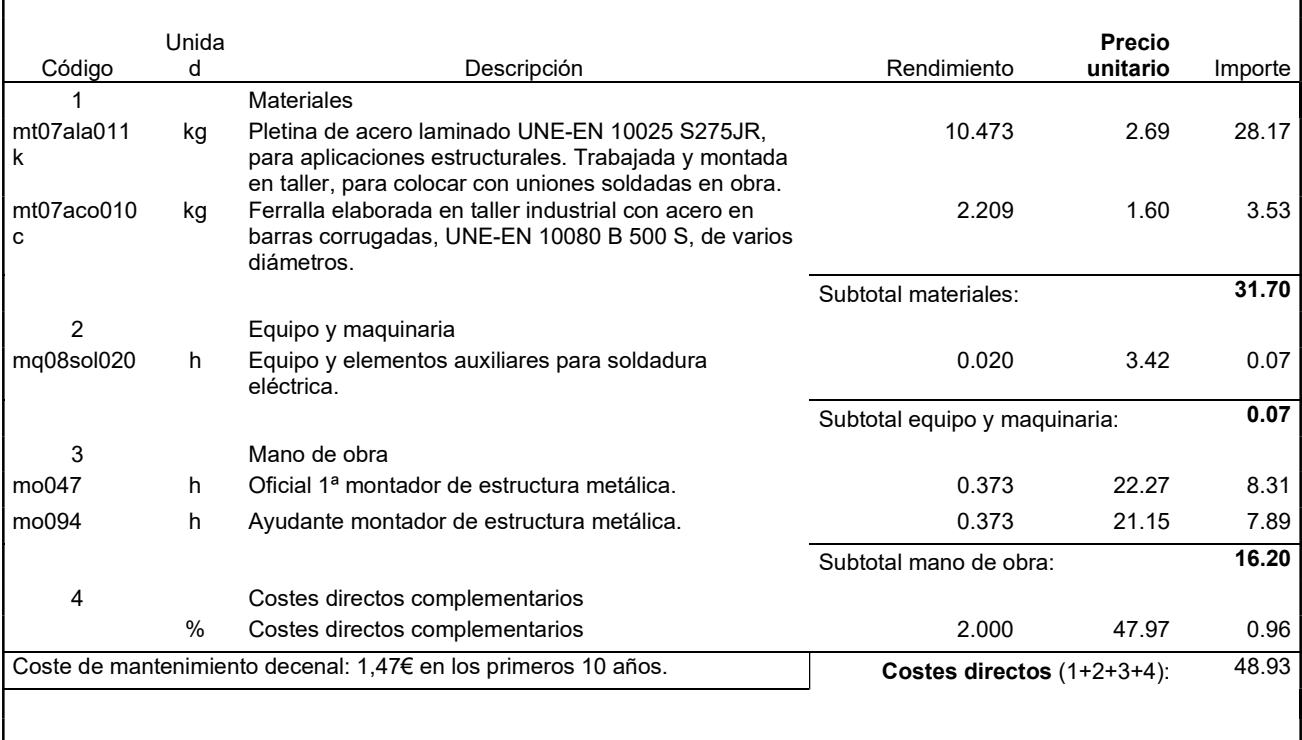

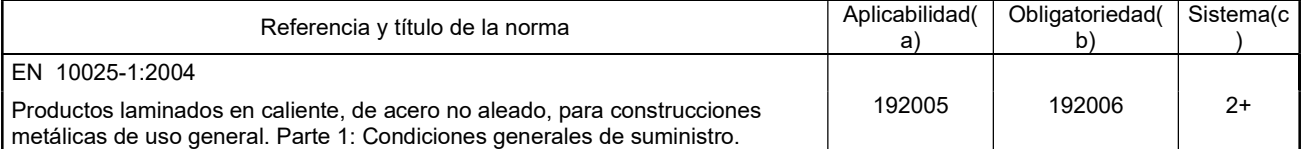

(a) Fecha de aplicabilidad de la norma armonizada

(b) Fecha en que finaliza el período de coexistencia

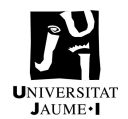

## 3.14. Placas de anclaje nave articulada

#### TIPO 1 Y 3

#### EAS005 Ud Placa de anclaje de acero, con pernos soldados.

Placa de anclaje de acero UNE-EN 10025 S275JR en perfil plano, con taladro central biselado, de 350x600 mm y espesor 20 mm, con 4 pernos soldados, de acero corrugado UNE-EN 10080 B 500 S de 20 mm de diámetro y 30 cm de longitud total. El precio incluye los cortes, los despuntes, la preparación de bordes, las pletinas, las piezas especiales y los elementos auxiliares de montaje.

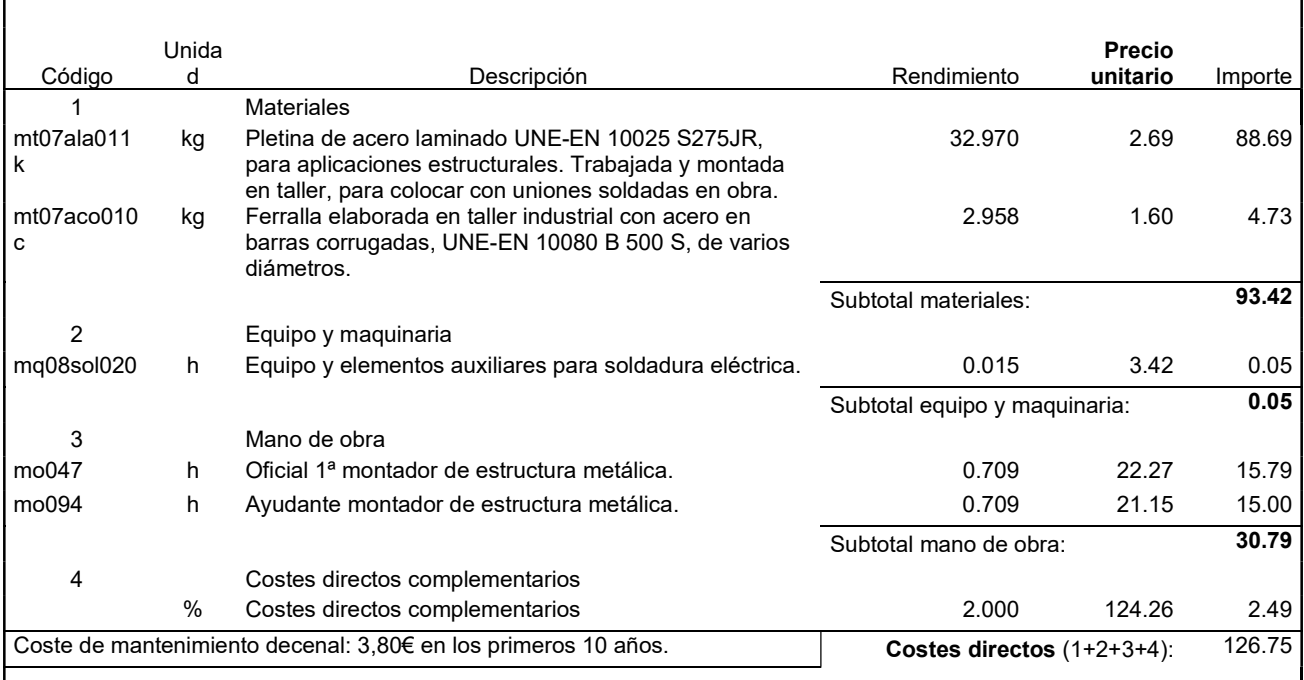

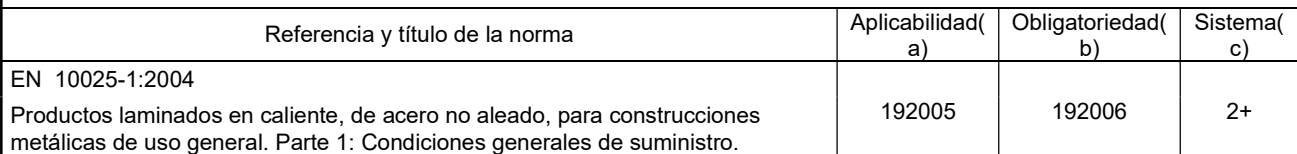

(a) Fecha de aplicabilidad de la norma armonizada

(b) Fecha en que finaliza el período de coexistencia

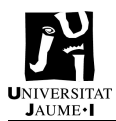

### TIPO 2

#### EAS005 Ud Placa de anclaje de acero, con pernos soldados.

Placa de anclaje de acero UNE-EN 10025 S275JR en perfil plano, con taladro central biselado, de 200x350 mm y espesor 12 mm, con 4 pernos soldados, de acero corrugado UNE-EN 10080 B 500 S de 12 mm de diámetro y 30 cm de longitud total. El precio incluye los cortes, los despuntes, la preparación de bordes, las pletinas, las piezas especiales y los elementos auxiliares de montaje.

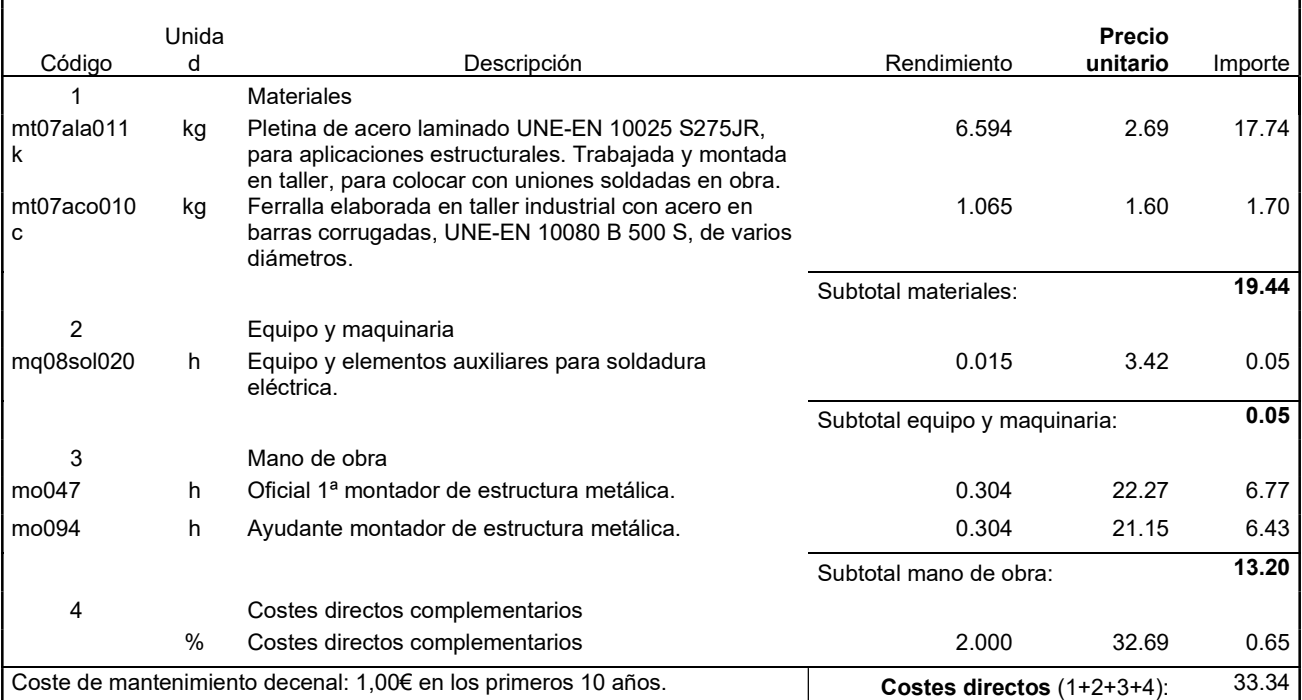

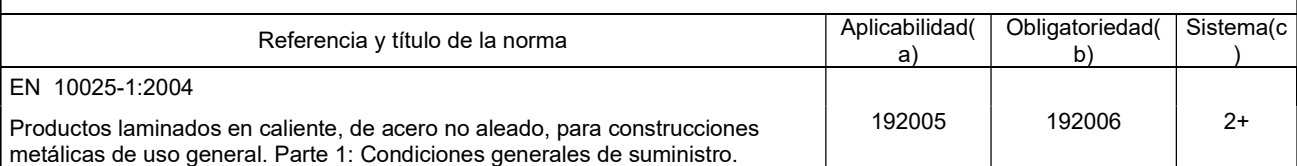

(a) Fecha de aplicabilidad de la norma armonizada

(b) Fecha en que finaliza el período de coexistencia

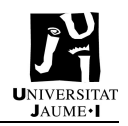

# 4. Presupuesto nave empotrada

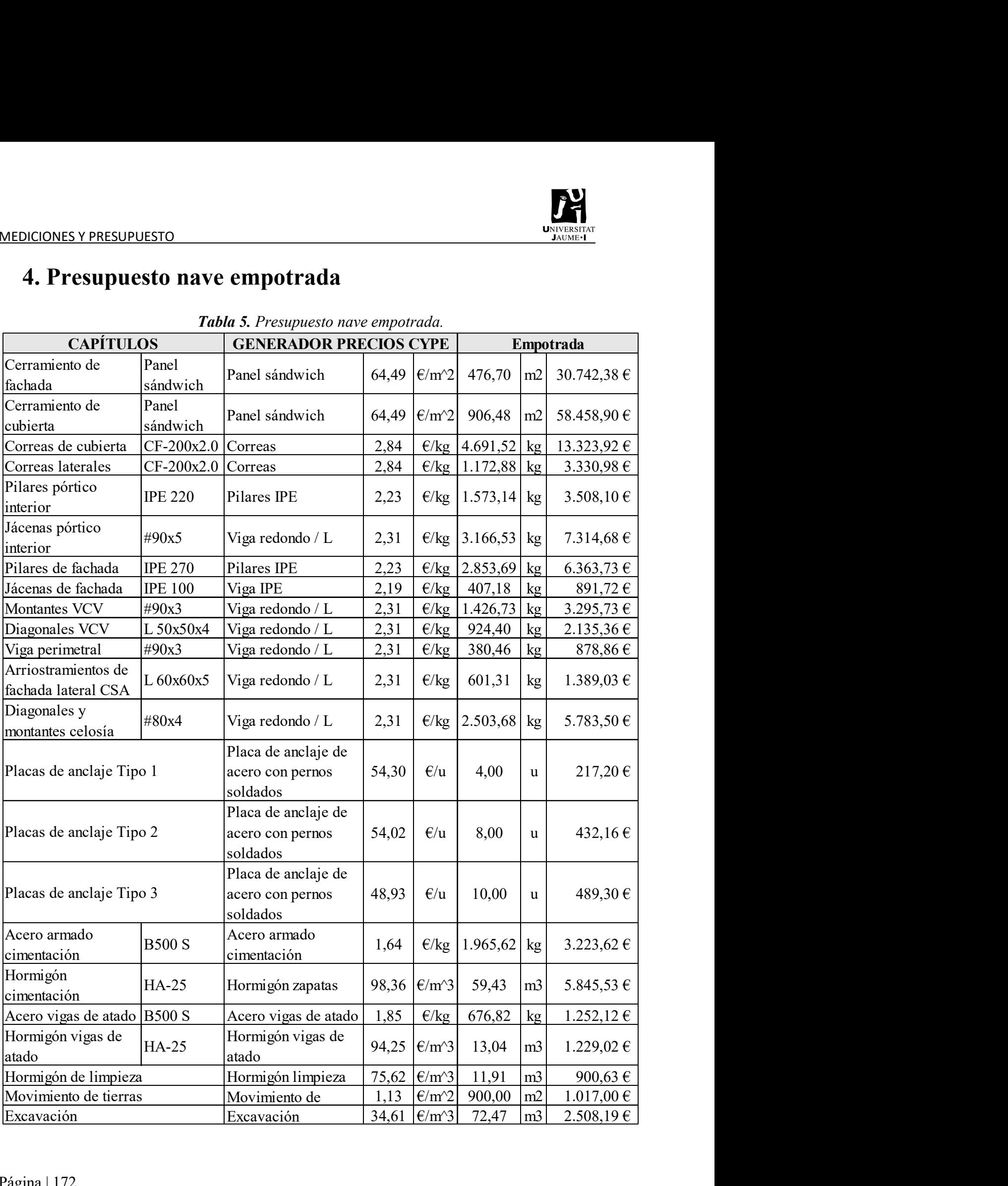

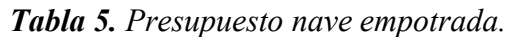

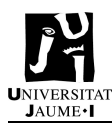

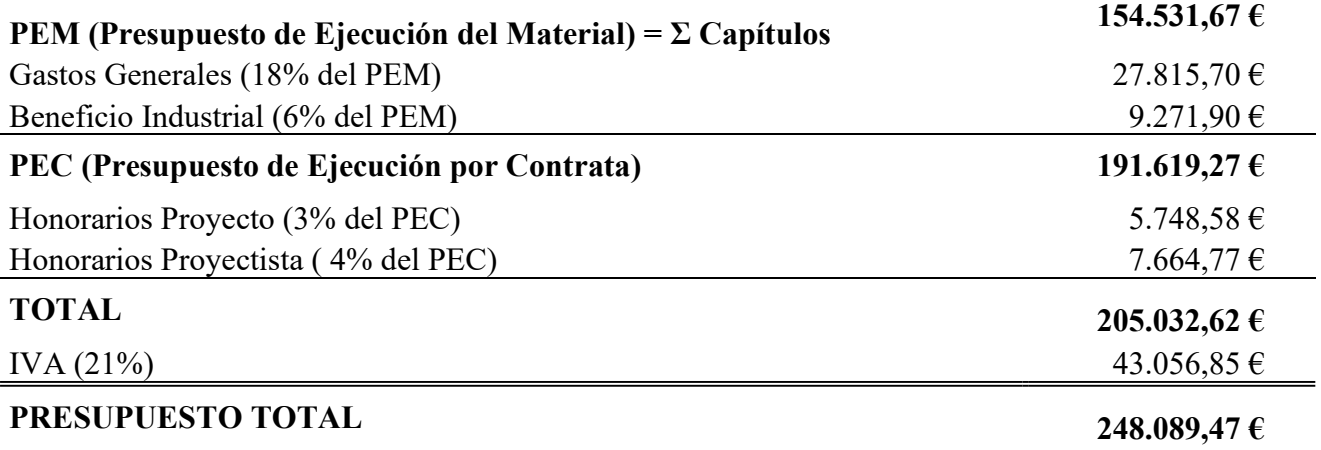

El presupuesto total de la nave empotrada asciende a DOSCIENTOS CUARENTA Y OCHO MIL OCHENTA Y NUEVE EUROS CON CUARENTA Y SIETE CÉNTIMOS.

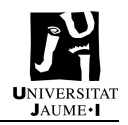

# 5. Presupuesto nave articulada

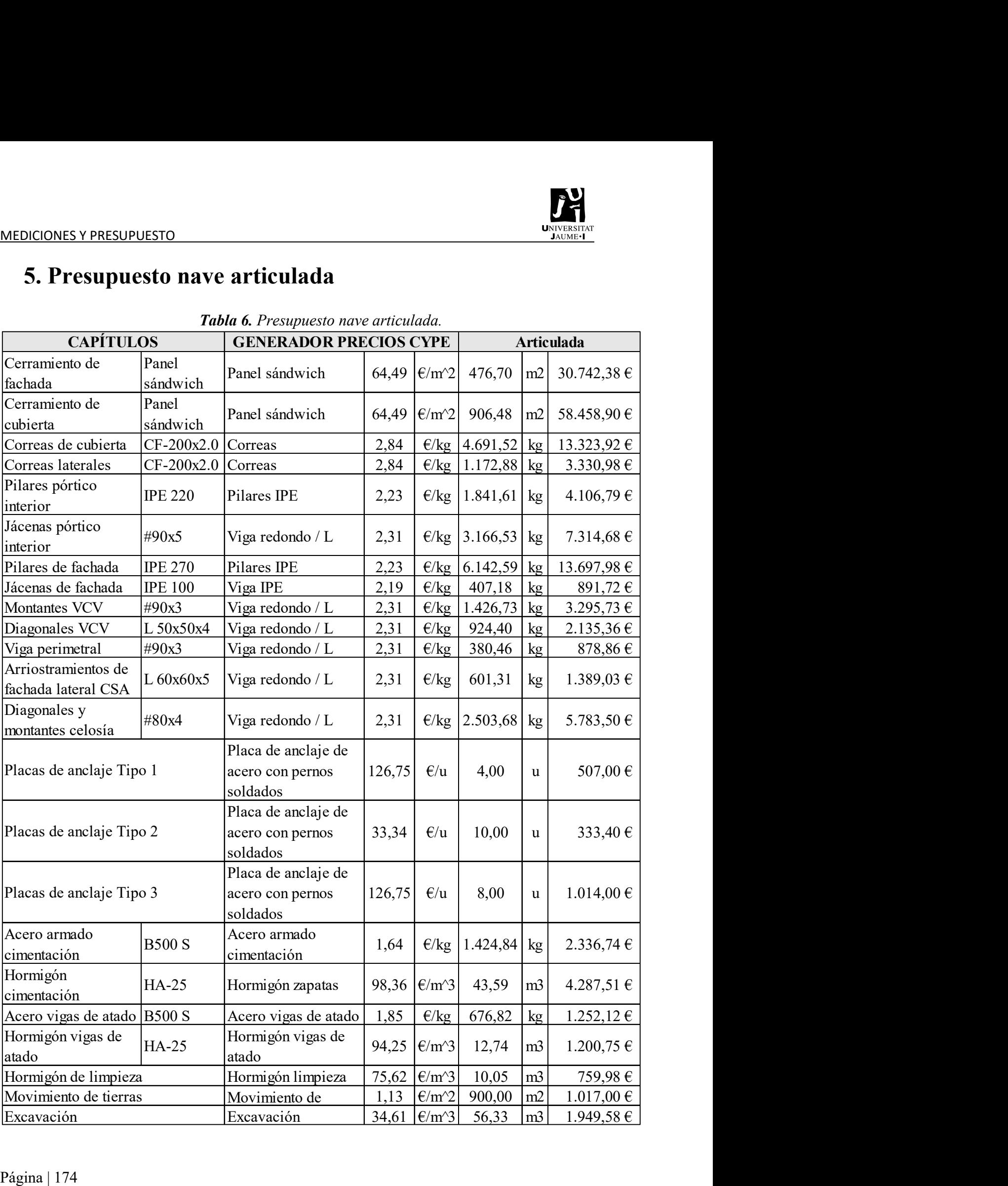

## Tabla 6. Presupuesto nave articulada.

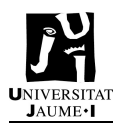

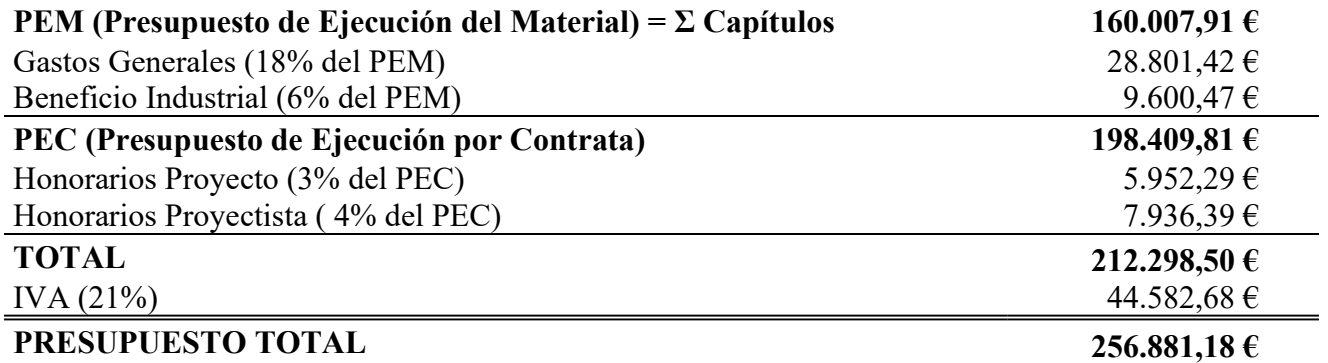

El presupuesto total de la nave articulada asciende a DOSCIENTOS CINCUENTA Y SEIS MIL OCHOCIENTOS OCHENTA Y UN EUROS CON DIECIOCHO CÉNTIMOS.

## 6. Comparativa presupuesto

La diferencia entre el presupuesto de la nave empotrada y la articulada se muestra en la Tabla 7.

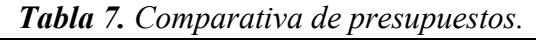

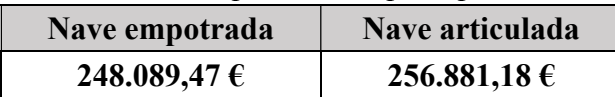

La nave empotrada cuesta 8.791,71€ menos que la nave articulada.

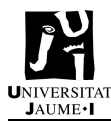

# IMPACTO MEDIOAMBIENTAL

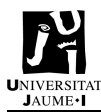

## IMPACTO MEDIOAMBIENTAL

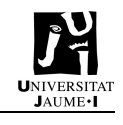

# Índice

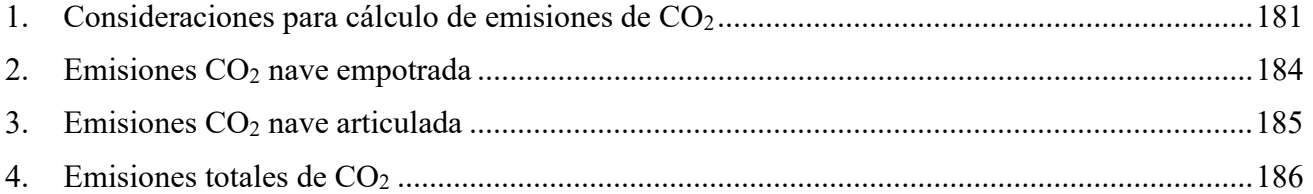
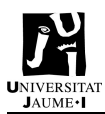

#### 1. Consideraciones para cálculo de emisiones de CO<sup>2</sup>

Es muy importante entender por qué se destaca el impacto medioambiental en las naves industriales. El acero y el hormigón son unos de los principales materiales que se utilizan en todos los ámbitos a nivel mundial. El cemento, uno de los componentes del hormigón, es el segundo elemento más consumido en el mundo, siendo el primero el agua.

Estos materiales tienen altas emisiones de  $CO<sub>2</sub>$  debido a su fabricación. Para producir acero, cemento y hormigón se necesitan elevadas cantidades de energía, necesitándose un calor de manera continua a altas temperaturas. Esta energía se suele generar a través de combustibles fósiles, y, además, se emplean químicos para el proceso de fabricación que también generan altas emisiones.

El CO2 es el principal gas de efecto invernadero emitido por el ser humano a causa de las actividades que desarrolla.

En la Figura 1 se puede observar que en el año 2014 el acero y el cemento están en el top 3 de emisiones mundiales de gases de efecto invernadero por industria. El acero producido en un año genera sobre el 8% del total de las emisiones mundiales de CO2. El cemento representa el 6% de estas emisiones.

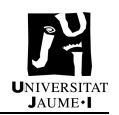

#### IMPACTO MEDIOAMBIENTAL

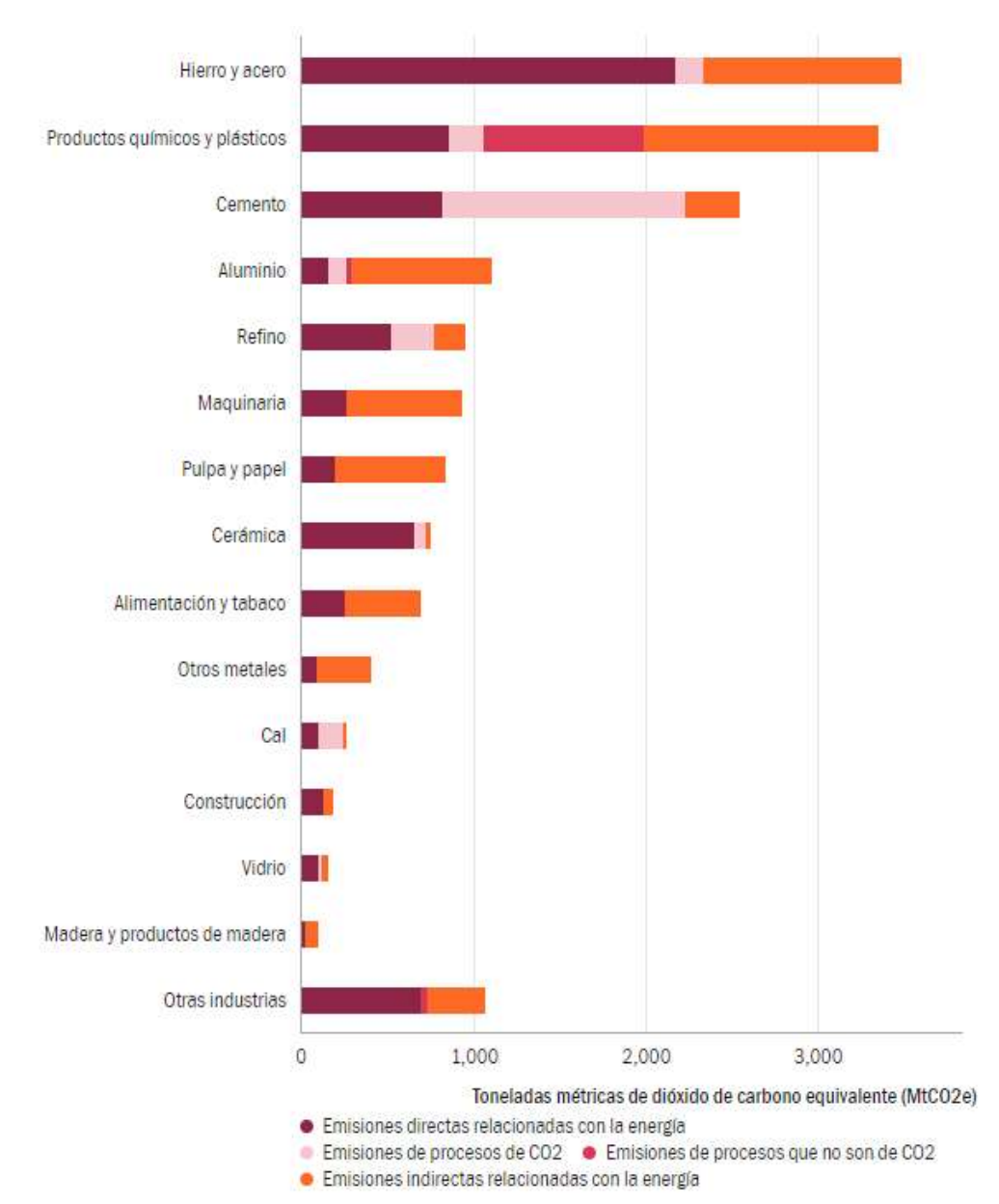

Figura 1. Emisiones mundiales de gases de efecto invernadero por industria (2014).

Para conocer las emisiones de  $CO<sub>2</sub>$  emitidas por cada nave, se deben consultar una serie de documentación. Para el acero se deben consultar las Declaraciones Ambientales de Producto creadas por ISO 14025 y EN 15804. Son "Structural Hollow Section", "Reinforcing steel in bars" y "Structural Steel sections and merchant bars". Para el hormigón se debe consultar la Declaración Ambiental de Producto "CEM-II-IECA003-002-AMP".

De las declaraciones de acero se obtienen los  $kg$  de  $CO<sub>2</sub>$  emitidos por tonelada de acero y así poder calcular las emisiones de la nave. De la declaración del cemento se obtienen los kg de CO2 emitidos por tonelada de cemento.

Cada declaración va dirigida a ciertos componentes de la nave, quedando la clasificación mostrada en la Tabla 1.

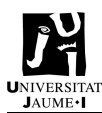

| <b>Tabla 1.</b> Clasificación de elementos según su Declaración. |  |  |  |
|------------------------------------------------------------------|--|--|--|
| <b>Structural steel sections (IPE-Pilares)</b>                   |  |  |  |
| Pilares pórtico interior                                         |  |  |  |
| Pilares de fachada                                               |  |  |  |
| Jácenas de fachada                                               |  |  |  |
| Hollow structural sections (tubos - VCV, celosía)                |  |  |  |
| Correas de cubierta                                              |  |  |  |
| Correas laterales                                                |  |  |  |
| Jácenas pórtico interior                                         |  |  |  |
| Montantes VCV                                                    |  |  |  |
| Diagonales VCV                                                   |  |  |  |
| Viga perimetral                                                  |  |  |  |
| Arriostramientos de fachada lateral CSA                          |  |  |  |
| Diagonales y montantes celosía                                   |  |  |  |
| Rebar (zapatas y vigas cimentación - acero del hormigón)         |  |  |  |
| Acero placas de anclaje                                          |  |  |  |
| Acero para pernos                                                |  |  |  |
| Acero armado cimentación                                         |  |  |  |
| Acero vigas de atado                                             |  |  |  |
| CEM-II-IECA003-002-AMP                                           |  |  |  |
| Hormigón cimentación                                             |  |  |  |
| Hormigón vigas de atado                                          |  |  |  |
| Hormigón de limpieza                                             |  |  |  |
|                                                                  |  |  |  |

Tabla 1. Clasificación de elementos según su Declaración.

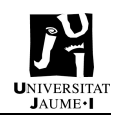

#### 2. Emisiones CO2 nave empotrada

| <b>Tublic 2.</b> Emistones $CO2$ por acero nave empoirada. |                   |                   |  |
|------------------------------------------------------------|-------------------|-------------------|--|
| <b>ACERO</b>                                               |                   |                   |  |
| <b>Structural steel sections (IPE-Pilares)</b>             |                   |                   |  |
| Toneladas acero                                            | $kgCO2/ton$ acero | kgCO <sub>2</sub> |  |
| 4,83                                                       | 842,00            | 4.070,24          |  |
| Hollow structural sections (tubos - VCV, celosía)          |                   |                   |  |
| Toneladas acero                                            | $kgCO2/ton$ acero | kgCO <sub>2</sub> |  |
| 14,87                                                      | 2.270,00          | 33.749,24         |  |
| Rebar (zapatas y vigas cimentación - acero del hormigón)   |                   |                   |  |
| Toneladas acero                                            | $kgCO2/ton$ acero | kgCO <sub>2</sub> |  |
| 2,95                                                       | 1.200,00          | 3.542,27          |  |

**Tabla 2.** Emisiones  $CO<sub>2</sub>$  por acero nave empotrada.

Tabla 3. Emisiones  $CO<sub>2</sub>$  por hormigón nave empotrada.

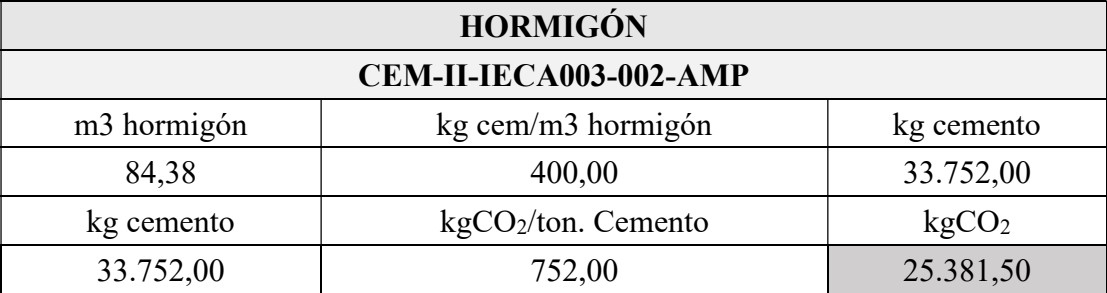

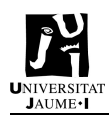

## 3. Emisiones CO2 nave articulada

| <b>Tublic 4.</b> Emistones $\mathcal{O}_2$ por acero nave articulada. |                   |                   |  |
|-----------------------------------------------------------------------|-------------------|-------------------|--|
| <b>ACERO</b>                                                          |                   |                   |  |
| <b>Structural steel sections (IPE-Pilares)</b>                        |                   |                   |  |
| Toneladas acero                                                       | $kgCO2/ton$ acero | kgCO <sub>2</sub> |  |
| 8,39                                                                  | 842,00            | 7.065,54          |  |
| Hollow structural sections (tubos - VCV, celosía)                     |                   |                   |  |
| Toneladas acero                                                       | $kgCO2/ton$ acero | kgCO <sub>2</sub> |  |
| 14,87                                                                 | 2.270,00          | 33.749,24         |  |
| Rebar (zapatas y vigas cimentación - acero del hormigón)              |                   |                   |  |
| Toneladas acero                                                       | $kgCO2/ton$ acero | kgCO <sub>2</sub> |  |
| 2,69                                                                  | 1.200,00          | 3.222,00          |  |

Tabla 4. Emisiones CO2 por acero nave articulada.

Tabla 5. Emisiones CO<sub>2</sub> por hormigón nave articulada.

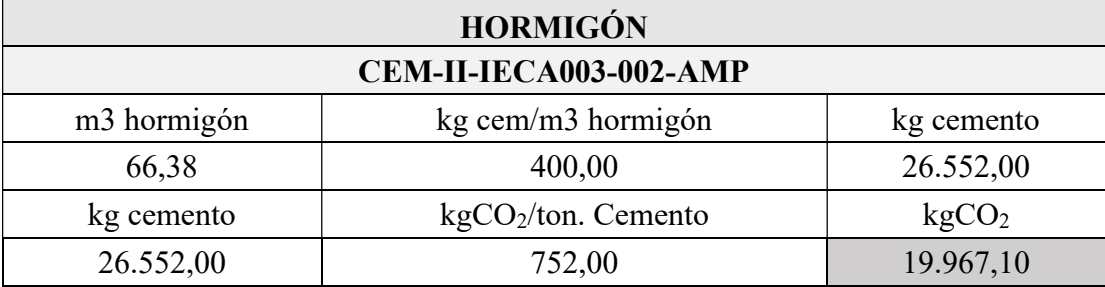

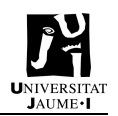

#### 4. Emisiones totales de CO<sup>2</sup>

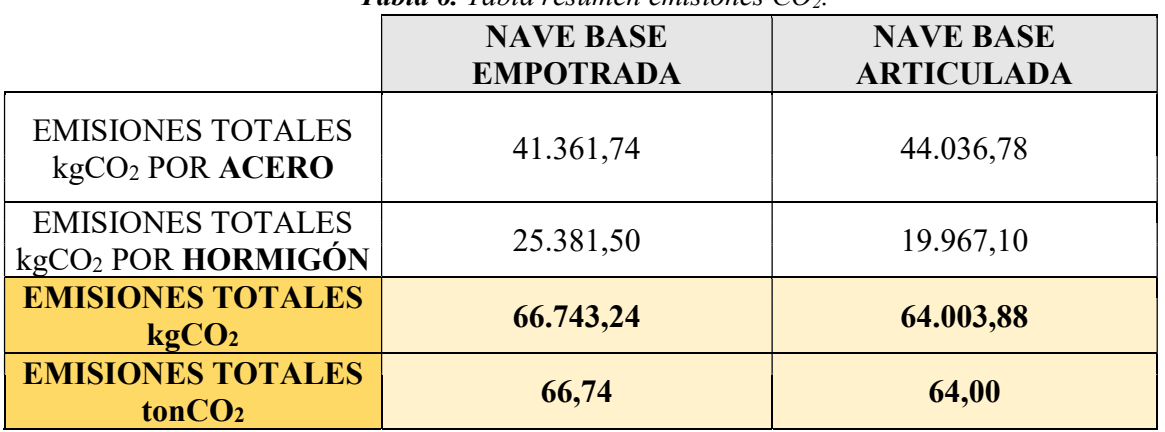

**Tabla 6.** Tabla resumen emisiones  $CO<sub>2</sub>$ .

La nave articulada emite 2,74 tonCO<sub>2</sub> menos que la nave empotrada.

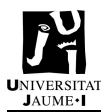

# PLANOS

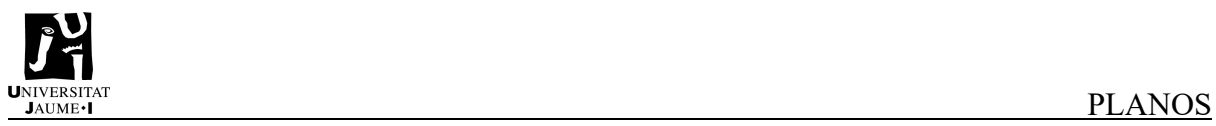

## PU UNIVERSITAT

#### **PLANOS**

# Índice

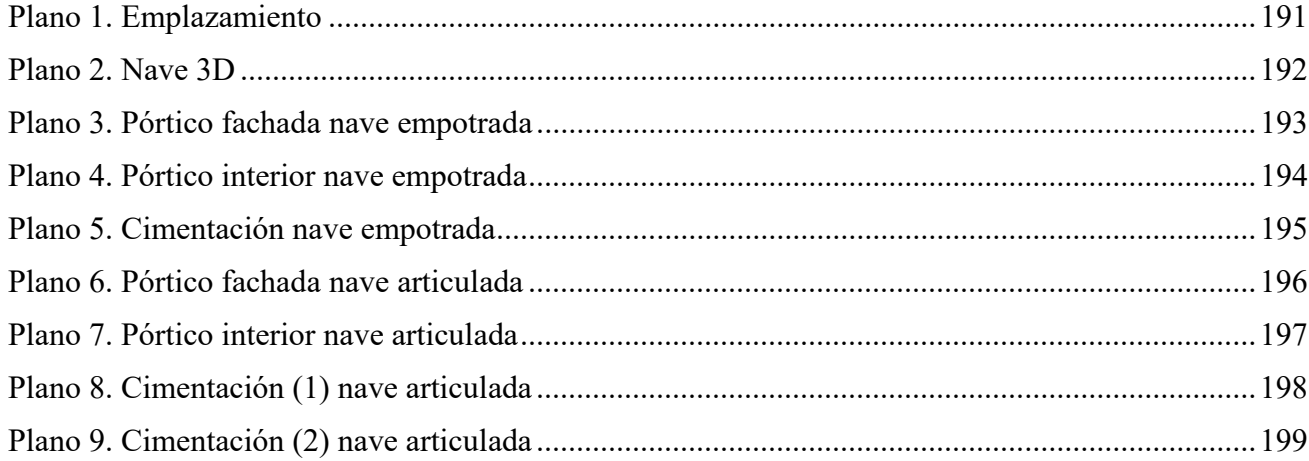

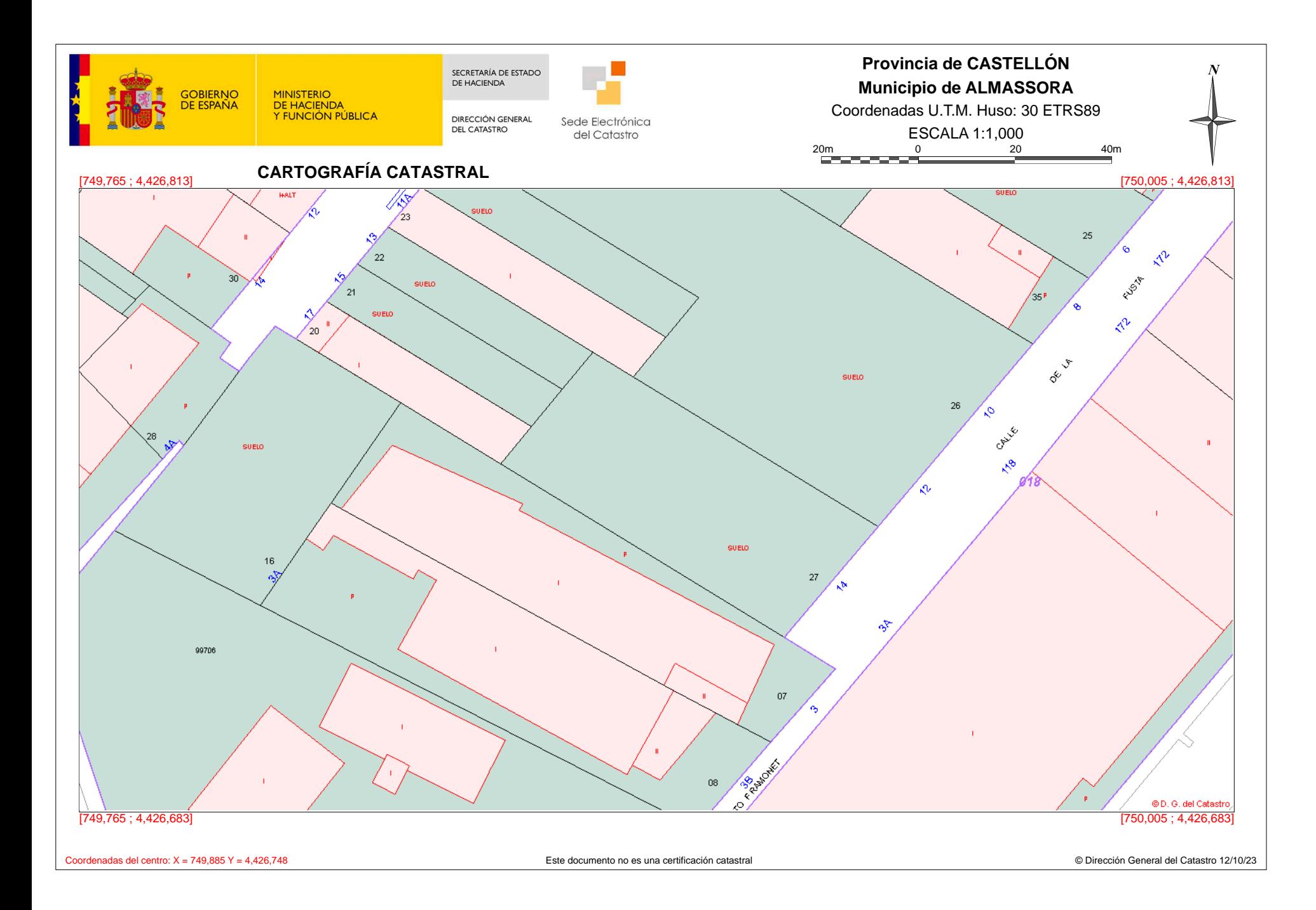

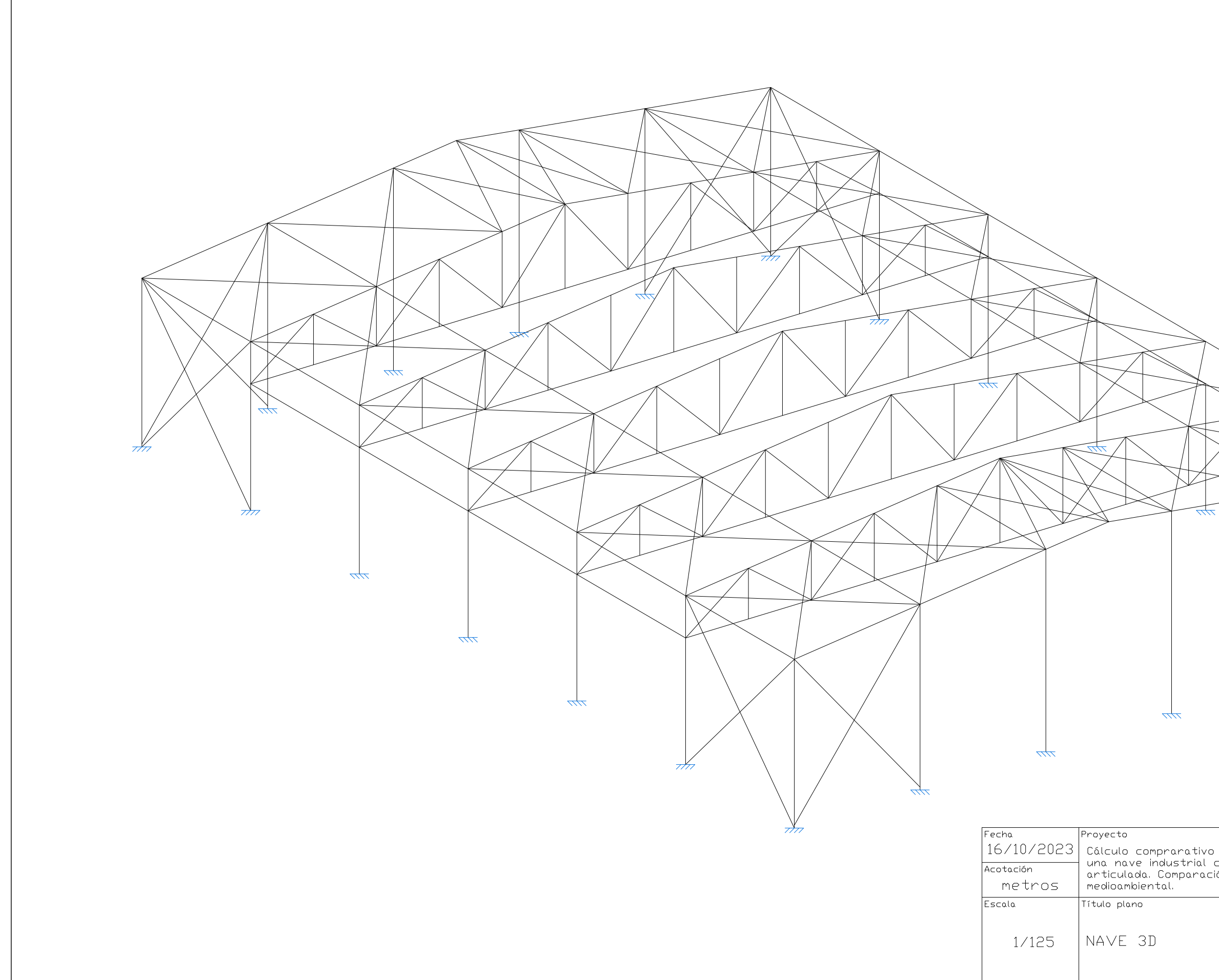

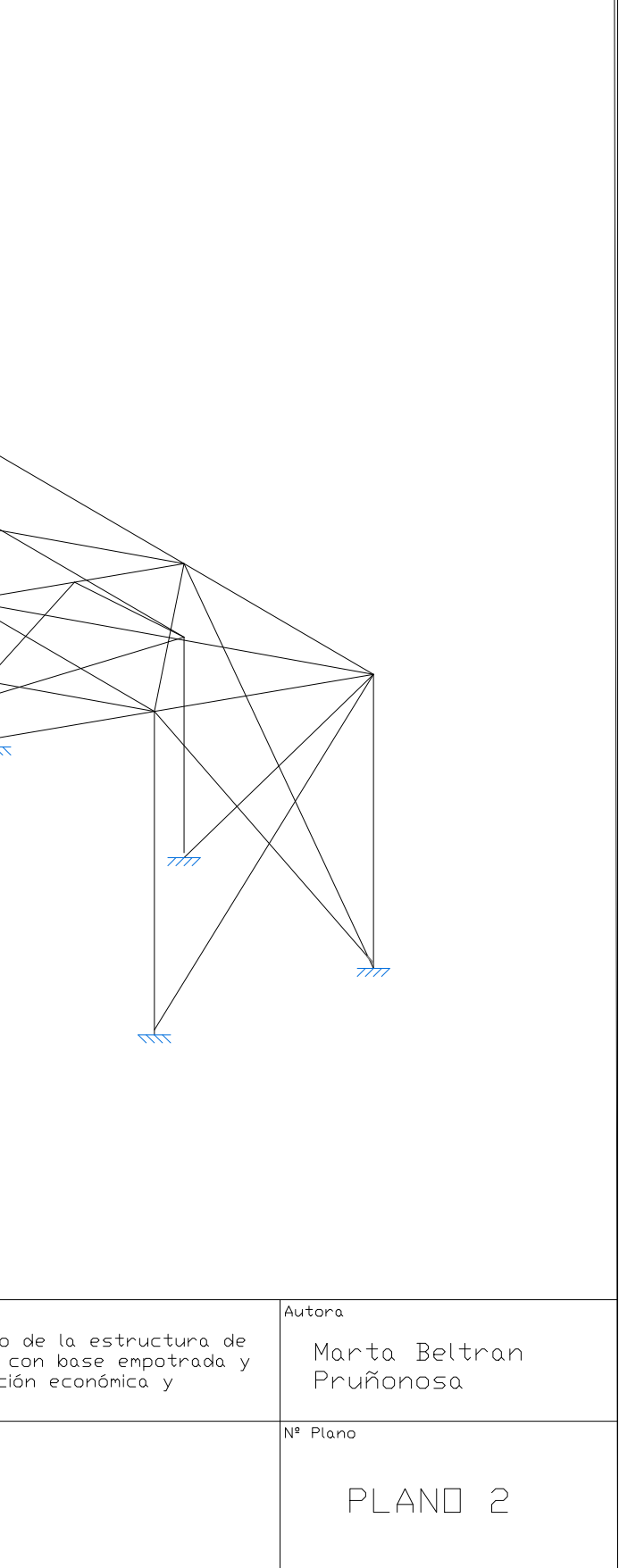

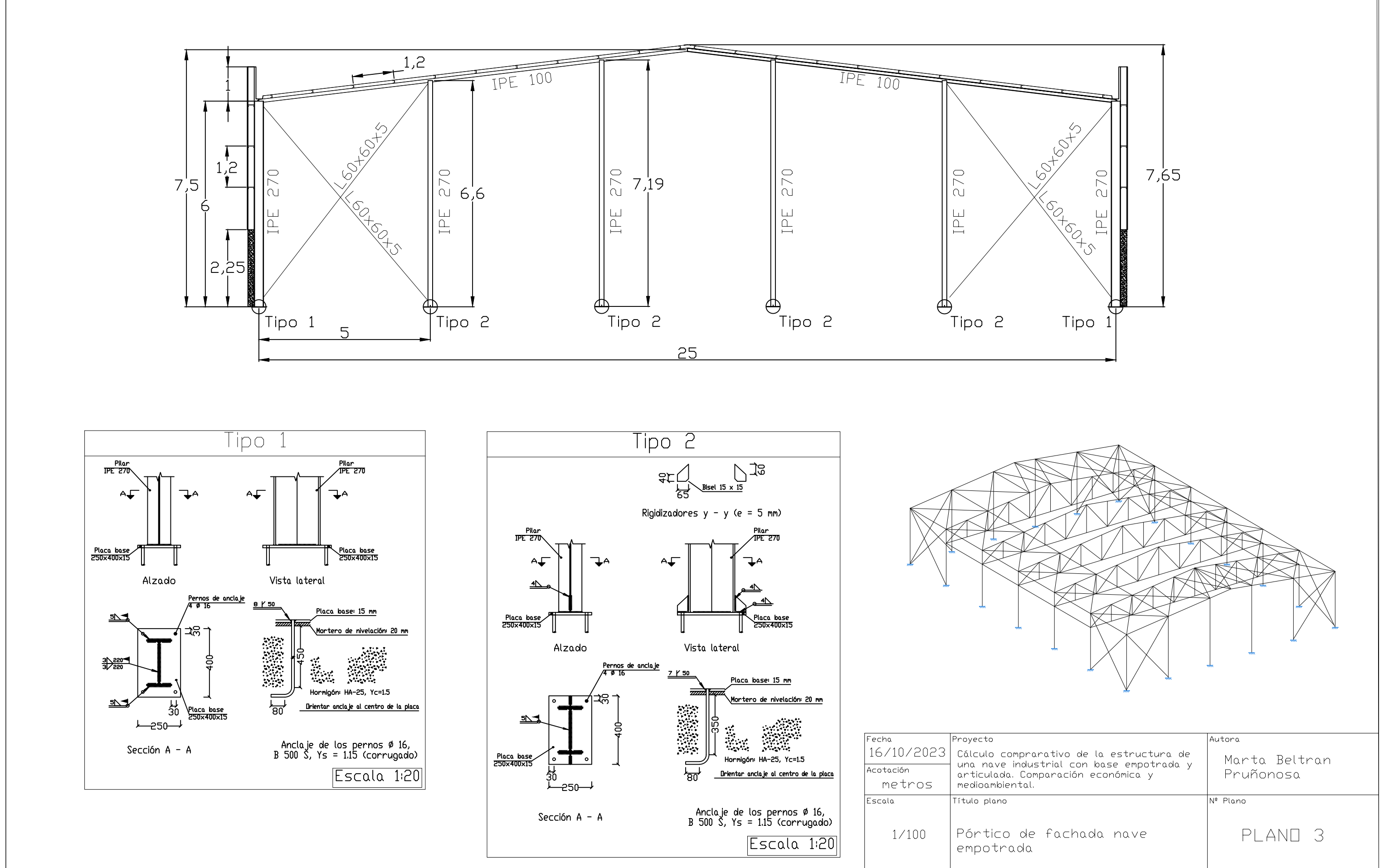

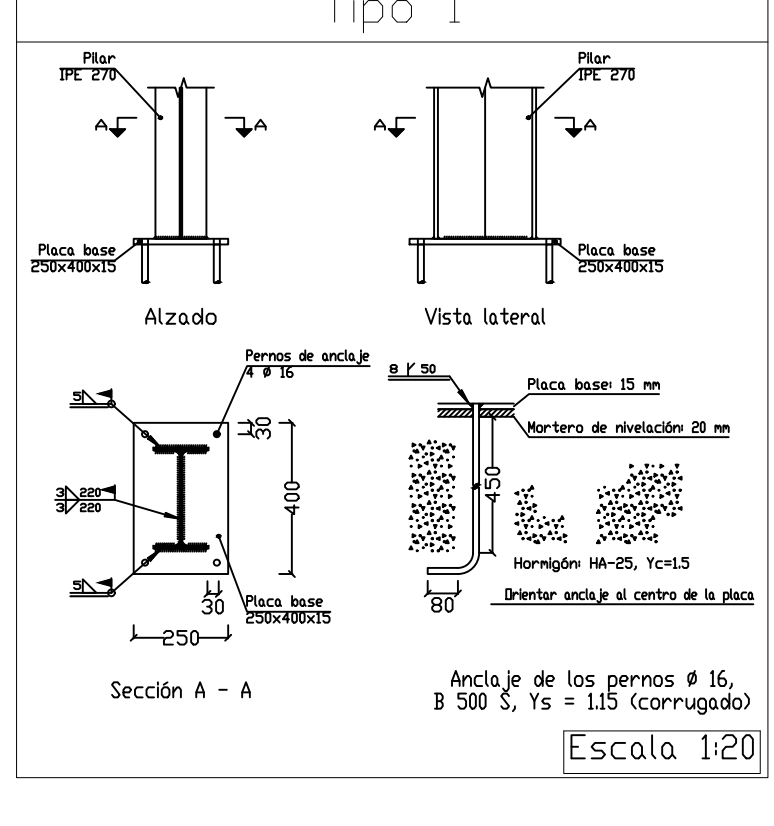

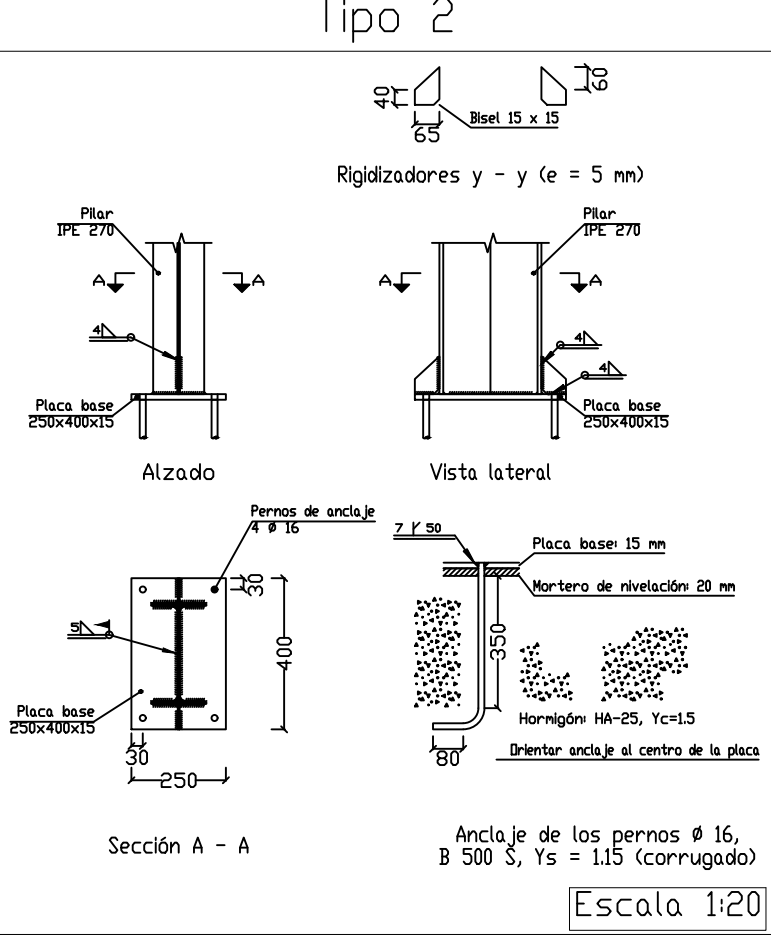

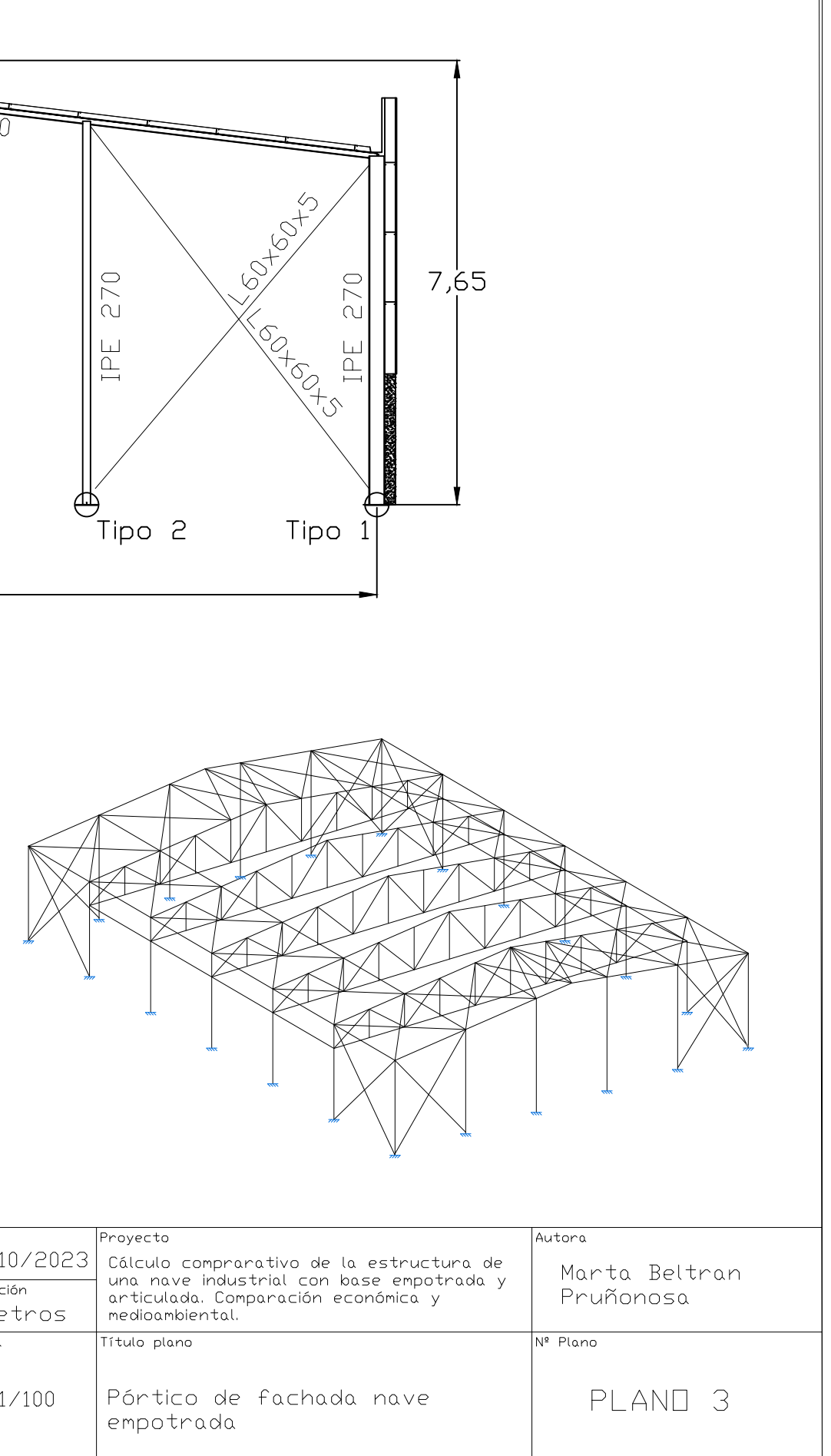

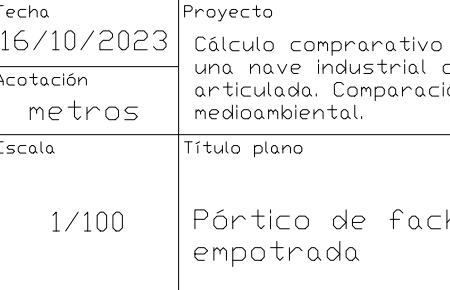

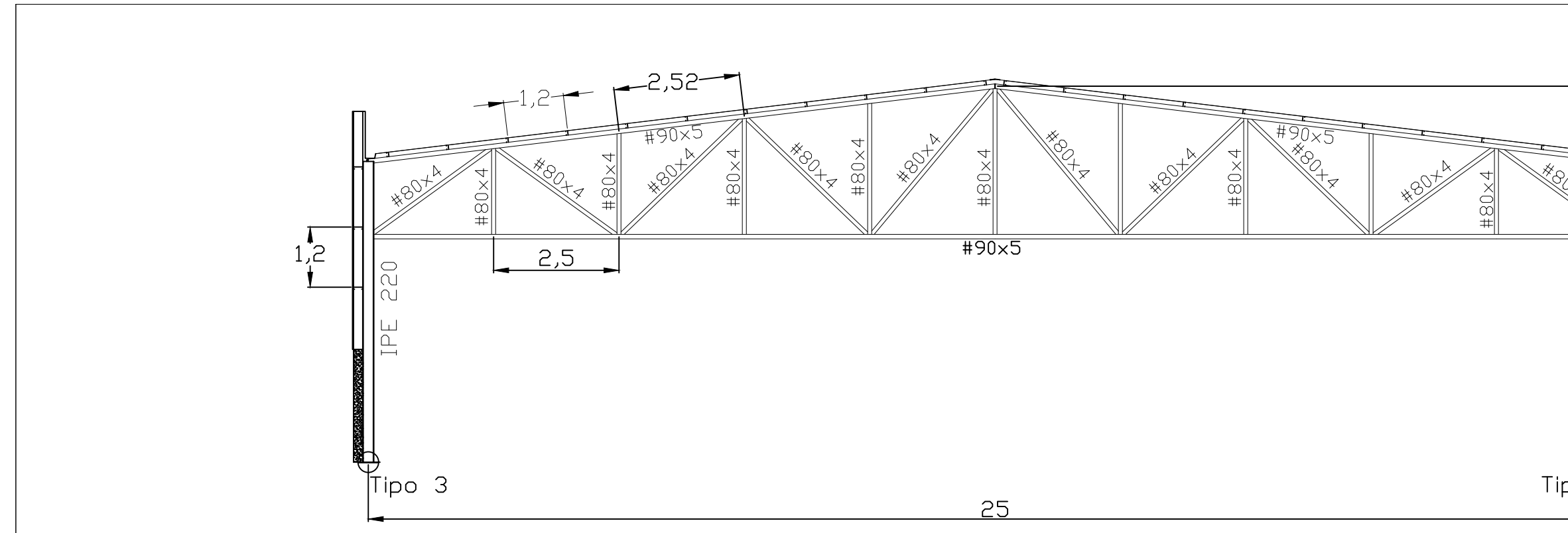

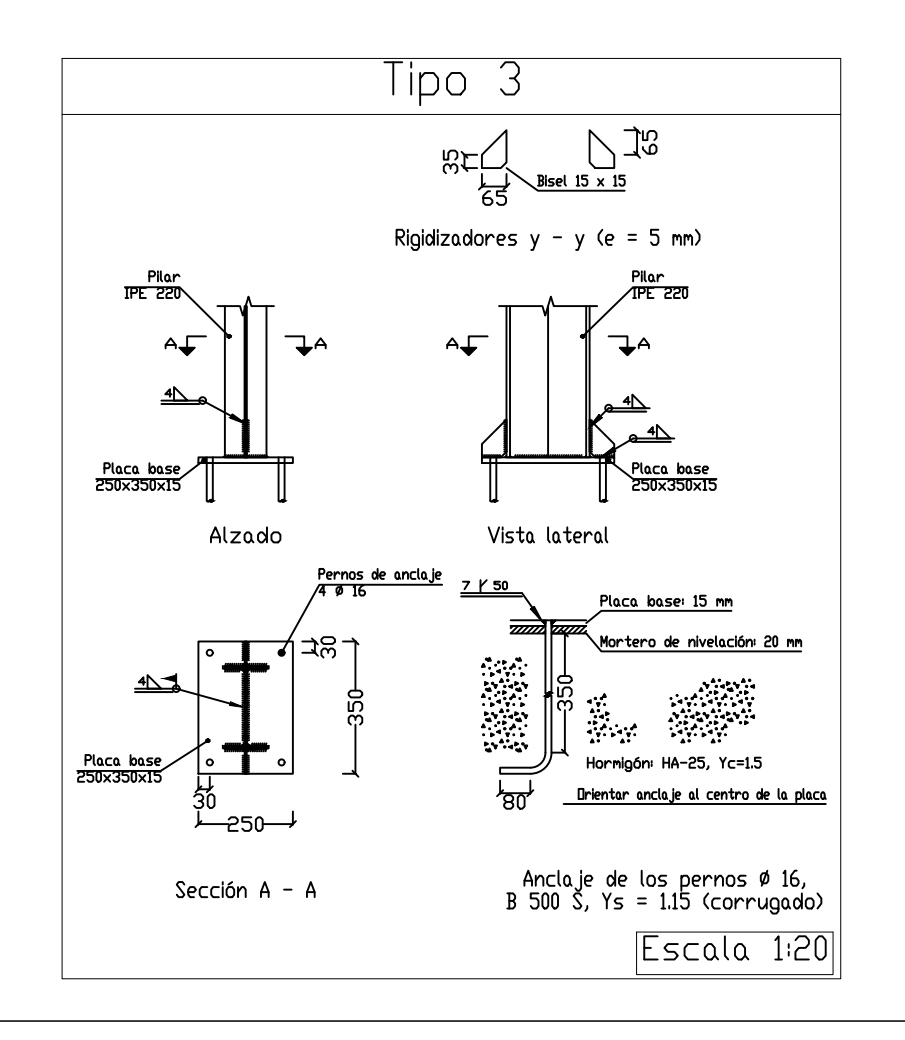

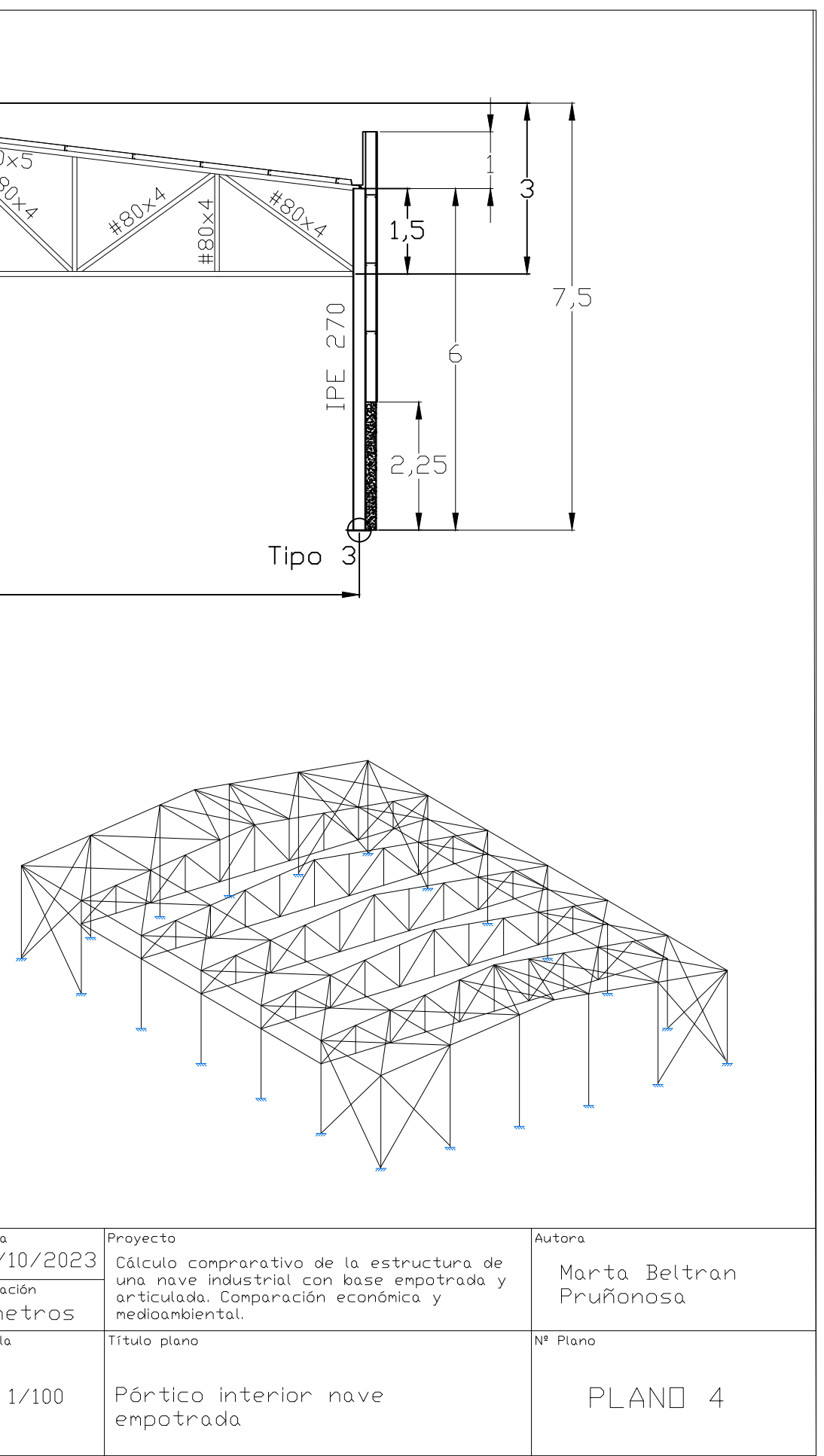

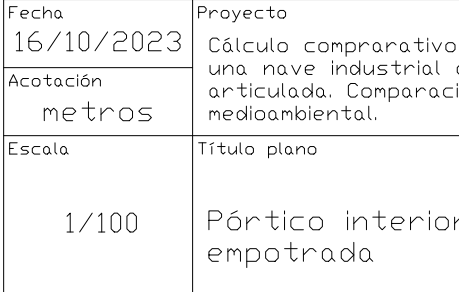

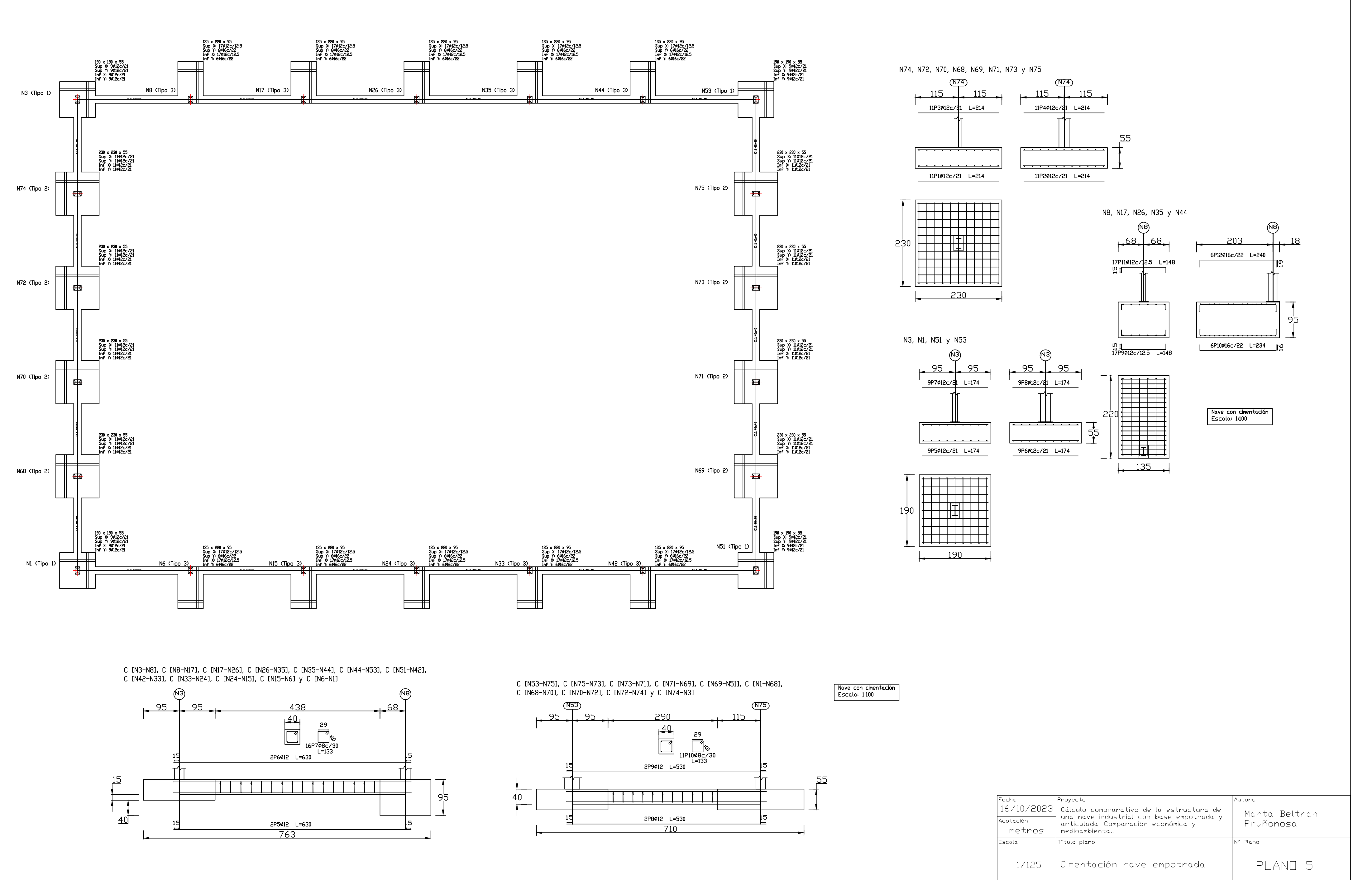

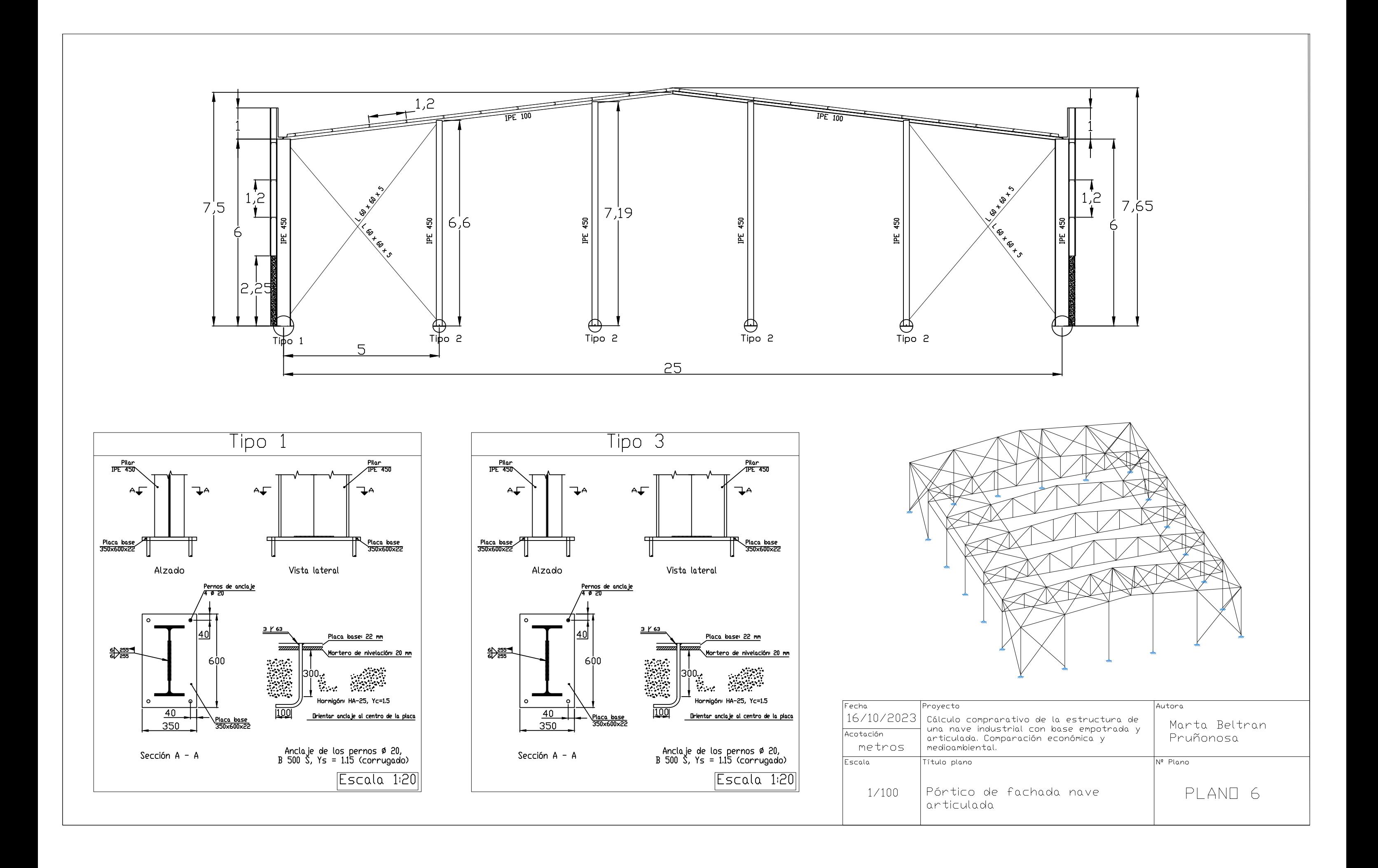

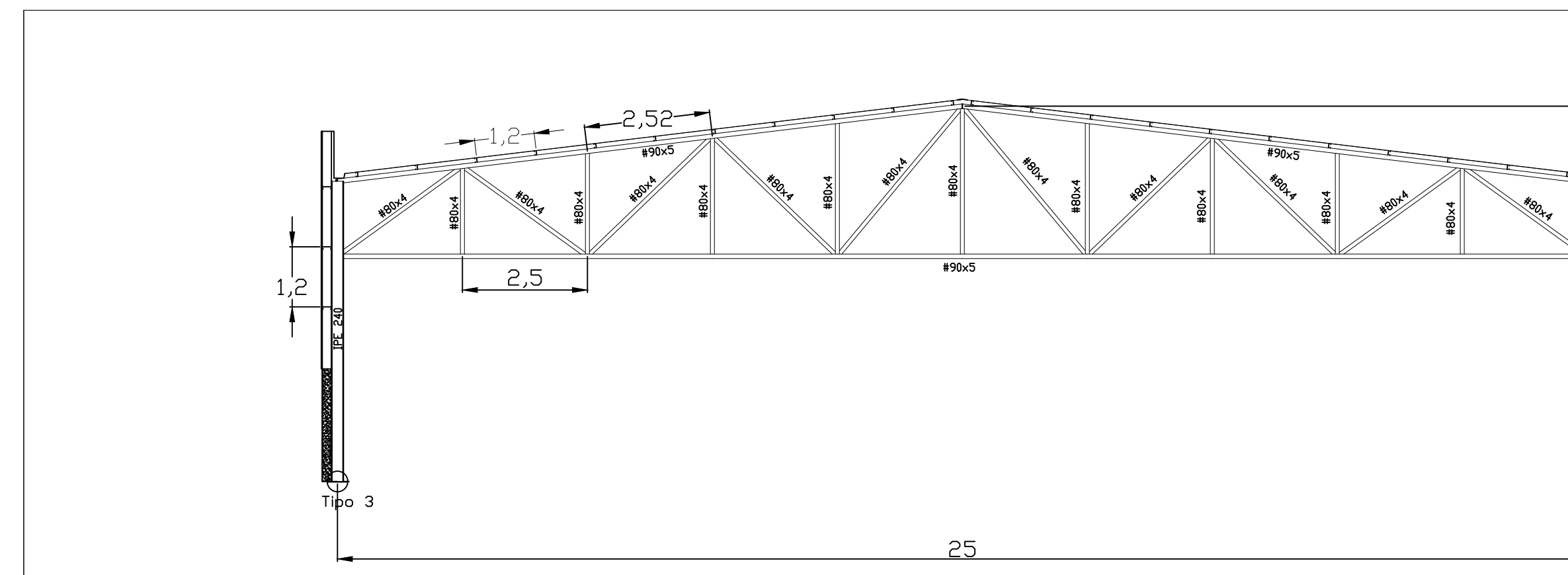

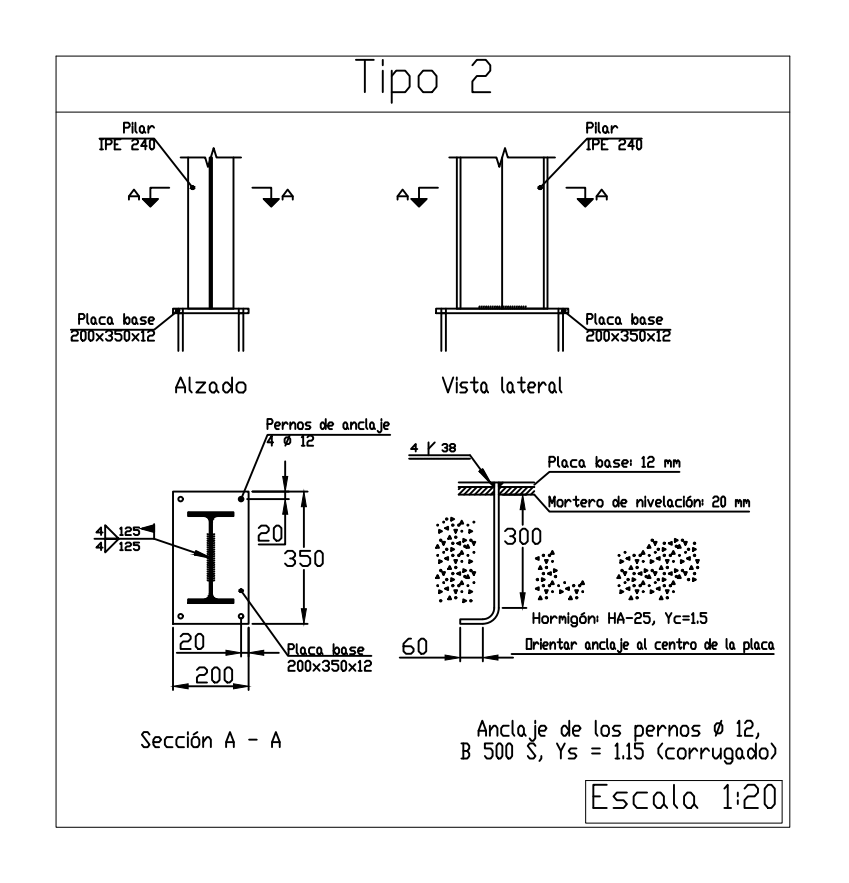

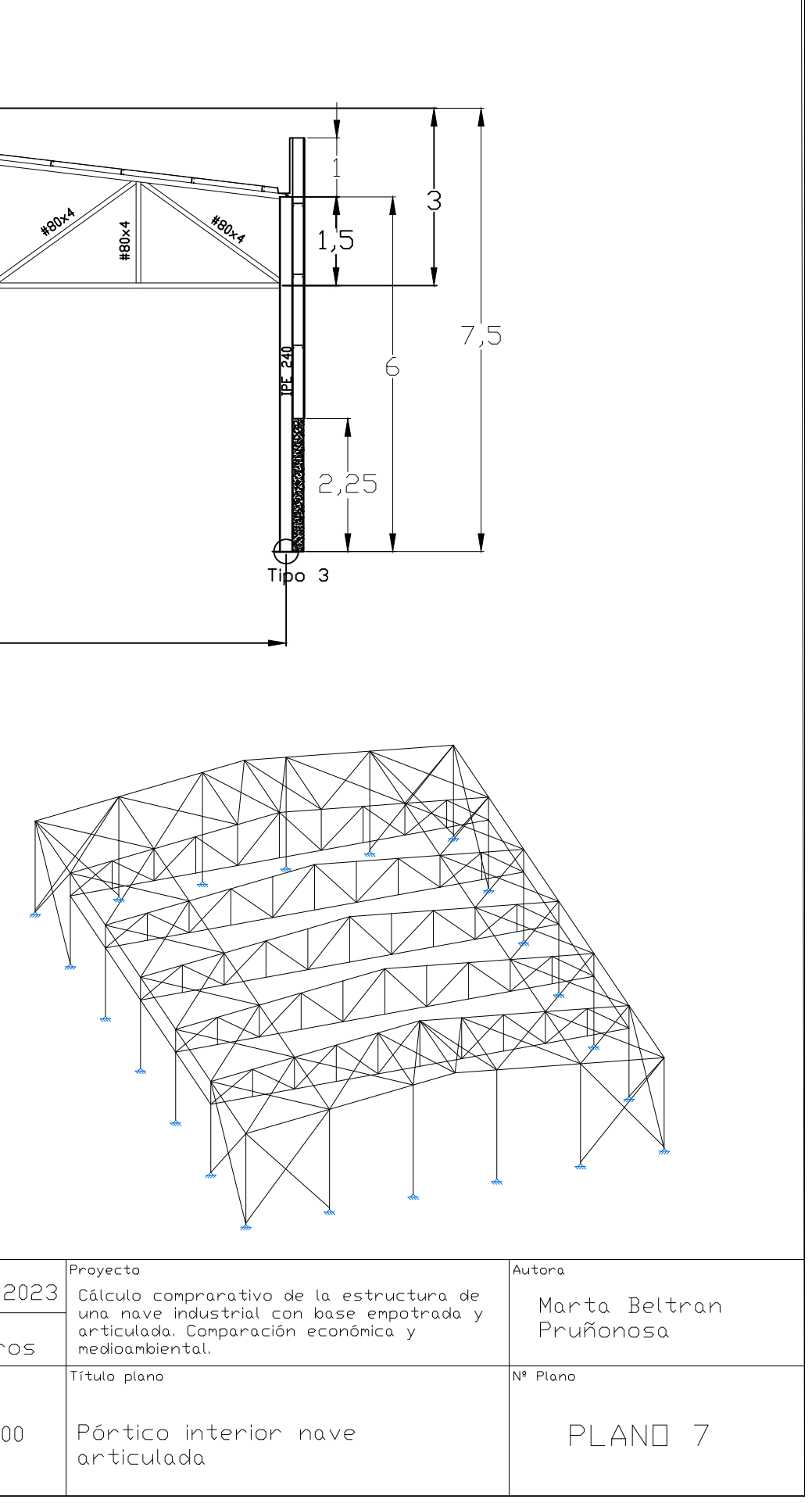

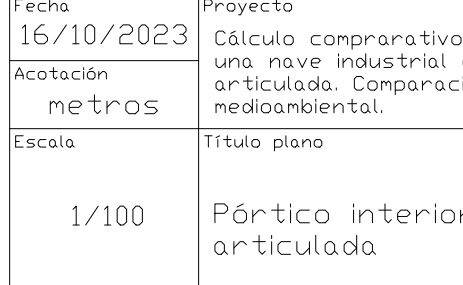

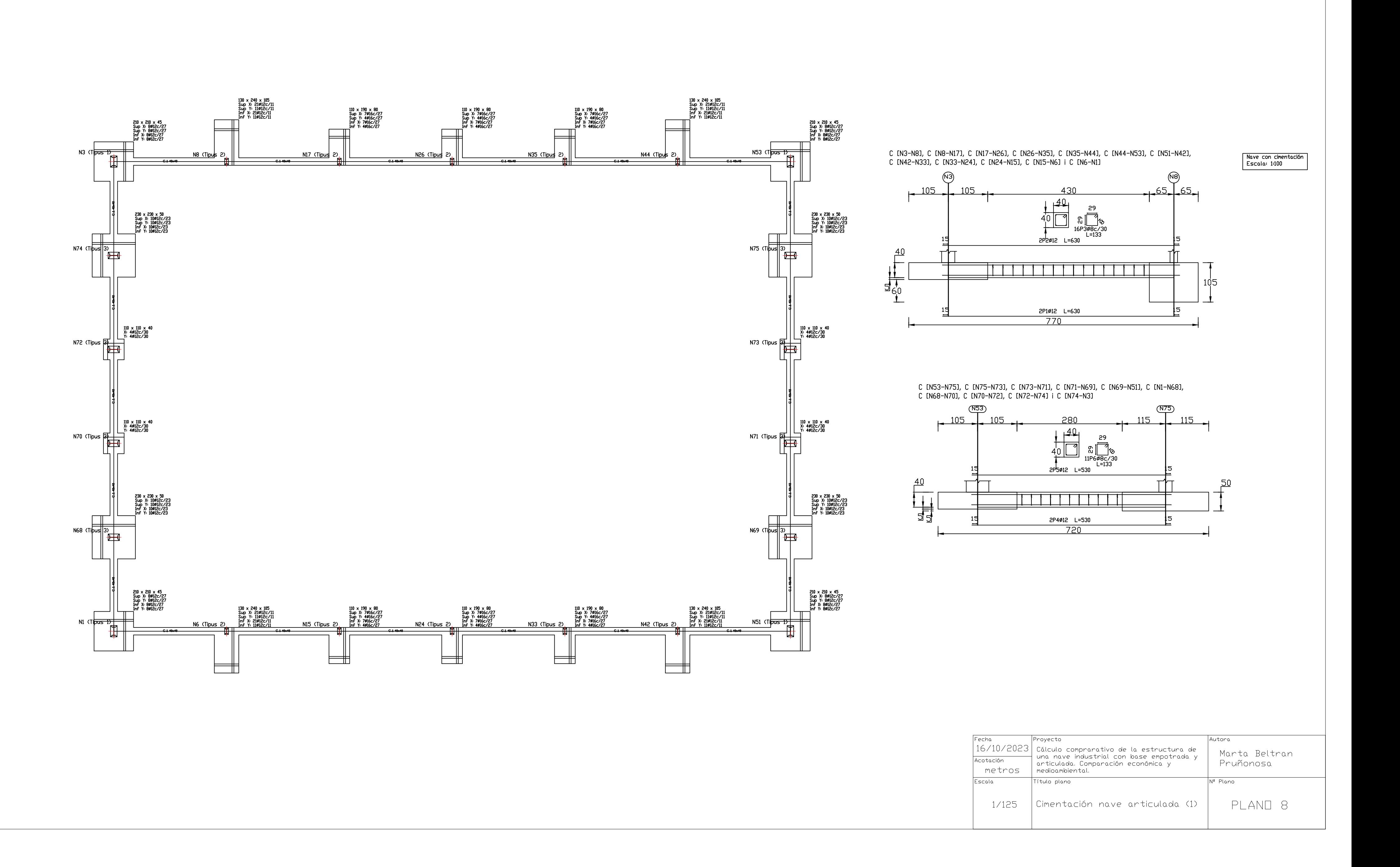

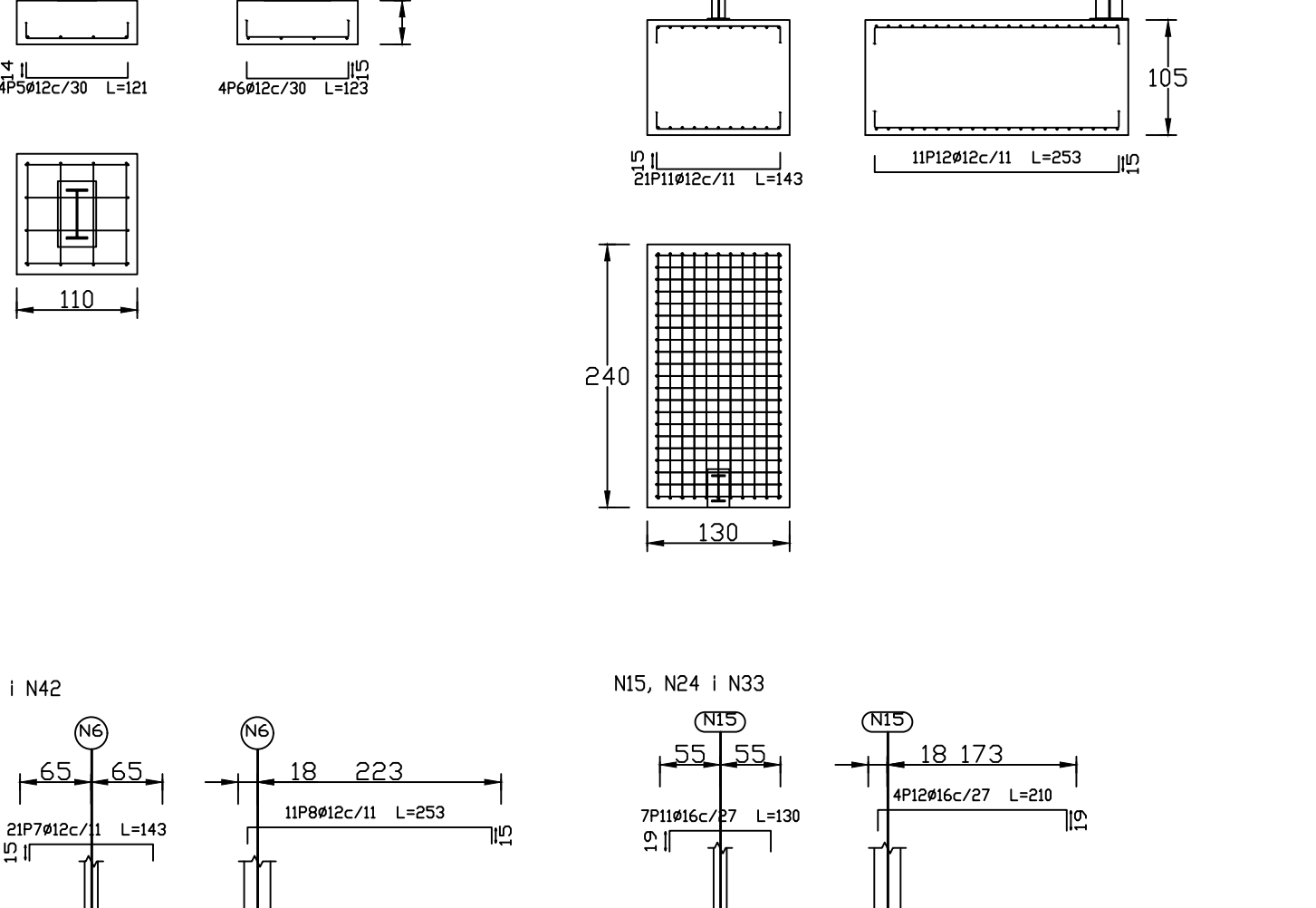

N8 i N44

 $\frac{15}{2}$ 

 $F^{65}$ 

 $21P13\emptyset12c/11$  L=143

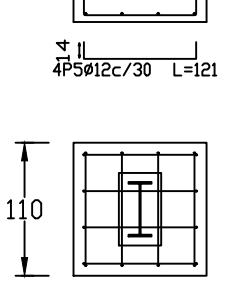

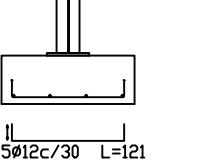

N72, N70, N71 i N73

 $(\overline{N72})$ 

 $55 - 55$ 

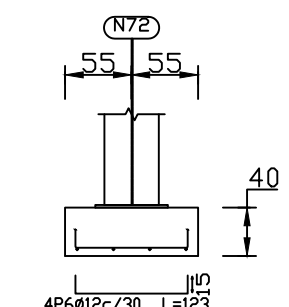

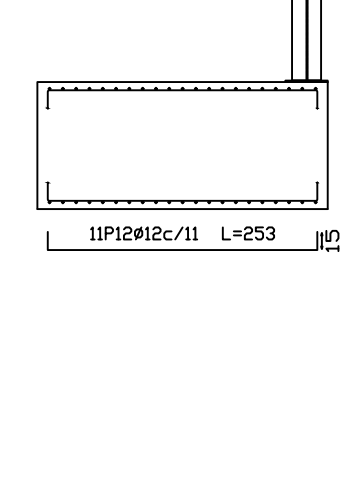

11P14Ø12c/11 L=253

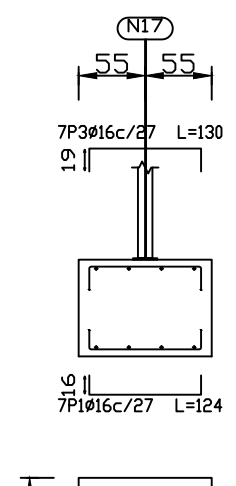

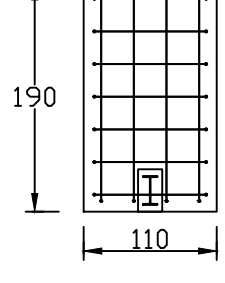

N3, N1, N51 i N53

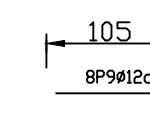

8P7Ø12c/27 L=194

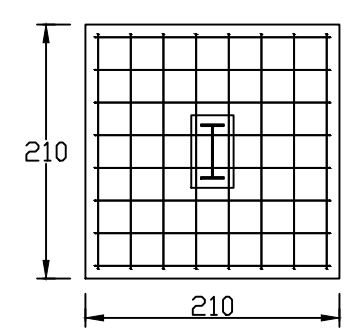

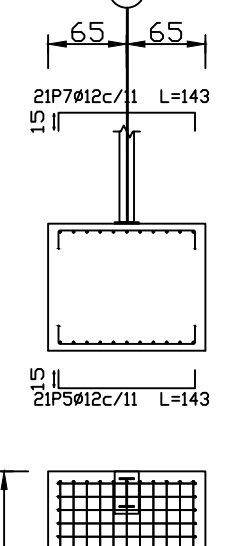

N6 i N42

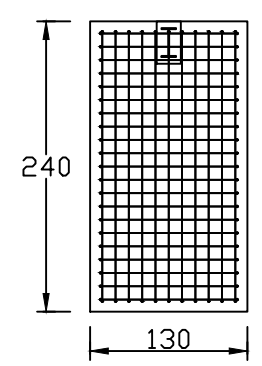

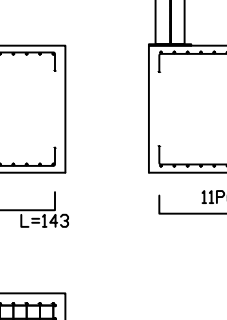

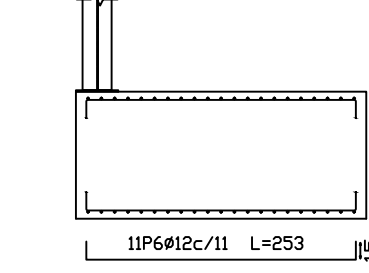

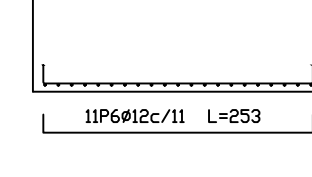

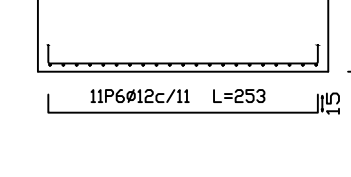

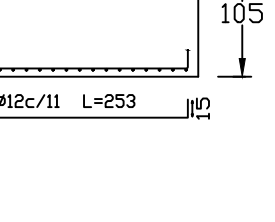

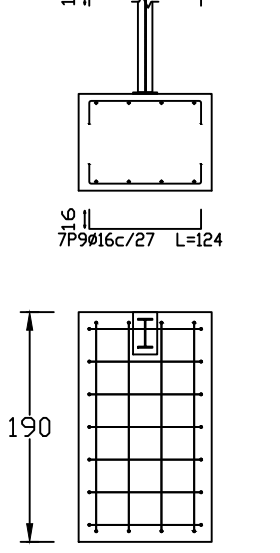

 $\frac{110}{\sqrt{110}}$ 

 $\perp$ 

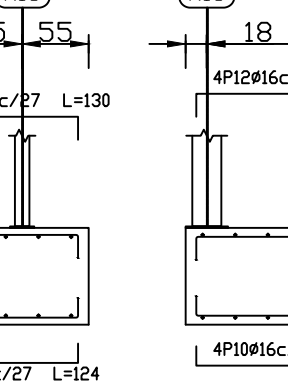

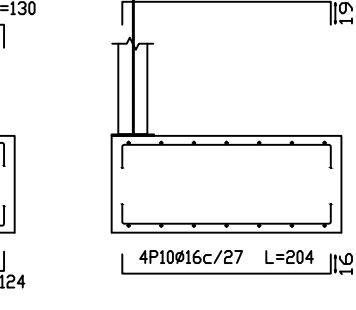

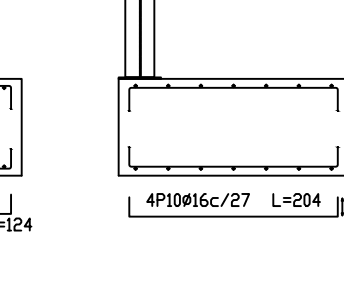

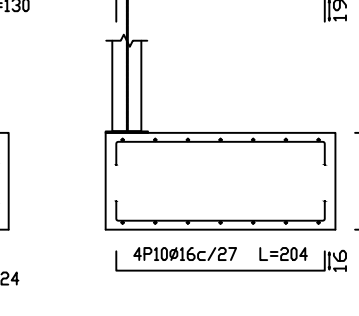

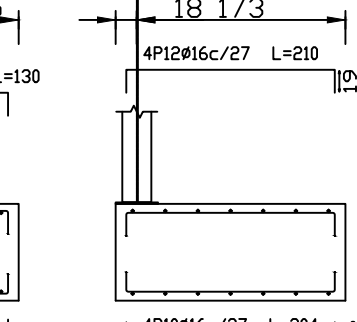

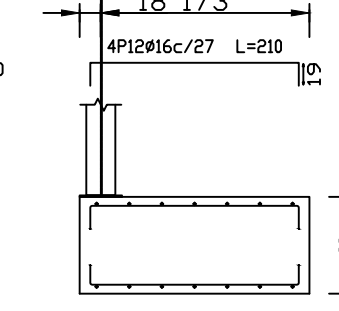

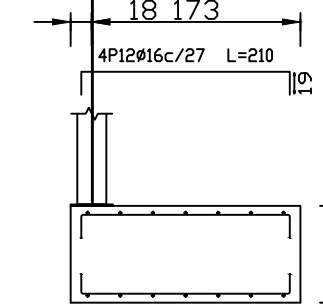

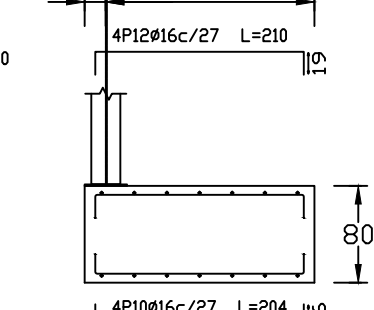

 $\frac{18}{1}$ 

<u>iN</u>

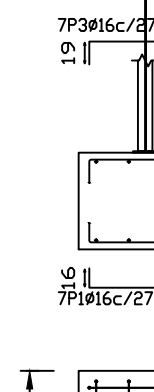

 $\Box$  $\mathbf{1}$   $\mathbf{1}$ 

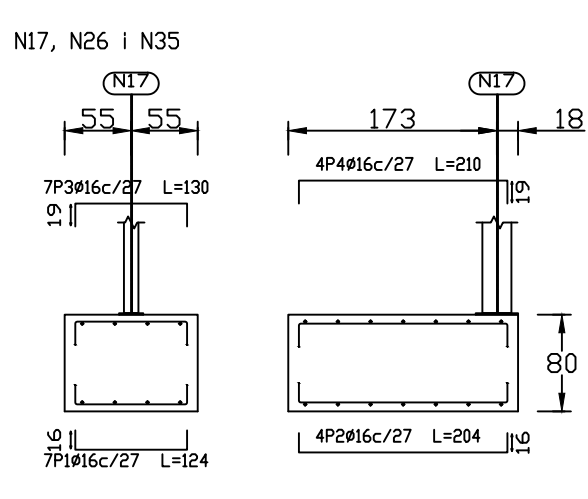

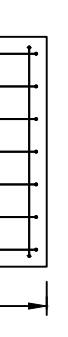

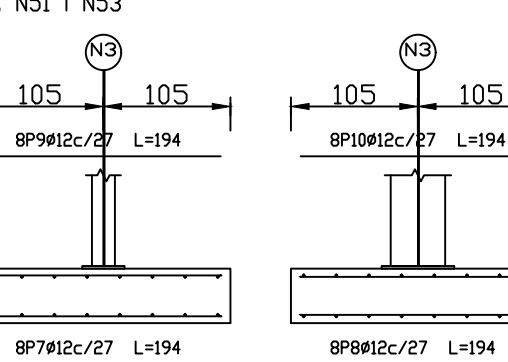

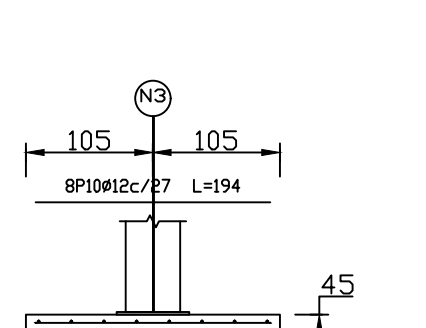

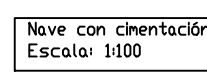

N74, N68, N69 i N75

 $-115$ 

 $\overline{\phantom{a}}$  .  $\overline{\phantom{a}}$ 

 $(\overline{N74})$ 

<u> Estados de Santiación de la c</u>

╾╅╾╅╼╅<del>╌┪═╪╾┽╼┊</del>╾<br>╾┽╍╁╼┼┼╫╂╫┾┾╾┽╾<br><del>╾┽╾┽╸┽╷╫╊╫╺┽╼╇╼</del>

<del>┟┼┼┼╚╧╝┼┼┼</del><br>┼┼┼┼┼┼┽┼┼┼

**The Communication** 

 $230$ 

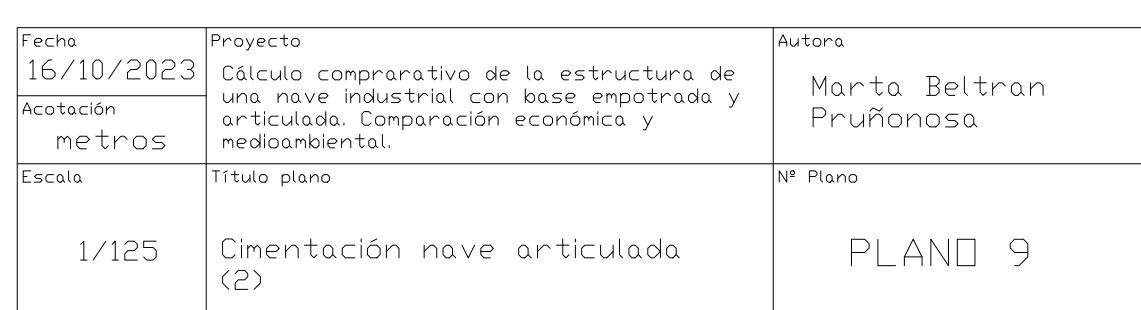

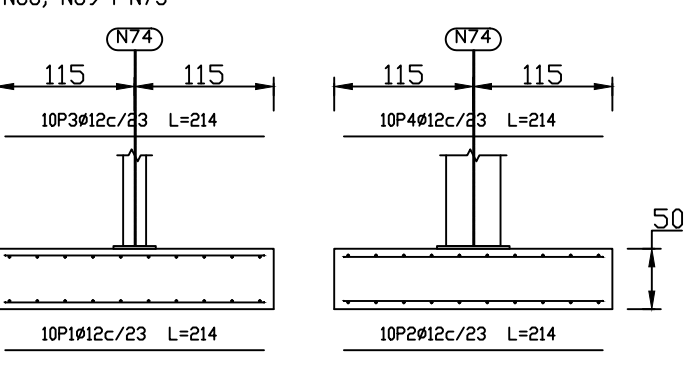